# Package 'spsurvey'

June 18, 2020

Title Spatial Survey Design and Analysis

Version 4.1.3

Date 2020-6-15

Maintainer Marc Weber <Weber.Marc@epa.gov>

**Depends** R  $(>= 3.5.0)$ , methods

**Suggests** knitr, testthat, rmarkdown, lwgeom  $(>= 0.2-1)$ 

Description These functions provide procedures for selecting sites for spatial surveys using spatially balanced algorithms applied to discrete points, linear networks, or polygons. The probability survey designs available include independent random samples, stratified random samples, and unequal probability random samples (categorical or probability proportional to size). Design-based estimation based on the results from surveys is available for estimating totals, means, quantiles, CDFs, and linear models. The analyses rely on package survey for most results. Variance estimation options include a local neighborhood variance estimator that is appropriate for spatially-balanced survey designs. A reference for the survey design portion of the package is: D. L. Stevens, Jr. and A. R. Olsen (2004), ``Spatially-balanced sampling of natural resources.'', Journal of the American Statistical Association 99(465): 262-278, <DOI:10.1198/016214504000000250>. Additional helpful references for this package are A. R. Olsen, T. M. Kincaid, and Q. Payton (2012) and T. M. Kincaid and A. R. Olsen (2012), both of which are chapters in the book ``Design and Analysis of Long-Term Ecological Monitoring Studies'' (R. A. Gitzen, J. J. Millspaugh, A. B. Cooper, and D. S. Licht (eds.), Cambridge University Press, New York, <Online ISBN:9781139022422>).

License GPL  $(>= 3)$ 

Imports crossdes, deldir, foreign, graphics, grDevices, Hmisc, MASS, parallel, rgeos, stats, sf, sp

VignetteBuilder knitr

Encoding UTF-8

LazyData true

RoxygenNote 6.1.1

## NeedsCompilation no

Author Tom Kincaid [aut], Tony Olsen [aut], Marc Weber [aut, cre], Don Stevens [ctb], Christian Platt [ctb], Denis White [ctb], Richard Remington [ctb]

**Repository CRAN** 

Date/Publication 2020-06-18 17:10:02 UTC

## R topics documented:

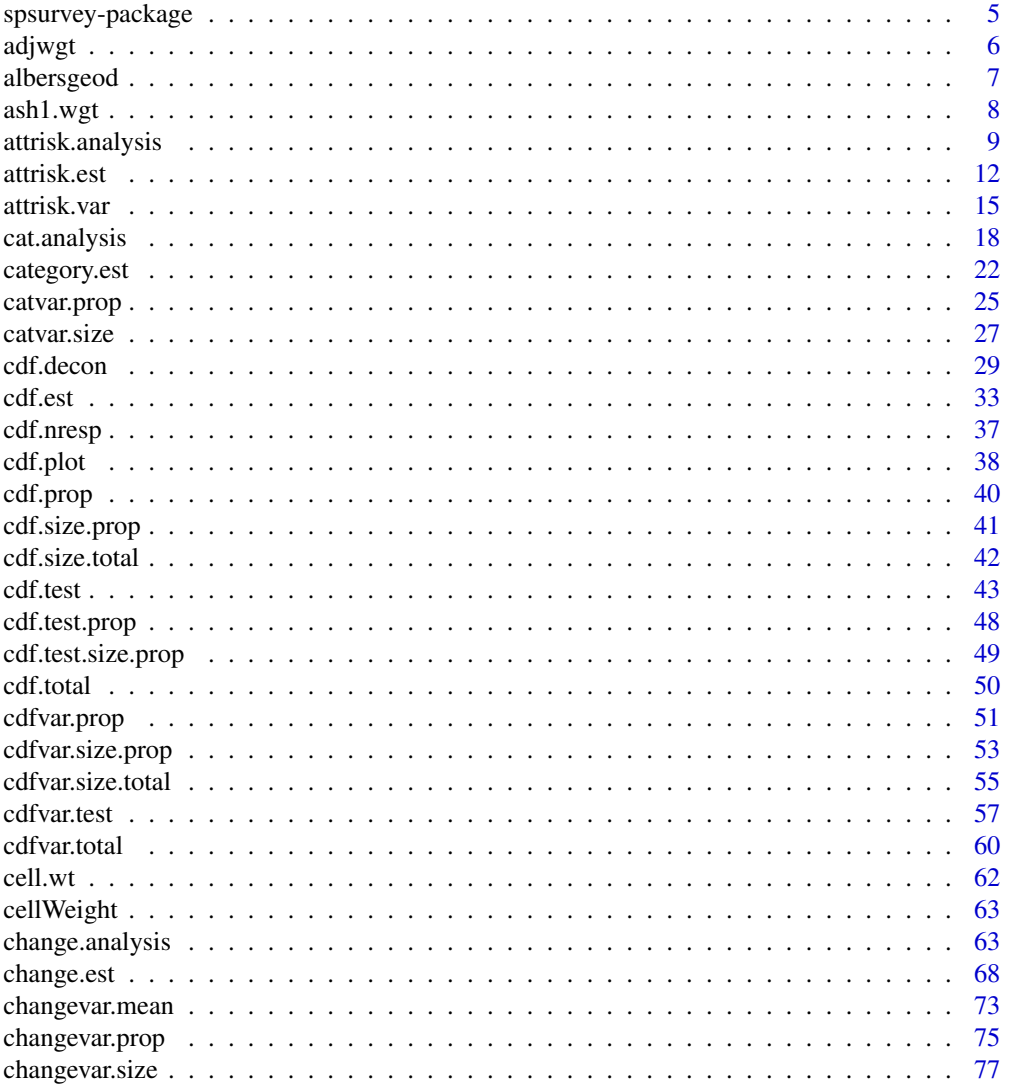

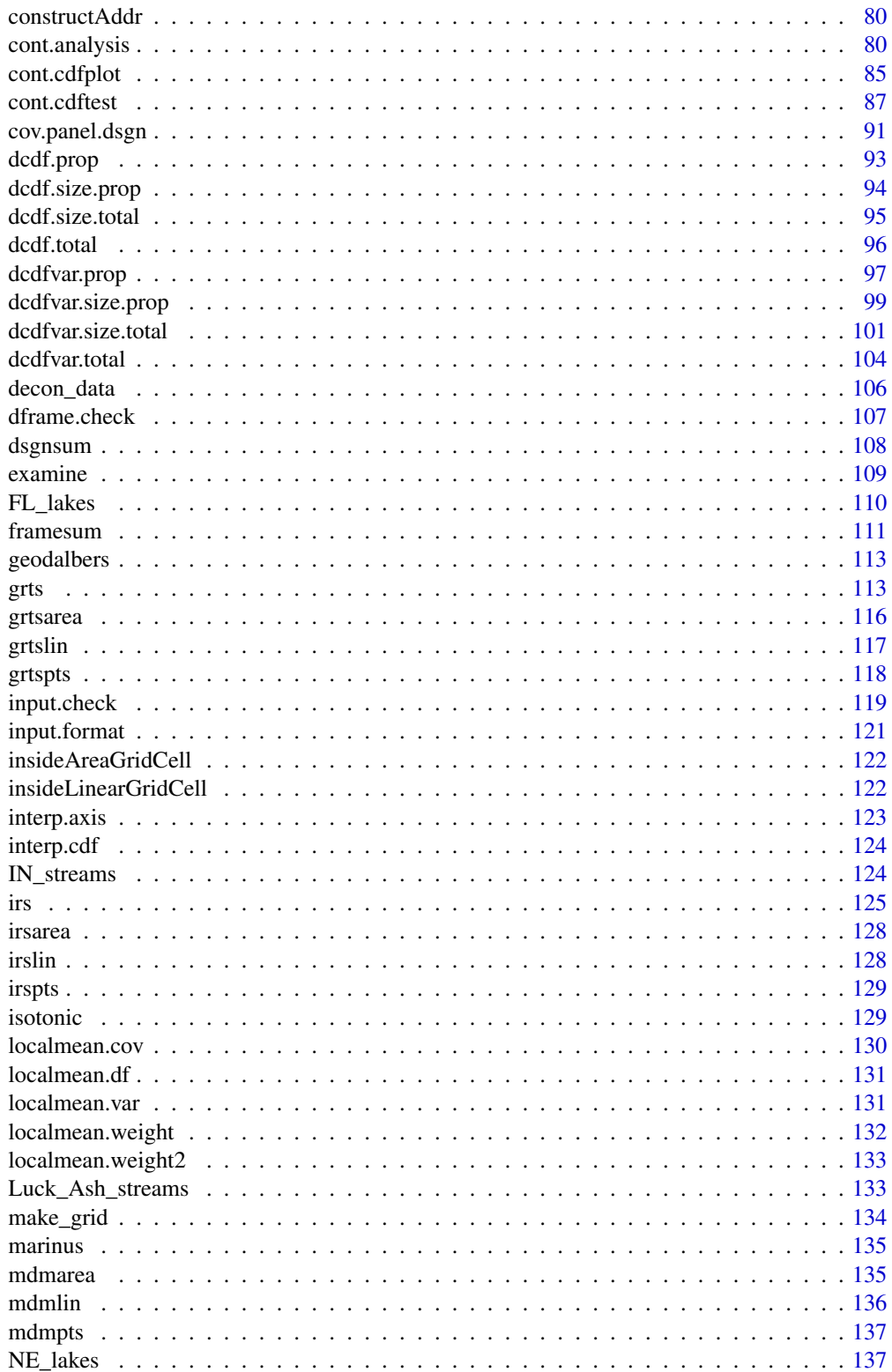

 $\overline{3}$ 

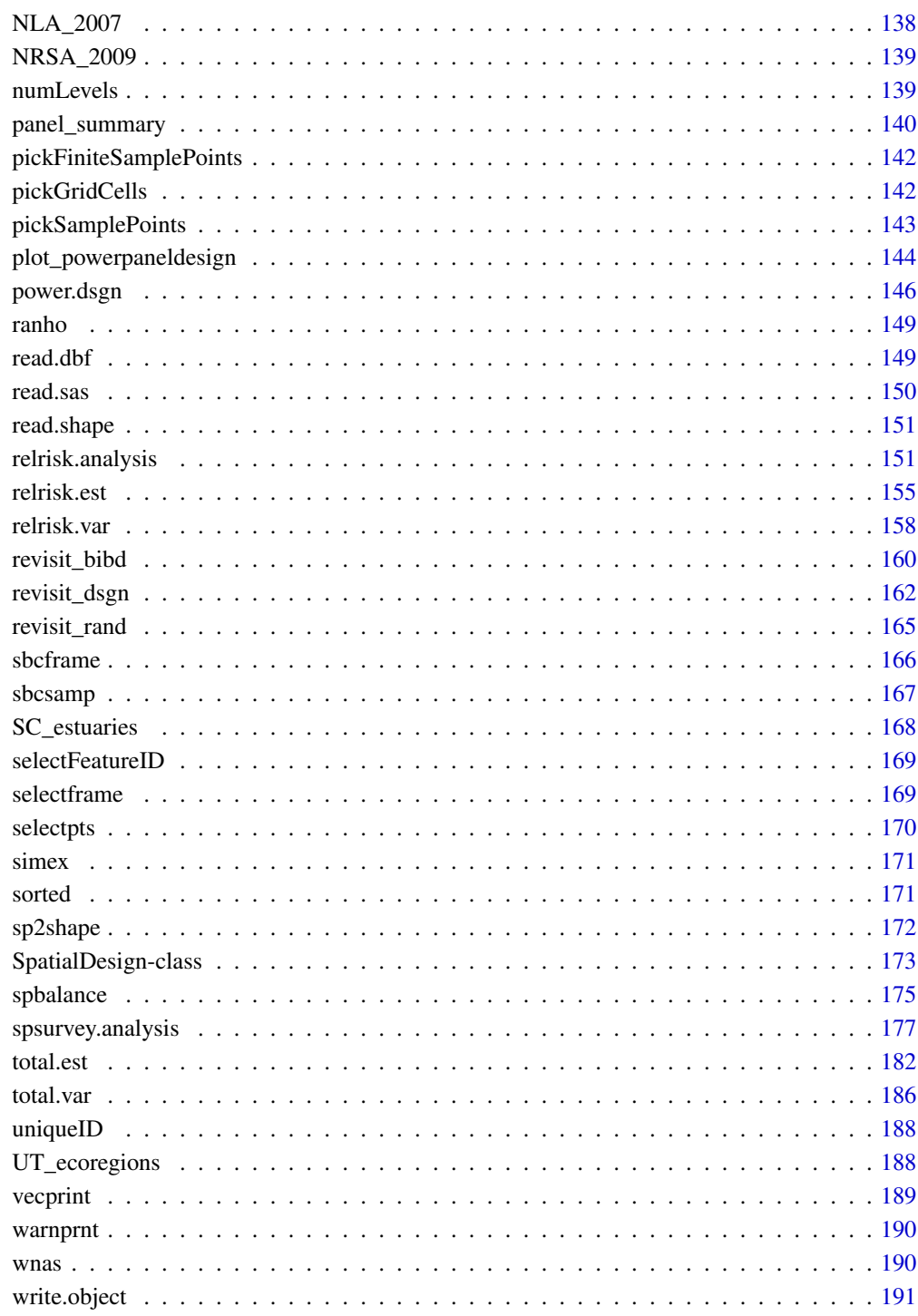

**Index** 

<span id="page-4-0"></span>

This package provides functions for design and analysis of probability surveys. The functions in spsurvey can select generalized random-tesselation stratified (GRTS) and independent random sample (IRS) survey designs. Although the function can be used with a wide range of environmental survey designs, the spsurvey analysis functions were written to accommodate data generated by a GRTS sampling design. The functions in spsurvey are applicable to finite (discrete units, zerodimensional), linear (one-dimensional), and areal (two-dimensional) resources. Examples of these resource are lakes in the United States (a finite resource), rivers and streams in Oregon (a linear resource), and Chesapeake Bay (an areal resource). The design functions can select stratified and unstratified sampling designs. The analysis functions can accommodate stratified and unstratified designs, both of which can utilize single-stage or two-stage sampling. Analytical capabilities accommodate both categorical and continuous data. For categorical data, estimates of proportion and size of each category (class) can be obtained. For a finite resource, size is the number of units in the resource. For an extensive (linear or areal) resource, size is the measure (extent) of the resource, i.e., length, area, or volume. In addition, for categorical data that contains bivariate (two categories) response variables and bivariate explanatory (stressor) variables, relative risk estimates and attributable risk estimates can be calculated. For continuous data, estimates of the cumulative distribution function (CDF) and percentiles can be obtained in addition to estimation of the population mean, total, variance, and standard deviation. Optionally, for continuous data, estimation of the deconvoluted CDF and estimation of percentiles using the deconvoluted CDF are available.

#### Author(s)

Maintainer: Marc Weber <Weber.Marc@epa.gov>

Authors:

- Tom Kincaid <Kincaid.Tom@epa.gov>
- Tony Olsen <Olsen.Tony@epa.gov>

Other contributors:

- Don Stevens [contributor]
- Christian Platt [contributor]
- Denis White [contributor]
- Richard Remington [contributor]

<span id="page-5-0"></span>

Purpose of this function is to adjust initial survey design weights when implementation results in use of oversample sites or when it is desired to have final weights sum to known frame size. Adjusted weights are equal to initial weight \* framesize/sum(initial weights). The adjustment is done separately for each category specified in wtcat.

#### Usage

adjwgt(sites, wgt, wtcat, framesize)

#### Arguments

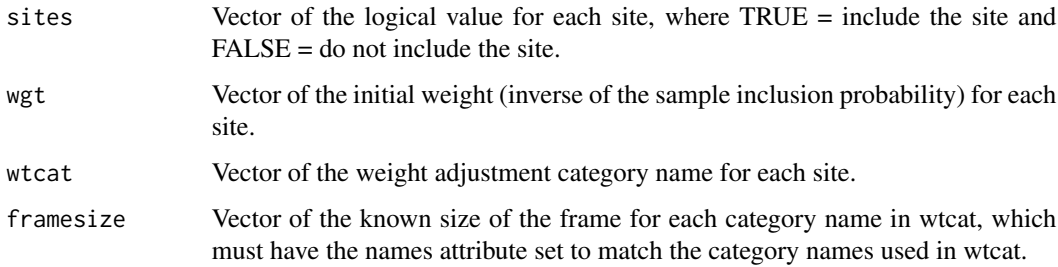

## Value

Vector of adjusted weights, where the adjusted weight is set to zero for sites that have the logical value in the sites argument set to FALSE.

## Author(s)

Tony Olsen <olsen.tony@epa.gov>

#### Examples

```
sites <- as.logical(rep(rep(c("TRUE","FALSE"), c(9,1)), 5))
wgt <- runif(50, 10, 100)
wtcat <- rep(c("A","B"), c(30, 20))
framesize <-c(15, 10)names(framesize) <- c("A","B")
adjwgt(sites, wgt, wtcat, framesize)
```
<span id="page-6-0"></span>

Convert x-coordinates and y-coordinates given in Albers projection to latitude and longitude in Clarke1866, GRS80 or WGS84 spheriod with specified parameters.

## Usage

```
albersgeod(x, y, sph = "GRS80", clon = -96, clat = 23, sp1 = 29.5,
  sp2 = 45.5
```
## Arguments

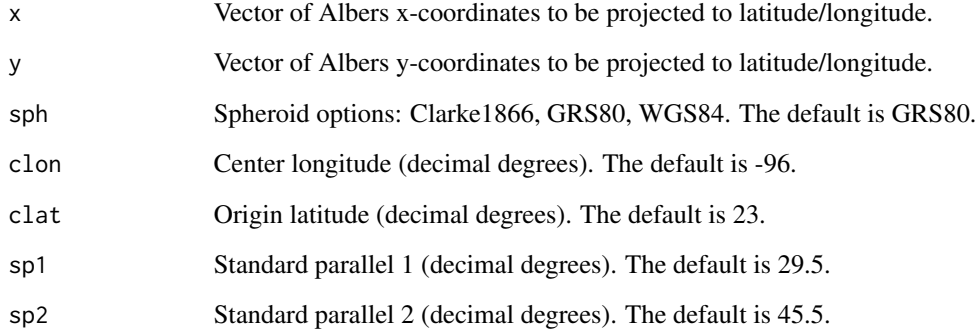

## Value

A data frame of latitude and longitude projections for Albers x-coordinates and y-coordinates

## Author(s)

Tony Olsen <01sen. Tony@epa.gov>

## References

J. Snyder, USGS Professional Paper 1395.

<span id="page-7-0"></span>

Calculate the average shifted histogram estimate of a density based on data from a survey design with weights.

#### Usage

```
ash1.wgt(x, wgt = rep(1, length(x)), m = 5, nbin = 50, ab = NULL,support = "Continuous")
```
#### Arguments

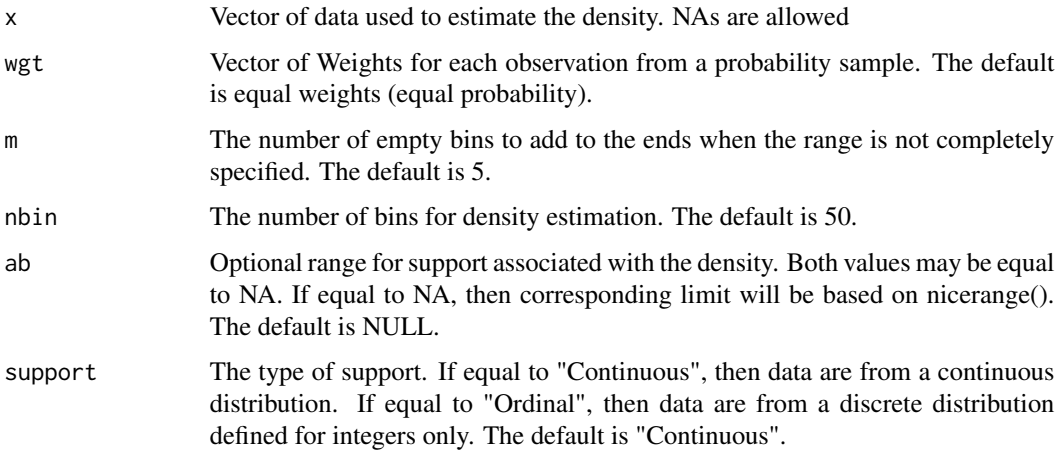

#### Value

A list containing the ASH density estimate. List consists of

- tcen x-coordinate for center of bin
- f y-coordinate for density estimate height

#### Author(s)

Tony Olsen <01sen.tony@epa.gov>

## References

Scott, D. W. (1985). "Averaged shifted histograms: effective nonparametric density estimators in several dimensions." The Annals of Statistics 13(3): 1024-1040.

## <span id="page-8-0"></span>attrisk.analysis 9

## Examples

```
x <- rnorm(100, 10, sqrt(10))
wgt <- runif(100, 10, 100)
rslt <- ash1.wgt(x, wgt)
plot(rslt)
```
<span id="page-8-1"></span>attrisk.analysis *Attributable Risk Analysis for Probability Survey Data*

## Description

This function organizes input and output for attributable risk analysis of categorical data generated by a probability survey.

#### Usage

```
attrisk.analysis(sites = NULL, subpop = NULL, design, data.ar,
 response.var, stressor.var, response.levels = rep(list(c("Poor",
  "Good")), length(response.var)), stressor.levels = rep(list(c("Poor",
  "Good")), length(stressor.var)), popcorrect = FALSE, pcfsize = NULL,
 N.cluster = NULL, stage1size = NULL, sizeweight = FALSE,
 vartype = "Local", conf = 95)
```
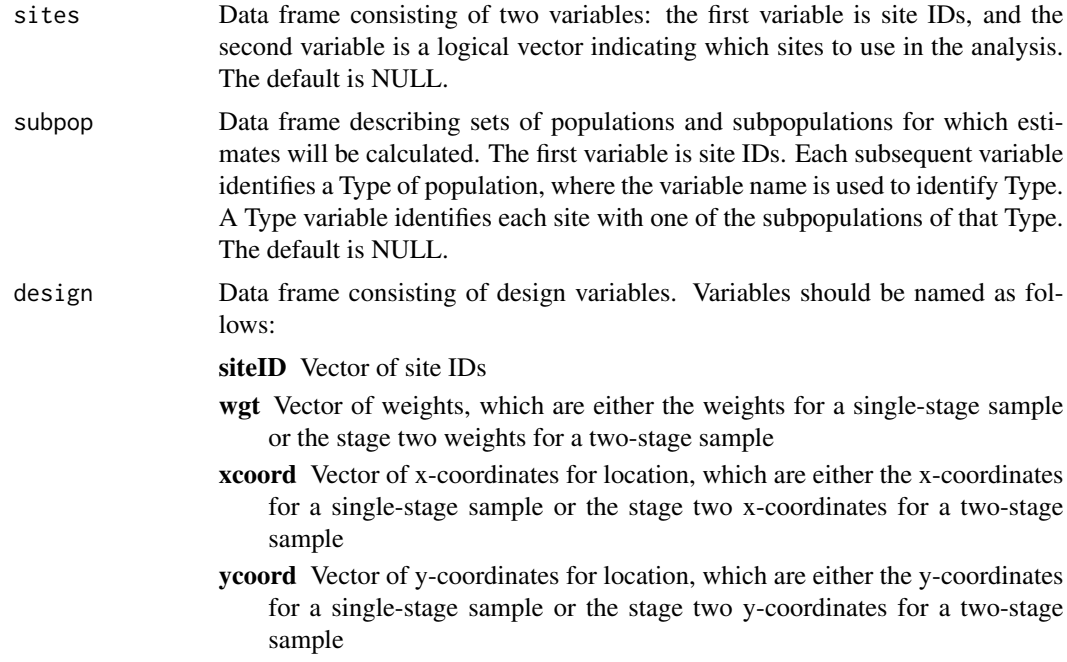

stratum Vector of the stratum codes for each site

cluster Vector of the stage one sampling unit (primary sampling unit or cluster) codes for each site

wgt1 Vector of stage one weights in a two-stage design

- xcoord1 Vector of the stage one x-coordinates for location in a two-stage design
- ycoord1 Vector of the stage one y-coordinates for location in a two-stage design
- support Vector of support values for a finite resource, the value one (1) for a for site. For an extensive resource, the measure of the sampling unit associated with a site. Required for calculation of finite and continuous population correction factors.
- swgt Vector of size-weights, which is the stage two size-weight for a two-stage design.

swgt1 Vector of stage one size-weights for a two-stage design.

- data.ar Data frame of categorical response and stressor variables, where each variable consists of two categories. If response or stressor variables include more than two categories, occurrences of those categories must be removed or replaced with missing values. The first column of this argument is site IDs. Subsequent columns are response and stressor variables. Missing data (NA) is allowed.
- response.var Character vector providing names of columns in argument data.ar that contain a response variable, where names may be repeated. Each name in this argument is matched with the corresponding value in the stressor.var argument.
- stressor.var Character vector providing names of columns in argument data.ar that contain a stressor variable, where names may be repeated. Each name in this argument is matched with the corresponding value in the response.var argument. This argument must be the same length as argument response.var.

response.levels

List providing the category values (levels) for each element in the response.var argument. This argument must be the same length as argument response.var. The default is a list containing the values "Poor" and "Good" for the first and second levels, respectively, of each element in the response.var argument.

stressor.levels

List providing the category values (levels) for each element in the stressor.var argument. This argument must be the same length as argument response.var. The default is a list containing the values "Poor" and "Good" for the first and second levels, respectively, of each element in the stressor.var argument.

- popcorrect Logical value that indicates whether finite or continuous population correction factors should be employed during variance estimation, where TRUE = use the correction factor and  $FALSE =$  do not use the correction factor. The default is FALSE. To employ the correction factor for a single-stage sample, values must be supplied for argument pcfsize and for the support variable of the design argument. To employ the correction factor for a two-stage sample, values must be supplied for arguments N.cluster and stage1size, and for the support variable of the design argument.
- pcfsize Size of the resource, which is required for calculation of finite and continuous population correction factors for a single-stage sample. For a stratified sample

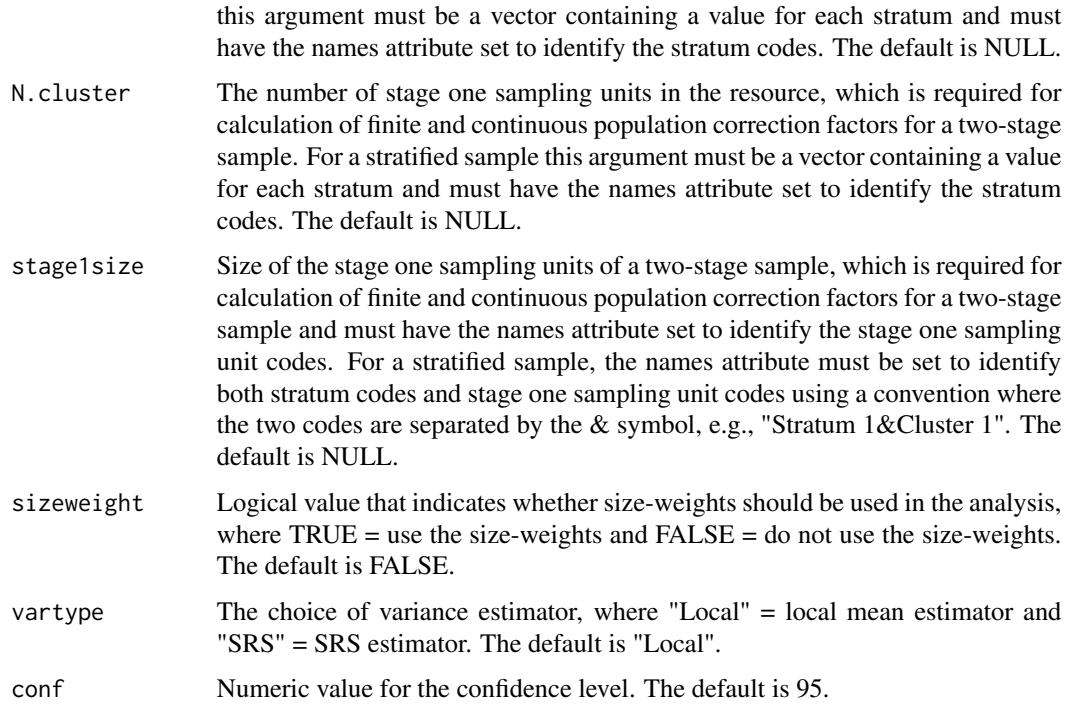

## Value

A data frame of attributable risk estimates for all combinations of population Types, subpopulations within Types, and response variables. Standard error and confidence interval estimates also are provided.

## Author(s)

Tom Kincaid <Kincaid.Tom@epa.gov>

#### References

Sarndal, C.E., B. Swensson, and J. Wretman. (1992). *Model Assisted Survey Sampling.* Springer-Verlag, New York.

#### See Also

[attrisk.est](#page-11-1) computes the attributable risk estimate

- [dframe.check](#page-106-1) check site IDs, the sites data frame, the subpop data frame, and the data.ar data frame to assure valid contents and, as necessary, create the sites data frame and the subpop data frame
- [uniqueID](#page-187-1) creates unique site IDs by appending a unique number to each occurrence of a site ID
- [input.check](#page-118-1) check input values for errors, consistency, and compatibility with psurvey.analysis analytical functions

## Examples

```
mysiteID <- paste("Site", 1:100, sep="")
mysites <- data.frame(
 siteID=mysiteID,
 Active=rep(TRUE, 100))
mysubpop <- data.frame(
 siteID=mysiteID,
 All.Sites=rep("All Sites", 100),
 Resource.Class=rep(c("Agr", "Forest"), c(55,45)))
mydesign <- data.frame(
 siteID=mysiteID,
 wgt=runif(100, 10, 100),
 xcoord=runif(100),
 ycoord=runif(100),
 stratum=rep(c("Stratum1", "Stratum2"), 50))
mydata.ar <- data.frame(
 siteID=mysiteID,
 RespVar1=sample(c("Poor", "Good"), 100, replace=TRUE),
 RespVar2=sample(c("Poor", "Good"), 100, replace=TRUE),
 StressVar=sample(c("Poor", "Good"), 100, replace=TRUE))
attrisk.analysis(sites=mysites, subpop=mysubpop, design=mydesign,
 data.ar=mydata.ar, response.var=c("RespVar1", "RespVar2"),
  stressor.var=rep("StressVar", 2))
```
<span id="page-11-1"></span>

attrisk.est *Compute the Attributable Risk Estimate*

#### Description

This function calculates the attributable risk estimate for a 2x2 table of cell counts defined by a categorical response variable and a categorical explanatory (stressor) variable for an unequal probability design (Van Sickle and Paulsen, 2008). The attributable risk of the stressor variable is the percent reduction in the first level of the response variable that would result from elimination of the stressor variable. Cell totals are estimated using the Horvitz-Thompson estimator. The standard error of the log of the attributable risk estimate and confidence limits for the estimate also are calculated. The standard error is calculated using a first-order Taylor series linearization (Sarndal et al, 1992).

#### Usage

```
attrisk.est(response, stressor, response.levels = c("Poor", "Good"),
  stressor.levels = c("Poor", "Good"), wgt, xcoord = NULL,
  ycoord = NULL, stratum = NULL, cluster = NULL, wgt1 = NULL,
  xcoord = NULL, ycoord = NULL, popcorrect = FALSE,
  pcfsize = NULL, N.cluster = NULL, stage1size = NULL,
  support = NULL, sizeweight = FALSE, swgt = NULL, swgt1 = NULL,
  vartype = "Local", conf = 95, check.ind = TRUE, warn.ind = NULL,
 warn.df = NULL, warn.vec = NULL)
```
<span id="page-11-0"></span>

#### attrisk.est 13

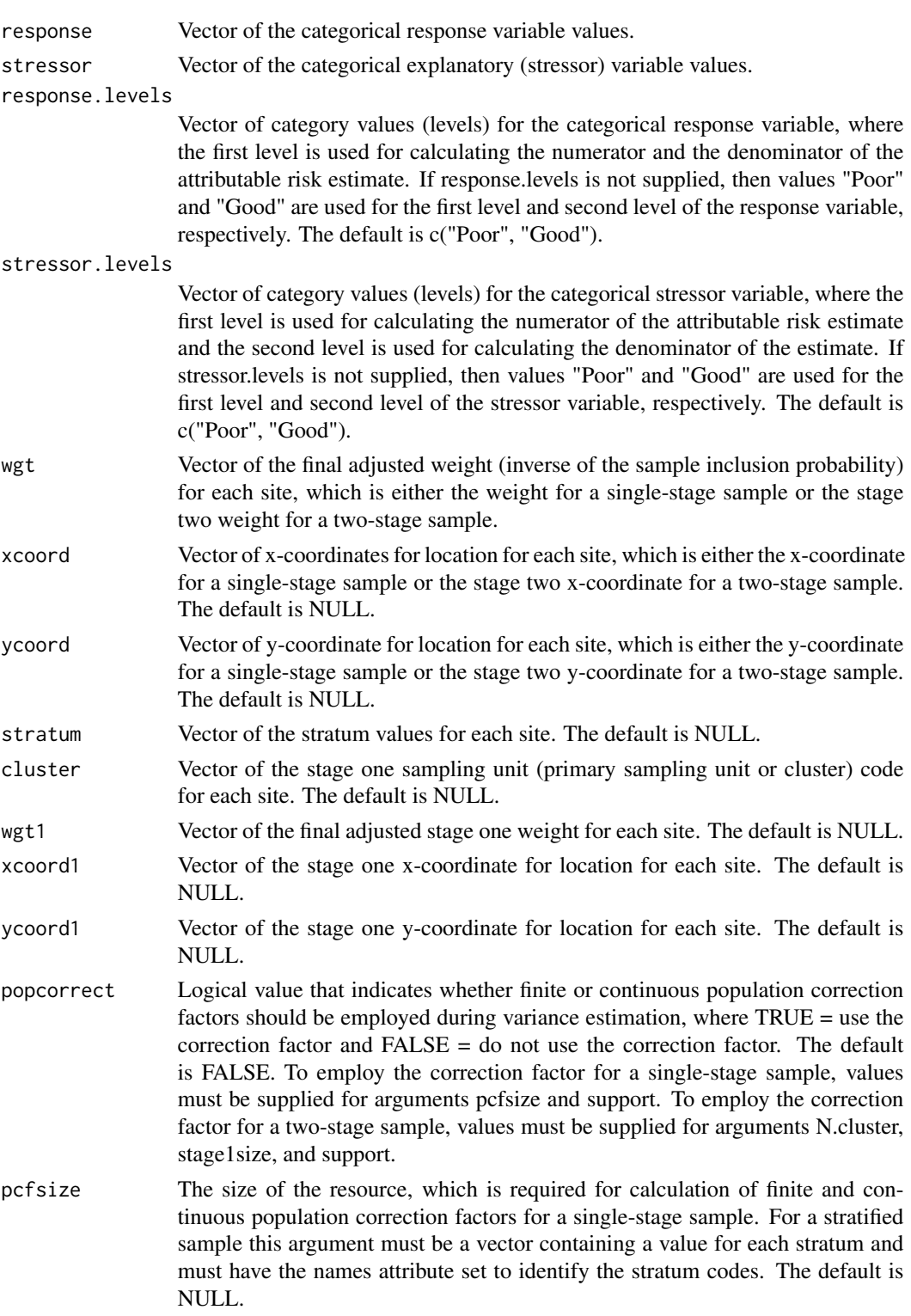

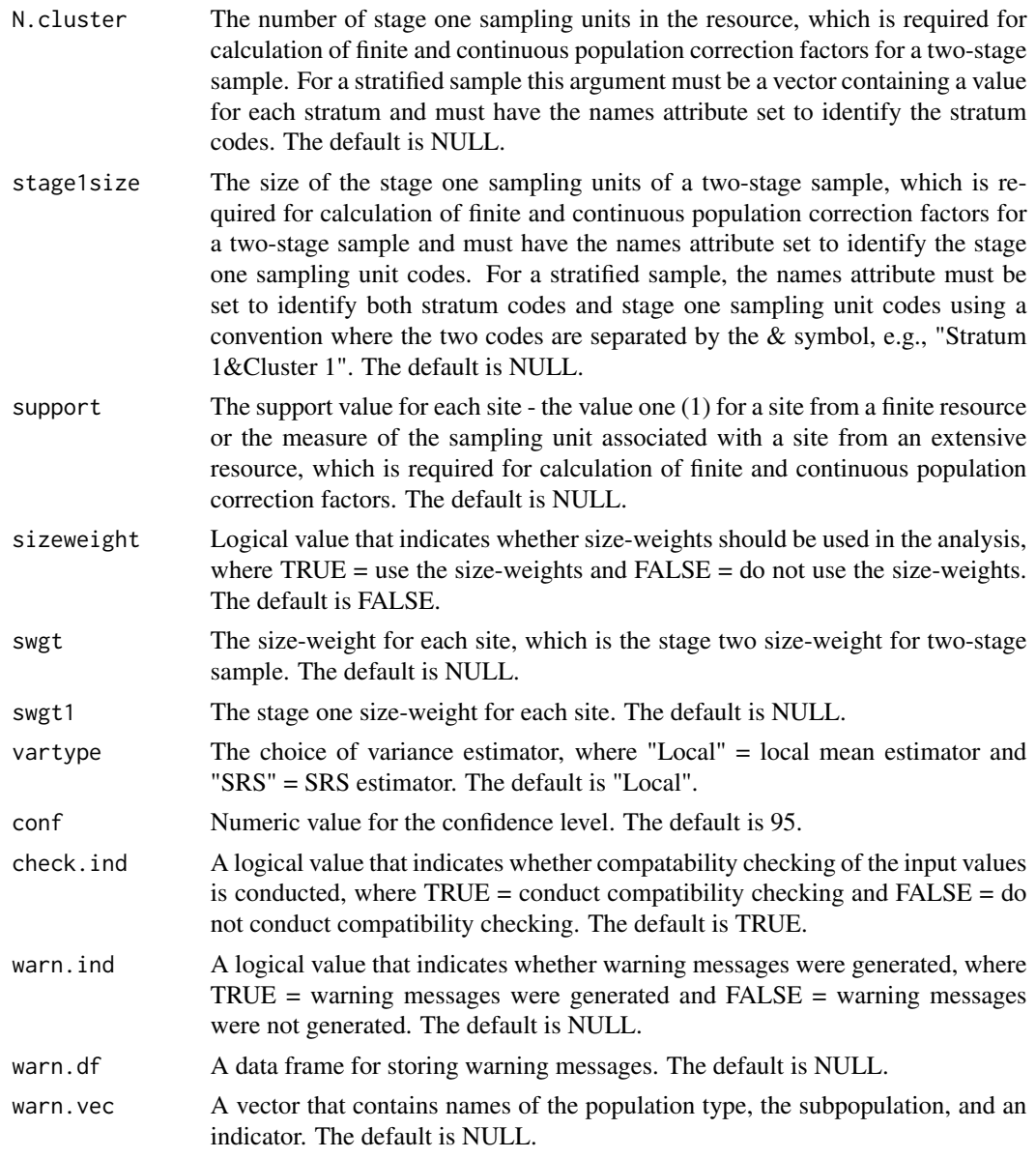

## Value

If the function was called directly, then value is the Results list, which contains the following components:

- AttRisk the attributable risk estimate
- ARlog.se standard error for the log of the attributable risk estimate
- ConfLimits confidence limits for the attributable risk estimate
- WeightTotal sum of the final adjusted weights
- CellCounts cell and margin counts for the 2x2 table

#### <span id="page-14-0"></span>attrisk.var 15

• CellProportions - estimated cell proportions for the 2x2 table

If the function was called by the attrisk.analysis function, then the result is a list containing the following components:

- Results Results list. See above for list contents
- warn.ind a logical value indicating whether warning messages were generated
- warn.df a data frame containing warning messages

## Author(s)

Tom Kincaid <Kincaid.Tom@epa.gov>

## References

Van Sickle, J. and S. G. Paulsen. (2008). Assessing the attributable risks, relative risks, and regional extent of aquatic stressors. *Journal of the North American Benthological Society* 27, 920-931.

Sarndal, C.E., B. Swensson, and J. Wretman. (1992). *Model Assisted Survey Sampling*. Springer-Verlag, New York.

#### Examples

```
response <- sample(c("Poor", "Good"), 100, replace=TRUE)
stressor <- sample(c("Poor", "Good"), 100, replace=TRUE)
wgt <- runif(100, 10, 100)
attrisk.est(response, stressor, wgt=wgt, vartype="SRS")
xcoord <- runif(100)
ycoord <- runif(100)
attrisk.est(response, stressor, wgt=wgt, xcoord=xcoord, ycoord=ycoord)
```
attrisk.var *Compute the Variance Estimate for Attributable Risk*

#### Description

This function calculates the variance-covariance estimate for the cell totals used to calculate the attributable risk estimate. Either the simple random sampling (SRS) variance estimator or the local mean variance estimator is calculated, which is subject to user control. The SRS variance estimator uses the independent random sample approximation to calculate joint inclusion probabilities. The function can accomodate single-stage and two-stage samples.

## Usage

```
attrisk.var(response, stressor, response.levels, stressor.levels, wgt, x,
 y, stratum.ind, stratum.level, cluster.ind, cluster, wgt1, x1, y1,
 pcfactor.ind, pcfsize, N.cluster, stage1size, support, vartype, warn.ind,
 warn.df, warn.vec)
```
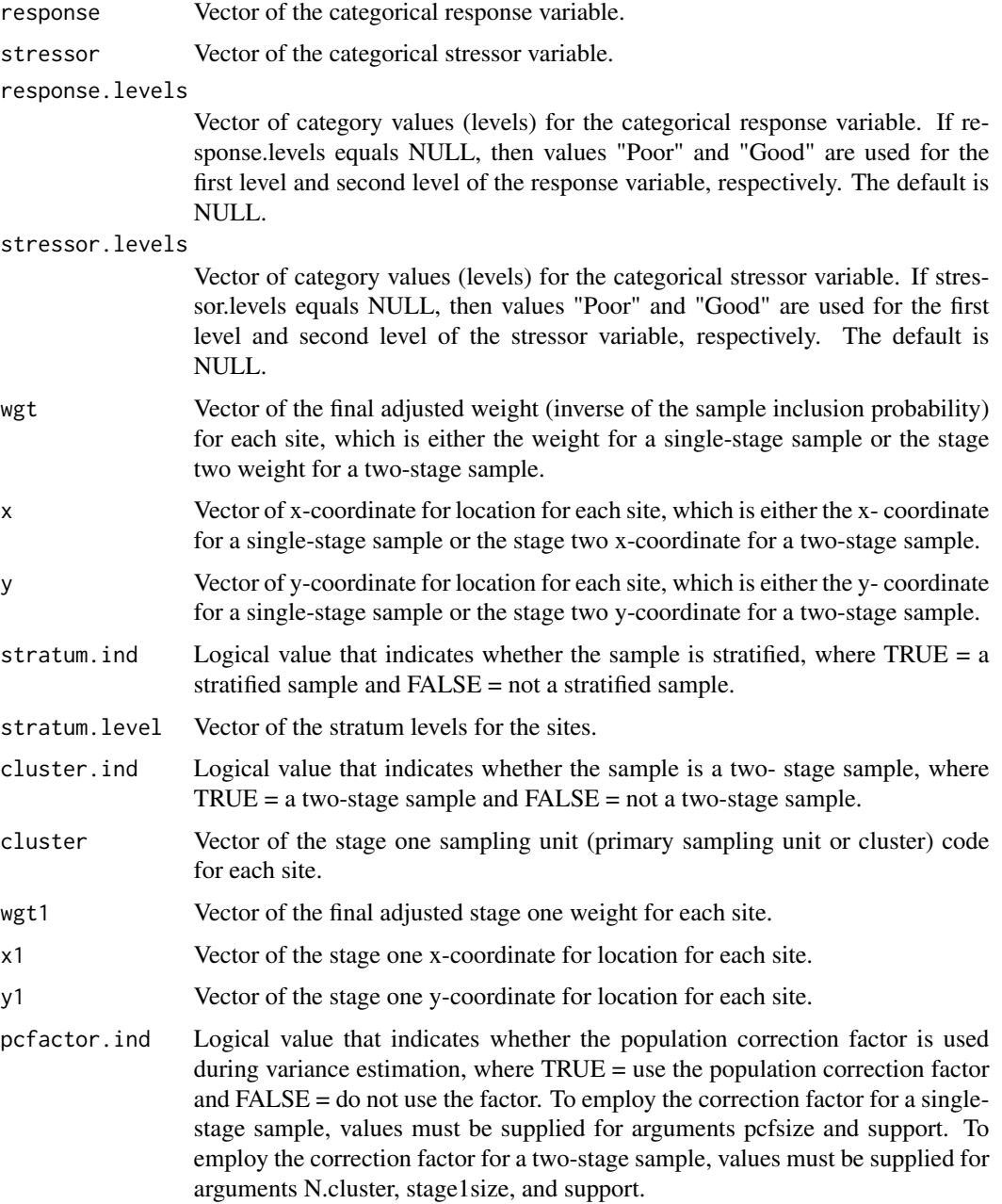

attrisk.var 17

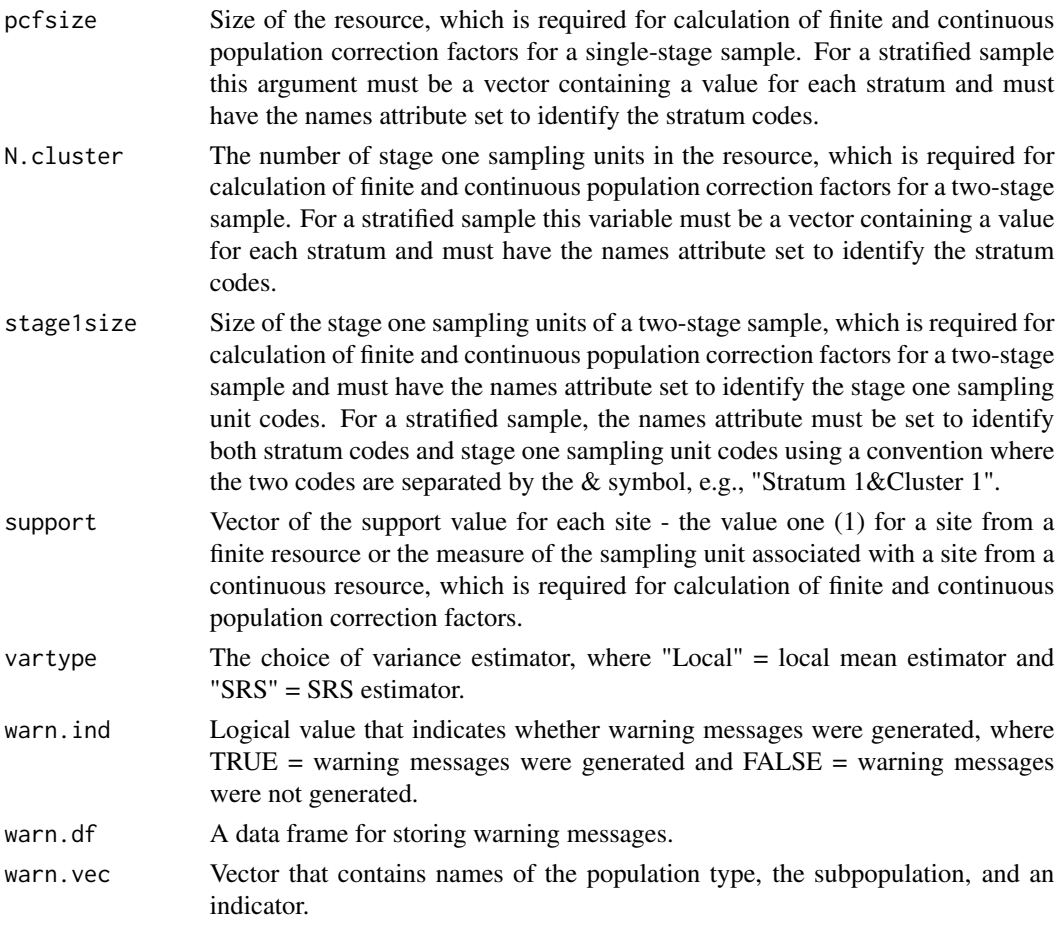

## Value

An object in list format composed of a vector named varest, which contains the variance-covariance estimate, a logical variable named warn,ind, which is the indicator for warning messges, and a data frame named warn.df, which contains warning messages.

#### Other Functions Required

[localmean.cov](#page-129-1) calculate the variance/covariance matrix using the local mean estimator [localmean.weight](#page-131-1) calculate the weighting matrix for the local mean variance estimator

#### Author(s)

Tom Kincaid <Kincaid.Tom@epa.gov>

#### See Also

[attrisk.est](#page-11-1) for estimating single relative risk and [attrisk.analysis](#page-8-1) for estimating relative risk for multiple variables or subpopulations.

This function organizes input and output for analysis of categorical data generated by a probability survey. Input can be either an object of class spsurvey.analysis (see the documentation for function spsurvey.analysis) or through use of the other arguments to this function.

## Usage

```
cat.analysis(sites = NULL, subpop = NULL, design = NULL,
  data.cat = NULL, popsize = NULL, popcorrect = FALSE,
  pcfsize = NULL, N.cluster = NULL, stage1size = NULL,
  sizeweight = FALSE, vartype = "Local", conf = 95,
  spsurvey.obj = NULL)
```
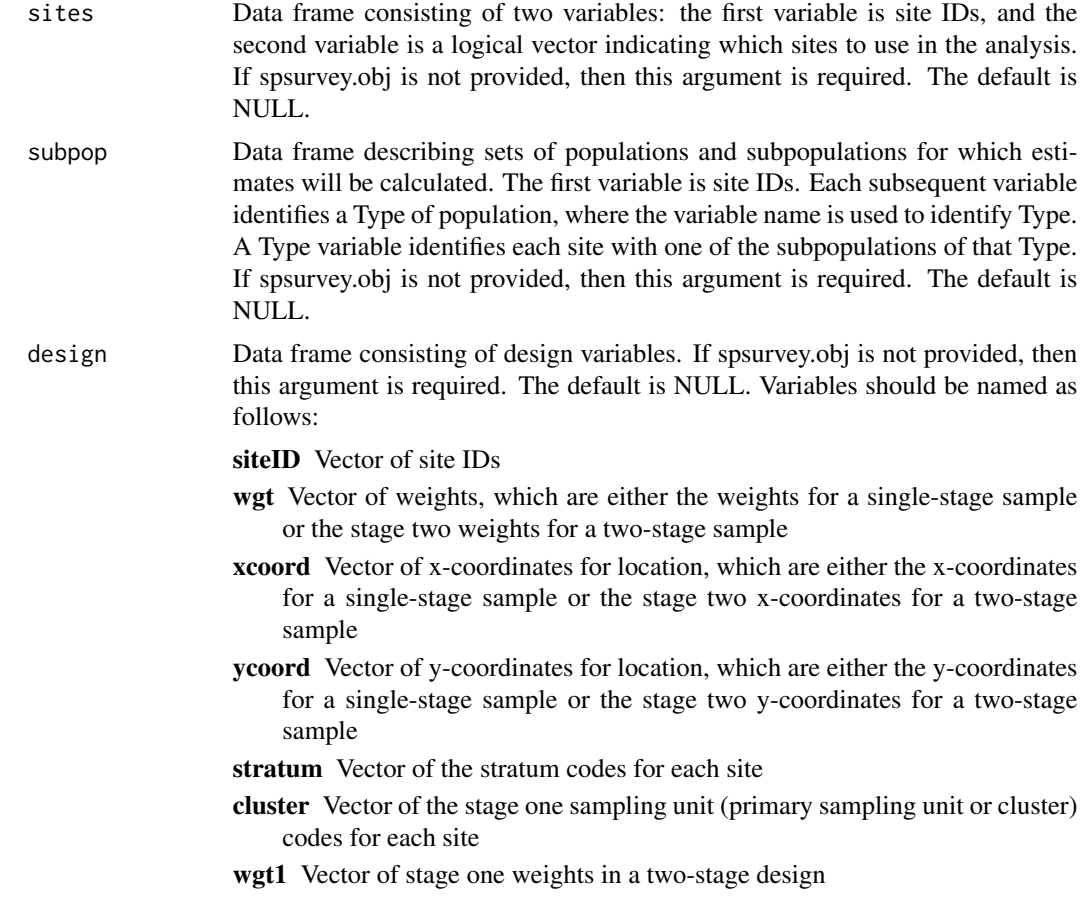

xcoord1 Vector of the stage one x-coordinates for location in a two-stage design ycoord1 Vector of the stage one y-coordinates for location in a two-stage design

- support Vector of support values for a finite resource, the value one (1) for a for site. For an extensive resource, the measure of the sampling unit associated with a site. Required for calculation of finite and continuous population correction factors.
- swgt Vector of size-weights, which is the stage two size-weight for a two-stage design.

swgt1 Vector of stage one size-weights for a two-stage design.

data.cat Data frame of categorical response variables. The first variable is site IDs. Subsequent variables are response variables. Missing data (NA) is allowed. If spsurvey.obj is not provided, then this argument is required. The default is NULL. popsize Known size of the resource, which is used to perform ratio adjustment to estimators expressed using measurement units for the resource and to calculate strata proportions for calculating estimates for a stratified sample. For a finite resource, this argument is either the total number of sampling units or the known sum of size-weights. For an extensive resource, this argument is the measure of the resource, i.e., either known total length for a linear resource or known total area for an areal resource. The argument must be in the form of a list containing an element for each population Type in the subpop data frame, where NULL is a valid choice for a population Type. The list must be named using the column names for the population Types in subpop. If a population Type doesn't contain subpopulations, then each element of the list is either a single value for an unstratified sample or a vector containing a value for each stratum for a stratified sample, where elements of the vector are named using the stratum codes. If a population Type contains subpopulations, then each element of the list is a list containing an element for each subpopulation, where the list is named using the subpopulation names. The element for each subpopulation will be either a single value for an unstratified sample or a named vector of values for a stratified sample. The default is NULL.

> Example popsize for a stratified sample: popsize = list("Pop  $1" = c$ ("Stratum  $1" = 750$ , "Stratum 2"=500, "Stratum 3"=250), "Pop 2"=list("SubPop 1"=c("Stratum 1"=350, "Stratum 2"=250, "Stratum 3"=150), "SubPop 2"=c("Stratum 1"=250, "Stratum 2"=150, "Stratum 3"=100), "SubPop 3"=c("Stratum 1"=150, "Stratum 2"=150, "Stratum 3"=75)), "Pop 3"=NULL)

Example popsize for an unstratified sample:  $popsize = list("Pop 1" = 1500,$ 

"Pop 2"=list("SubPop 1"=750, "SubPop 2"=500, "SubPop 3"=375), "Pop 3"=NULL)

- popcorrect Logical value that indicates whether finite or continuous population correction factors should be employed during variance estimation, where TRUE = use the correction factor and FALSE = do not use the correction factor. The default is FALSE. To employ the correction factor for a single-stage sample, values must be supplied for argument pcfsize and for the support variable of the design argument. To employ the correction factor for a two-stage sample, values must be supplied for arguments N.cluster and stage1size, and for the support variable of the design argument.
- pcfsize Size of the resource, which is required for calculation of finite and continuous population correction factors for a single-stage sample. For a stratified sample this argument must be a vector containing a value for each stratum and must have the names attribute set to identify the stratum codes. The default is NULL.
- N.cluster Number of stage one sampling units in the resource, which is required for calculation of finite and continuous population correction factors for a two-stage sample. For a stratified sample this argument must be a vector containing a value for each stratum and must have the names attribute set to identify the stratum codes. The default is NULL.
- stage1size Size of the stage one sampling units of a two-stage sample, which is required for calculation of finite and continuous population correction factors for a two-stage sample and must have the names attribute set to identify the stage one sampling unit codes. For a stratified sample, the names attribute must be set to identify both stratum codes and stage one sampling unit codes using a convention where the two codes are separated by the & symbol, e.g., "Stratum 1&Cluster 1". The default is NULL.
- sizeweight Logical value that indicates whether size-weights should be used in the analysis, where  $TRUE =$  use the size-weights and  $FALSE =$  do not use the size-weights. The default is FALSE.
- vartype The choice of variance estimator, where "Local" = local mean estimator and "SRS" = SRS estimator. The default is "Local".

conf Numeric value for the confidence level. The default is 95.

spsurvey.obj List of class spsurvey.analysis that was produced by the function spsurvey.analysis. Depending on input to that function, some elements of the list may be NULL. The default is NULL.

## Value

A data frame of population estimates for all combinations of population Types, subpopulations within Types, response variables, and categories within each response variable. Estimates are provided for proportion and size of the population plus standard error and confidence interval estimates.

#### cat.analysis 21

#### Other Functions Required

- [dframe.check](#page-106-1) check site IDs, the sites data frame, the subpop data frame, and the data.cat data frame to assure valid contents and, as necessary, create the sites data frame and the subpop data frame
- [vecprint](#page-188-1) takes an input vector and outputs a character string with line breaks inserted
- [uniqueID](#page-187-1) creates unique site IDs by appending a unique number to each occurrence of a site ID
- [input.check](#page-118-1) check input values for errors, consistency, and compatibility with analytical functions
- [category.est](#page-21-1) estimate proportion (expressed as percent) and size of a resource in each of a set of categories

#### Author(s)

Tony Olsen <Olsen.Tony@epa.gov> Tom Kincaid <Kincaid.Tom@epa.gov>

#### References

Diaz-Ramos, S., D.L. Stevens, Jr., and A.R. Olsen. (1996). *EMAP Statistical Methods Manual.* EPA/620/R-96/XXX. Corvallis, OR: U.S. Environmental Protection Agency, Office of Research and Development, National Health Effects and Environmental Research Laboratory, Western Ecology Division.

#### See Also

[category.est](#page-21-1)

## Examples

```
# Categorical variable example for two resource classes:
mysiteID <- paste("Site", 1:100, sep="")
mysites <- data.frame(
 siteID=mysiteID,
 Active=rep(TRUE, 100))
mysubpop <- data.frame(
 siteID=mysiteID,
 All.Sites=rep("All Sites", 100),
 Resource.Class=rep(c("Good","Poor"), c(55,45)))
mydesign <- data.frame(
 siteID=mysiteID,
 wgt=runif(100, 10, 100),
 xcoord=runif(100),
 ycoord=runif(100),
  stratum=rep(c("Stratum1", "Stratum2"), 50))
mydata.cat <- data.frame(
 siteID=mysiteID,
 CatVar=rep(c("north", "south", "east", "west"), 25))
mypopsize <- list(
 All.Sites=c(Stratum1=3500, Stratum2=2000),
```

```
Resource.Class=list(Good=c(Stratum1=2500, Stratum2=1500),
                      Poor=c(Stratum1=1000, Stratum2=500)))
cat.analysis(sites=mysites, subpop=mysubpop, design=mydesign,
 data.cat=mydata.cat, popsize=mypopsize)
# Exclude category "south" from the analysis:
mysites <- data.frame(
 siteID=mysiteID,
 Active=rep(c(TRUE, FALSE, TRUE, TRUE), 25))
cat.analysis(sites=mysites, subpop=mysubpop, design=mydesign,
 data.cat=mydata.cat, popsize=mypopsize)
```
<span id="page-21-1"></span>category.est *Category Proportion and Size Estimates*

#### Description

This function estimates proportion (expressed as percent) and size of a resource in each of a set of categories and can also be used to estimate proportion and size for site status categories. Upper and lower confidence bounds also are estimated. Proportion estimates are calculated using the Horvitz-Thompson ratio estimator, i.e., the ratio of two Horvitz-Thompson estimators. The numerator of the ratio estimates the size of the category. The denominator of the ratio estimates the size of the resource. Variance estimates for the proportion estimates are calculated using either the local mean variance estimator or the simple random sampling (SRS) variance estimator. The choice of variance estimator is subject to user control. The local mean variance estimator requires the xcoordinate and the y-coordinate of each site. The SRS variance estimator uses the independent random sample approximation to calculate joint inclusion probabilities. Confidence bounds are calculated using a Normal distribution multiplier. For a finite resource size is the number of units in the resource. For an extensive resource size is the measure (extent) of the resource, i.e., length, area, or volume. Size estimates are calculated using the Horvitz-Thompson estimator. Variance estimates for the size estimates are calculated using either the local mean variance estimator or the SRS variance estimator. The function can accommodate a stratified sample. For a stratified sample, separate estimates and standard errors are calculated for each stratum, which are used to produce estimates and standard errors for all strata combined. Strata that contain a single value are removed. For a stratified sample, when either the size of the resource or the sum of the size-weights for the resource is provided for each stratum, those values are used as stratum weights for calculating the estimates and standard errors for all strata combined. In addition, when either of those known values is provided for each stratum, size estimates are obtained by multiplying the proportion estimate, i.e., the Horvitz- Thompson ratio estimator, by the known value for the stratum. For a stratified sample when neither the size of the resource nor the sum of the size-weights of the resource is provided for each stratum, estimated values are used as stratum weights for calculating the estimates and standard errors for all strata combined. The function can accommodate single-stage and two-stage samples for both stratified and unstratified sampling designs. Finite population and continuous population correction factors can be utilized in variance estimation. The function checks for compatibility of input values and removes missing values.

## category.est 23

## Usage

```
category.est(catvar, wgt, x = NULL, y = NULL, stratum = NULL,
 cluster = NULL, wgt1 = NULL, x1 = NULL, y1 = NULL,
  popsize = NULL, popcorrect = FALSE, pcfsize = NULL,
 N.cluster = NULL, stage1size = NULL, support = NULL,
  sizeweight = FALSE, swgt = NULL, swgt1 = NULL, vartype = "Local",
 conf = 95, check.ind = TRUE, warn.ind = NULL, warn.df = NULL,
 warn.vec = NULL
```
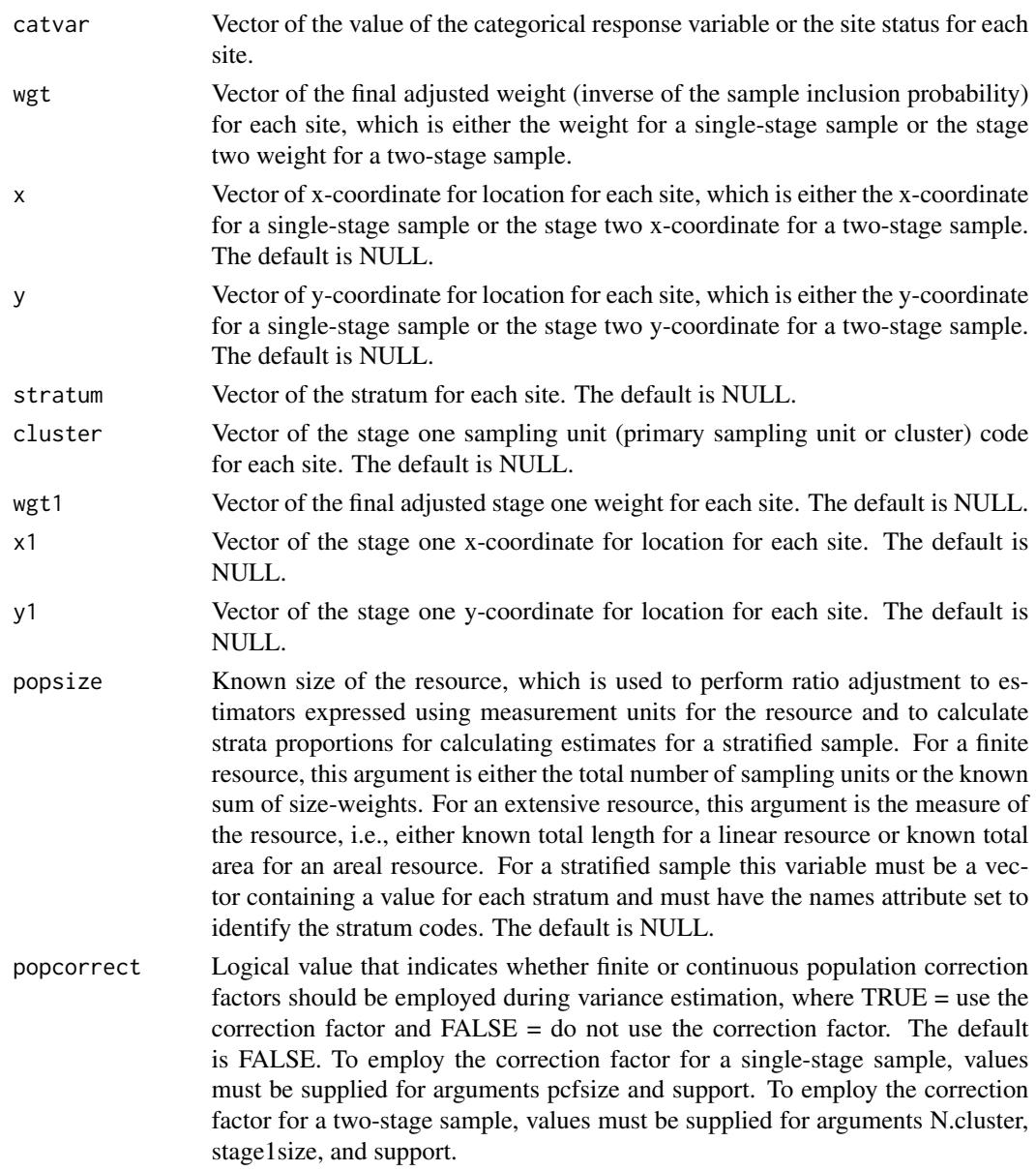

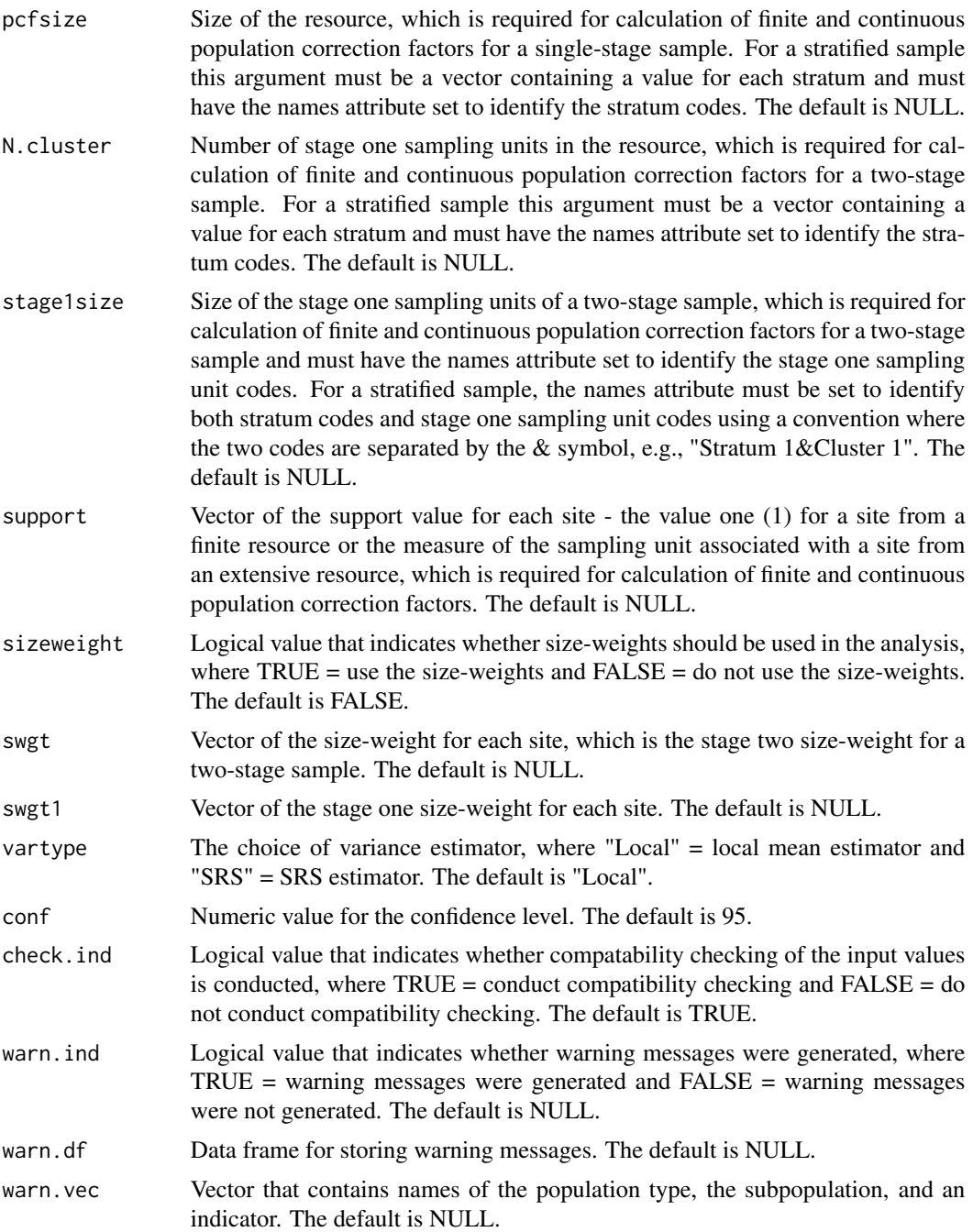

## Value

If the function was called by the cat.analysis function, then output is an object in list format composed of the Results data frame, which contains estimates and confidence bounds, and the warn.df data frame, which contains warning messages. If the function was called directly, then output is the Results data frame.

#### <span id="page-24-0"></span>catvar.prop 25

#### Other Functions Required

[input.check](#page-118-1) check input values for errors, consistency, and compatibility with analytical functions

[wnas](#page-189-1) remove missing values

[vecprint](#page-188-1) takes an input vector and outputs a character string with line breaks inserted

[catvar.prop](#page-24-1) calculate variance of the proportion estimates

[catvar.size](#page-26-1) calculate variance of the size estimates

#### Author(s)

Tom Kincaid <Kincaid.Tom@epa.gov>

#### References

Diaz-Ramos, S., D.L. Stevens, Jr., and A.R. Olsen. (1996). *EMAP Statistical Methods Manual.* EPA/620/R-96/XXX. Corvallis, OR: U.S. Environmental Protection Agency, Office of Research and Development, National Health Effects and Environmental Research Laboratory, Western Ecology Division.

#### Examples

```
catvar <- rep(c("north", "south", "east", "west"), rep(25, 4))
wgt <- runif(100, 10, 100)
category.est(catvar, wgt, vartype="SRS")
x \leftarrow runif(100)y \le- runif(100)
category.est(catvar, wgt, x, y)
```
<span id="page-24-1"></span>catvar.prop *Variance Estimates of Estimated Proportions*

#### **Description**

This function calculates variance estimates of the estimated proportion in each of a set of categories. Either the simple random sampling (SRS) variance estimator or the local mean variance estimator is calculated, which is subject to user control. The SRS variance estimator uses the independent random sample approximation to calculate joint inclusion probabilities. The function can accomodate single-stage and two-stage samples.

#### Usage

```
catvar.prop(z, wgt, x, y, prop, stratum.ind, stratum.level, cluster.ind,
  cluster, wgt1, x1, y1, pcfactor.ind, pcfsize, N.cluster, stage1size,
  support, vartype, warn.ind, warn.df, warn.vec)
```
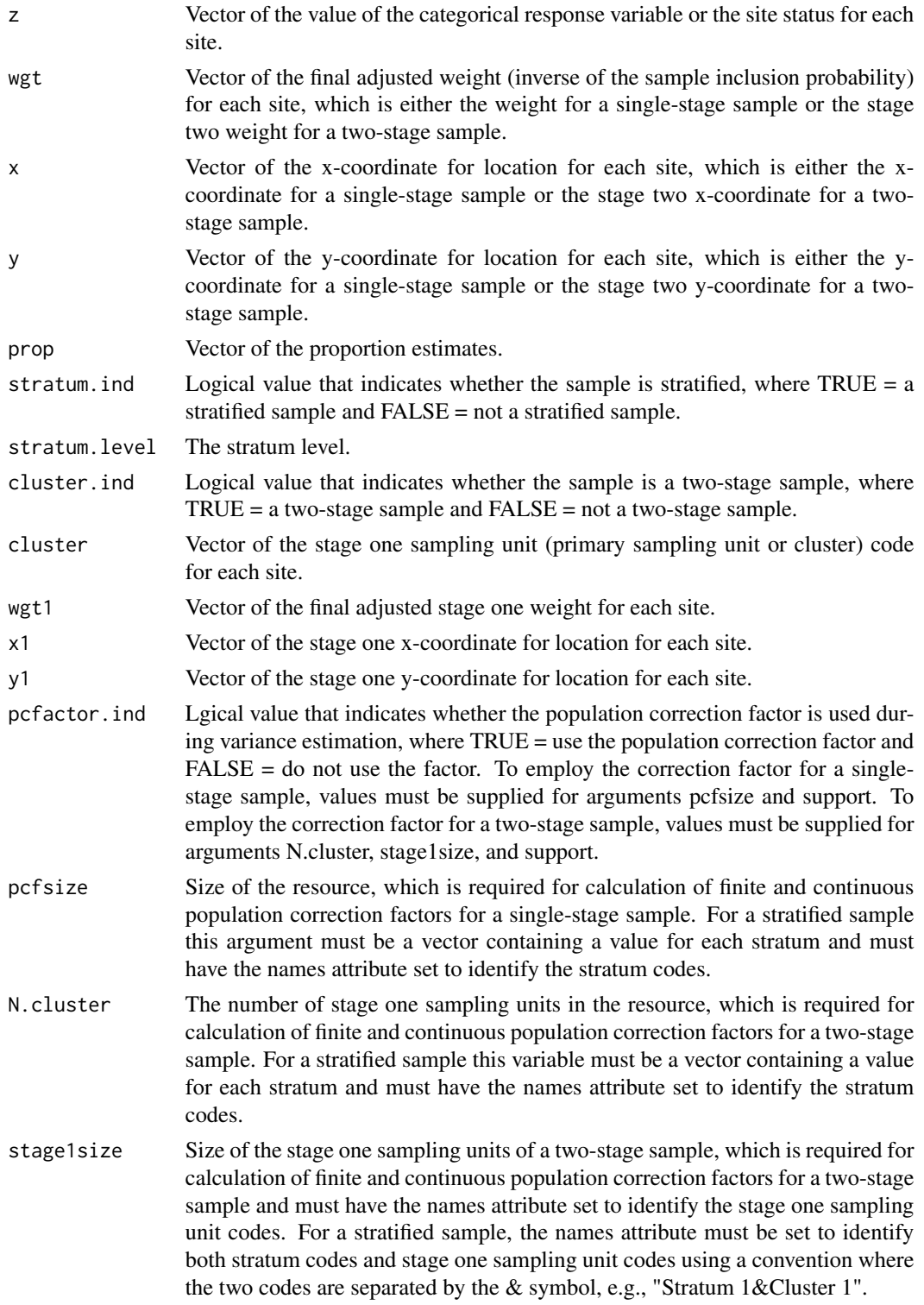

#### <span id="page-26-0"></span>catvar.size 27

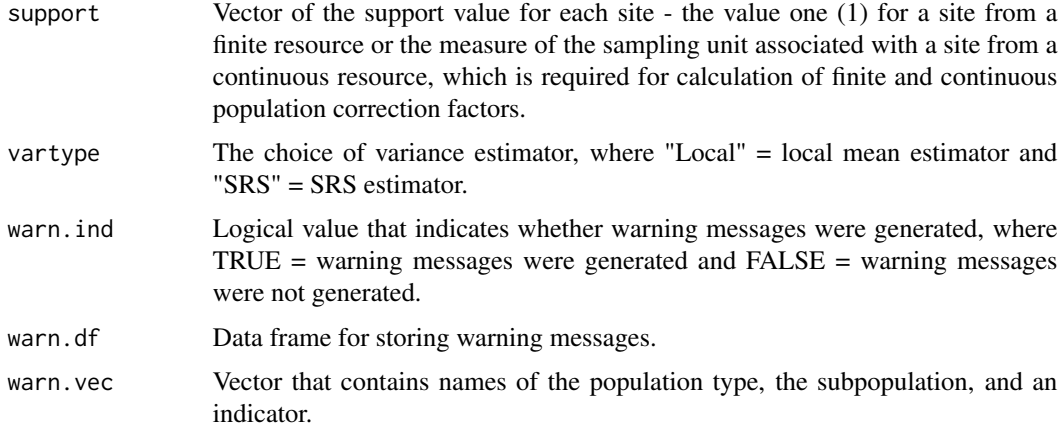

## Value

An object in list format composed of a vector named varest, which contains variance estimates, a logical variable named warn,ind, which is the indicator for warning messges, and a data frame named warn.df, which contains warning messages.

#### Other Functions Required

[localmean.weight](#page-131-1) calculate the weighting matrix for the local mean variance estimator

[localmean.var](#page-130-1) calculate the local mean variance estimator

#### Author(s)

Tom Kincaid <kincaid.tom@epa.gov>

<span id="page-26-1"></span>catvar.size *Variance Estimates of the Estimated Size for Categorical Data*

## Description

This function calculates variance estimates of the estimated size in each of a set of categories. Either the simple random sampling (SRS) variance estimator or the local mean variance estimator is calculated, which is subject to user control. The SRS variance estimator uses the independent random sample approximation to calculate joint inclusion probabilities. The function can accomodate single-stage and two-stage samples.

#### Usage

```
catvar.size(z, wgt, x, y, size, stratum.ind, stratum.level, cluster.ind,
  cluster, wgt1, x1, y1, pcfactor.ind, pcfsize, N.cluster, stage1size,
  support, vartype, warn.ind, warn.df, warn.vec)
```
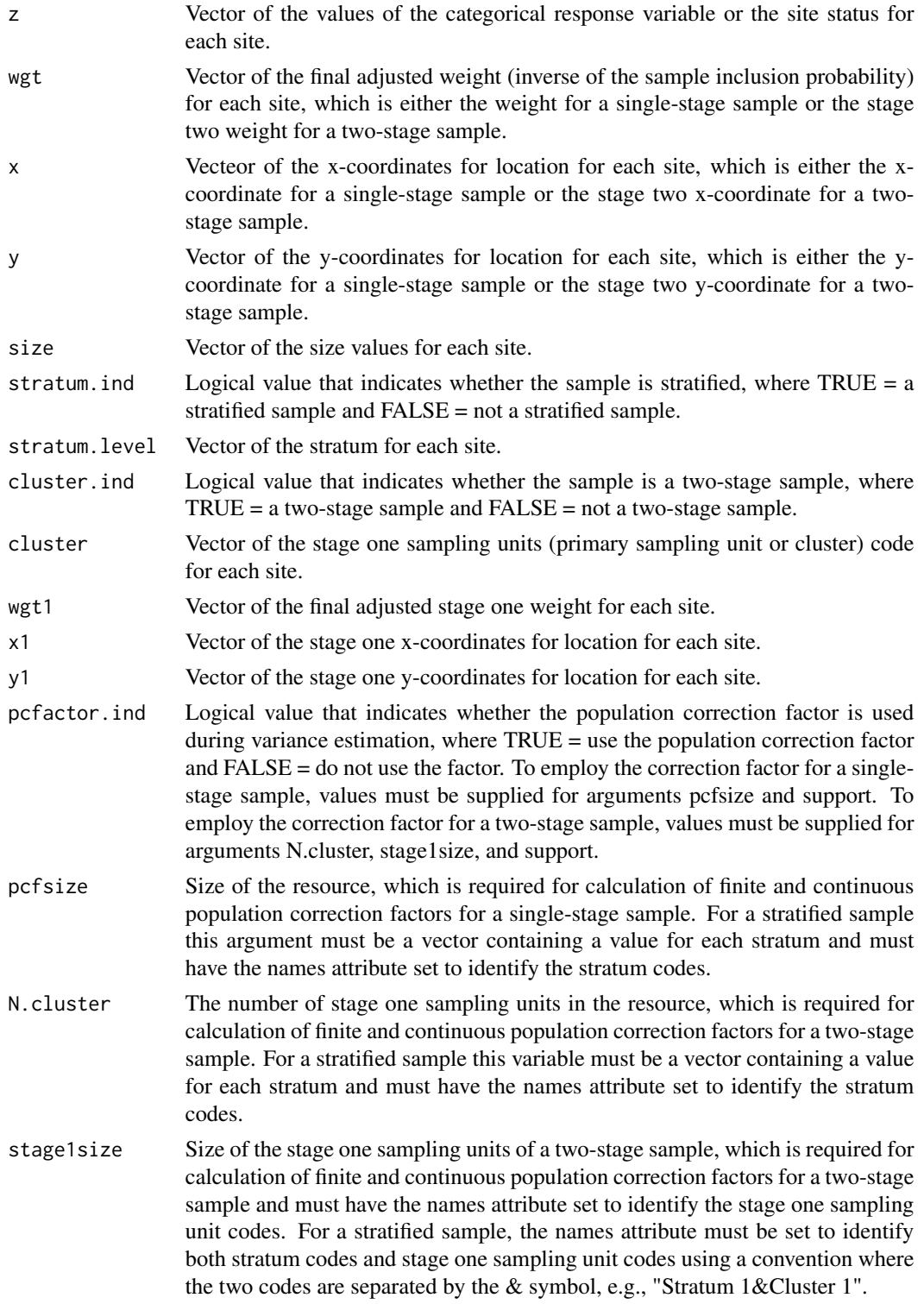

#### <span id="page-28-0"></span>cdf.decon 29

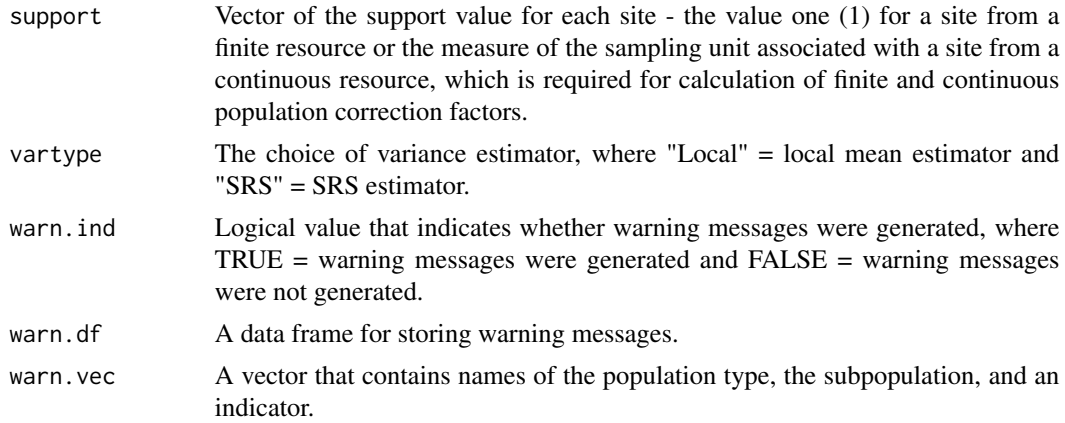

#### Value

An object in list format composed of a vector named varest, which contains variance estimates, a logical variable named warn,ind, which is the indicator for warning messges, and a data frame named warn.df, which contains warning messages.

#### Other Functions Required

[localmean.weight](#page-131-1) calculate the weighting matrix for the local mean variance estimator [localmean.var](#page-130-1) calculate the local mean variance estimator

#### Author(s)

Tom Kincaid <kincaid.tom@epa.gov>

cdf.decon *Deconvolution Estimate of the Cumulative Distribution Function*

#### **Description**

This function calculates an estimate of the deconvoluted cumulative distribution function (CDF) for the proportion (expressed as percent) and the total of a response variable, where the response variable may be defined for either a finite or an extensive resource. Optionally, for a finite resource, the size-weighted CDF can be calculated. In addition the standard error of the estimated CDF and confidence bounds are calculated. The simulation extrapolation deconvolution method (Stefanski and Bay, 1996) is used to deconvolute measurement error variance from the response. The user can supply the set of values at which the CDF is estimated. For the CDF of a proportion, the Horvitz-Thompson ratio estimator, i.e., the ratio of two Horvitz-Thompson estimators, is used to calculate the CDF estimate. For the CDF of a total, the user can supply the known size of the resource or the known sum of the size-weights of the resource, as appropriate. For the CDF of a total when either the size of the resource or the sum of the size- weights of the resource is provided, the classic ratio estimator is used to calculate the CDF estimate, where that estimator is the product of the known value and the Horvitz-Thompson ratio estimator. For the CDF of a total when neither the size of the resource nor the sum of the size-weights of the resource is provided, the Horvitz-Thompson estimator is used to calculate the CDF estimate. Variance estimates for the estimated CDF are calculated using either the local mean variance estimator or the simple random sampling (SRS) variance estimator. The choice of variance estimator is subject to user control. The local mean variance estimator requires the x-coordinate and the y-coordinate of each site. The SRS variance estimator uses the independent random sample approximation to calculate joint inclusion probabilities. Confidence bounds are calculated using a Normal distribution multiplier. In addition the function uses the estimated CDF to calculate percentile estimates. Estimated confidence bounds for the percentile estimates are calculated. The user can supply the set of values for which percentiles estimates are desired. Optionally, the user can use the default set of percentiles. The function can accommodate a stratified sample. For a stratified sample, separate estimates and standard errors are calculated for each stratum, which are used to produce estimates and standard errors for all strata combined. Strata that contain a single value are removed. For a stratified sample, when either the size of the resource or the sum of the size-weights of the resource is provided for each stratum, those values are used as stratum weights for calculating the estimates and standard errors for all strata combined. For a stratified sample when neither the size of the resource nor the sum of the size-weights of the resource is provided for each stratum, estimated values are used as stratum weights for calculating the estimates and standard errors for all strata combined. The function can accommodate singlestage and two-stage samples for both stratified and unstratified sampling designs. Finite population and continuous population correction factors can be utilized in variance estimation. The function checks for compatibility of input values and removes missing values.

#### Usage

```
cdf.decon(z, wgt, sigma, var.sigma = NULL, x = NULL, y = NULL,stratum = NULL, cluster = NULL, wgt1 = NULL, x1 = NULL,
  y1 = NULL, popsize = NULL, popcorrect = FALSE, pcfsize = NULL,
  N.cluster = NULL, stage1size = NULL, support = NULL,
  sizeweight = FALSE, swgt = NULL, swgt1 = NULL, vartype = "Local",
  conf = 95, cdfval = NULL, petval = c(5, 10, 25, 50, 75, 90, 95),
  check.int = TRUE, warn.int = NULL, warn.df = NULL,warn.vec = NULL
```
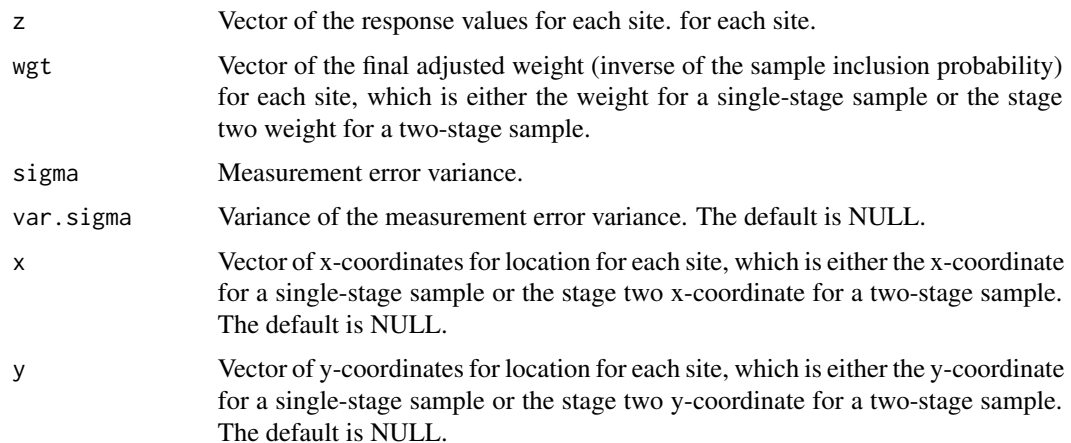

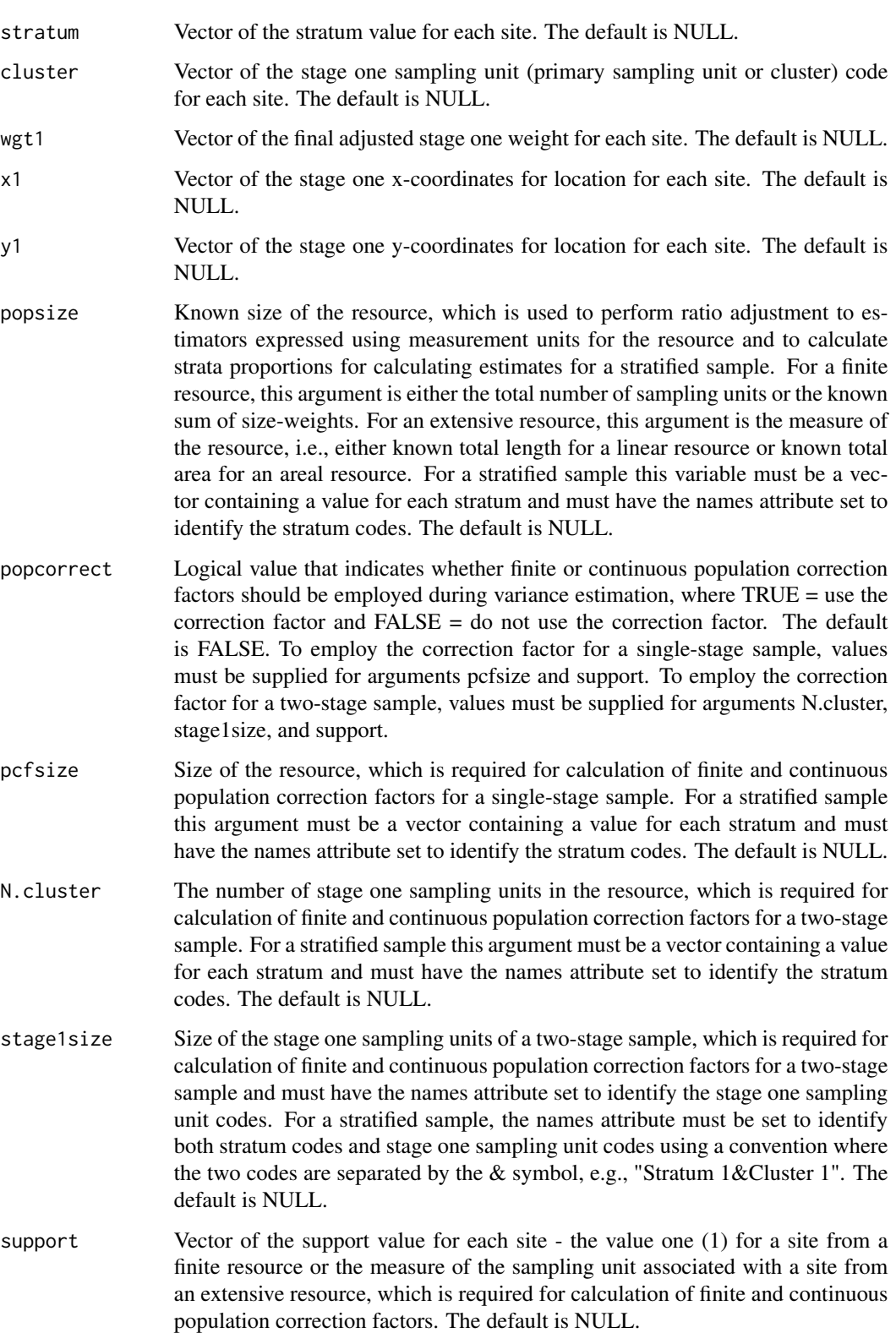

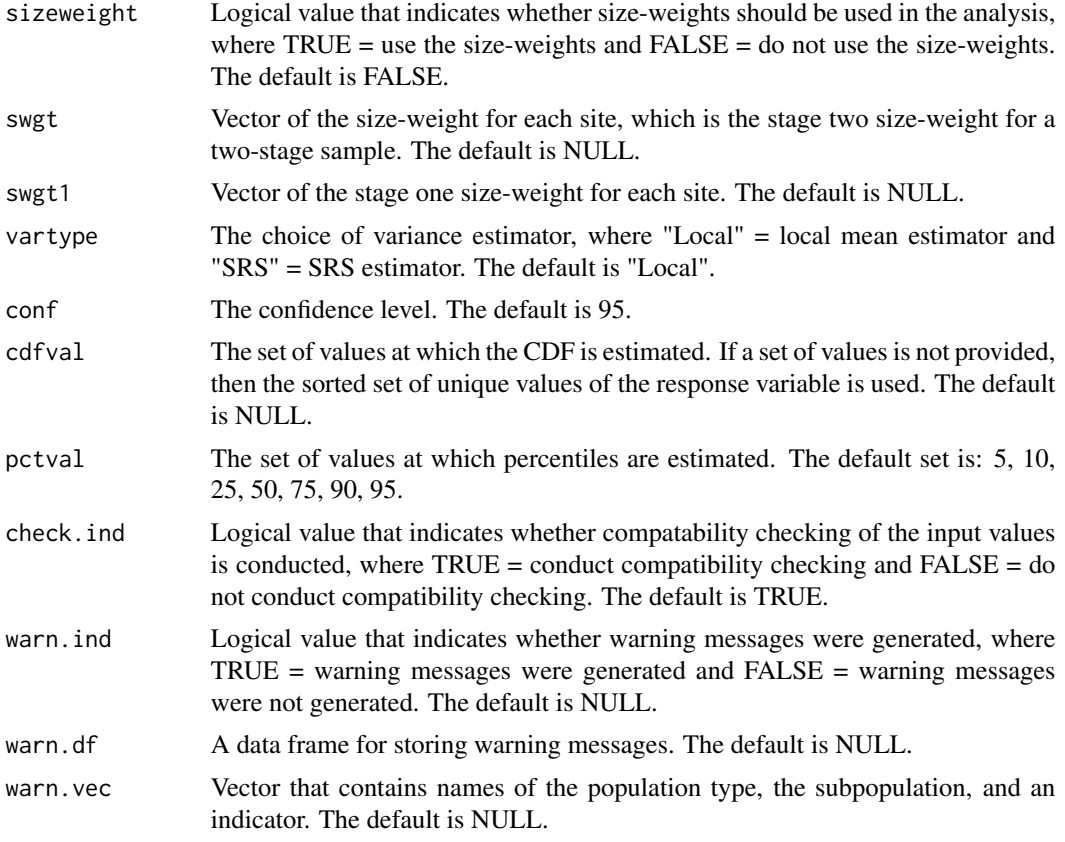

## Value

If the function was called by the cont.analysis function, then output is an object in list format composed of a list named Results, which contains estimates and confidence bounds, and a data frame named warn.df, which contains warning messages. The Results list is composed of two data frames: one data frame named CDF, which contains the CDF estimates, and a second data frame named Pct, which contains the percentile estimates. If the function was called directly, then output is the Results list.

## Other Functions Required

- [input.check](#page-118-1) check input values for errors, consistency, and compatibility with analytical functions
- [wnas](#page-189-1) remove missing values
- [vecprint](#page-188-1) takes an input vector and outputs a character string with line breaks inserted
- [cdf.nresp](#page-36-1) calculate the number of response values less than or equal to each of the set of values at which the CDF is estimated
- [simex](#page-170-1) perform deconvolution of the response values
- [dcdf.prop](#page-92-1) calculate the deconvoluted CDF for the proportion
- [dcdf.total](#page-95-1) calculate the deconvoluted CDF for the total

#### <span id="page-32-0"></span>cdf.est 33

[dcdf.size.prop](#page-93-1) calculate the size-weighted deconvoluted CDF for the proportion [dcdf.size.total](#page-94-1) calculate the size-weighted deconvoluted CDF for the total [dcdfvar.prop](#page-96-1) calculate variance of the deconvoluted CDF for the proportion [dcdfvar.total](#page-103-1) calculate variance of the deconvoluted CDF for the total dcdfvar. size.prop calculate variance of the size-weighted deconvoluted CDF for the proportion dcdfvar. size. total calculate variance of the size-weighted deconvoluted CDF for the total [isotonic](#page-128-1) perform isotonic regression

#### Author(s)

Tom Kincaid <Kincaid.Tom@epa.gov>

#### Examples

```
z <- rnorm(100, 10, 1)
wgt <- runif(100, 10, 100)
cdfval <- seq(min(z), max(z), length=20)
cdf.decon(z, wgt, sigma=0.25, var.sigma=0.1, vartype="SRS", cdfval=cdfval)
x \leftarrow runif(100)y \leftarrow runif(100)cdf.decon(z, wgt, sigma=0.25, var.sigma=0.1, x, y, cdfval=cdfval)
```
cdf.est *Cumulative Distribution Function Estimate for Survey Design*

#### Description

This function calculates an estimate of the cumulative distribution function (CDF) for the proportion (expressed as percent) and the total of a response variable, where the response variable may be defined for either a finite or an extensive resource. Optionally, for a finite resource, the size- weighted CDF can be calculated. In addition the standard error of the estimated CDF and confidence bounds are calculated. The user can supply the set of values at which the CDF is estimated. For the CDF of a proportion, the Horvitz-Thompson ratio estimator, i.e., the ratio of two Horvitz-Thompson estimators, is used to calculate the CDF estimate. For the CDF of a total, the user can supply the known size of the resource or the known sum of the size-weights of the resource, as appropriate. For the CDF of a total when either the size of the resource or the sum of the size-weights of the resource is provided, the classic ratio estimator is used to calculate the CDF estimate, where that estimator is the product of the known value and the Horvitz-Thompson ratio estimator. For the CDF of a total when neither the size of the resource nor the sum of the size-weights of the resource is provided, the Horvitz-Thompson estimator is used to calculate the CDF estimate. Variance estimates for the estimated CDF are calculated using either the local mean variance estimator or the simple random sampling (SRS) variance estimator. The choice of variance estimator is subject to user control. The local mean variance estimator requires the x-coordinate and the y-coordinate of each site. The SRS variance estimator uses the independent random sample approximation to calculate joint inclusion probabilities. Confidence bounds are calculated using a Normal distribution multiplier. In addition the function uses the estimated CDF to calculate percentile estimates. Estimated confidence bounds for the percentile estimates are calculated. The user can supply the set of values for which percentiles estimates are desired. Optionally, the user can use the default set of percentiles. The function can accommodate a stratified sample. For a stratified sample, separate estimates and standard errors are calculated for each stratum, which are used to produce estimates and standard errors for all strata combined. Strata that contain a single value are removed. For a stratified sample, when either the size of the resource or the sum of the size-weights of the resource is provided for each stratum, those values are used as stratum weights for calculating the estimates and standard errors for all strata combined. For a stratified sample when neither the size of the resource nor the sum of the size-weights of the resource is provided for each stratum, estimated values are used as stratum weights for calculating the estimates and standard errors for all strata combined. The function can accommodate single-stage and two-stage samples for both stratified and unstratified sampling designs. Finite population and continuous population correction factors can be utilized in variance estimation. The function checks for compatibility of input values and removes missing values.

#### Usage

```
cdf(c, wgt, x = NULL, y = NULL, stratum = NULL, cluster = NULL,wgt1 = NULL, x1 = NULL, y1 = NULL, popsize = NULL,
 popcorrect = FALSE, pcfsize = NULL, N.cluster = NULL,
  stage1size = NULL, support = NULL, sizeweight = FALSE,
  swgt = NULL, swgt1 = NULL, vartype = "Local", conf = 95,
  cdfval = NULL, pctval = c(5, 10, 25, 50, 75, 90, 95)check.int = TRUE, warn.int = NULL, warn.df = NULL,warn.vec = NULL)
```
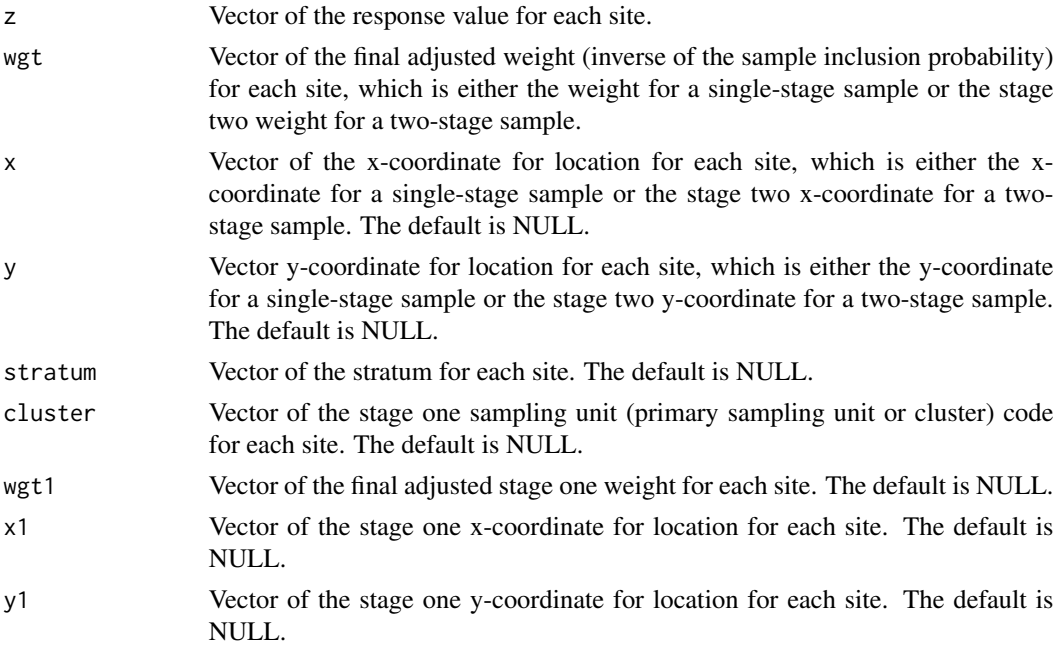

#### cdf.est 35

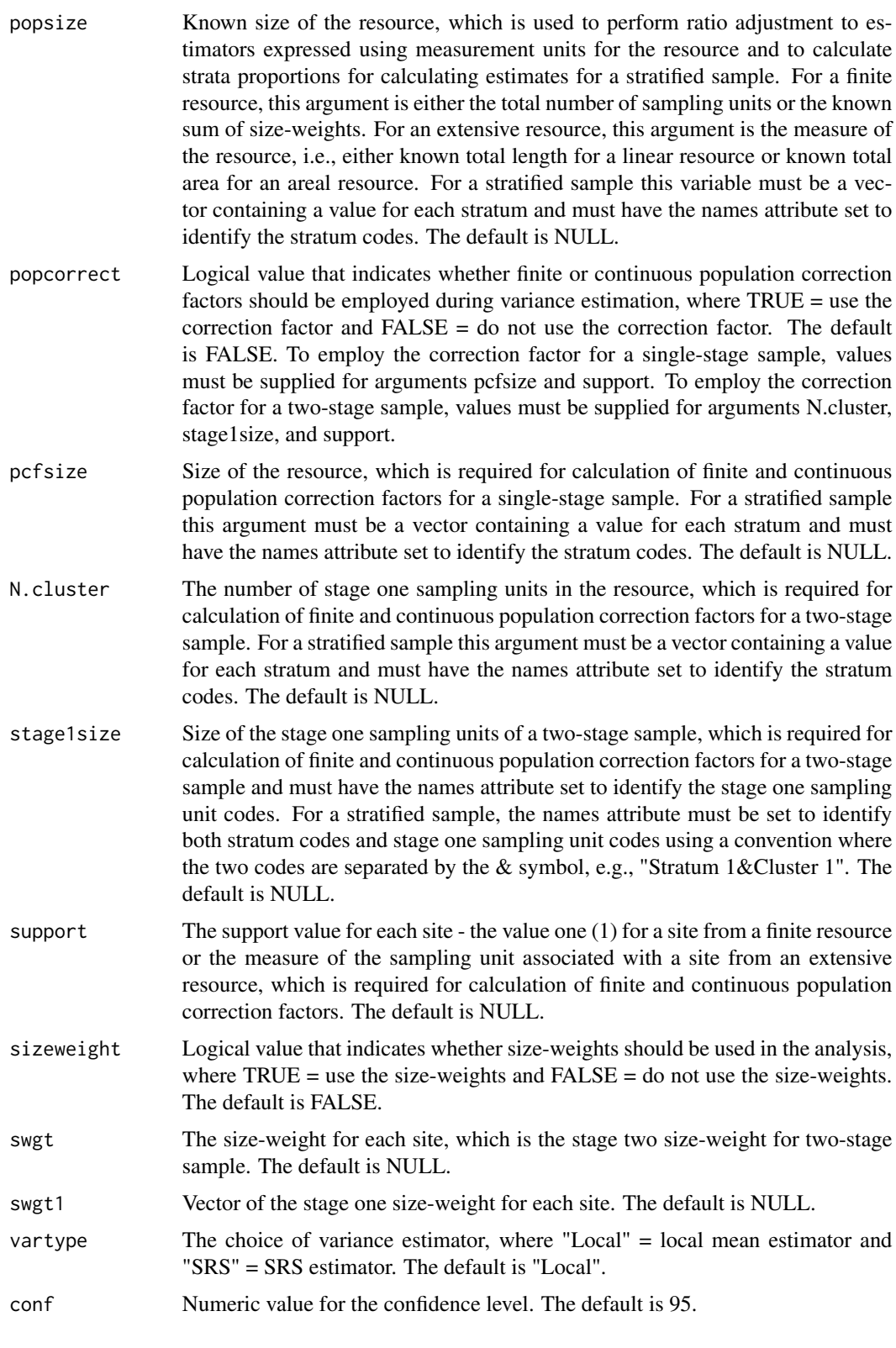

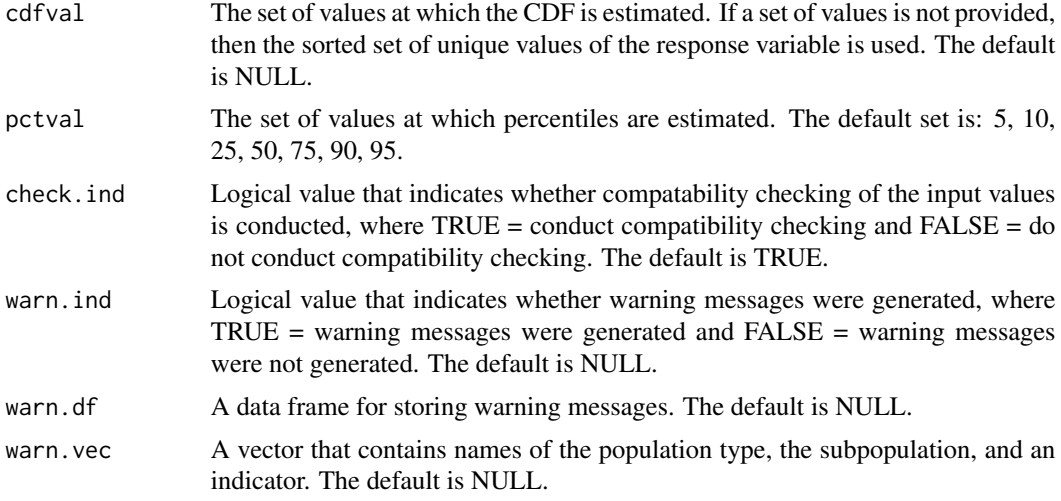

## Value

If the function was called by the cont.analysis function, then output is an object in list format composed of a list named Results, which contains estimates and confidence bounds, and a data frame named warn.df, which contains warning messages. The Results list is composed of two data frames: one data frame named CDF, which contains the CDF estimates, and a second data frame named Pct, which contains the percentile estimates. If the function was called directly, then output is the Results list.

## Other Functions Required

[input.check](#page-118-1) check input values for errors, consistency, and compatibility with analytical functions

[wnas](#page-189-1) remove missing values

- [vecprint](#page-188-1) takes an input vector and outputs a character string with line breaks inserted
- [cdf.nresp](#page-36-1) calculate the number of response values less than or equal to each of the set of values at which the CDF is estimated
- [cdf.prop](#page-39-1) calculate the CDF for the proportion
- [cdf.total](#page-49-1) calculate the CDF for the total
- [cdf.size.prop](#page-40-1) calculate the size-weighted CDF for the proportion

[cdf.size.total](#page-41-1) calculate the size-weighted CDF for the total

[cdfvar.prop](#page-50-1) calculate variance of the CDF for the proportion

- [cdfvar.total](#page-59-1) calculate variance of the CDF for the total
- [cdfvar.size.prop](#page-52-1) calculate variance of the size-weighted CDF for the proportion

[cdfvar.size.total](#page-54-1) calculate variance of the size-weighted CDF for the total

## Author(s)

Tom Kincaid <Kincaid.Tom@epa.gov>
#### cdf.nresp 37

# Examples

```
z <- rnorm(100, 10, 1)
wgt <- runif(100, 10, 100)
cdfval <- seq(min(z), max(z), length=20)
cdf.est(z, wgt, vartype="SRS", cdfval=cdfval)
x <- runif(100)
y <- runif(100)
cdf.est(z, wgt, x, y, cdfval=cdfval)
```
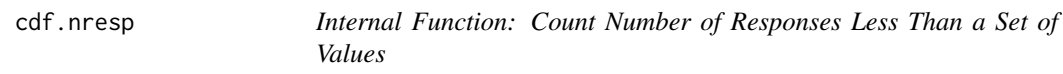

# Description

This function calculates the number of response values less than or equal to each of the set of values at which the cumulative distribution function (CDF) is estimated.

### Usage

cdf.nresp(z, val)

#### Arguments

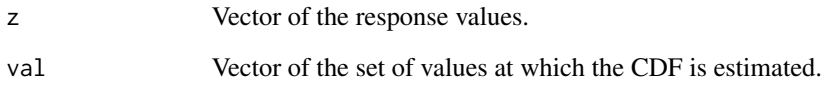

### Value

Output is the number of response values for each CDF estimation value.

# Author(s)

Tom Kincaid <Kincaid.Tom@epa.gov>

This function creates a CDF plot. Input data for the plots is provided by a data frame utilizing the same structure as the data frame named "CDF" that is included in the output object produced by function cont.analysis, but the data frame includes only the values for a single CDF. Confidence limits for the CDF also are plotted.

## Usage

```
cdf.plot(cdfest, units.cdf = "Percent", type.cdf = "Continuous",
  \log x = "", xlbl = NULL, ylbl = "Percent", ylbl.r = NULL,
 figlab = NULL, legloc = "BR", confcut = 5, conflev = 95,
 cex.main = 1.2, ...)
```
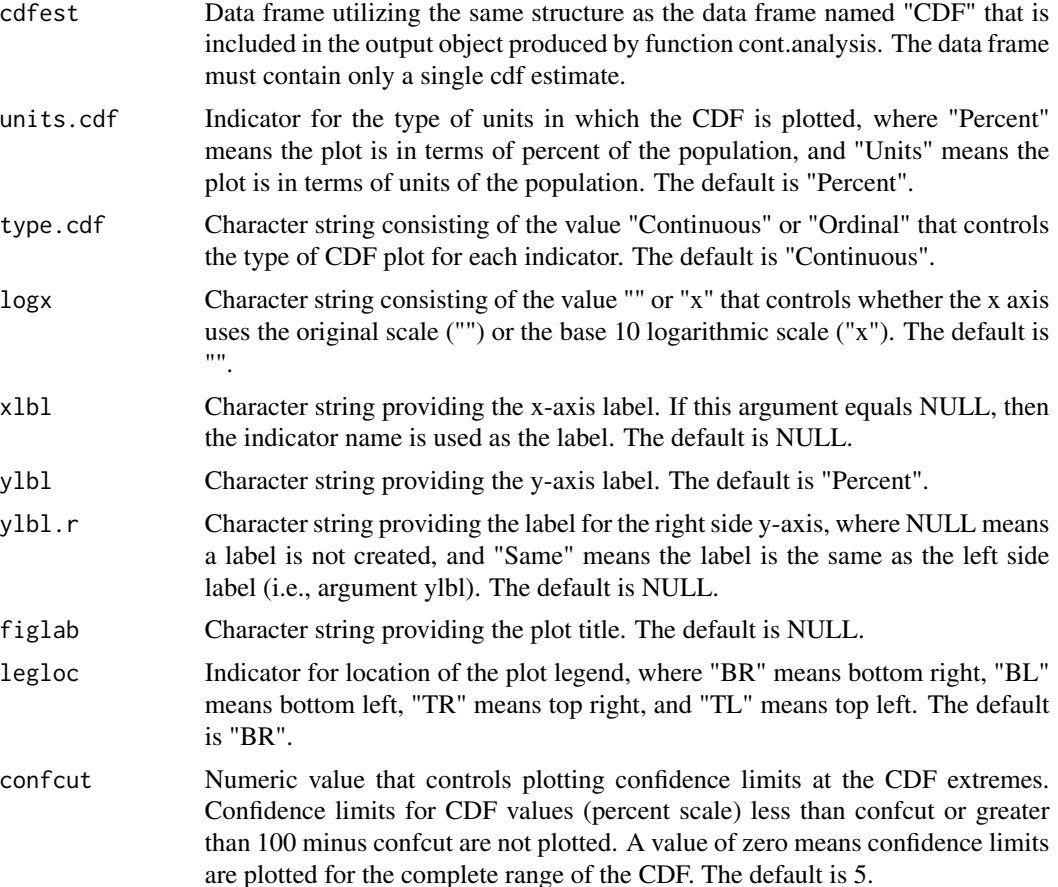

#### cdf.plot 39

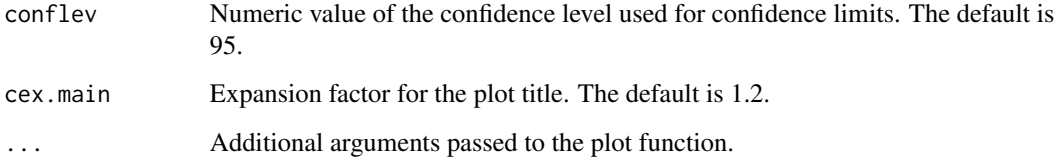

### Value

A plot of the CDF and its associated confidence limits.

#### Other Functions Required

[interp.cdf](#page-123-0) interpolate CDF values at a set of percentiles

[interp.axis](#page-122-0) create right side y-axis labels for a CDF plot

#### Author(s)

Tony Olsen <Olsen.Tony@epa.gov> Tom Kincaid <Kincaid.Tom@epa.gov>

#### Examples

```
mysiteID <- paste("Site", 1:100, sep="")
mysites <- data.frame(siteID=mysiteID, Active=rep(TRUE, 100))
mysubpop <- data.frame(siteID=mysiteID, All.Sites=rep("All Sites",100),
   Resource.Class=rep(c("Good","Poor"), c(55,45)))
mydesign <- data.frame(siteID=mysiteID, wgt=runif(100, 10, 100),
   xcoord=runif(100), ycoord=runif(100), stratum=rep(c("Stratum1",
   "Stratum2"), 50))
ContVar <- rnorm(100, 10, 1)
mydata.cont <- data.frame(siteID=mysiteID, ContVar=ContVar)
mypopsize <- list(All.Sites=c(Stratum1=3500, Stratum2=2000),
   Resource.Class=list(Good=c(Stratum1=2500, Stratum2=1500),
   Poor=c(Stratum1=1000, Stratum2=500)))
myanalysis <- cont.analysis(sites=mysites, subpop=mysubpop,
   design=mydesign, data.cont=mydata.cont, popsize=mypopsize)
keep <- myanalysis$CDF$Type == "Resource.Class" &
   myanalysis$CDF$Subpopulation == "Good"
par(mfrow=c(2,1))
cdf.plot(myanalysis$CDF[keep,], xlbl="ContVar",
   ylbl="Percent of Stream Length", ylbl.r="Stream Length (km)",
   figlab="Estimates for Resource Class: Good")
cdf.plot(myanalysis$CDF[keep,], xlbl="ContVar",
   ylbl="Percent of Stream Length", ylbl.r="Same)",
   figlab="Estimates for Resource Class: Good")
```
This function calculates an estimate of the cumulative distribution function (CDF) for the proportion of a finite or an extensive resource. The set of values at which the CDF is estimated is supplied to the function. The Horvitz-Thompson ratio estimator, i.e., the ratio of two Horvitz-Thompson estimators, is used to calculate the estimate. The numerator of the ratio estimates the total of the resource equal to or less than a specified value. The denominator of the ratio estimates the size of the resource. For a finite resource size is the number of units in the resource. For an extensive resource size is the extent (measure) of the resource, i.e., length, area, or volume. The function can accomodate single-stage and two-stage samples.

### Usage

cdf.prop(z, wgt, val, cluster.ind, cluster, wgt1)

### **Arguments**

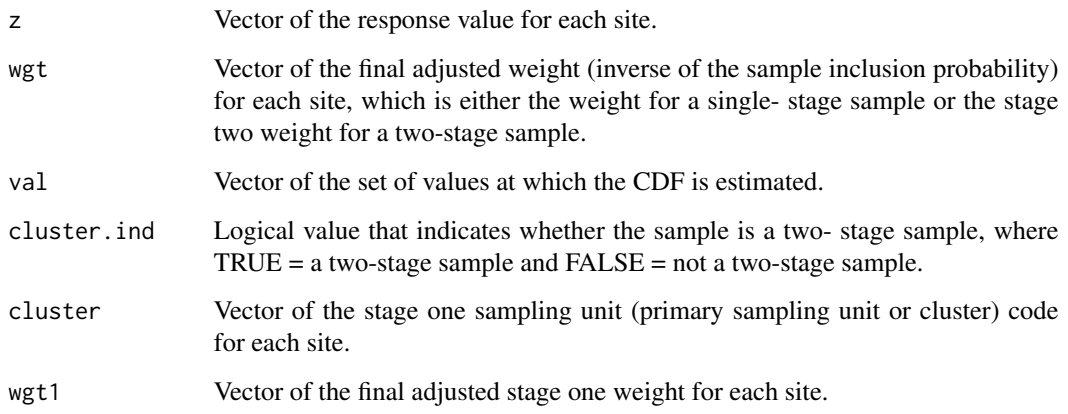

#### Value

The CDF estimate.

### Author(s)

Tom Kincaid <Kincaid.Tom@epa.gov>

This function calculates an estimate of the size-weighted cumulative distribution function (CDF) for the proportion of a finite resource. The set of values at which the CDF is estimated is supplied to the function. The Horvitz-Thompson ratio estimator, i.e., the ratio of two Horvitz-Thompson estimators, is used to calculate the estimate. The numerator of the ratio estimates the size-weighted total of the resource equal to or less than a specified value. The denominator of the ratio estimates the sum of the size-weights for the resource. The function can accomodate single-stage and twostage samples.

### Usage

cdf.size.prop(z, wgt, val, cluster.ind, cluster, wgt1, swgt, swgt1)

# Arguments

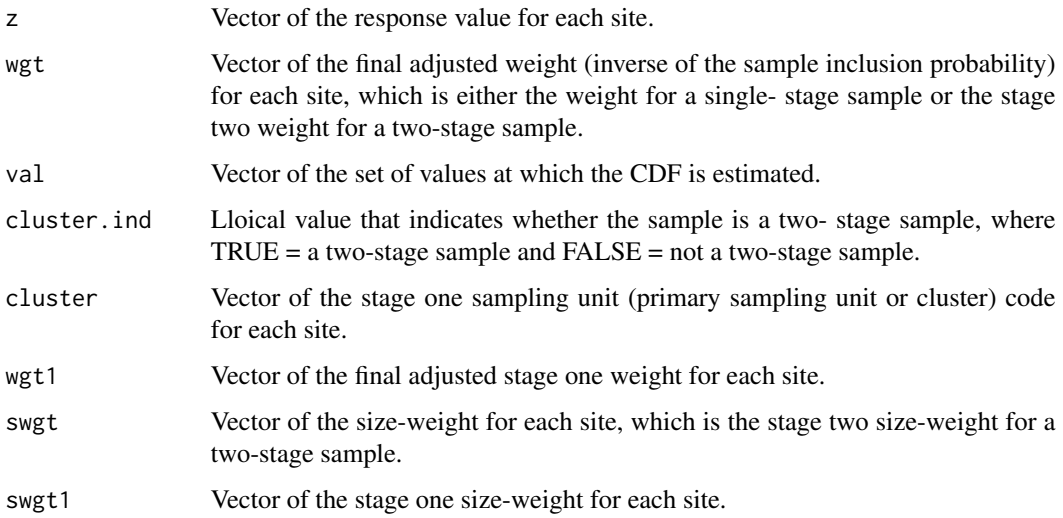

# Value

The size-weighted CDF estimate.

# Author(s)

Tom Kincaid <Kincaid.Tom@epa.gov>

This function calculates an estimate of the size-weighted cumulative distribution function (CDF) for the total of a finite resource. The set of values at which the CDF is estimated is supplied to the function. If the known sum of the size-weights of the resource is provided, the classic ratio estimator is used to calculate the estimate. That estimator is the product of the known sum of the size-weights of the resource and the Horvitz- Thompson ratio estimator, where the latter is the ratio of two Horvitz- Thompson estimators. The numerator of the ratio estimates the size-weighted total of the resource equal to or less than a specified value. The denominator of the ratio estimates the sum of the size-weights of the resource. If the known sum of the size-weights of the resource is not provided, the Horvitz-Thompson estimator of the size-weighted total of the resource equal to or less than a specified value is used to calculate the estimate. The function can accomodate single-stage and two-stage samples.

### Usage

```
cdf.size.total(z, wgt, val, cluster.ind, cluster, wgt1, popsize, swgt,
  swgt1)
```
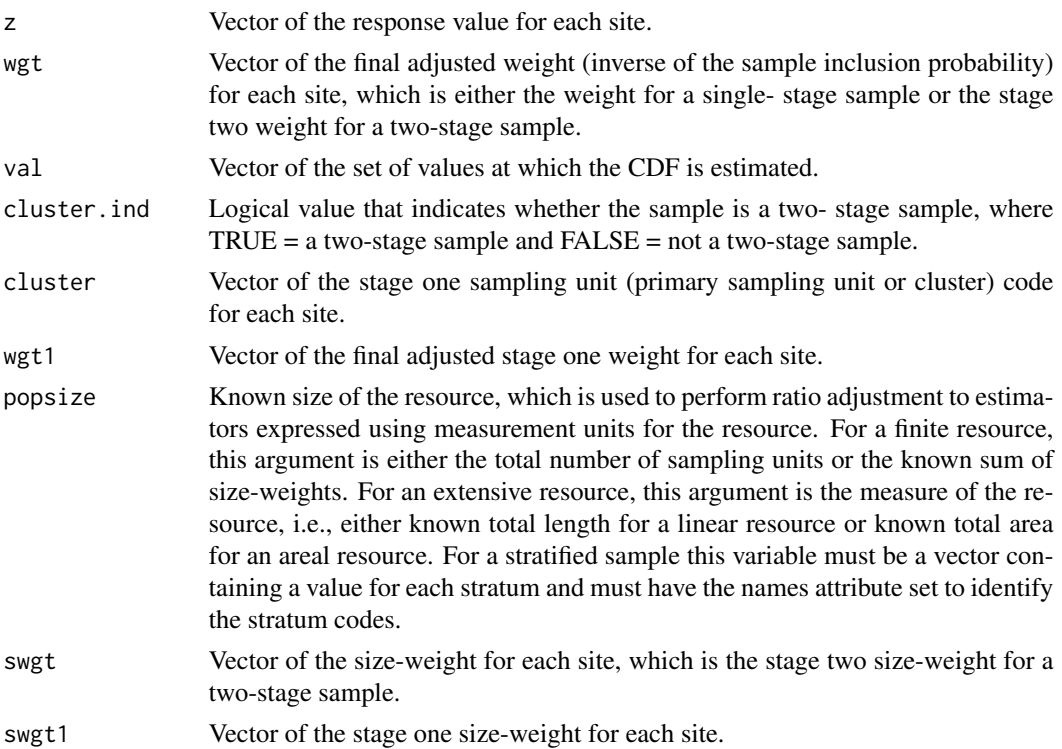

#### cdf.test 43

### Value

The size-weighted CDF estimate.

### Author(s)

Tom Kincaid <Kincaid.Tom@epa.gov>

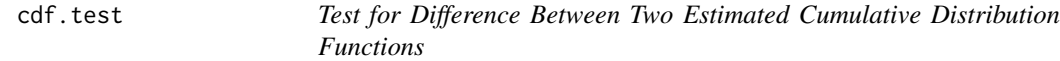

#### Description

This function tests for differences between cumulative distribution functions (CDFs) generated by probability surveys. The function returns a variety of test statistics along with their degrees of freedom and p values. The inferential procedures divide the CDFs into a discrete set of intervals (classes) and then utilize procedures that have been developed for analysis of categorical data from probability surveys. The function calculates the Wald, Rao-Scott first order corrected (mean eigenvalue corrected), and Rao-Scott second order corrected (Satterthwaite corrected) test statistics. Both standard versions of the three statistics, which are distributed as Chi-squared random variables, and alternate version of the statistics, which are distributed as F random variables, are available. The default test statistic is the F distribution version of the Wald statistic. The user supplies the set of upper bounds that define the intervals (classes) into which the CDFs are divided (binned). The minimum number of classes is three. The Horvitz-Thompson ratio estimator, i.e., the ratio of two Horvitz- Thompson estimators, is used to calculate estimates of the class proportions for the CDFs. Variance estimates for the test statistics are calculated using either the local mean variance estimator or the simple random sampling (SRS) variance estimator. The choice of variance estimator is subject to user control. The SRS variance estimator uses the independent random sample approximation to calculate joint inclusion probabilities. The function can accommodate a stratified sample. For a stratified sample, separate class proportion estimates and associated covariance estimates are calculated for each stratum, which are used to produce estimates for all strata combined. Strata that contain a single value are removed. For a stratified sample, when either the size of the resource or the sum of the size-weights of the resource is provided for each stratum, those values are used as stratum weights for calculating the estimates for all strata combined. For a stratified sample when neither the size of the resource nor the sum of the size-weights of the resource is provided for each stratum, estimated values are used as stratum weights for calculating the estimates for all strata combined. The function can accommodate single-stage and two-stage samples for both stratified and unstratified sampling designs. Finite population and continuous population correction factors can be utilized in variance estimation. The function checks for compatability of input values and removes missing values.

### Usage

```
cdf.test(bounds, z_1, wgt<sub>1</sub>, x_1 = NULL, y_1 = NULL, z_2, wgt<sub>2</sub>,
  x_2 = NULL, y_2 = NULL, stratum_1 = NULL, stratum_2 = NULL,
  cluster_1 = NULL, cluster_2 = NULL, wgt1_1 = NULL, x1_1 = NULL,
  y1_1 = NULL, wgt1_2 = NULL, x1_2 = NULL, y1_2 = NULL,
```

```
popsize_1 = NULL, popsize_2 = NULL, popcorrect_1 = FALSE,
pcfsize_1 = NULL, N.cluster_1 = NULL, stage1size_1 = NULL,
support_1 = NULL, popcorrect_2 = FALSE, pcfsize_2 = NULL,
N.cluster_2 = NULL, stage1size_2 = NULL, support_2 = NULL,
sizeweight_1 = FALSE, swgt_1 = NULL, swgt1_1 = NULL,sizeweight_2 = FALSE, swgt_2 = NULL, swgt1_2 = NULL,
vartype_1 = "Local", vartype_2 = "Local", check.ind = TRUE,
warn.ind = NULL, warn.df = NULL, warn.vec = NULL)
```
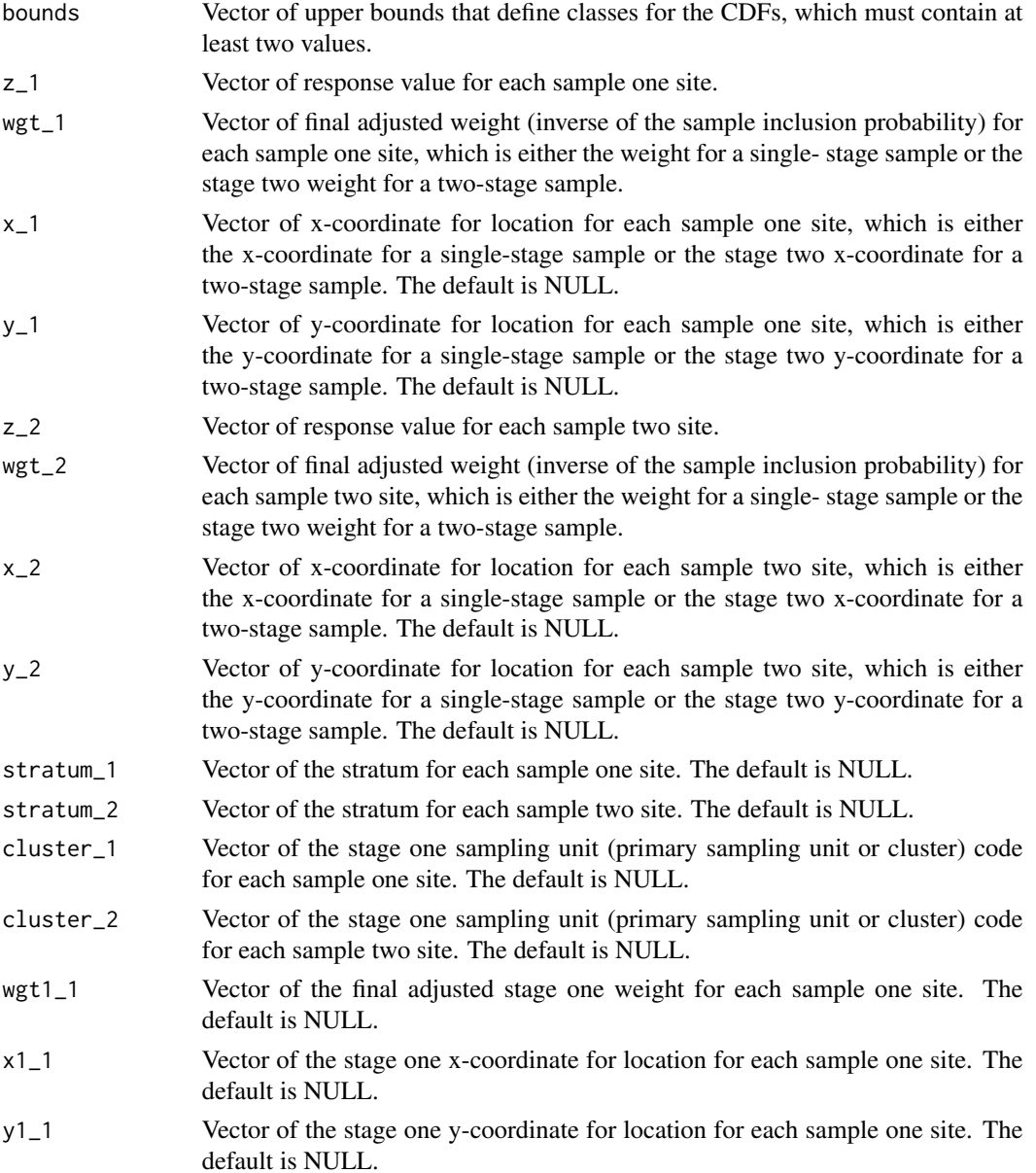

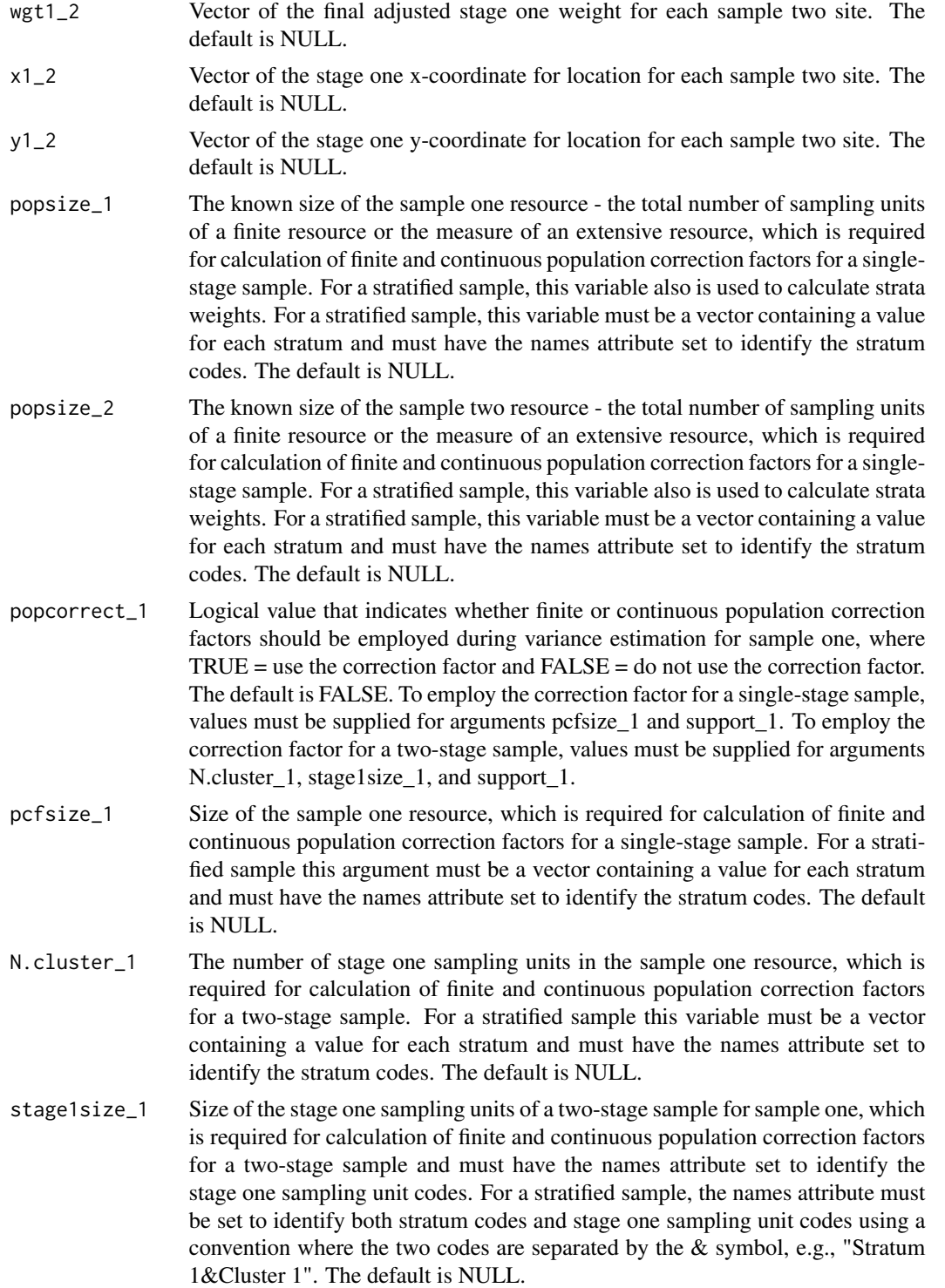

support\_1 Vector of the support value for each sample one site - the value one (1) for a site from a finite resource or the measure of the sampling unit associated with a site from an extensive resource, which is required for calculation of finite and continuous population correction factors. The default is NULL.

- popcorrect\_2 Logical value that indicates whether finite or continuous population correction factors should be employed during variance estimation for sample two, where TRUE = use the correction factor and FALSE = do not use the correction factor. The default is FALSE. To employ the correction factor for a single-stage sample, values must be supplied for arguments pcfsize\_2 and support\_2. To employ the correction factor for a two-stage sample, values must be supplied for arguments N.cluster\_2, stage1size\_2, and support\_2.
- pcfsize\_2 Size of the sample two resource, which is required for calculation of finite and continuous population correction factors for a single-stage sample. For a stratified sample this argument must be a vector containing a value for each stratum and must have the names attribute set to identify the stratum codes. The default is NULL.
- N.cluster\_2 The number of stage one sampling units in the sample two resource, which is required for calculation of finite and continuous population correction factors for a two-stage sample. For a stratified sample this variable must be a vector containing a value for each stratum and must have the names attribute set to identify the stratum codes. The default is NULL.
- stage1size\_2 Vector of the size of the stage one sampling units of a two-stage sample for sample two, which is required for calculation of finite and continuous population correction factors for a two-stage sample and must have the names attribute set to identify the stage one sampling unit codes. For a stratified sample, the names attribute must be set to identify both stratum codes and stage one sampling unit codes using a convention where the two codes are separated by the & symbol, e.g., "Stratum 1&Cluster 1". The default is NULL.
- support<sub>-2</sub> Vector of the support value for each sample two site the value one (1) for a site from a finite resource or the measure of the sampling unit associated with a site from an extensive resource, which is required for calculation of finite and continuous population correction factors. The default is NULL.
- sizeweight\_1 Logical value that indicates whether size-weights should be used in the analysis for sample one, where  $TRUE =$  use the size-weights and  $FALSE =$  do not use the size-weights. The default is FALSE.
- swgt\_1 Vector of the size-weight for each sample one site, which is the stage two sizeweight for a two-stage sample. The default is NULL.
- swgt1\_1 Vector of the stage one size-weight for each sample one site. The default is NULL.
- sizeweight\_2 Logical value that indicates whether size-weights should be used in the analysis for sample two, where  $TRUE =$  use the size-weights and  $FALSE =$  do not use the size-weights. The default is FALSE.
- swgt\_2 Vector of the size-weight for each sample two site, which is the stage two sizeweight for a two-stage sample. The default is NULL.
- swgt1\_2 Vector of the stage one size-weight for each sample two site. The default is NULL.
- vartype\_1 The choice of variance estimator for sample one, where "Local" = local mean estimator and "SRS" = SRS estimator. The default is "Local".

#### cdf.test 47

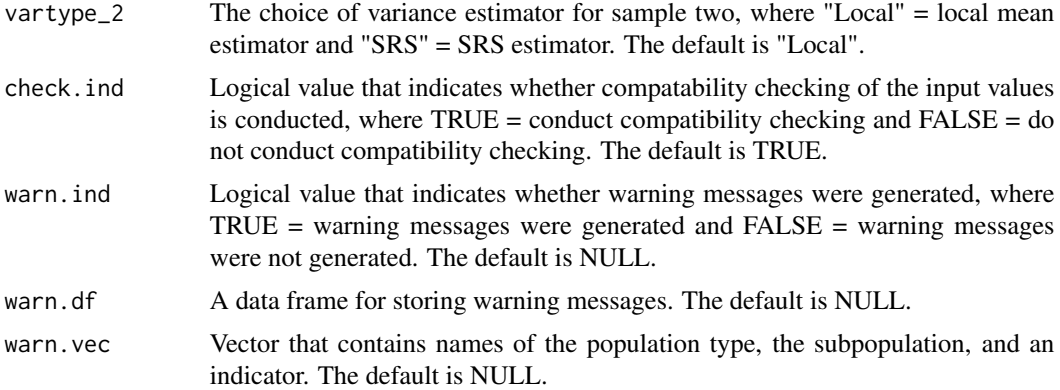

### Value

An object in data frame format containing the test statistic, degrees of freedom (two values labeled Degrees of Freedom\_1 and Degrees of Freedom\_2), and p value for the Wald, mean eigenvalue, and Satterthwaite test procedures, which includes both Chi-squared distribution and F distribution versions of the procedures. For the Chi-squared versions of the test procedures, Degrees of Freedom\_1 contains the relevant value and Degrees of Freedom\_2 is set to missing (NA). For the F-based versions of the test procedures Degrees of Freedom\_1 contains the numerator degrees of freedom and Degrees of Freedom\_2 contains the denominator degrees of freedom.

### Other Functions Required

- [input.check](#page-118-0) check input values for errors, consistency, and compatibility with analytical functions
- [wnas](#page-189-0) remove missing values
- [vecprint](#page-188-0) takes an input vector and outputs a character string with line breaks inserted
- [cdf.test.prop](#page-47-0) calculates an estimate of the population proportions in the set of classes
- [cdf.test.size.prop](#page-48-0) calculates a size-weighted estimate of the population proportions in the set of classes
- [cdfvar.test](#page-56-0) calculates estimates of the variance-covariance matrix of the population proportions in the set of classes

#### Author(s)

Tom Kincaid <Kincaid.Tom@epa.gov>

### Examples

```
n < - 100resp <- rnorm(n, 10, 1)
wgt <- runif(n, 10, 100)
sample1 <- list(z=resp, wgt=wgt)
sample2 <- list(z=resp+0.5, wgt=wgt)
bounds <- sort(c(sample1$z, sample2$z))[floor(seq((2*n)/3, (2*n),
   length=3))]
```

```
cdf.test(bounds=bounds, z_1=sample1$z, wgt_1=sample1$wgt, z_2=sample2$z,
  wgt_2=sample2$wgt, vartype_1="SRS", vartype_2="SRS")
xcoord <- runif(n)
ycoord <- runif(n)
sample1 <- list(z=resp, wgt=wgt, x=xcoord, y=ycoord)
sample2 <- list(z=1.05*resp, wgt=wgt, x=xcoord, y=ycoord)
cdf.test(bounds=bounds, z_1=sample1$z, wgt_1=sample1$wgt, x_1=sample1$x,
  y_1=sample1$y, z_2=sample2$z, wgt_2=sample2$wgt, x_2=sample2$x,
  y_2=sample2$y)
```
<span id="page-47-0"></span>

cdf.test.prop *Estimate of Population Proportion for Classes*

### Description

This function calculates an estimate of the population proportion in a set of intervals (classes). The set of values defining the upper bound of each class is supplied to the function. The Horvitz-Thompson ratio estimator, i.e., the ratio of two Horvitz-Thompson estimators, is used to calculate the estimate. The numerator of the ratio estimates the total of the resource within a class. The denominator of the ratio estimates the size of the resource. For a finite resource size is the number of units in the resource. For an extensive resource size is the extent (measure) of the resource, i.e., length, area, or volume. The function can accomodate single stage and two-stage samples.

### Usage

cdf.test.prop(z, wgt, bounds, cluster.ind, cluster, wgt1)

#### Arguments

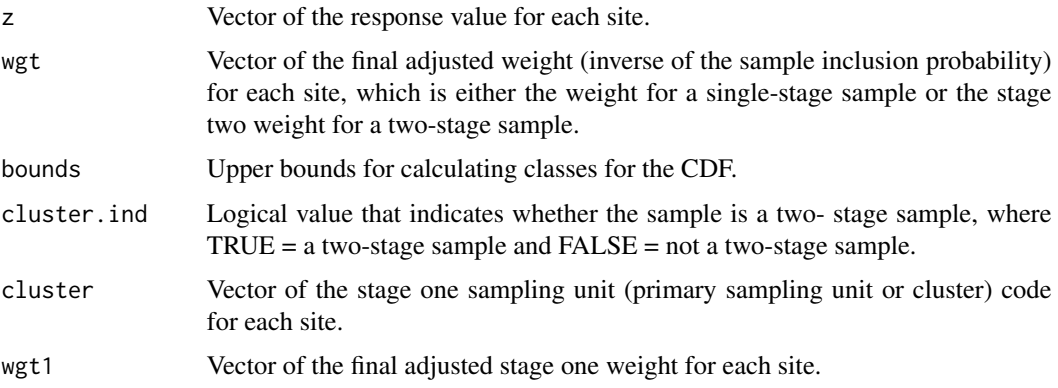

#### Value

The class proportion estimates.

# cdf.test.size.prop 49

### Author(s)

Tom Kincaid <Kincaid.Tom@epa.gov>

<span id="page-48-0"></span>cdf.test.size.prop *Size-Weighted Estimate of Population Proportion for Classes*

### Description

This function calculates a size-weighted estimate of the population proportions in a set of intervals (classes). The set of values defining the upper bound of each class is supplied to the function. The Horvitz-Thompson ratio estimator, i.e., the ratio of two Horvitz-Thompson estimators, is used to calculate the estimate. The numerator of the ratio estimates the total of the resource within a class. The denominator of the ratio estimates the size of the resource. For a finite resource size is the number of units in the resource. For an extensive resource size is the extent (measure) of the resource, i.e., length, area, or volume. The function can accomodate single stage and two-stage samples.

#### Usage

cdf.test.size.prop(z, wgt, bounds, cluster.ind, cluster, wgt1, swgt, swgt1)

### Arguments

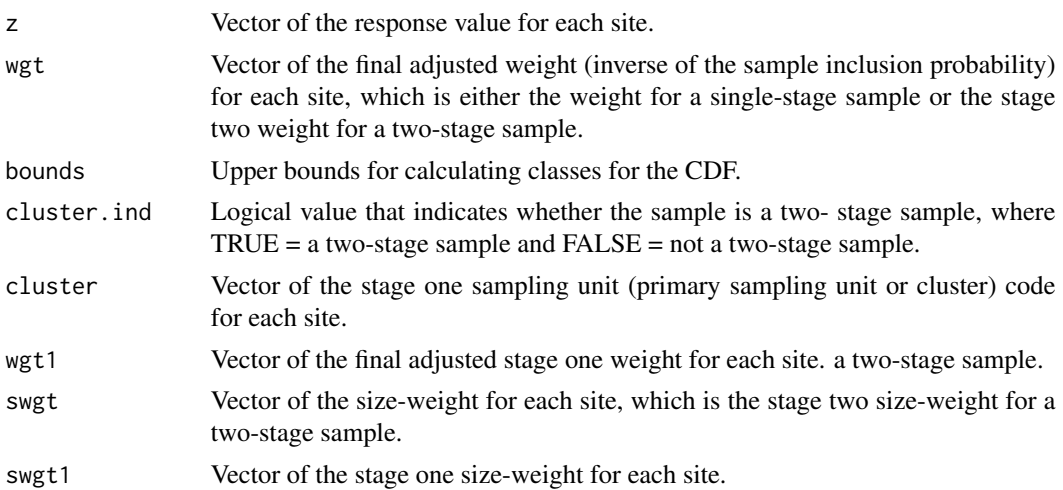

# Value

The class proportion estimates.

#### Author(s)

Tom Kincaid <Kincaid.Tom@epa.gov>

This function calculates an estimate of the cumulative distribution function (CDF) for the total of a finite or an extensive resource. The set of values at which the CDF is estimated is supplied to the function. If the known extent of the resource is provided, the classic ratio estimator is used to calculate the estimate. That estimator is the product of the known extent of the resource and the Horvitz-Thompson ratio estimator, where the latter is the ratio of two Horvitz-Thompson estimators. The numerator of the ratio estimates the total of the resource equal to or less than a specified value. The denominator of the ratio estimates the extent of the resource. If the known extent of the resource is not provided, the Horvitz- Thompson estimator of the total of the resource equal to or less than a specified value is used to calculate the estimate. For a finite resource, size is the number of units in the resource. For an extensive resource, size is the measure of the resource, i.e., length, area, or volume. The function can accomodate single-stage and two-stage samples.

### Usage

cdf.total(z, wgt, val, cluster.ind, cluster, wgt1, popsize)

# Arguments

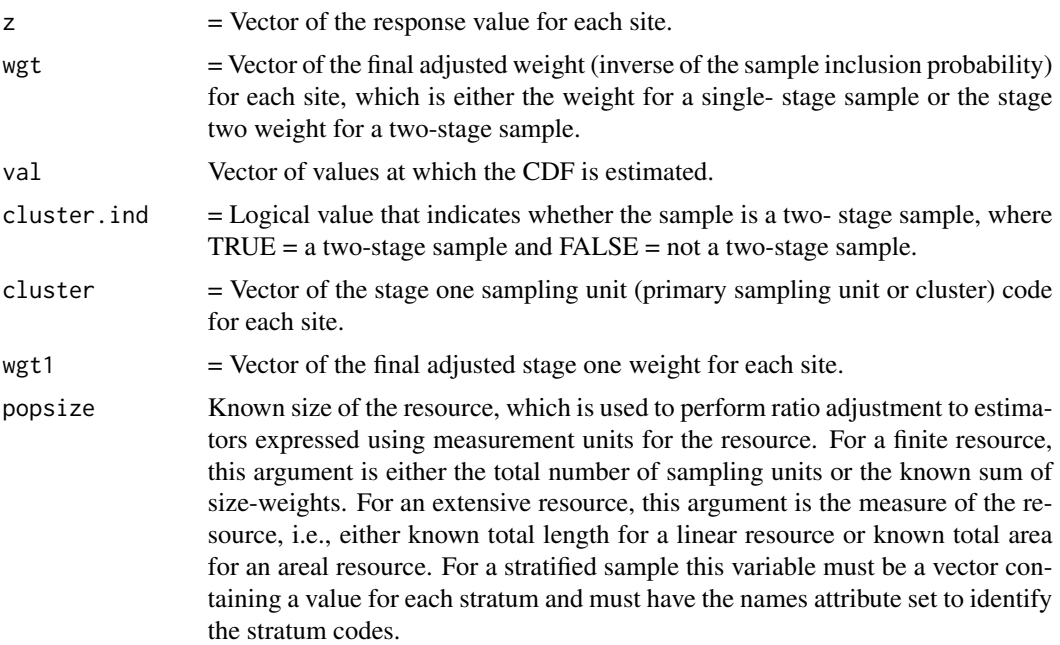

### Value

The CDF estimate.

# cdfvar.prop 51

# Author(s)

Tom Kincaid <Kincaid.Tom@epa.gov>

cdfvar.prop *Variance Estimate for Cumulative Distribution Function for a Proportion*

# Description

This function calculates variance estimates of the estimated cumulative distribution function (CDF) for the proportion of a finite or a continuous resource. The set of values at which the CDF is estimated is supplied to the function. Either the simple random sampling (SRS) variance estimator or the local mean variance estimator is calculated, which is subject to user control. The SRS variance estimator uses the independent random sample approximation to calculate joint inclusion probabilities. The function can accomodate single-stage and two-stage samples. Finite population and continuous population correction factors can be utilized in variance estimation.

#### Usage

```
cdfvar.prop(z, wgt, x, y, val, cdfest, stratum.ind, stratum.level,
  cluster.ind, cluster, wgt1, x1, y1, pcfactor.ind, pcfsize, N.cluster,
  stage1size, support, vartype, warn.ind, warn.df, warn.vec)
```
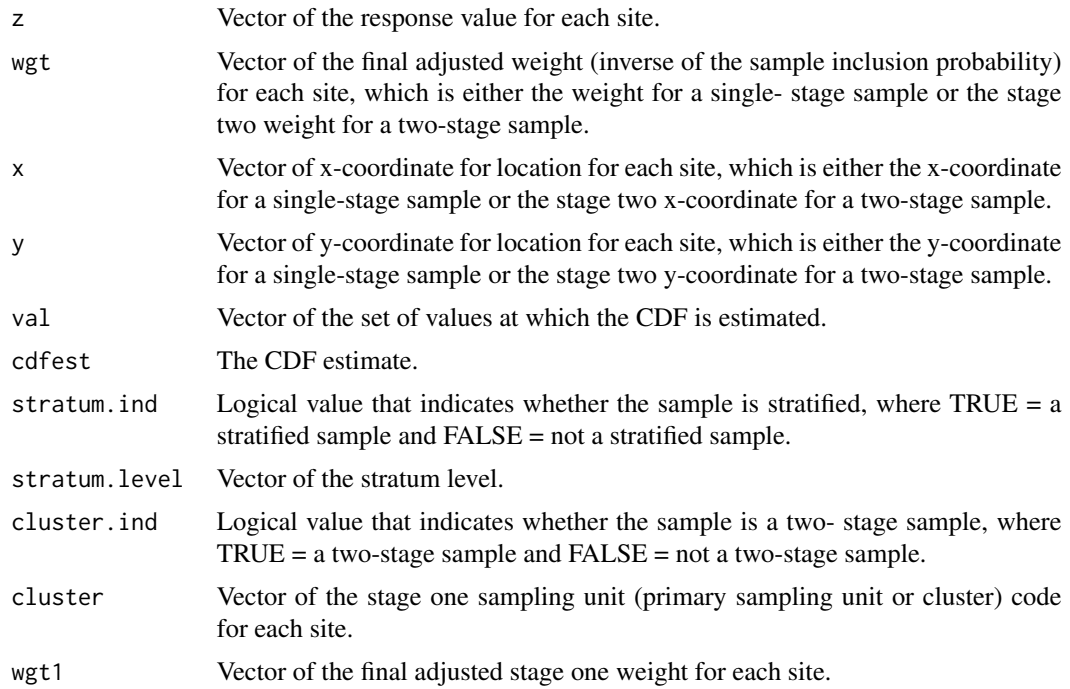

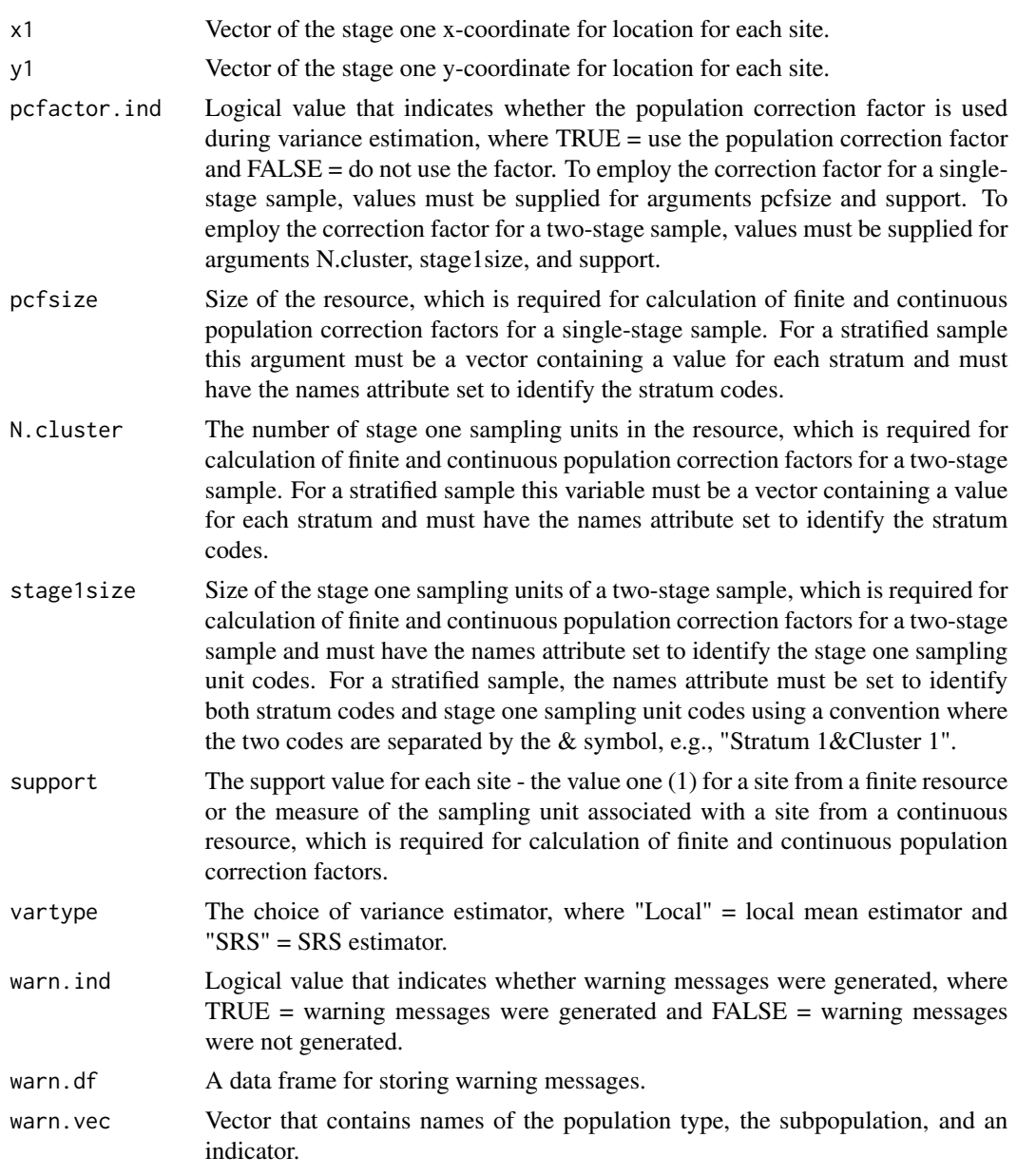

# Value

An object in list format composed of a vector named varest, which contains variance estimates, a logical variable named warn,ind, which is the indicator for warning messges, and a data frame named warn.df, which contains warning messages.

# Other Functions Required

[localmean.weight](#page-131-0) calculate the weighting matrix for the local mean variance estimator

[localmean.var](#page-130-0) calculate the local mean variance estimator

# cdfvar.size.prop 53

### Author(s)

Tom Kincaid <Kincaid.Tom@epa.gov>

cdfvar.size.prop *Variance Estimate for Size-Weighted Cumulative Distribution Function for a Proportion*

# **Description**

This function calculates variance estimates of the estimated size-weighted cumulative distribution function (CDF) for the proportion of a finite resource. The set of values at which the CDF is estimated is supplied to the function. Either the simple random sampling (SRS) variance estimator or the local mean variance estimator is calculated, which is subject to user control. The SRS variance estimator uses the independent random sample approximation to calculate joint inclusion probabilities. The function can accomodate single-stage and two-stage samples. Finite population and continuous population correction factors can be utilized in variance estimation.

#### Usage

```
cdfvar.size.prop(z, wgt, x, y, val, cdfest, stratum.ind, stratum.level,
  cluster.ind, cluster, wgt1, x1, y1, pcfactor.ind, pcfsize, N.cluster,
  stage1size, support, swgt, swgt1, vartype, warn.ind, warn.df, warn.vec)
```
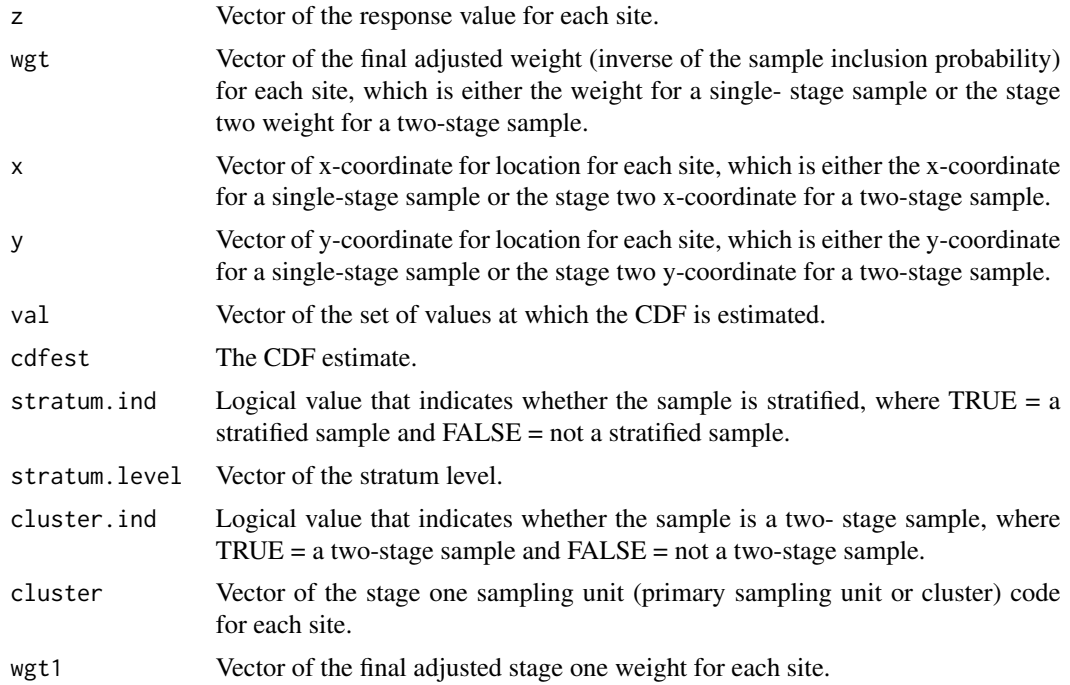

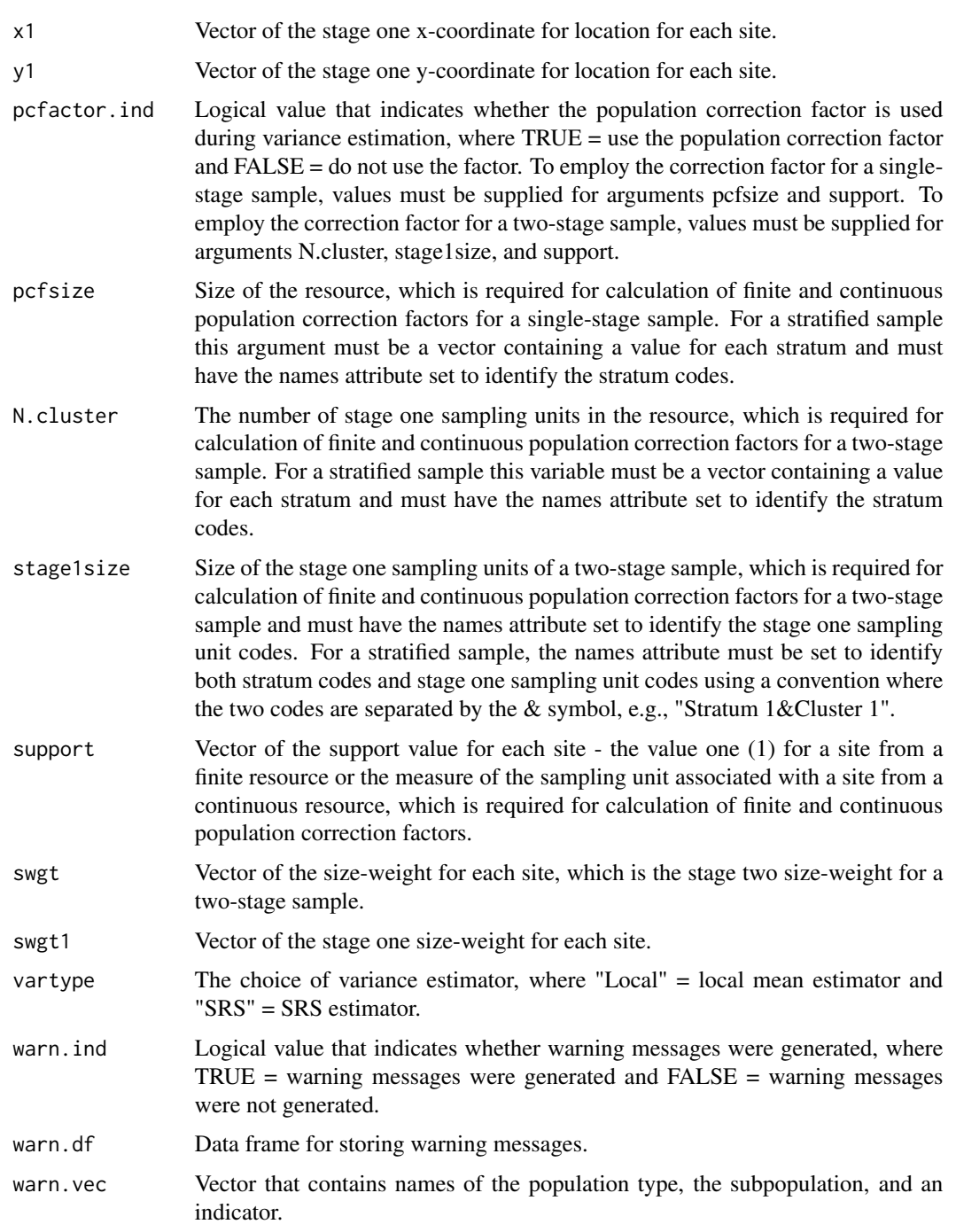

# Value

An object in list format composed of a vector named varest, which contains variance estimates, a logical variable named warn,ind, which is the indicator for warning messges, and a data frame named warn.df, which contains warning messages.

# Other Functions Required

[localmean.weight](#page-131-0) calculate the weighting matrix for the local mean variance estimator [localmean.var](#page-130-0) calculate the local mean variance estimator

### Author(s)

Tom Kincaid <Kincaid.Tom@epa.gov>

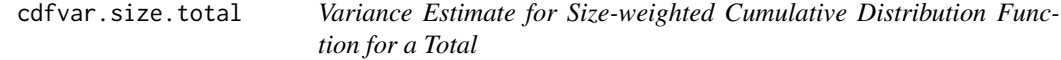

# Description

This function calculates variance estimates of the estimated size-weighted cumulative distribution function (CDF) for the total of a finite resource. The set of values at which the CDF is estimated is supplied to the function. Either the simple random sampling (SRS) variance estimator or the local mean variance estimator is calculated, which is subject to user control. The SRS variance estimator uses the independent random sample approximation to calculate joint inclusion probabilities. The function can accomodate single-stage and two-stage samples.

### Usage

```
cdfvar.size.total(z, wgt, x, y, val, cdfest, stratum.ind, stratum.level,
  cluster.ind, cluster, wgt1, x1, y1, popsize, pcfactor.ind, pcfsize,
 N.cluster, stage1size, support, swgt, swgt1, vartype, warn.ind, warn.df,
 warn.vec)
```
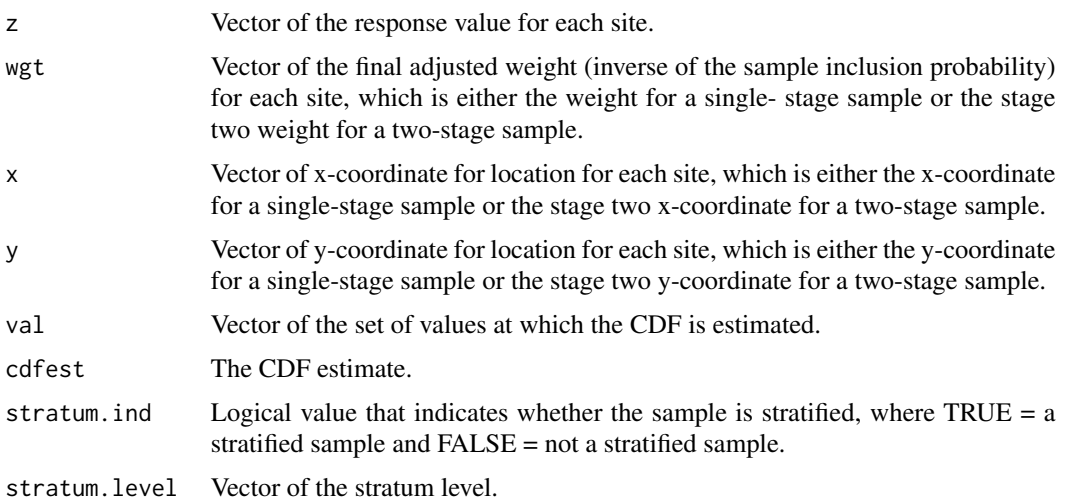

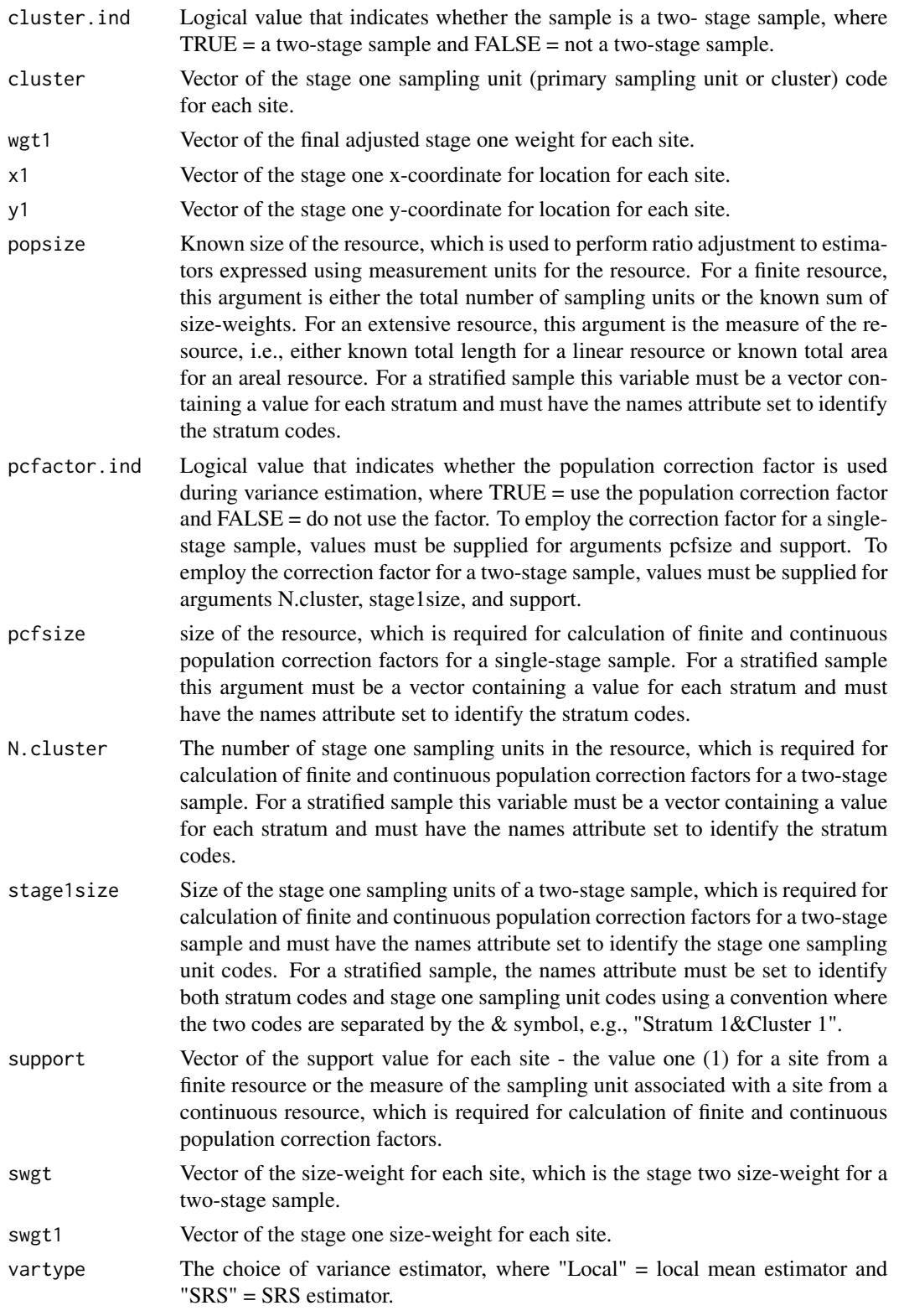

#### cdfvar.test 57

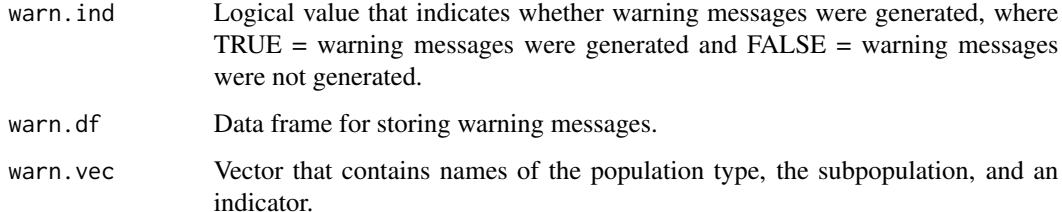

#### Value

An object in list format composed of a vector named varest, which contains variance estimates, a logical variable named warn,ind, which is the indicator for warning messges, and a data frame named warn.df, which contains warning messages.

#### Other Functions Required

[localmean.weight](#page-131-0) calculate the weighting matrix for the local mean variance estimator

[localmean.var](#page-130-0) calculate the local mean variance estimator

### Author(s)

Tom Kincaid <Kincaid.Tom@epa.gov>

<span id="page-56-0"></span>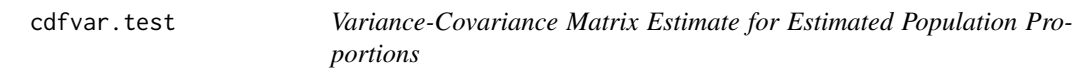

### Description

This function calculates estimates of the variance-covariance matrix of the population proportions in a set of intervals (classes). The set of values defining upper bounds for the classes is supplied to the function. Either the simple random sampling (SRS) variance estimator or the local mean variance estimator is calculated, which is subject to user control. The simple random sampling variance estimator uses the independent random sample approximation to calculate joint inclusion probabilities. The function can accomodate single-stage and two-stage samples. Finite population and continuous population correction factors can be utilized in variance estimation.

### Usage

```
cdfvar.test(z, wgt, x, y, bounds, phat, stratum.ind, stratum.level,
  cluster.ind, cluster, wgt1, x1, y1, popsize, pcfactor.ind, pcfsize,
 N.cluster, stage1size, support, swgt.ind, swgt, swgt1, vartype, warn.ind,
 warn.df, warn.vec)
```
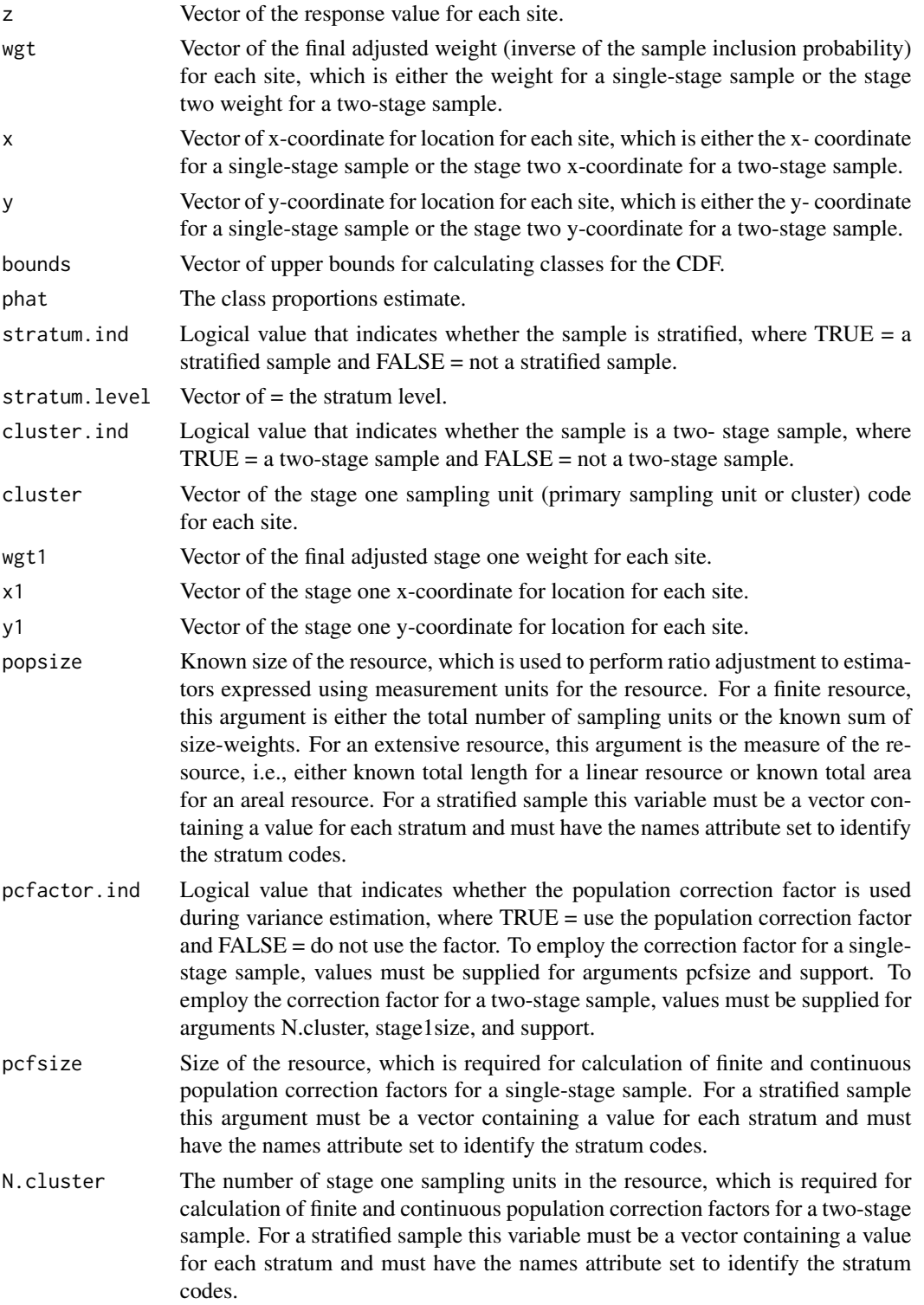

#### cdfvar.test 59

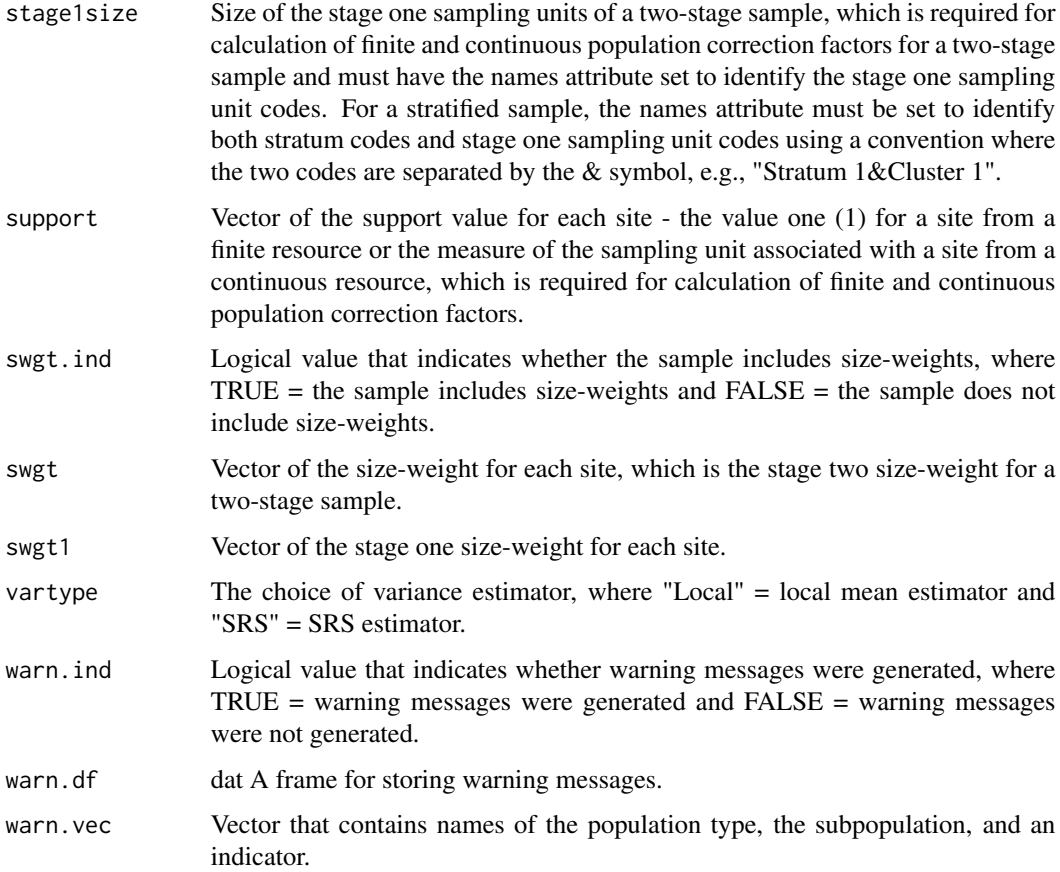

# Value

Object in list format composed of a vector named nbin, which contains the number of response values in each class, a vector named varest, which contains variance estimates, a numeric value named df, which contain degrees of freedom of the variance estimates, a logical variable named warn,ind, which is the indicator for warning messges, and a data frame named warn.df, which contains warning messages.

### Other Functions Required

[localmean.weight](#page-131-0) calculate the weighting matrix for the local mean variance estimator

[localmean.cov](#page-129-0) calculate the variance/covariance matrix using the local mean estimator

[localmean.var](#page-130-0) calculate the local mean variance estimator

# Author(s)

Tom Kincaid <Kincaid.Tom@epa.gov>

This function calculates variance estimates of the estimated cumulative distribution function (CDF) for the total of a finite or a continuous resource. The set of values at which the CDF is estimated is supplied to the function. Either the simple random sampling (SRS) variance estimator or the local mean variance estimator is calculated, which is subject to user control. The SRS variance estimator uses the independent random sample approximation to calculate joint inclusion probabilities. The function can accomodate single-stage and two-stage samples. Finite population and continuous population correction factors can be utilized in variance estimation.

#### Usage

```
cdfvar.total(z, wgt, x, y, val, cdfest, stratum.ind, stratum.level,
  cluster.ind, cluster, wgt1, x1, y1, popsize, pcfactor.ind, pcfsize,
 N.cluster, stage1size, support, vartype, warn.ind, warn.df, warn.vec)
```
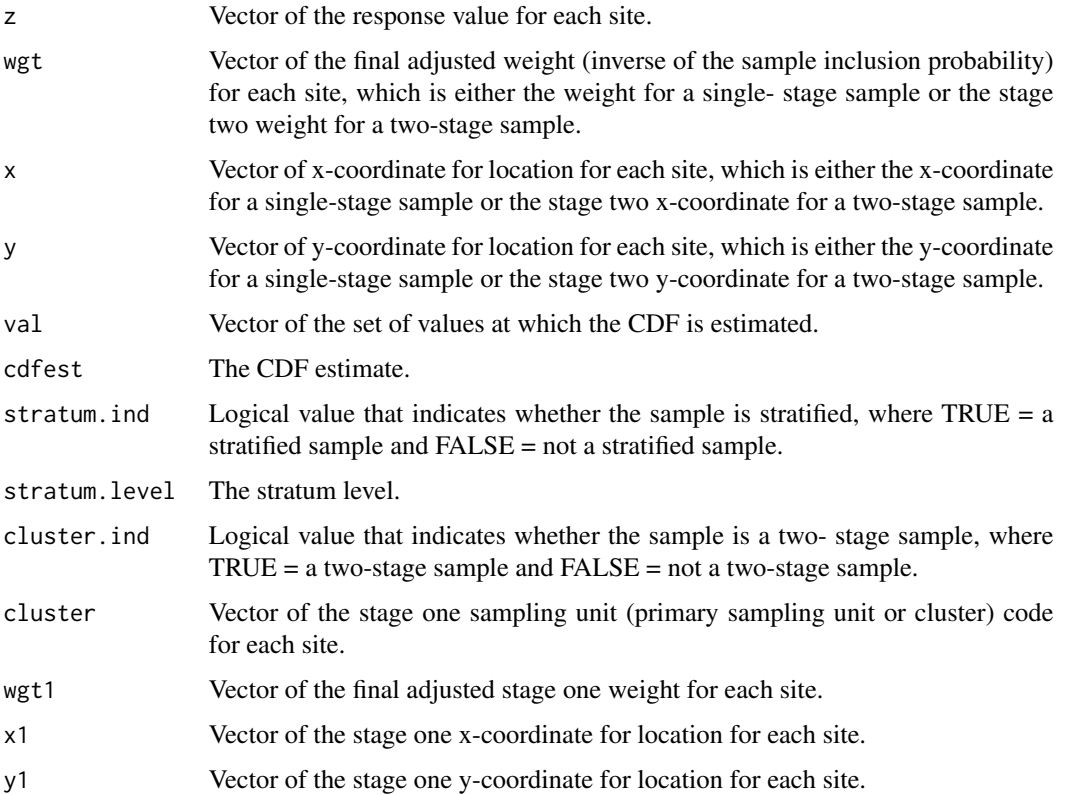

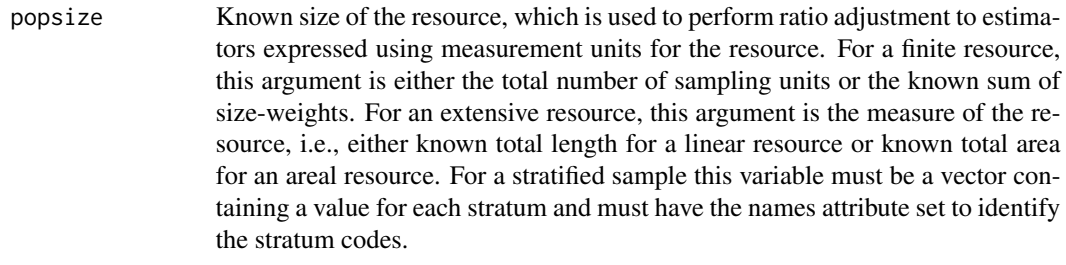

- pcfactor.ind Logical value that indicates whether the population correction factor is used during variance estimation, where TRUE = use the population correction factor and FALSE = do not use the factor. To employ the correction factor for a singlestage sample, values must be supplied for arguments pcfsize and support. To employ the correction factor for a two-stage sample, values must be supplied for arguments N.cluster, stage1size, and support.
- pcfsize Size of the resource, which is required for calculation of finite and continuous population correction factors for a single-stage sample. For a stratified sample this argument must be a vector containing a value for each stratum and must have the names attribute set to identify the stratum codes.
- N.cluster The number of stage one sampling units in the resource, which is required for calculation of finite and continuous population correction factors for a two-stage sample. For a stratified sample this variable must be a vector containing a value for each stratum and must have the names attribute set to identify the stratum codes.
- stage1size Size of the stage one sampling units of a two-stage sample, which is required for calculation of finite and continuous population correction factors for a two-stage sample and must have the names attribute set to identify the stage one sampling unit codes. For a stratified sample, the names attribute must be set to identify both stratum codes and stage one sampling unit codes using a convention where the two codes are separated by the & symbol, e.g., "Stratum 1&Cluster 1".
- support Vector of the support value for each site the value one (1) for a site from a finite resource or the measure of the sampling unit associated with a site from a continuous resource, which is required for calculation of finite and continuous population correction factors.
- vartype The choice of variance estimator, where "Local" = local mean estimator and "SRS" = SRS estimator.
- warn.ind Logical value that indicates whether warning messages were generated, where  $TRUE =$  warning messages were generated and  $FALSE =$  warning messages were not generated.

warn.df A data frame for storing warning messages.

warn.vec Vector that contains names of the population type, the subpopulation, and an indicator.

# Value

An object in list format composed of a vector named varest, which contains variance estimates, a logical variable named warn,ind, which is the indicator for warning messges, and a data frame named warn.df, which contains warning messages.

# Other Functions Required

[localmean.weight](#page-131-0) calculate the weighting matrix for the local mean variance estimator [localmean.var](#page-130-0) calculate the local mean variance estimator

### Author(s)

Tom Kincaid <Kincaid.Tom@epa.gov>

cell.wt *Last Revised: September 24, 2018*

# Description

Total Inclusion Probablity for Matrix of Cells

## Usage

cell.wt(cel, xc, yc, dx, dy, pts)

### Arguments

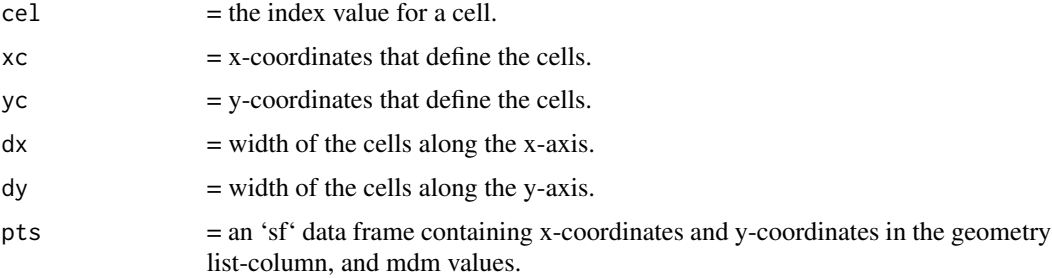

# Details

Calculates the total inclusion probability for a cell. Used to evaluate spatial balance of a survey design realization.

#### Value

The total inclusion probability for a cell.

### Author(s)

Tony Olsen <Olsen.Tony@epa.gov>

Marc Weber <Weber.Marc@epa.gov>

Calculates the total inclusion probability for each grid cell from a GRTS survey design.

### Usage

cellWeight(xc, yc, dx, dy, sfobject)

#### Arguments

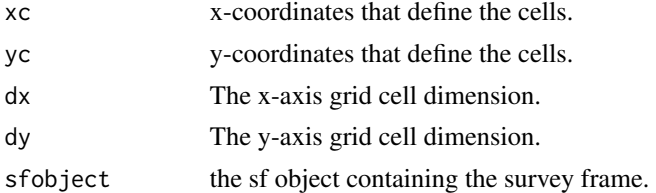

### Value

Vector containing the total inclusion probability for each cell.

# Author(s)

Tom Kincaid <Kincaid.Tom@epa.gov>

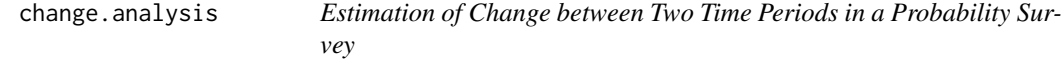

#### Description

This function organizes input and output for estimation of change between two probability surveys.

### Usage

```
change.analysis(sites, repeats = NULL, subpop = NULL, design,
 data.cat = NULL, data.cont = NULL, revisitwgt = FALSE,
  test = "mean", popsize_1 = NULL, popsize_2 = NULL,popcorrect_1 = FALSE, popcorrect_2 = FALSE, pcfsize_1 = NULL,
 pcfsize_2 = NULL, N.cluster_1 = NULL, N.cluster_2 = NULL,
  stage1size_1 = NULL, stage1size_2 = NULL, sizeweight_1 = FALSE,
  sizeweight_2 = FALSE, vartype_1 = "Local", vartype_2 = "Local",
 conf = 95)
```
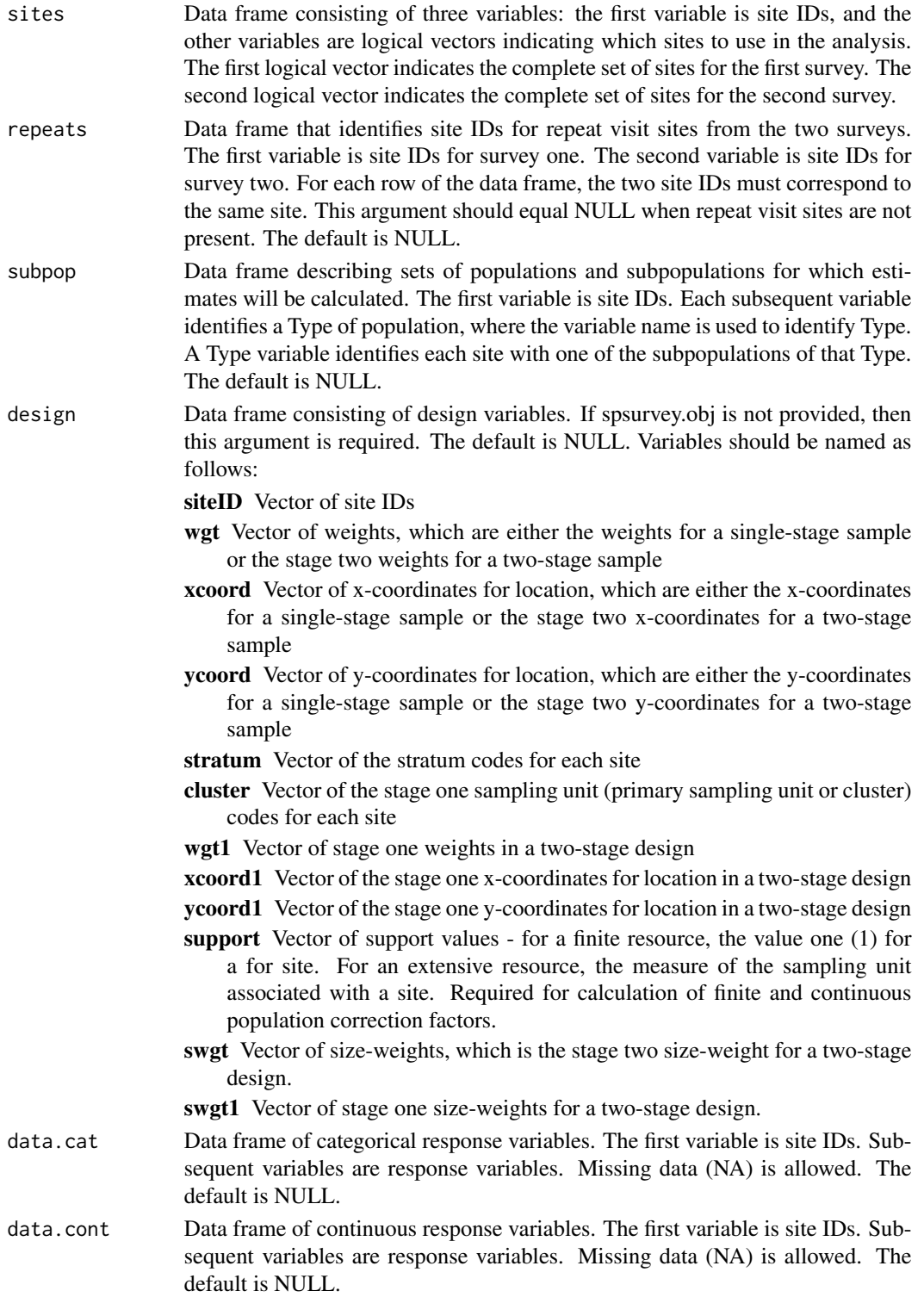

revisitwgt Logical value that indicates whether each repeat visit site has the same survey design weight in the two surveys, where  $TRUE =$  the weight for each repeat visit site is the same and  $FALSE =$  the weight for each repeat visit site is not the same. When this argument is FALSE, all of the repeat visit sites are assigned equal weights when calculating the covariance component of the change estimate standard error. The default is FALSE.

test Character string or character vector providing the location measure(s) to use for change estimation for continuous variables. The choices are "mean", "median", or c("mean", "median"). The default is "mean".

popsize\_1 Known size of the resource for survey one, which is used to perform ratio adjustment to estimators expressed using measurement units for the resource and to calculate strata proportions for calculating estimates for a stratified sample. For a finite resource, this argument is either the total number of sampling units or the known sum of size- weights. For an extensive resource, this argument is the measure of the resource, i.e., either known total length for a linear resource or known total area for an areal resource. The argument must be in the form of a list containing an element for each population Type in the subpop data frame, where NULL is a valid choice for a population Type. The list must be named using the column names for the population Types in subpop. If a population Type doesn't contain subpopulations, then each element of the list is either a single value for an unstratified sample or a vector containing a value for each stratum for a stratified sample, where elements of the vector are named using the stratum codes. If a population Type contains subpopulations, then each element of the list is a list containing an element for each subpopulation, where the list is named using the subpopulation names. The element for each subpopulation will be either a single value for an unstratified sample or a named vector of values for a stratified sample. The default is NULL.

> Example popsize for a stratified sample: popsize = list("Pop 1"=c("Stratum 1"=750, "Stratum 2"=500, "Stratum 3"=250), "Pop 2"=list("SubPop 1"=c("Stratum 1"=350, "Stratum 2"=250, "Stratum 3"=150), "SubPop 2"=c("Stratum 1"=250, "Stratum 2"=150, "Stratum 3"=100), "SubPop 3"=c("Stratum 1"=150, "Stratum 2"=150, "Stratum 3"=75)), "Pop 3"=NULL)

Example popsize for an unstratified sample: popsize = list("Pop  $1"$ =1500, "Pop 2"=list("SubPop 1"=750, "SubPop 2"=500, "SubPop 3"=375),

"Pop 3"=NULL)

popsize\_2 Known size of the resource for survey two. The default is NULL.

- popcorrect\_1 Logical value that indicates whether finite or continuous population correction factors should be employed during variance estimation for survey one, where  $TRUE =$  use the correction factor and  $FALSE =$  do not use the correction factor. The default is FALSE. To employ the correction factor for a single-stage sample, values must be supplied for argument pcfsize\_1 and for the support variable of the design argument. To employ the correction factor for a two-stage sample, values must be supplied for arguments N.cluster\_1 and stage1size\_1 and for the support variable of the design argument.
- popcorrect\_2 Logical value that indicates whether finite or continuous population correction factors should be employed during variance estimation for survey two, where TRUE = use the correction factor and FALSE = do not use the correction factor. The default is FALSE. To employ the correction factor for a single-stage sample, values must be supplied for argument pcfsize\_2 and for the support variable of the design argument. To employ the correction factor for a two-stage sample, values must be supplied for arguments N.cluster\_2 and stage1size\_2 and for the support variable of the design argument.
- pcfsize\_1 Size of the resource for survey one, which is required for calculation of finite and continuous population correction factors for a single-stage sample. For a stratified sample this argument must be a vector containing a value for each stratum and must have the names attribute set to identify the stratum codes. The default is NULL.
- pcfsize\_2 Size of the resource for survey two. The default is NULL.
- N.cluster\_1 Number of stage one sampling units in the resource for survey one, which is required for calculation of finite and continuous population correction factors for a two-stage sample. For a stratified sample this argument must be a vector containing a value for each stratum and must have the names attribute set to identify the stratum codes. The default is NULL.
- N.cluster\_2 Number of stage one sampling units in the resource for survey two. The default is NULL.
- stage1size\_1 Size of the stage one sampling units of a two-stage sample for survey one, which is required for calculation of finite and continuous population correction factors for a two-stage sample and must have the names attribute set to identify the stage one sampling unit codes. For a stratified sample, the names attribute must be set to identify both stratum codes and stage one sampling unit codes using a convention where the two codes are separated by the & symbol, e.g., "Stratum 1&Cluster 1". The default is NULL.
- stage1size\_2 Size of the stage one sampling units of a two-stage sample for survey two. The default is NULL.
- sizeweight\_1 Logical value that indicates whether size-weights should be used in the analysis of survey one, where TRUE = use the size-weights and FALSE = do not use the size-weights. The default is FALSE.
- sizeweight\_2 Logical value that indicates whether size-weights should be used in the analysis of survey two. The default is FALSE.

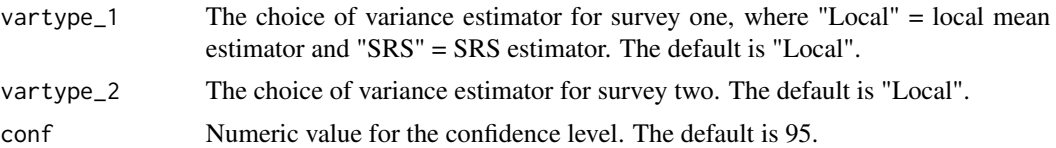

### Value

List of change estimates composed of three items: (1) catsum contains change estimates for categorical variables, (2) contsum\_mean contains estimates for continuous variables using the mean, and (3) contsum\_median contains estimates for continuous variables using the median. The items in the list will contain NULL for estimates that were not calculated. Each data frame includes estimates for all combinations of population Types, subpopulations within Types, response variables, and categories within each response variable (for categorical variables and continuous variables using the median). Change estimates are provided plus standard error estimates and confidence interval estimates.

### Other Functions Required

[dframe.check](#page-106-0) check site IDs, the sites data frame, the subpop data frame, and the data.cat data frame to assure valid contents and, as necessary, create the sites data frame and the subpop data frame

[vecprint](#page-188-0) takes an input vector and outputs a character string with line breaks inserted

[uniqueID](#page-187-0) creates unique site IDs by appending a unique number to each occurrence of a site ID

[input.check](#page-118-0) check input values for errors, consistency, and compatibility with analytical functions

[change.est](#page-67-0) estimate change between two surveys

### Author(s)

Tom Kincaid <Kincaid.Tom@epa.gov>

# Examples

```
# Categorical variable example for three resource classes
mysiteID <- paste("Site", 1:200, sep="")
mysites <- data.frame(
 siteID=mysiteID,
 Survey1=rep(c(TRUE, FALSE), c(100,100)),
 Survey2=rep(c(FALSE, TRUE), c(100,100)))
myrepeats <- data.frame(
 siteID_1=paste("Site", 1:40, sep=""),
 siteID_2=paste("Site", 101:140, sep=""))
mysubpop <- data.frame(
 siteID=mysiteID,
 All_Sites=rep("All Sites", 200),
 Region=rep(c("North","South"), 100))
mydesign <- data.frame(
 siteID=mysiteID,
 wgt=runif(200, 10, 100),
```

```
xcoord=runif(200),
 ycoord=runif(200),
 stratum=rep(rep(c("Stratum1", "Stratum2"), c(2,2)), 50))
mydata.cat <- data.frame(
 siteID=mysiteID,
 Resource_Class=sample(c("Good","Fair","Poor"), 200, replace=TRUE))
change.analysis(sites=mysites, repeats=myrepeats, subpop=mysubpop,
 design=mydesign, data.cat=mydata.cat, data.cont=NULL)
```
<span id="page-67-0"></span>

change.est *Estimate Change between Two Surveys*

### **Description**

This function estimates change between two probability surveys. The function can accommodate both categorical and continuous response variables. For a categorical response variable, change is estimated by the difference in category estimates for the two surveys, where a category estimate is the estimated proportion of values in a category. Note that a separate change estimate is calculated for each category of a categorical response variable. For a continuous response variable, change can be estimated for the mean, the median, or for both the mean and median. For a continuous response variable using the mean, change is estimated by the difference in estimated mean values for the two surveys. For change estimates using the median, the first step is to calculate an estimate of the median for the first survey. The estimated median from the first survey is then used to define two categories: (1) values that are less than or equal to the estimated median and (2) values that are greater than the estimated median. Once the categories are defined, change analysis for the median is identical to change analysis for a categorical variable, i.e., change is estimated by the difference in category estimates for the two surveys. In addition to change estimates, the standard error of the change estimates and confidence bounds are calculated. Variance estimates are calculated using either the local mean variance estimator or the simple random sampling (SRS) variance estimator. The choice of variance estimator is subject to user control. The local mean variance estimator requires the x-coordinate and y-coordinate of each site. The SRS variance estimator uses the independent random sample approximation to calculate joint inclusion probabilities. Confidence bounds are calculated using a Normal distribution multiplier. The function can accommodate a stratified sample. For a stratified sample, separate estimates and standard errors are calculated for each stratum, which are used to produce estimates and standard errors for all strata combined. Strata that contain a single value are removed. For a stratified sample, when either the size of the resource or the sum of the size-weights of the resource is provided for each stratum, those values are used as stratum weights for calculating the estimates and standard errors for all strata combined. For a stratified sample when neither the size of the resource nor the sum of the size-weights of the resource is provided for each stratum, estimated values are used as stratum weights for calculating the estimates and standard errors for all strata combined. The function can accommodate singlestage and two-stage samples for both stratified and unstratified sampling designs. It is assumed that both surveys employ the same type of survey design. Finite population and continuous population correction factors can be utilized in variance estimation. The function checks for compatibility of input values and removes missing values.

# change.est 69

# Usage

```
change.est(resp.ind, z_1, wgt_1, x_1 = NULL, y_1 = NULL, repeat_1, z_2,
 wgt_2, x_2 = NULL, y_2 = NULL, repeat<sub>2</sub>, revisitwgt = FALSE,
  test = "mean", stratum_1 = NULL, stratum_2 = NULL,
  cluster_1 = NULL, cluster_2 = NULL, wgt1_1 = NULL, x1_1 = NULL,
 y1_1 = NULL, wgt1_2 = NULL, x1_2 = NULL, y1_2 = NULL,
 popsize_1 = NULL, popsize_2 = NULL, popcorrect_1 = FALSE,
 pcfsize_1 = NULL, N.cluster_1 = NULL, stage1size_1 = NULL,
  support_1 = NULL, popcorrect_2 = FALSE, pcfsize_2 = NULL,
 N.cluster_2 = NULL, stage1size_2 = NULL, support_2 = NULL,
  sizeweight_1 = FALSE, swgt_1 = NULL, swgt1_1 = NULL,
  sizeweight_2 = FALSE, swgt_2 = NULL, swgt_1_2 = NULL,
 vartype_1 = "Local", vartype_2 = "Local", conf = 95,
 check.int = TRUE, warn.info = NULL, warn.df = NULL,warn.vec = NULL)
```
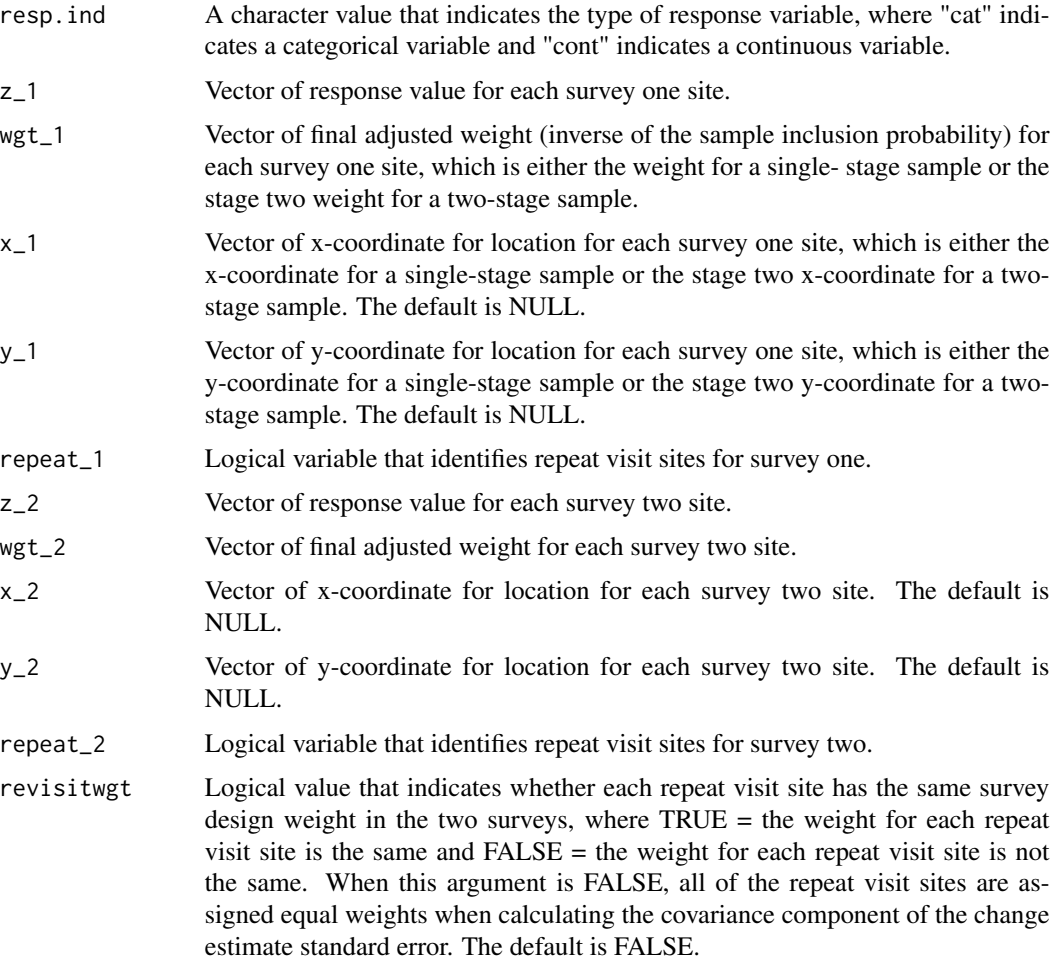

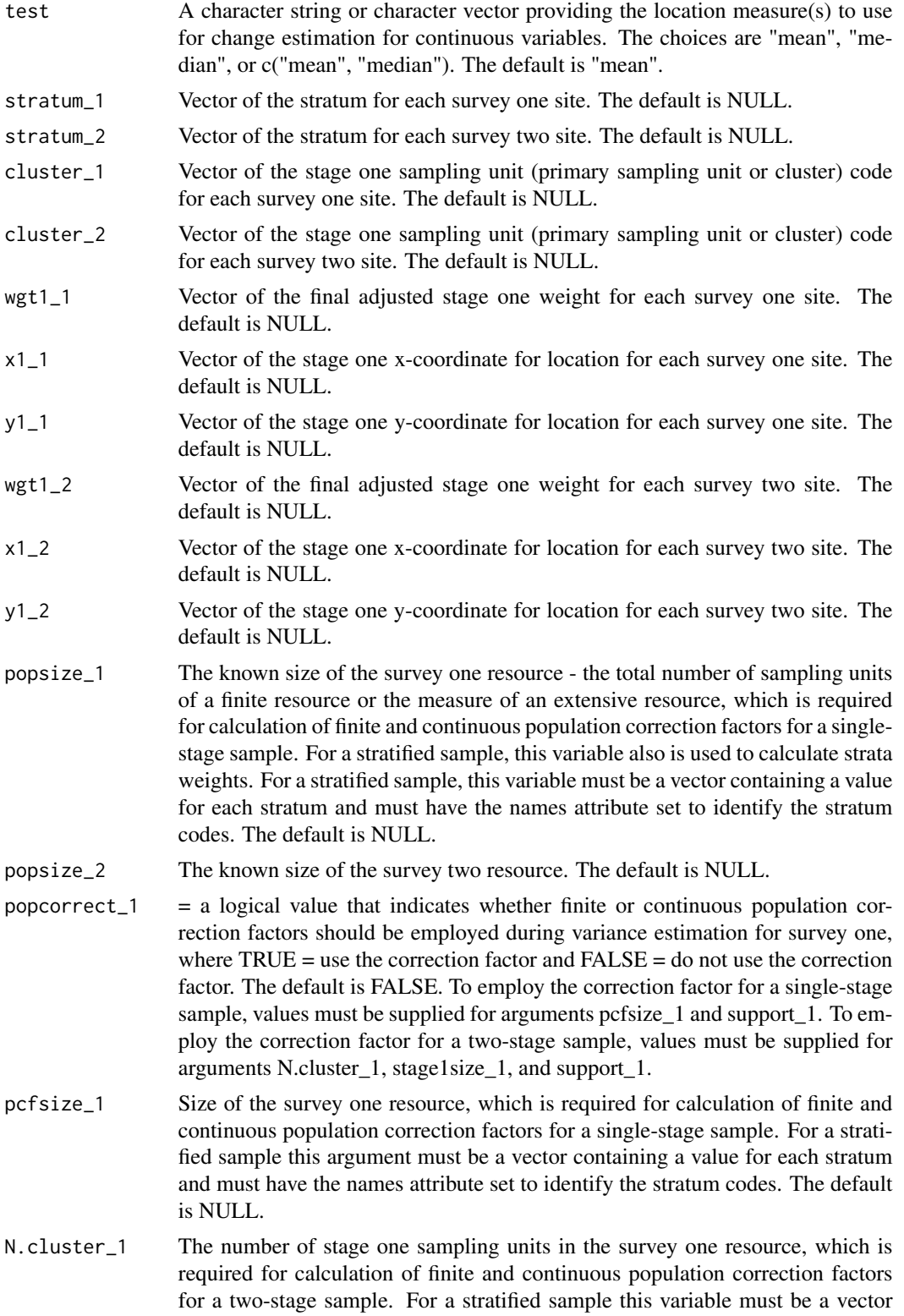

containing a value for each stratum and must have the names attribute set to identify the stratum codes. The default is NULL. stage1size\_1 Size of the stage one sampling units of a two-stage sample for survey one, which is required for calculation of finite and continuous population correction factors for a two-stage sample and must have the names attribute set to identify the stage one sampling unit codes. For a stratified sample, the names attribute must be set to identify both stratum codes and stage one sampling unit codes using a convention where the two codes are separated by the & symbol, e.g., "Stratum 1&Cluster 1". The default is NULL. support<sub>1</sub> Vector of the support value for each survey one site - the value one (1) for a site from a finite resource or the measure of the sampling unit associated with a site from an extensive resource, which is required for calculation of finite and continuous population correction factors. The default is NULL. popcorrect\_2 Logical value that indicates whether finite or continuous population correction factors should be employed during variance estimation for survey two, where  $TRUE =$  use the correction factor and  $FALSE =$  do not use the correction factor. The default is FALSE. To employ the correction factor for a single-stage sample, values must be supplied for arguments pcfsize\_2 and support\_2. To employ the correction factor for a two-stage sample, values must be supplied for arguments N.cluster 2, stage1size 2, and support 2. pcfsize\_2 Size of the survey two resource. The default is NULL. N.cluster\_2 The number of stage one sampling units in the survey two resource. The default is NULL. stage1size\_2 Size of the stage one sampling units of a two-stage survey for survey two. The default is NULL. support\_2 Vector of the support value for each survey two site. The default is NULL. sizeweight\_1 Logical value that indicates whether size-weights should be used in the analysis for survey one, where  $TRUE =$  use the size-weights and  $FALSE =$  do not use the size-weights. The default is FALSE. swgt\_1 Vector of size-weight for each survey one site, which is the stage two size-weight for a two-stage sample. The default is NULL. swgt1\_1 Vector of the stage one size-weight for each survey one site. The default is NULL. sizeweight\_2 Logical value that indicates whether size-weights should be used in the analysis for survey two. The default is FALSE. swgt\_2 Vector of the size-weight for each survey two site. The default is NULL. swgt1\_2 Vector of the stage one size-weight for each survey two site. The default is NULL. vartype\_1 The choice of variance estimator for survey one, where "Local" = local mean estimator and "SRS" = SRS estimator. The default is "Local". vartype\_2 The choice of variance estimator for survey two. The default is "Local". conf Numeric value for the confidence level. The default is 95.

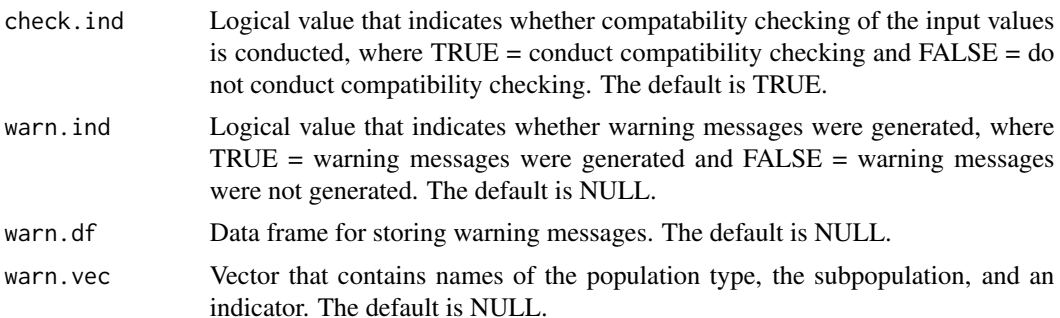

### Value

If the function was called by the change.analysis function, then output is an object in list format composed of the Results data frame, which contains estimates and confidence bounds, and the warn.df data frame, which contains warning messages. If the function was called directly, then output is the Results data frame.

#### Other Functions Required

[input.check](#page-118-0) check input values for errors, consistency, and compatibility with analytical functions

[wnas](#page-189-0) remove missing values

- [vecprint](#page-188-0) takes an input vector and outputs a character string with line breaks inserted
- [category.est](#page-21-0) estimate proportion (expressed as percent) and size of a resource in each of a set of categories
- [changevar.prop](#page-74-0) calculate covariance or correlation estimates of the estimated change in class proportion estimates between two probability surveys
- [cdf.est](#page-32-0) estimate the cumulative distribution function (CDF) for the proportion (expressed as percent) and the total of a response variable
- [total.est](#page-181-0) estimate the population total, mean, variance, and standard deviation of a response variable
- changevar. mean calculate the covariance or correlation estimate of the estimated change in means between two probability surveys

### Author(s)

Tom Kincaid <Kincaid.Tom@epa.gov>

#### Examples

```
z_1 <- sample(c("Good","Fair","Poor"), 100, replace=TRUE)
z_2 <- sample(c("Good","Fair","Poor"), 100, replace=TRUE)
wgt_1 <- runif(100, 10, 100)
wgt_2 <- runif(100, 10, 100)
repeat_1 <- rep(c(TRUE,FALSE), c(20,80))
repeat_2 <- rep(c(TRUE,FALSE), c(20,80))
change.est(resp.ind="cat", z_1=z_1, wgt_1=wgt_1, repeat_1=repeat_1,
```
# changevar.mean 73

```
z_2=z_2, wgt_2=wgt_2, repeat_2=repeat_2, vartype_1="SRS", vartype_2="SRS")
z_1 <- rnorm(100, 10,10)
z_2 <- rnorm(100, 12, 10)
change.est(resp.ind="cont", z_1=z_1, wgt_1=wgt_1, repeat_1=repeat_1,
  z_2=z_2, wgt_2=wgt_2, repeat_2=repeat_2, vartype_1="SRS", vartype_2="SRS")
```
changevar.mean *Covariance or Correlation Matrix Estimate of Change in Means between Two Surveys*

# **Description**

This function calculates estimates of the variance-covariance matrix of the population proportions in a set of intervals (classes). The set of values defining upper bounds for the classes is supplied to the function. Either the simple random sampling (SRS) variance estimator or the local mean variance estimator is calculated, which is subject to user control. The simple random sampling variance estimator uses the independent random sample approximation to calculate joint inclusion probabilities. The function can accomodate single-stage and two-stage samples. Finite population and continuous population correction factors can be utilized in variance estimation.

#### Usage

```
changevar.mean(z1, z2, wgt, x, y, revisitwgt, mean1, mean2, stratum.ind,
  stratum.level, cluster.ind, cluster, wgt1, x1, y1, pcfactor.ind, pcfsize,
 N.cluster, stage1size, support, vartype, warn.ind, warn.df, warn.vec)
```
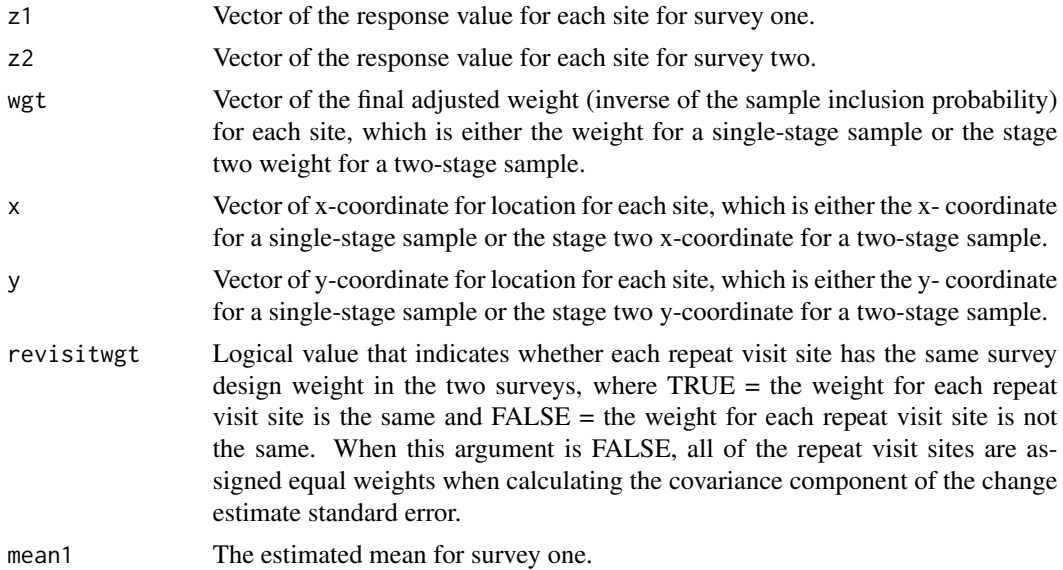

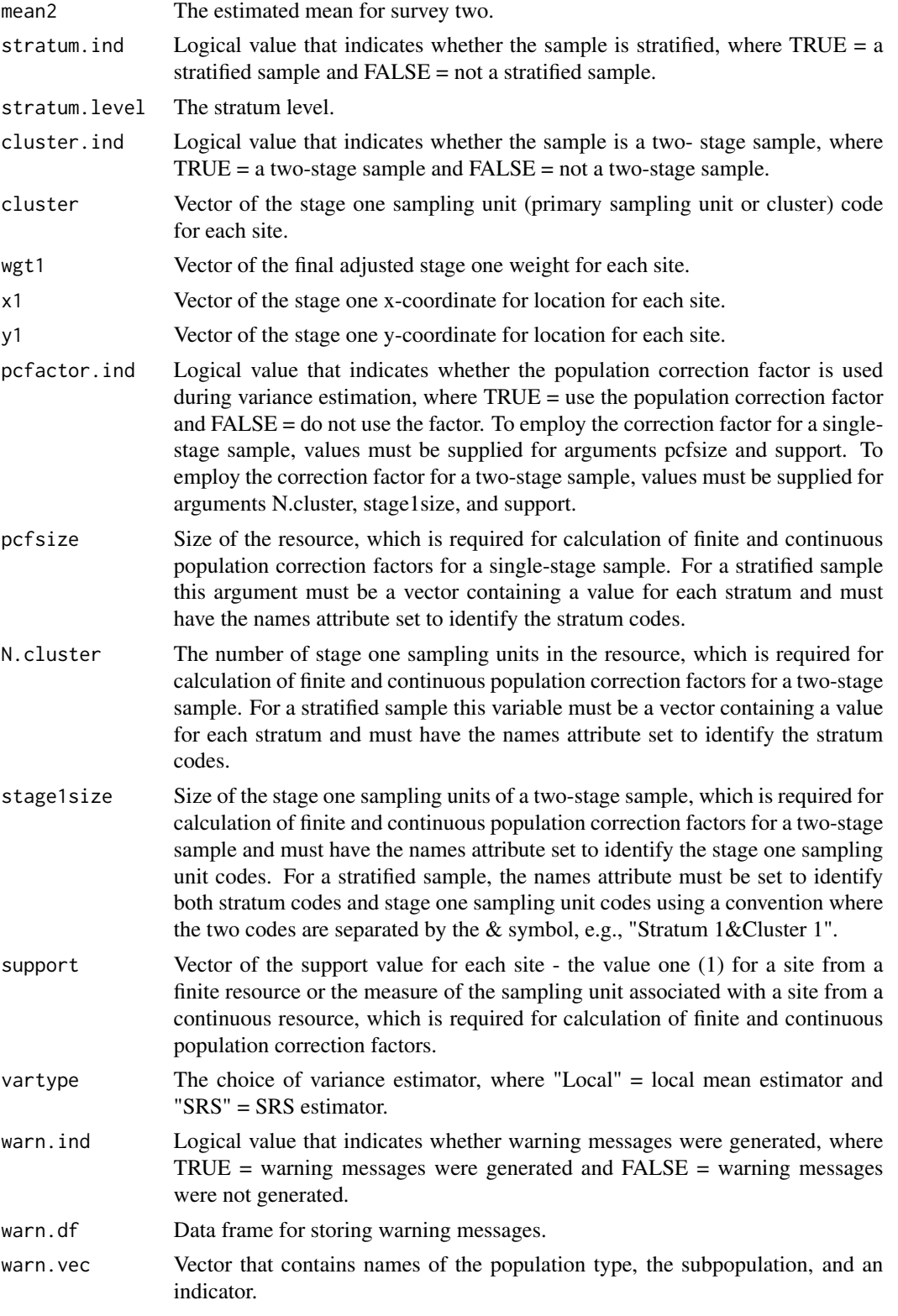

#### changevar.prop 75

## Value

An object in list format composed of a vector named rslt, which contains the covariance or correlation estimate, a logical variable named warn,ind, which is the indicator for warning messges, and a data frame named warn.df, which contains warning messages.

#### Other Functions Required

[localmean.weight](#page-131-0) calculate the weighting matrix for the local mean variance estimator

[localmean.cov](#page-129-0) calculate the variance/covariance matrix using the local mean estimator

# Author(s)

Tom Kincaid <Kincaid.Tom@epa.gov>

changevar.prop *Covariance or Correlation Matrix Estimate of Change in Class Proportions between Two Surveys*

## Description

This function uses the repeat visit sites for two probability surveys to calculate either covariance or correlation estimates of estimated change in the proportion in each of a set of categories. Covariance estimates are calculated when the resivit sites have the same survey design weight in both surveys. Correlation estimates are calculated when the revisit sites do not have the same weight in both surveys, in which case the sites are assigned equal weights. The revisitwgt argument controls whether covariance or correlation estimates are calculated. Either the simple random sampling (SRS) variance/covariance estimator or the local mean variance/covariance estimator is calculated, which is subject to user control. The simple random sampling variance/covariance estimator uses the independent random sample approximation to calculate joint inclusion probabilities. The function can accomodate single-stage and two-stage samples. Finite population and continuous population correction factors can be utilized in variance estimation.

#### Usage

```
changevar.prop(catvar.levels, catvar1, catvar2, wgt, x, y, revisitwgt,
 prop1, prop2, stratum.ind, stratum.level, cluster.ind, cluster, wgt1, x1,
 y1, pcfactor.ind, pcfsize, N.cluster, stage1size, support, vartype,
 warn.ind, warn.df, warn.vec)
```
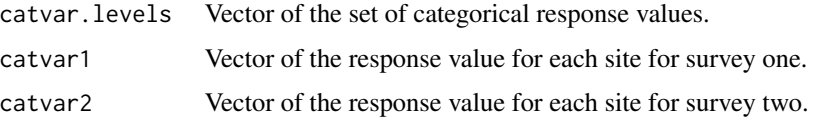

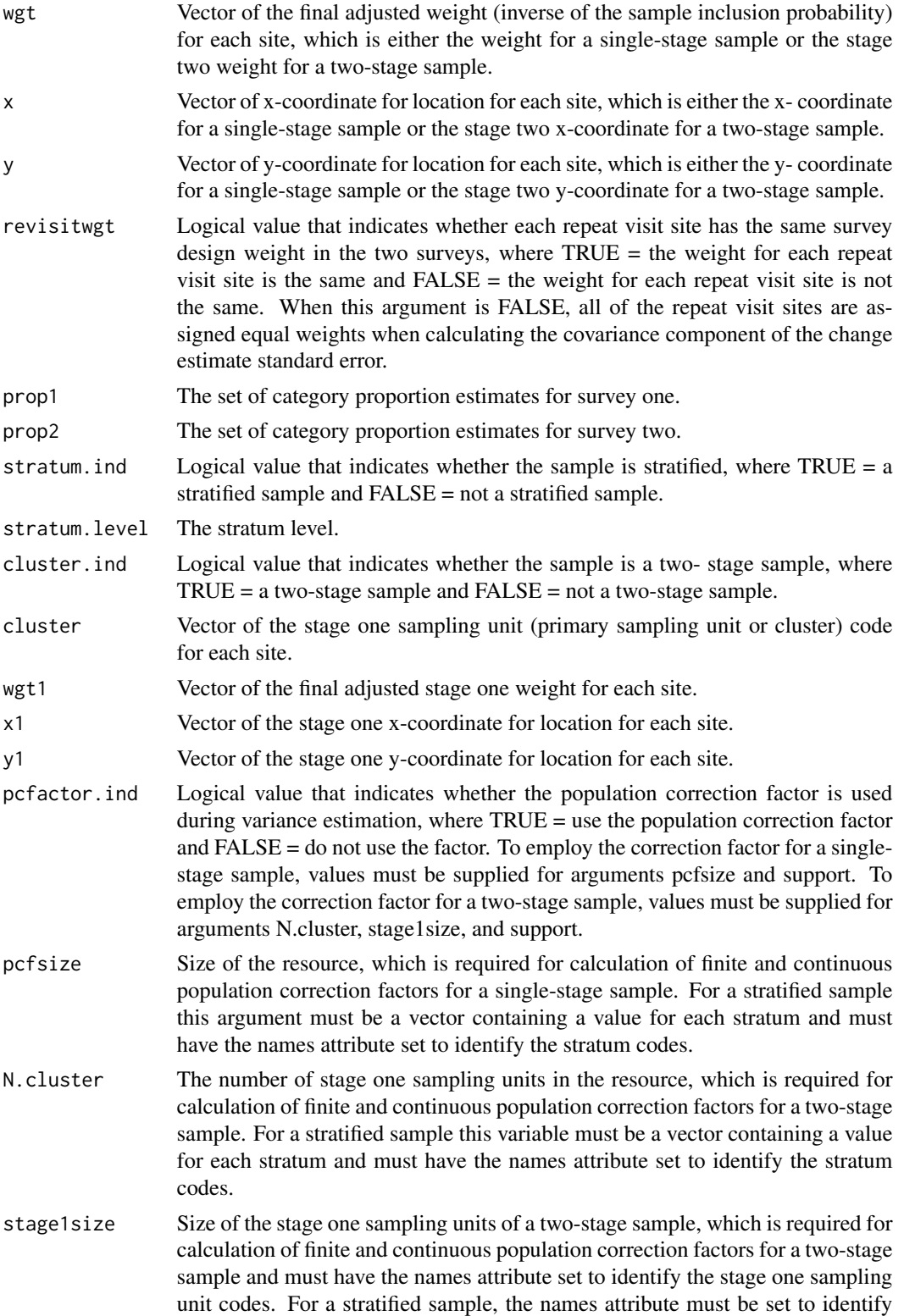

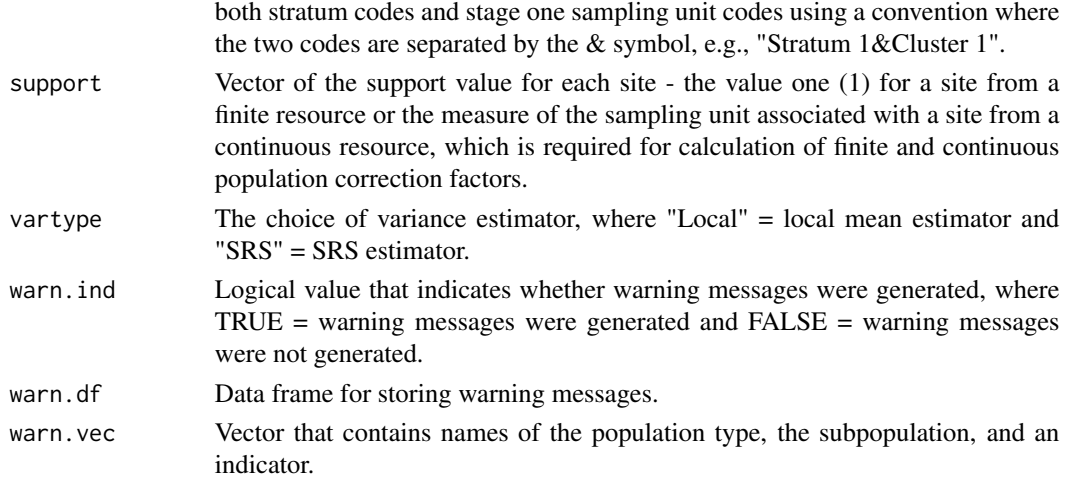

An object in list format composed of a vector named rslt, which contains the covariance or correlation estimates, a logical variable named warn,ind, which is the indicator for warning messges, and a data frame named warn.df, which contains warning messages.

#### Other Functions Required

[localmean.weight](#page-131-0) calculate the weighting matrix for the local mean variance estimator [localmean.cov](#page-129-0) calculate the variance/covariance matrix using the local mean estimator

#### Author(s)

Tom Kincaid <Kincaid.Tom@epa.gov>

changevar.size *Covariance or Correlation Matrix Estimate of Change in Class Resource Sizes between Two Surveys*

# **Description**

This function uses the repeat visit sites for two probability surveys to calculate either covariance or correlation estimates of estimated change in resource size in each of a set of categories. Covariance estimates are calculated when the resivit sites have the same survey design weight in both surveys. Correlation estimates are calculated when the revisit sites do not have the same weight in both surveys, in which case the sites are assigned equal weights. The revisitwgt argument controls whether covariance or correlation estimates are calculated. Either the simple random sampling (SRS) variance/covariance estimator or the local mean variance/covariance estimator is calculated, which is subject to user control. The simple random sampling variance/covariance estimator uses the independent random sample approximation to calculate joint inclusion probabilities. The function can accomodate single-stage and two-stage samples. Finite population and continuous population correction factors can be utilized in variance estimation.

# Usage

```
changevar.size(catvar.levels, catvar1, catvar2, wgt, x, y, revisitwgt,
  size1, size2, stratum.ind, stratum.level, cluster.ind, cluster, wgt1, x1,
 y1, pcfactor.ind, pcfsize, N.cluster, stage1size, support, vartype,
 warn.ind, warn.df, warn.vec)
```
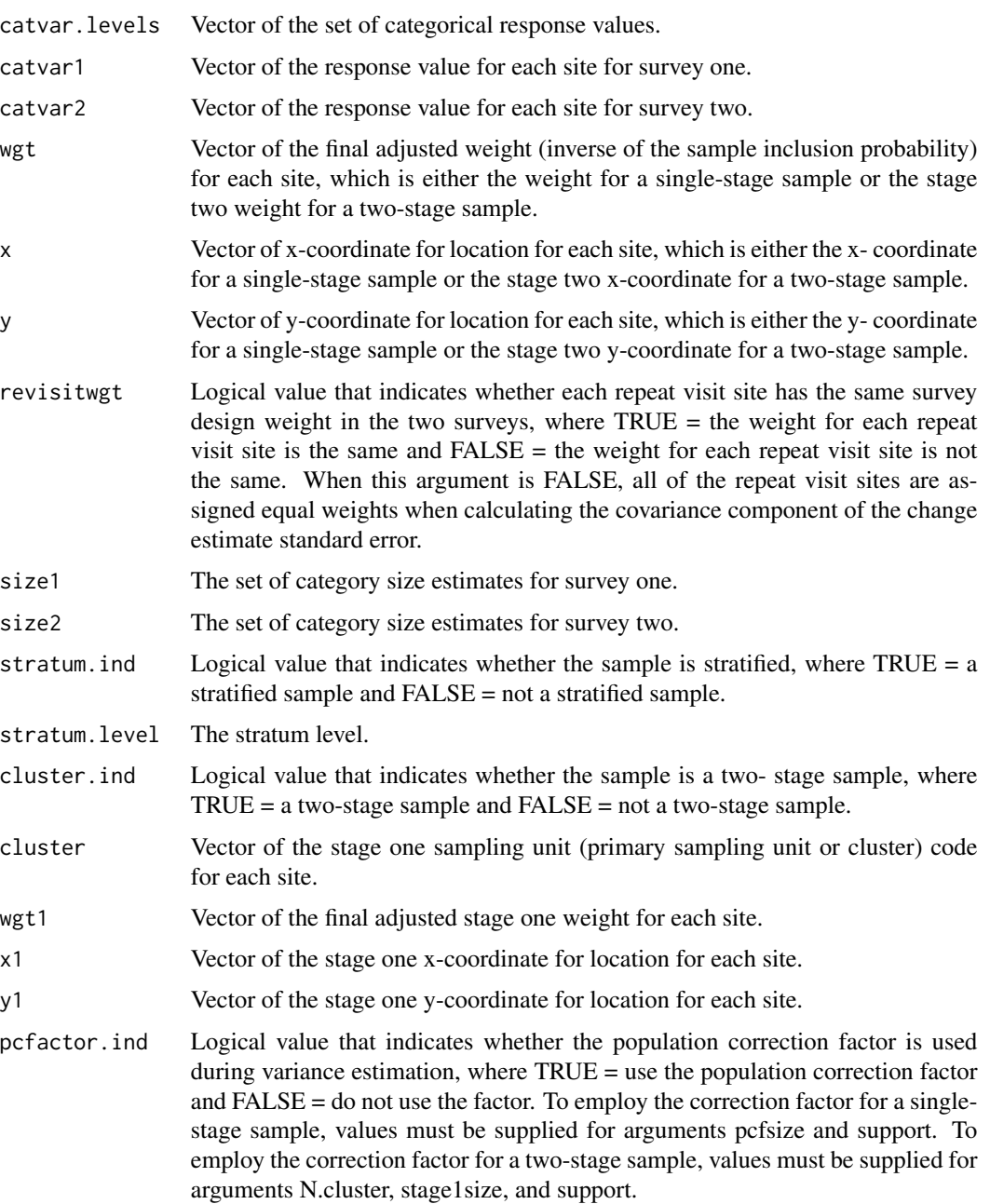

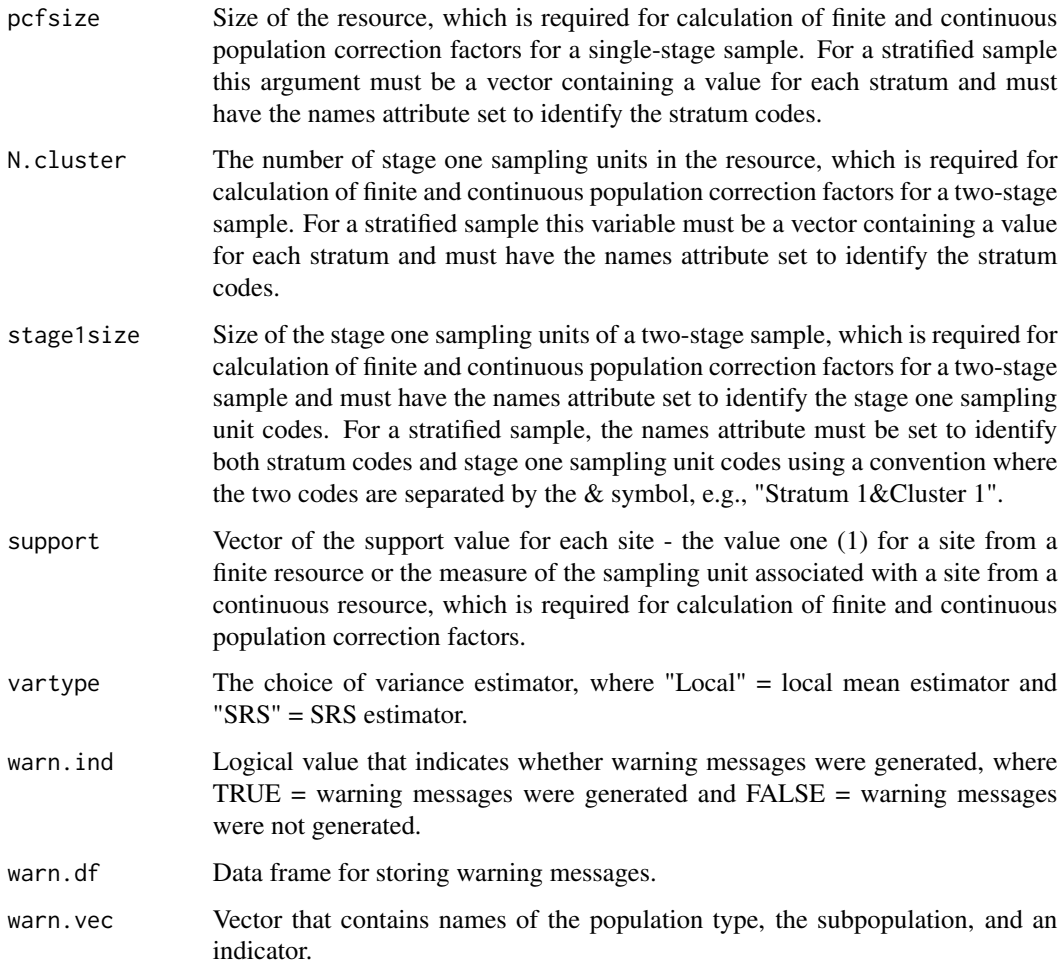

An object in list format composed of a vector named rslt, which contains the covariance or correlation estimates, a logical variable named warn,ind, which is the indicator for warning messges, and a data frame named warn.df, which contains warning messages.

## Other Functions Required

[localmean.weight](#page-131-0) calculate the weighting matrix for the local mean variance estimator

[localmean.cov](#page-129-0) calculate the variance/covariance matrix using the local mean estimator

# Author(s)

Tom Kincaid <Kincaid.Tom@epa.gov>

# Description

This function constructS the hierarchical addresses for a GRTS survey design.

## Usage

constructAddr(xc, yc, dx, dy, nlev)

## Arguments

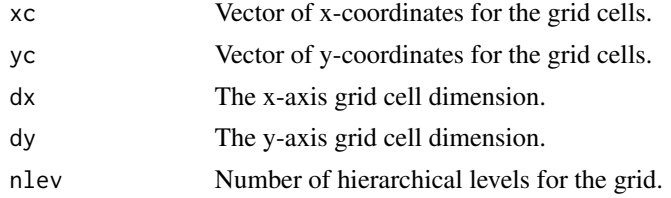

## Value

Vector of hierarchical addresses.

#### Author(s)

Tom Kincaid <Kincaid.Tom@epa.gov>

cont.analysis *Continuous Variable Data Analysis for Probability Survey Data*

#### Description

This function organizes input and output for analysis of continuous data generated by a probability survey. Input can be either an object of class spsurvey.analysis (see the documentation for function spsurvey.analysis) or through use of the other arguments to this function.

## Usage

```
cont.analysis(sites = NULL, subpop = NULL, design = NULL,
 data.cont = NULL, sigma = NULL, var.sigma = NULL, popsize = NULL,
 popcorrect = FALSE, pcfsize = NULL, N.cluster = NULL,
  stage1size = NULL, sizeweight = FALSE, total = FALSE,
  vartype = "Local", conf = 95, pctval = c(5, 10, 25, 50, 75, 90,
  95), spsurvey.obj = NULL)
```
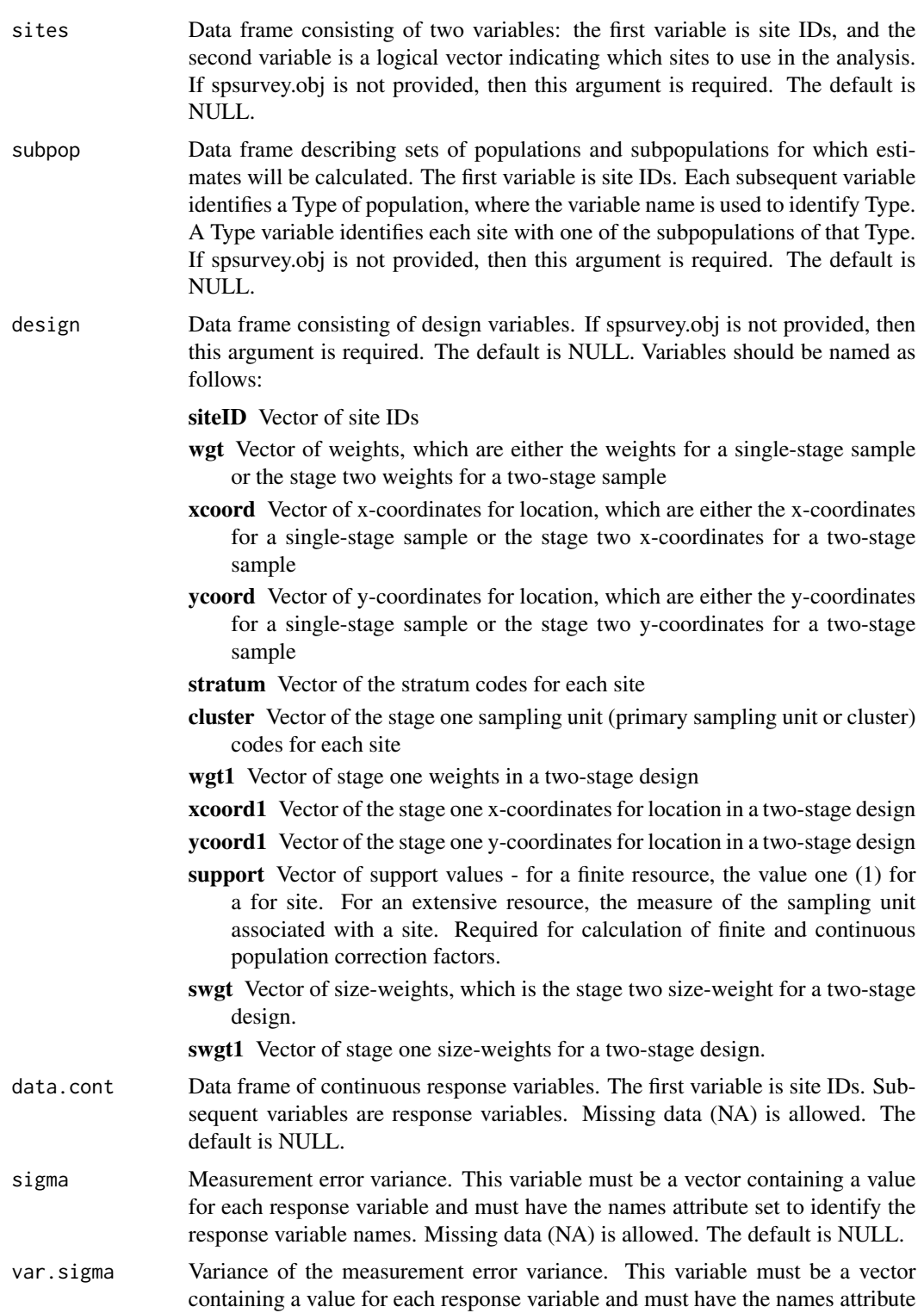

set to identify the response variable names. Missing data (NA) is allowed. The default is NULL.

popsize Known size of the resource, which is used to perform ratio adjustment to estimators expressed using measurement units for the resource and to calculate strata proportions for calculating estimates for a stratified sample. For a finite resource, this argument is either the total number of sampling units or the known sum of size-weights. For an extensive resource, this argument is the measure of the resource, i.e., either known total length for a linear resource or known total area for an areal resource. The argument must be in the form of a list containing an element for each population Type in the subpop data frame, where NULL is a valid choice for a population Type. The list must be named using the column names for the population Types in subpop. If a population Type doesn't contain subpopulations, then each element of the list is either a single value for an unstratified sample or a vector containing a value for each stratum for a stratified sample, where elements of the vector are named using the stratum codes. If a population Type contains subpopulations, then each element of the list is a list containing an element for each subpopulation, where the list is named using the subpopulation names. The element for each subpopulation will be either a single value for an unstratified sample or a named vector of values for a stratified sample. The default is NULL.

> Example popsize for a stratified sample: popsize = list("Pop 1"=c("Stratum 1"=750, "Stratum 2"=500, "Stratum 3"=250), "Pop 2"=list("SubPop 1"=c("Stratum 1"=350, "Stratum 2"=250, "Stratum 3"=150), "SubPop 2"=c("Stratum 1"=250, "Stratum 2"=150, "Stratum 3"=100), "SubPop 3"=c("Stratum 1"=150, "Stratum 2"=150, "Stratum 3"=75)), "Pop 3"=NULL)

Example popsize for an unstratified sample:  $popsize = list("Pop 1" = 1500,$ "Pop 2"=list("SubPop 1"=750, "SubPop 2"=500, "SubPop 3"=375), "Pop 3"=NULL)

popcorrect Logical value that indicates whether finite or continuous population correction factors should be employed during variance estimation, where TRUE = use the correction factor and FALSE = do not use the correction factor. The default is FALSE. To employ the correction factor for a single-stage sample, values must be supplied for argument pcfsize and for the support variable of the design

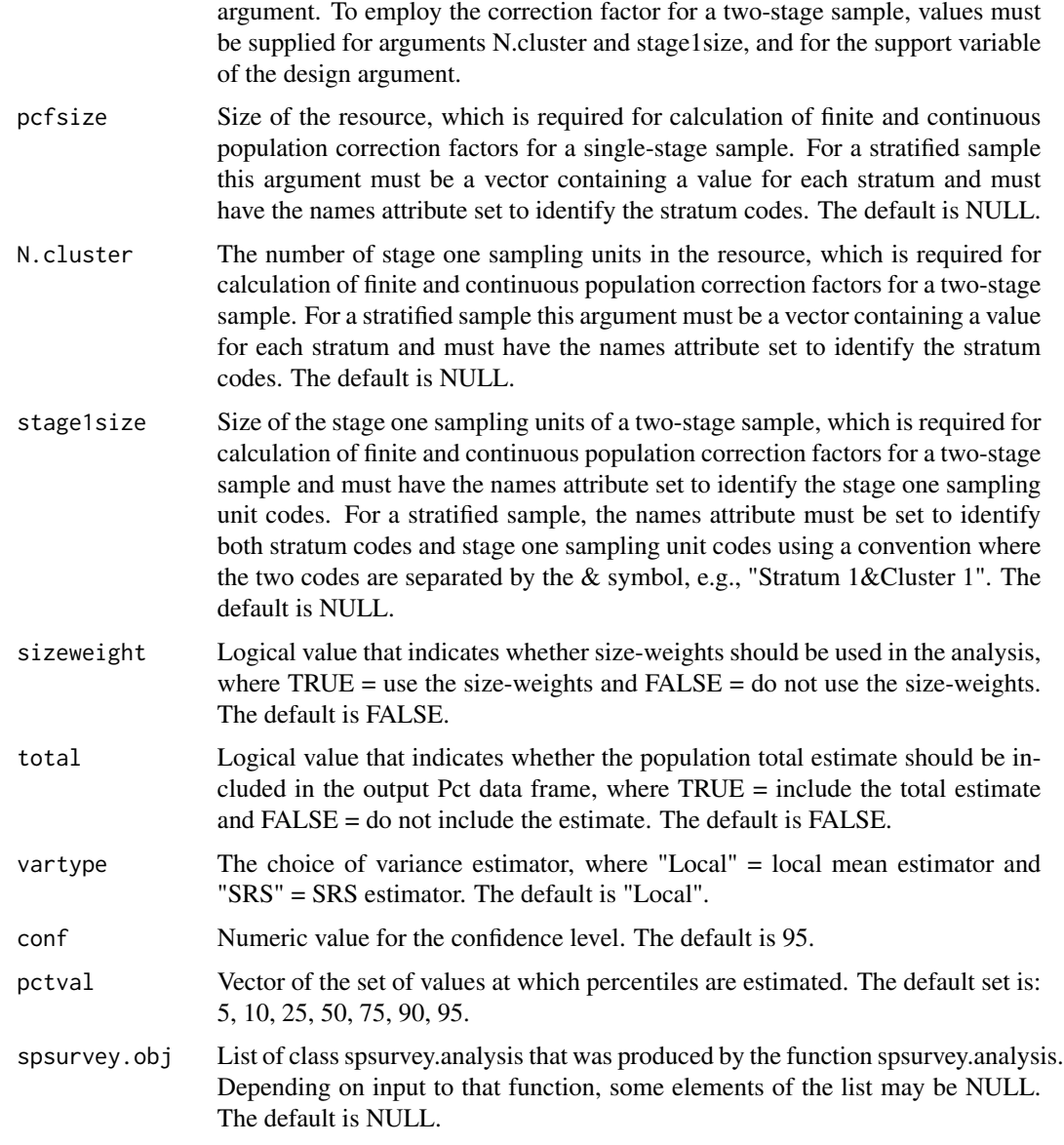

A list containing either two or four data frames of population estimates for all combinations of population Types, subpopulations within Types, and response variables. The data frames containing deconvoluted CDF estimates and deconvoluted percentile estimates are only included in the output list when an input value for measurement error variance is provided to the function. CDF estimates are calculated for both proportion and size of the population. Standard error estimates and confidence interval estimates also are calculated.

The four data frames are:

CDF data frame containing the CDF estimates

- Pct data frame containing the percentile estimates plus population mean, standard deviation, and variance estimates
- CDF.D data frame containing the deconvoluted CDF estimates
- Pct.D data frame containing the deconvoluted percentile estimates

If an input value for measurement error variance is not provided to the function, then CDF.D and Pct.D are assigned the value NULL.

#### Other Functions Required

- [dframe.check](#page-106-0) check site IDs, the sites data frame, the subpop data frame, and the data.cat data frame to assure valid contents and, as necessary, create the sites data frame and the subpop data frame
- [vecprint](#page-188-0) takes an input vector and outputs a character string with line breaks inserted
- [uniqueID](#page-187-0) creates unique site IDs by appending a unique number to each occurrence of a site ID
- [input.check](#page-118-0) check input values for errors, consistency, and compatibility with analytical functions
- [cdf.est](#page-32-0) estimate the cumulative distribution function (CDF) for the proportion (expressed as percent) and the total of a response variable
- [cdf.decon](#page-28-0) estimate the deconvoluted CDF for the proportion and the total of a response variable
- [total.est](#page-181-0) estimate the population total, mean, variance, and standard deviation of a response variable

## Author(s)

Tony Olsen <Olsen.Tony@epa.gov> Tom Kincaid <Kincaid.Tom@epa.gov>

## Examples

```
# Continuous variable example:
mysiteID <- paste("Site", 1:100, sep="")
mysites <- data.frame(
  siteID=mysiteID,
  Active=rep(TRUE, 100))
mysubpop <- data.frame(
  siteID=mysiteID,
  All.Sites=rep("All Sites",100),
  Resource.Class=rep(c("Good","Poor"), c(55,45)))
mydesign <- data.frame(
  siteID=mysiteID,
  wgt=runif(100, 10, 100),
  xcoord=runif(100),
  ycoord=runif(100),
  stratum=rep(c("Stratum1", "Stratum2"), 50))
ContVar <- rnorm(100, 10, 1)
mydata.cont <- data.frame(
  siteID=mysiteID,
  ContVar=ContVar)
```
# cont.cdfplot 85

```
mypopsize <- list(
 All.Sites=c(Stratum1=3500, Stratum2=2000),
 Resource.Class=list(Good=c(Stratum1=2500, Stratum2=1500),
                     Poor=c(Stratum1=1000, Stratum2=500)))
cont.analysis(sites=mysites, subpop=mysubpop, design=mydesign,
 data.cont=mydata.cont, popsize=mypopsize)
# Include deconvolution estimates:
mydata.cont <- data.frame(
 siteID=mysiteID,
 ContVar=ContVar,
 ContVar1=ContVar + rnorm(100, 0, sqrt(0.25)),
 ContVar2=ContVar + rnorm(100, 0, sqrt(0.50)))
mysigma <- c(ContVar=NA, ContVar1=0.25, ContVar2=0.50)
cont.analysis(sites=mysites, subpop=mysubpop[,1:2], design=mydesign,
 data.cont=mydata.cont, sigma=mysigma, popsize=mypopsize[1])
```
cont.cdfplot *Plot Multiple Cumulative Distribution Functions*

# **Description**

This function creates CDF plots. Input data for the plots is provided by a data frame utilizing the same structure as the data frame named "CDF" that is included in the output object produced by function cont.analysis. Plots are produced for every combination of Type of population, subpopulation within Type, and indicator. Output from the function is placed in a PDF file.

#### Usage

```
cont.cdfplot(pdffile = "cdf2x2.pdf", cdfest, units.cdf = "Percent",
  ind.type = rep("Continuous", nind), logx = rep("", nind),
  xlbl = NULL, ylbl = "Percent", ylbl.r = NULL, legloc = "BR",
  cdf.\text{page} = 4, width = 10, height = 8, confcut = 5,
  cex.main = 1.2, ...
```
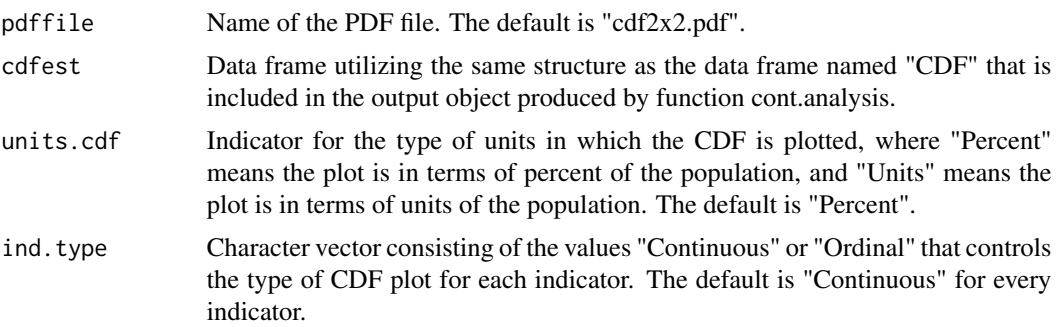

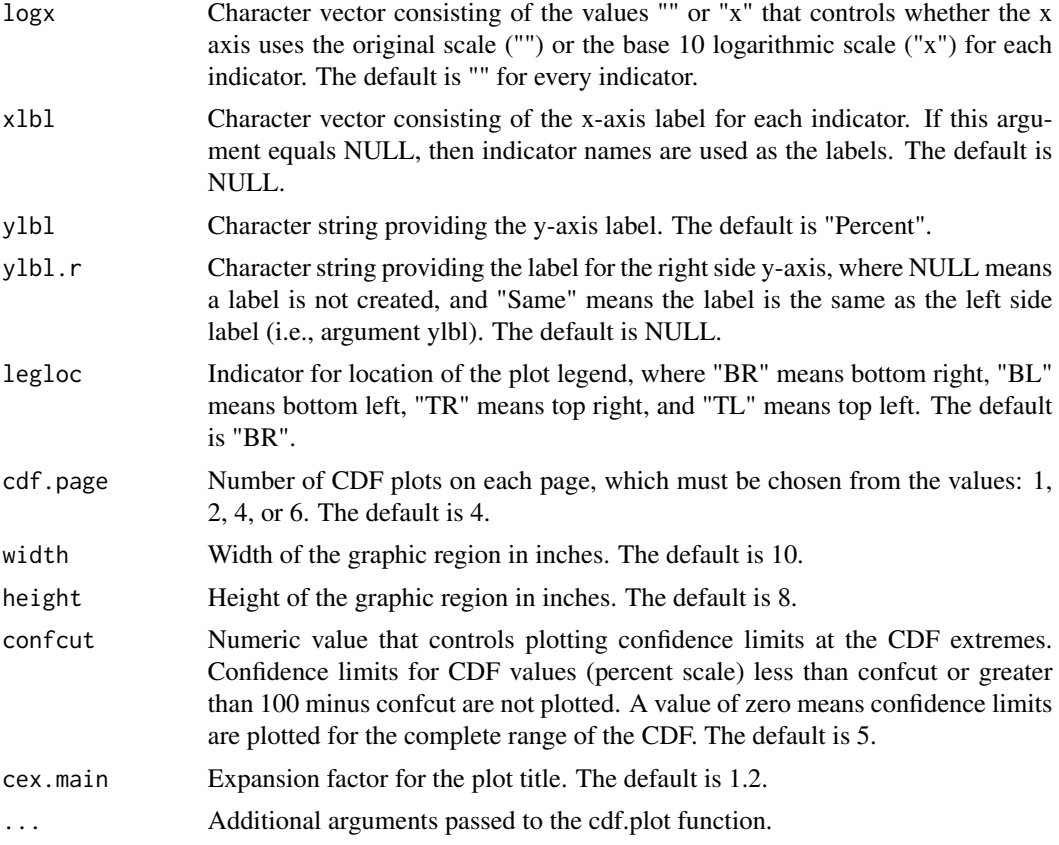

A PDF file containing the CDF plots.

# Other Functions Required

[cdf.plot](#page-37-0) plot the CDF and associated confidence limits

# Author(s)

Tony Olsen <01sen. Tony@epa.gov> Tom Kincaid <Kincaid.Tom@epa.gov>

# Examples

```
## Not run:
mysiteID <- paste("Site", 1:100, sep="")
mysites <- data.frame(siteID=mysiteID, Active=rep(TRUE, 100))
mysubpop <- data.frame(
  siteID=mysiteID,
 All.Sites=rep("All Sites",100),
  Resource.Class=rep(c("Good","Poor"), c(55,45)))
mydesign <- data.frame(
```
#### cont.cdftest 87

```
siteID=mysiteID, wgt=runif(100, 10, 100),
 xcoord=runif(100),
 ycoord=runif(100),
 stratum=rep(c("Stratum1", "Stratum2"), 50))
ContVar <- rnorm(100, 10, 1)
mydata.cont <- data.frame(
 siteID=mysiteID, ContVar=ContVar)
mypopsize <- list(
 All.Sites=c(Stratum1=3500, Stratum2=2000),
 Resource.Class=list(Good=c(Stratum1=2500, Stratum2=1500),
                      Poor=c(Stratum1=1000, Stratum2=500)))
myanalysis <- cont.analysis(sites=mysites, subpop=mysubpop, design=mydesign,
     data.cont=mydata.cont, popsize=mypopsize)
cont.cdfplot("myanalysis.pdf", myanalysis$CDF, ylbl.r="Stream Length (km)")
## End(Not run)
```
cont.cdftest *Cumulative Distribution Function Inference for a Probability Survey*

#### Description

This function organizes input and output for conducting inference regarding cumulative distribution functions (CDFs) generated by a probability survey. Input can be either an object of class spsurvey.analysis (see the documentation for function spsurvey.analysis) or through use of the other arguments to this function. For every response variable and every population Type, differences between CDFs are tested for every pair of subpopulations within a Type. The inferential procedures divide the CDFs into a discrete set of intervals (classes) and then utilize procedures that have been developed for analysis of categorical data from probability surveys. Choices for inference are the Wald, Rao-Scott first order corrected (mean eigenvalue corrected), and Rao-Scott second order corrected (Satterthwaite corrected) test statistics. Both standard versions of the three statistics, which are distributed as Chi-squared random variables, and alternate version of the statistics, which are distributed as F random variables, are available. The default test statistic is the F distribution version of the Wald statistic.

#### Usage

```
cont.cdftest(sites = NULL, subpop = NULL, design = NULL,
  data.contrib = NULL, popsize = NULL, popcorrect = FALSE,
 pcfsize = NULL, N.cluster = NULL, stage1size = NULL,
  sizeweight = FALSE, vartype = "Local", testname = "Wald_F",
  nclass = 3, spsurvey.obj = NULL
```

```
sites Data frame consisting of two variables: the first variable is site IDs, and the
                  second variable is a logical vector indicating which sites to use in the analysis.
```
If spsurvey.obj is not provided, then this argument is required. The default is NULL.

- subpop Data frame describing sets of populations and subpopulations for which estimates will be calculated. The first variable is site IDs. Each subsequent variable identifies a Type of population, where the variable name is used to identify Type. A Type variable identifies each site with one of the subpopulations of that Type. If spsurvey.obj is not provided, then this argument is required. The default is NULL.
- design Data frame consisting of design variables. If spsurvey.obj is not provided, then this argument is required. The default is NULL. Variables should be named as follows:
	- siteID Vector of site IDs
	- wgt Vector of weights, which are either the weights for a single-stage sample or the stage two weights for a two-stage sample
	- xcoord Vector of x-coordinates for location, which are either the x-coordinates for a single-stage sample or the stage two x-coordinates for a two-stage sample
	- ycoord Vector of y-coordinates for location, which are either the y-coordinates for a single-stage sample or the stage two y-coordinates for a two-stage sample
	- stratum Vector of the stratum codes for each site
	- cluster Vector of the stage one sampling unit (primary sampling unit or cluster) codes for each site
	- wgt1 Vector of stage one weights in a two-stage design
	- xcoord1 Vector of the stage one x-coordinates for location in a two-stage design
	- ycoord1 Vector of the stage one y-coordinates for location in a two-stage design
	- support Vector of support values for a finite resource, the value one (1) for a for site. For an extensive resource, the measure of the sampling unit associated with a site. Required for calculation of finite and continuous population correction factors.
	- swgt Vector of size-weights, which is the stage two size-weight for a two-stage design.

swgt1 Vector of stage one size-weights for a two-stage design.

- data.cont Data frame of continuous response variables. The first variable is site IDs. Subsequent variables are response variables. Missing data (NA) is allowed. If spsurvey.obj is not provided, then this argument is required. The default is NULL.
- popsize Known size of the resource, which is used to perform ratio adjustment to estimators expressed using measurement units for the resource. For a finite resource, this argument is either the total number of sampling units or the known sum of size-weights. For an extensive resource, this argument is the measure of the resource, i.e., either known total length for a linear resource or known total area for an areal resource. The argument must be in the form of a list containing an element for each population Type in the subpop data frame, where NULL is a valid choice for a population Type. The list must be named using the column names for the population Types in subpop. If a population Type doesn't contain

subpopulations, then each element of the list is either a single value for an unstratified sample or a vector containing a value for each stratum for a stratified sample, where elements of the vector are named using the stratum codes. If a population Type contains subpopulations, then each element of the list is a list containing an element for each subpopulation, where the list is named using the subpopulation names. The element for each subpopulation will be either a single value for an unstratified sample or a named vector of values for a stratified sample. The default is NULL.

Example popsize for a stratified sample: popsize = list("Pop 1"=c("Stratum 1"=750, "Stratum 2"=500, "Stratum 3"=250), "Pop 2"=list("SubPop 1"=c("Stratum 1"=350, "Stratum 2"=250, "Stratum 3"=150), "SubPop 2"=c("Stratum 1"=250, "Stratum 2"=150, "Stratum 3"=100), "SubPop 3"=c("Stratum 1"=150, "Stratum 2"=150, "Stratum 3"=75)), "Pop 3"=NULL)

Example popsize for an unstratified sample: popsize = list("Pop  $1"$ =1500, "Pop 2"=list("SubPop 1"=750, "SubPop 2"=500, "SubPop 3"=375), "Pop 3"=NULL)

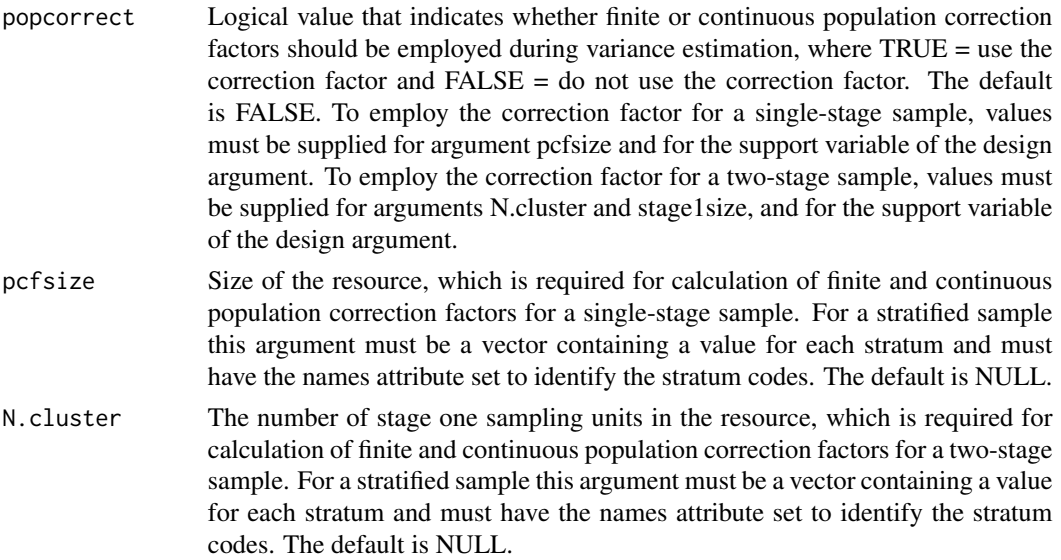

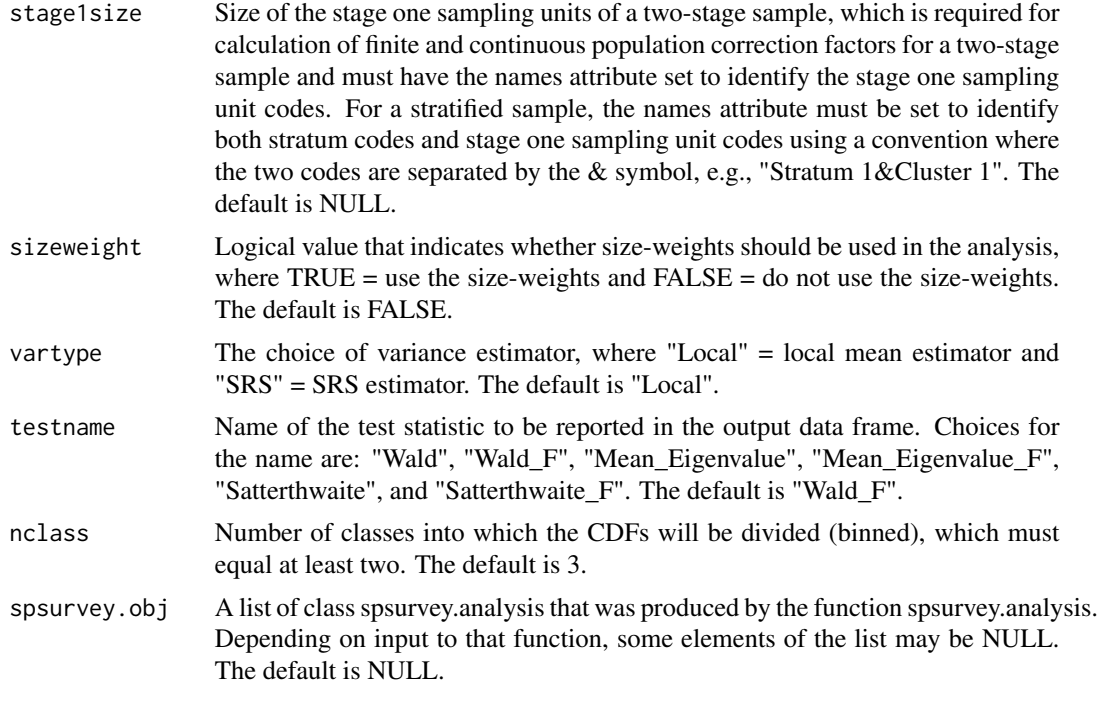

Data frame of CDF test results for all pairs of subpopulations within each population Type for every response variable. The data frame includes the test statistic specified by argument testname plus its degrees of freedom and p-value.

#### Other Functions Required

- [dframe.check](#page-106-0) check site IDs, the sites data frame, the subpop data frame, and the data.cat data frame to assure valid contents and, as necessary, create the sites data frame and the subpop data frame
- [vecprint](#page-188-0) takes an input vector and outputs a character string with line breaks inserted
- [uniqueID](#page-187-0) creates unique site IDs by appending a unique number to each occurrence of a site ID
- [input.check](#page-118-0) check input values for errors, consistency, and compatibility with analytical functions
- [cdf.test](#page-42-0) test for differences between cumulative distribution functions (CDFs)

#### Author(s)

Tom Kincaid <Kincaid.Tom@epa.gov>

## Examples

```
mysiteID <- paste("Site", 1:100, sep="")
n < -200mysiteID <- paste("Site", 1:n, sep="")
```

```
mysites <- data.frame(
 siteID=mysiteID,
 Active=rep(TRUE, n))
mysubpop <- data.frame(
 siteID=mysiteID,
 Resource_Class=sample(c("Agr", "Forest", "Urban"), n, replace=TRUE))
mydesign <- data.frame(
 siteID=mysiteID,
 wgt=runif(n, 10, 100),
 xcoord=runif(n),
 ycoord=runif(n),
 stratum=rep(c("Stratum1", "Stratum2"), n/2))
mypopsize <- list(
 Resource_Class=list(Agr=c(Stratum1=2500, Stratum2=1500),
                     Forest=c(Stratum1=1000, Stratum2=500),
                     Urban=c(Stratum1=600, Stratum2=450)))
ContVar <- numeric(n)
tst <- mysubpop$Resource_Class == "Agr"
ContVar[tst] <- rnorm(sum(tst), 10, 1)
tst <- mysubpop$Resource_Class == "Forest"
ContVar[tst] <- rnorm(sum(tst), 10.1, 1)
tst <- mysubpop$Resource_Class == "Urban"
ContVar[tst] <- rnorm(sum(tst), 10.5, 1)
mydata.cont <- data.frame(
 siteID=mysiteID,
 ContVar=ContVar)
cont.cdftest(sites=mysites, subpop=mysubpop, design=mydesign,
 data.cont=mydata.cont, popsize=mypopsize, testname="Mean_Eigenvalue")
```
cov.panel.dsgn *Covariance Matrix for a Panel Design*

#### Description

Covariance structure accounts for the panel design and the four variance components: unit variation, period variation, unit by period interaction variation and index (or residual) variation. The model incorporates unit, period, unit by period, and index variance components. It also includes a provision for unit correlation and period autocorrelation.

## Usage

```
cov.panel.dsgn(paneldsgn = matrix(50, 1, 10), nrepeats = 1,
  unit.var = NULL, period.var = NULL, unitperiod.var = NULL,
  index.var = NULL, unit.rho = 1, period.rho = 0)
```
#### Arguments

paneldsgn A matrix (dimensions: number of panels (rows) by number of periods (columns)) containing the number of units visited for each combination of panel and period.

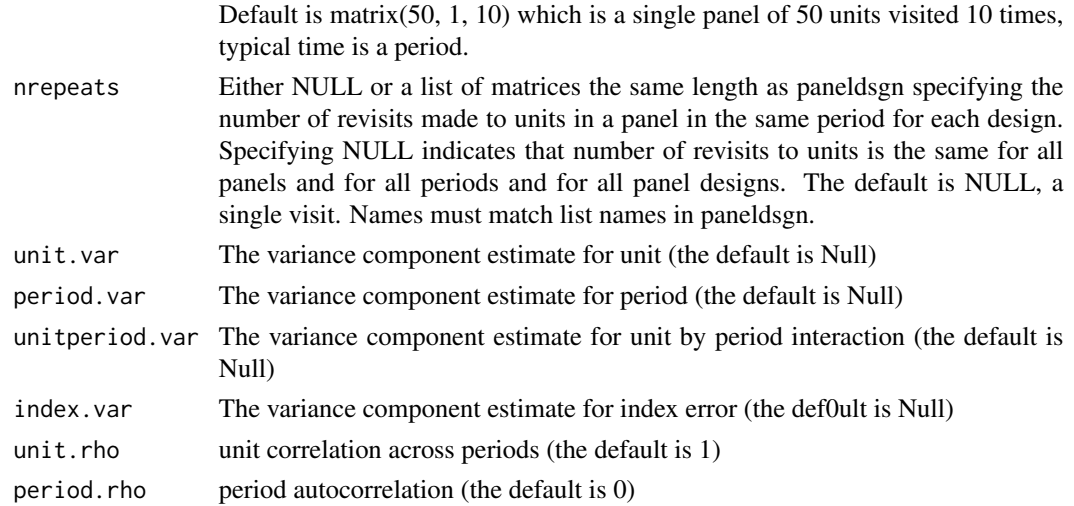

## Details

Covariance structure accounts for the panel design and the four variance components: unit variation, period variation, unit by period interaction variation and index (or residual) variation. Uses the model structure defined by Urquhart.

If nrepeats is NULL, then no units sampled more than once in a specific panel, period combination) aned then unit by period and index variances are added together or user may have only estimated unit, period and unit by period variance components so that index component is zero It calculates the covariance matrix for the simple linear regression. The standard error for a linear trend coeficient is the square root of the variance.

# Value

A list containing the covariance matrix (cov) for the panel design, the input panel design (paneldsgn), the input nrepeats design (nrepeats.dsgn) and the function call.

#### Author(s)

Tony Olsen <Olsen.Tony@epa.gov>

#### References

Urquhart, N. S., W. S. Overton, et al. (1993) Comparing sampling designs for monitoring ecological status and trends: impact of temporal patterns. In: *Statistics for the Environment.* V. Barnett and K. F. Turkman. John Wiley & Sons, New York, pp. 71-86.

Urquhart, N. S. and T. M. Kincaid (1999). Designs for detecting trends from repeated surveys of ecological resources. *Journal of Agricultural, Biological, and Environmental Statistics*, 4(4), 404- 414.

Urquhart, N. S. (2012). The role of monitoring design in detecting trend in long-term ecological monitoring studies. In: *Design and Analysis of Long-term Ecological Monitoring Studies.* R. A.

#### dcdf.prop 93

Gitzen, J. J. Millspaugh, A. B. Cooper, and D. S. Licht (eds.). Cambridge University Press, New York, pp. 151-173.

## See Also

[revisit\\_dsgn](#page-161-0) create a panel revisit design [revisit\\_bibd](#page-159-0) create a balanced incomplete block panel revisit design [revisit\\_rand](#page-164-0) create a revisit design with random assignment to panels and time periods [panel\\_summary](#page-139-0) summarize characteristics of a revisit panel design [power.dsgn](#page-145-0) power calculation for multiple panel designs [plot\\_powerpaneldesign](#page-143-0) plot power curves for panel designs

dcdf.prop *Deconvoluted Cumulative Distribution Function Estimate for Proportion*

# Description

This function calculates an estimate of the deconvoluted cumulative distribution function (CDF) for the proportion of a discrete or an extensive resource. The simulation extrapolation deconvolution method (Stefanski and Bay, 1996) is use to deconvolute measurement error variance from the response. The Horvitz-Thompson ratio estimator, i.e., the ratio of two Horvitz-Thompson estimators, is used to calculate the estimate. The numerator of the ratio estimates the total of the resource equal to or less than a specified value. The denominator of the ratio estimates the size of the resource. For a discrete resource size is the number of units in the resource. For an extensive resource size is the extent (measure) of the resource, i.e., length, area, or volume. The function can accomodate single-stage and two-stage samples.

#### Usage

dcdf.prop(g, wgt, cluster.ind, cluster, wgt1)

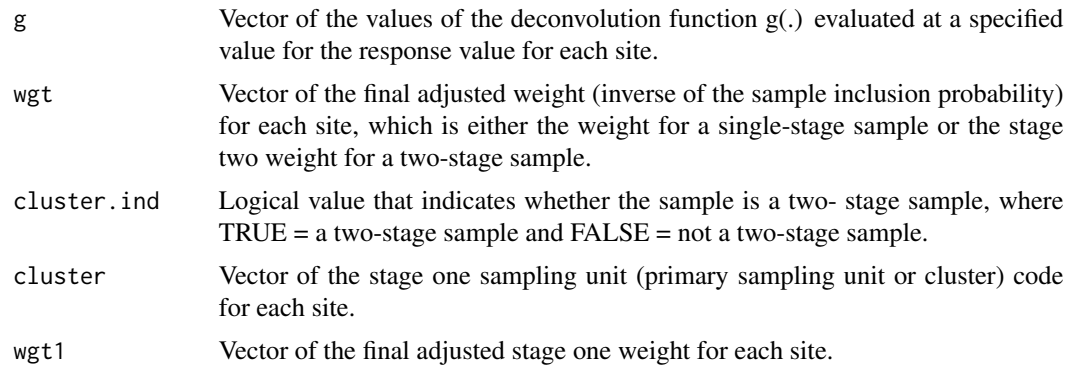

The deconvoluted CDF estimate.

## Author(s)

Tom Kincaid <Kincaid.Tom@epa.gov>

dcdf.size.prop *Deconvoluted Size-Weighted Cumulative Distribution Function for Proportion*

# Description

This function calculates an estimate of the size-weighted, deconvoluted cumulative distribution function (CDF) for the proportion of a discrete resource. The simulation extrapolation deconvolution method (Stefanski and Bay, 1996) is use to deconvolute measurement error variance from the response. The Horvitz-Thompson ratio estimator, i.e., the ratio of two Horvitz-Thompson estimators, is used to calculate the estimate. The numerator of the ratio estimates the size-weighted total of the resource equal to or less than a specified value. The denominator of the ratio estimates the sum of the size-weights for the resource. The function can accomodate single-stage and two-stage samples.

## Usage

```
dcdf.size.prop(g, wgt, cluster.ind, cluster, wgt1, swgt, swgt1)
```
# Arguments

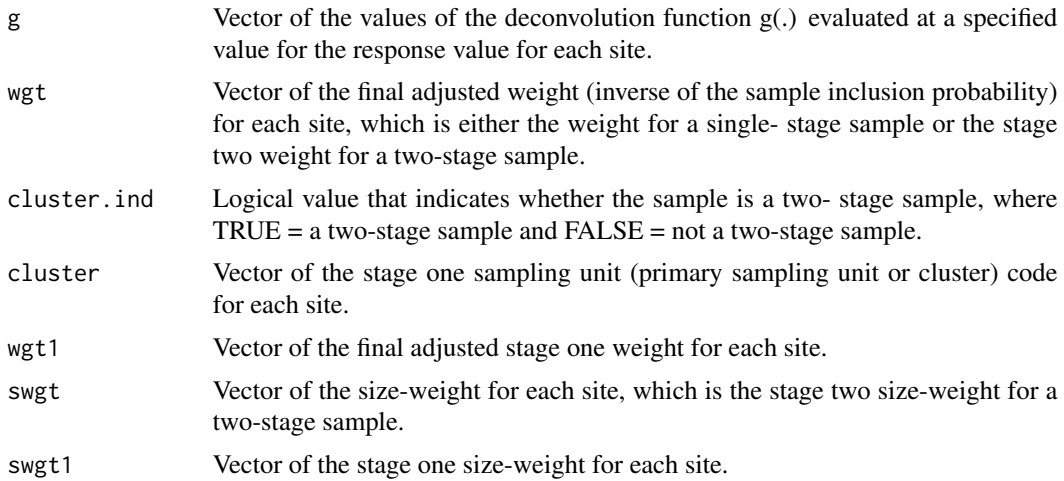

## Value

The deconvoluted CDF estimate.

## dcdf.size.total 95

## Author(s)

Tom Kincaid <Kincaid.Tom@epa.gov>

dcdf.size.total *Deconvoluted Size-weighted Cumulative Distribution function for Total*

## Description

This function calculates an estimate of the size-weighted, deconvoluted cumulative distribution function (CDF) for the total of a discrete resource. The simulation extrapolation deconvolution method (Stefanski and Bay, 1996) is use to deconvolute measurement error variance from the response. If the known sum of the size-weights of the resource is provided, the classic ratio estimator is used to calculate the estimate. That estimator is the product of the known sum of the size-weights of the resource and the Horvitz- Thompson ratio estimator, where the latter is the ratio of two Horvitz- Thompson estimators. The numerator of the ratio estimates the size-weighted total of the resource equal to or less than a specified value. The denominator of the ratio estimates the sum of the size-weights of the resource. If the known sum of the size-weights of the resource is not provided, the Horvitz-Thompson estimator of the size-weighted total of the resource equal to or less than a specified value is used to calculate the estimate. The function can accomodate single-stage and two-stage samples.

#### Usage

dcdf.size.total(g, wgt, cluster.ind, cluster, wgt1, popsize, swgt, swgt1)

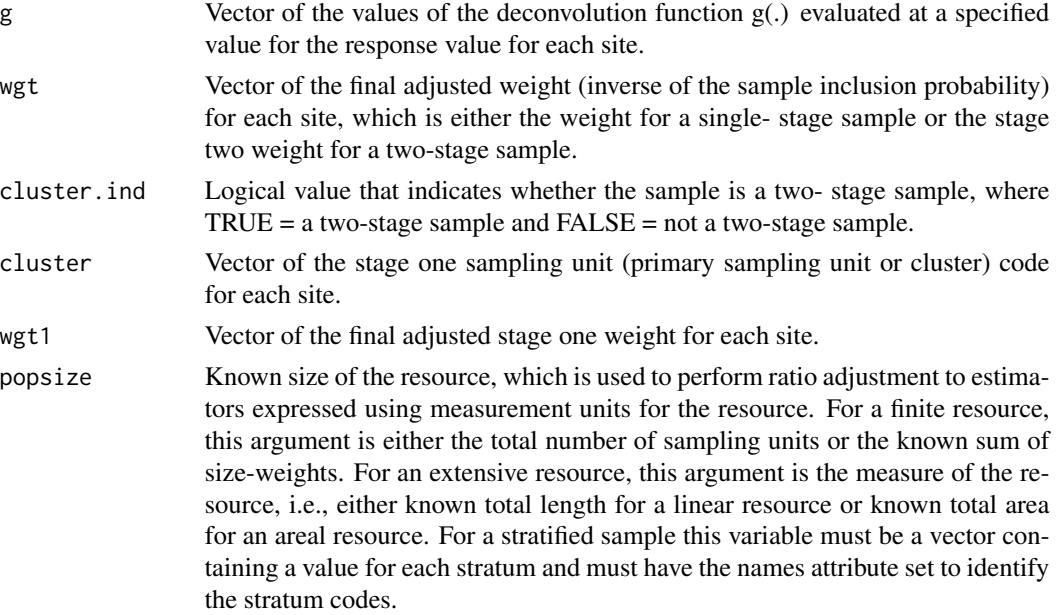

96 december 2012 and the set of the set of the set of the set of the set of the set of the set of the set of the set of the set of the set of the set of the set of the set of the set of the set of the set of the set of the

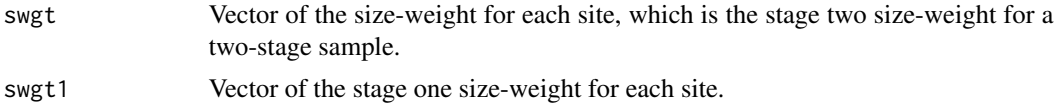

# Value

The deconvoluted CDF estimate.

## Author(s)

Tom Kincaid <Kincaid.Tom@epa.gov>

dcdf.total *Deconvoluted Cumulative Distribution Function for Total*

# **Description**

This function calculates an estimate of the deconvoluted cumulative distribution function (CDF) for the total of a discrete or an extensive resource. The simulation extrapolation deconvolution method (Stefanski and Bay, 1996) is use to deconvolute measurement error variance from the response. If the known extent of the resource is provided, the classic ratio estimator is used to calculate the estimate. That estimator is the product of the known extent of the resource and the Horvitz-Thompson ratio estimator, where the latter is the ratio of two Horvitz-Thompson estimators. The numerator of the ratio estimates the total of the resource equal to or less than a specified value. The denominator of the ratio estimates the extent of the resource. If the known extent of the resource is not provided, the Horvitz-Thompson estimator of the total of the resource equal to or less than a specified value is used to calculate the estimate. For a discrete resource, size is the number of units in the resource. For an extensive resource, size is the measure of the resource, i.e., length, area, or volume. The function can accomodate single-stage and two-stage samples.

# Usage

```
dcdf.total(g, wgt, cluster.ind, cluster, wgt1, popsize)
```
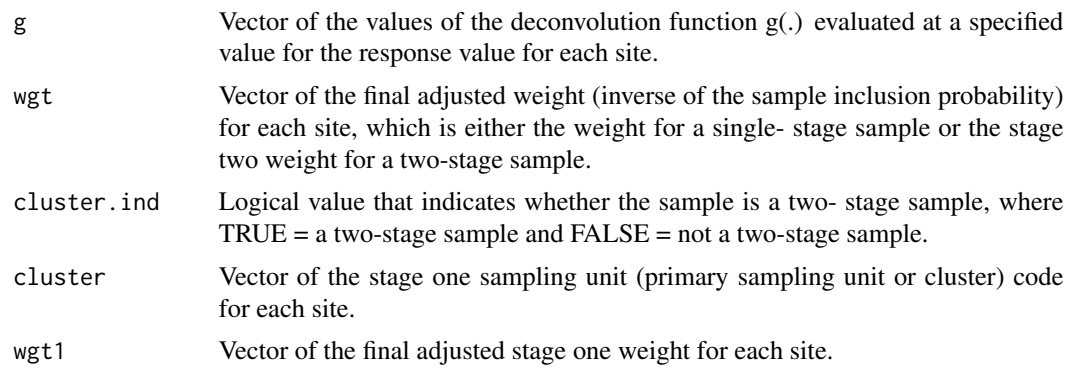

# dcdfvar.prop 97

popsize Known size of the resource, which is used to perform ratio adjustment to estimators expressed using measurement units for the resource. For a finite resource, this argument is either the total number of sampling units or the known sum of size-weights. For an extensive resource, this argument is the measure of the resource, i.e., either known total length for a linear resource or known total area for an areal resource. For a stratified sample this variable must be a vector containing a value for each stratum and must have the names attribute set to identify the stratum codes.

# Value

The deconvoluted CDF estimate.

#### Author(s)

Tom Kincaid <Kincaid.Tom@epa.gov>

dcdfvar.prop *Variance Estimate for Deconvoluted CDF for Proportion*

## Description

This function calculates variance estimates of the estimated, deconvoluted cumulative distribution function (CDF) for the proportion of a discrete or a continuous resource. Either the simple random sampling (SRS) variance estimator or the local mean variance estimator is calculated, which is subject to user control. The SRS variance estimator uses the independent random sample approximation to calculate joint inclusion probabilities. When variance of the estimated measurement error variance is nonzero, a correction factor is added to the estimated variance of the CDF. The function can accomodate single-stage and two-stage samples. Finite population and continuous population correction factors can be utilized in variance estimation.

## Usage

```
dcdfvar.prop(g, dg, var.sigma, wgt, x, y, cdfest, stratum.ind,
  stratum.level, cluster.ind, cluster, wgt1, x1, y1, pcfactor.ind, pcfsize,
 N.cluster, stage1size, support, vartype, warn.ind, warn.df, warn.vec)
```
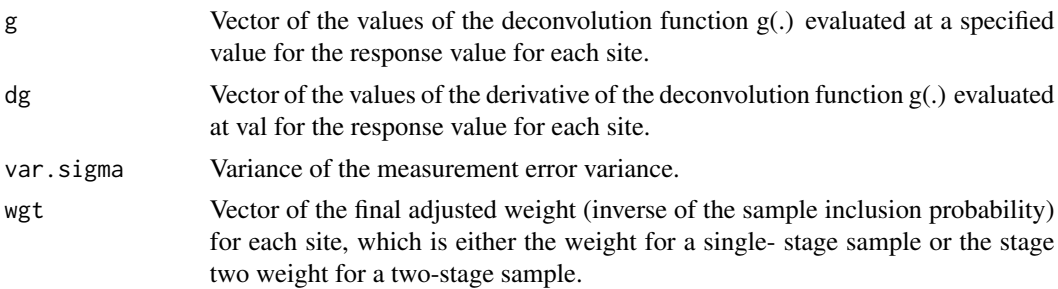

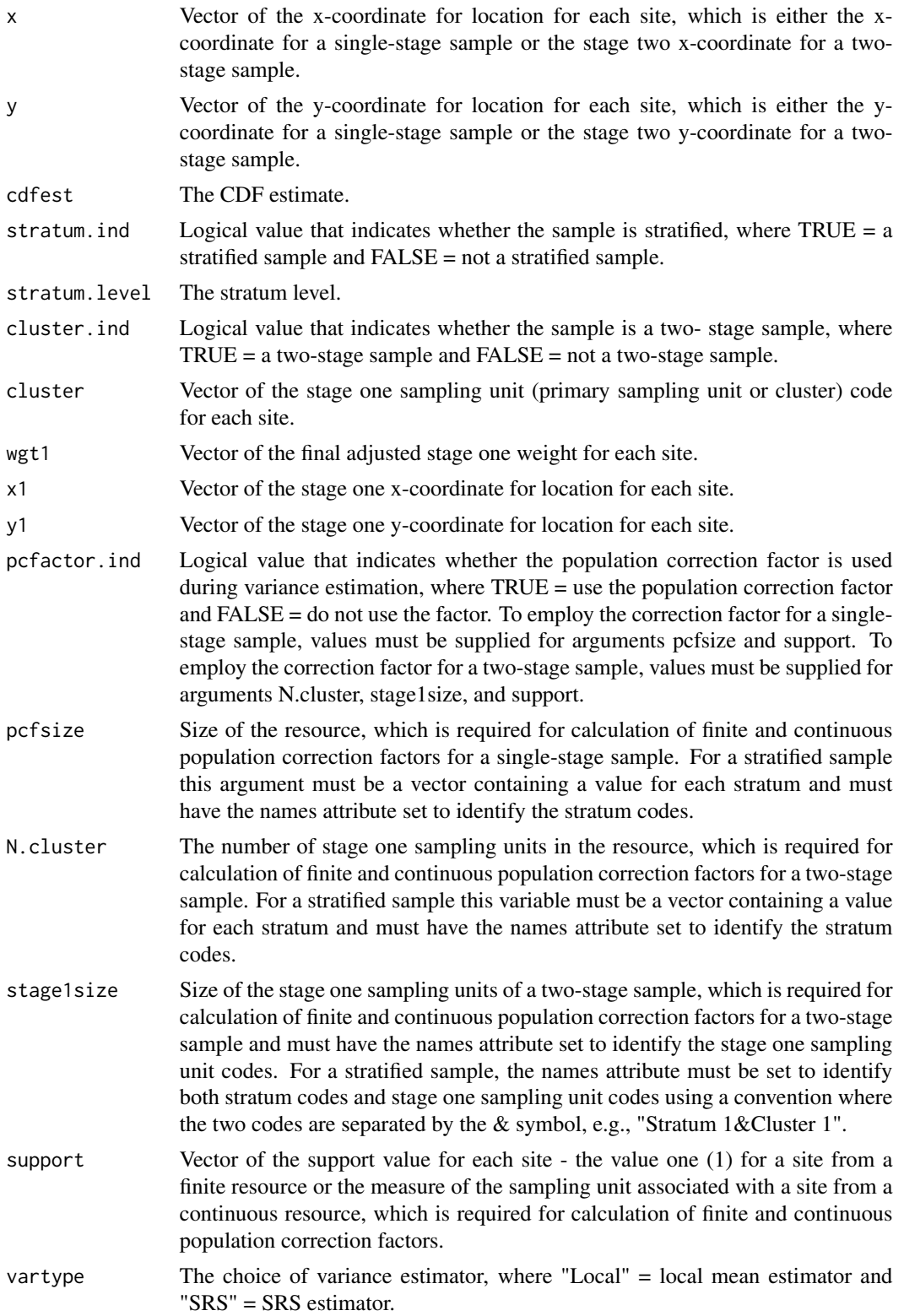

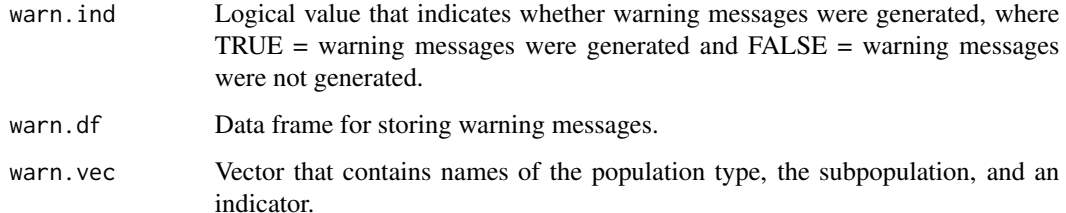

An object in list format composed of a vector named varest, which contains variance estimates, a logical variable named warn,ind, which is the indicator for warning messges, and a data frame named warn.df, which contains warning messages.

#### Other Functions Required

[localmean.weight](#page-131-0) calculate the weighting matrix for the local mean variance estimator

[localmean.var](#page-130-0) calculate the local mean variance estimator

## Author(s)

Tom Kincaid <Kincaid.Tom@epa.gov>

dcdfvar.size.prop *Variance Estimate for Deconvoluted Size-weighed CDF for Proportion*

## **Description**

This function calculates variance estimates of the estimated, deconvoluted, size-weighted cumulative distribution function (CDF) for the proportion of a discrete resource. Either the simple random sampling (SRS) variance estimator or the local mean variance estimator is calculated, which is subject to user control. The SRS variance estimator uses the independent random sample approximation to calculate joint inclusion probabilities. When variance of the estimated measurement error variance is nonzero, a correction factor is added to the estimated variance of the CDF. The function can accomodate single-stage and two-stage samples. Finite population and continuous population correction factors can be utilized in variance estimation.

# Usage

```
dcdfvar.size.prop(g, dg, var.sigma, wgt, x, y, cdfest, stratum.ind,
  stratum.level, cluster.ind, cluster, wgt1, x1, y1, pcfactor.ind, pcfsize,
 N.cluster, stage1size, support, swgt, swgt1, vartype, warn.ind, warn.df,
 warn.vec)
```
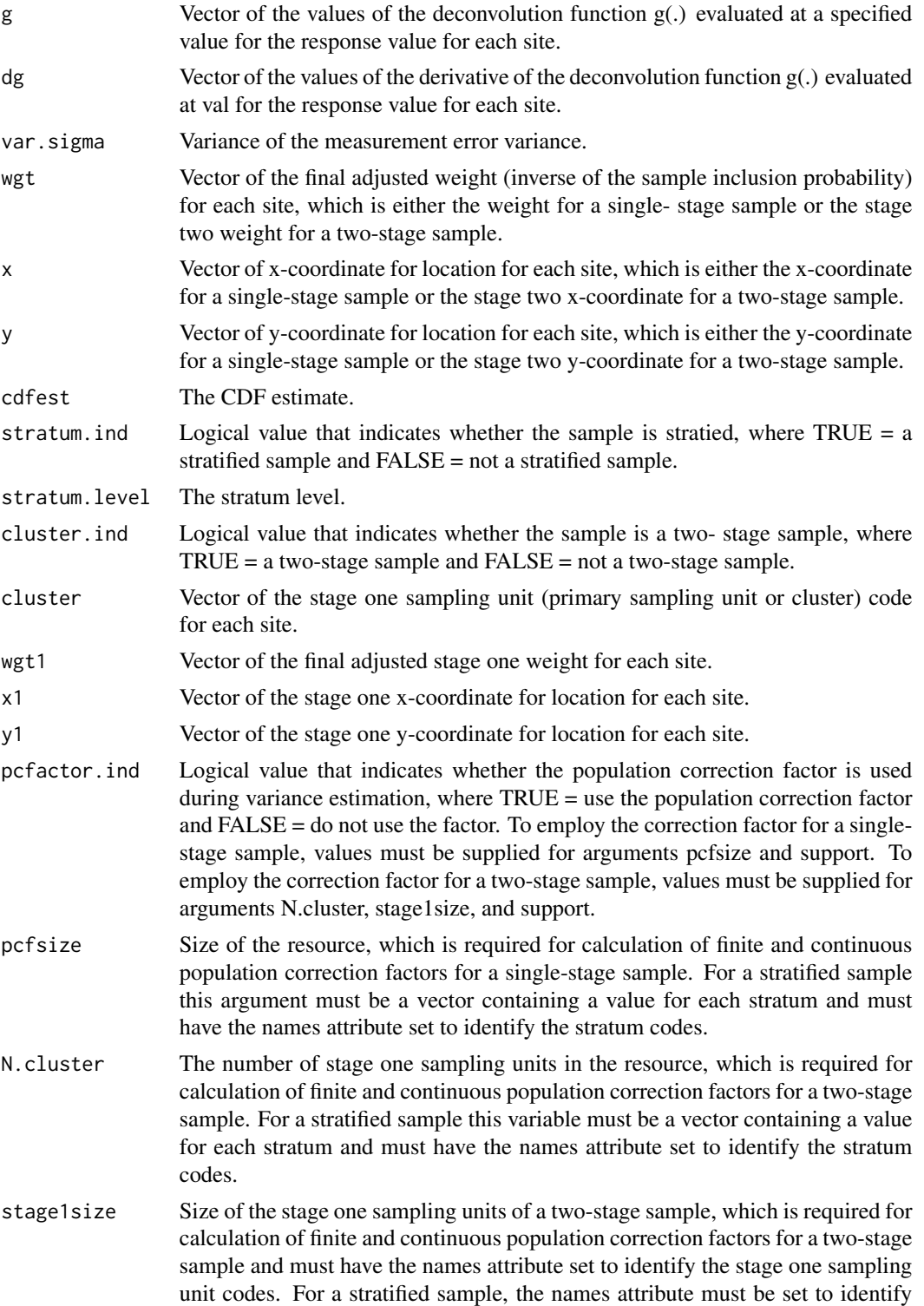

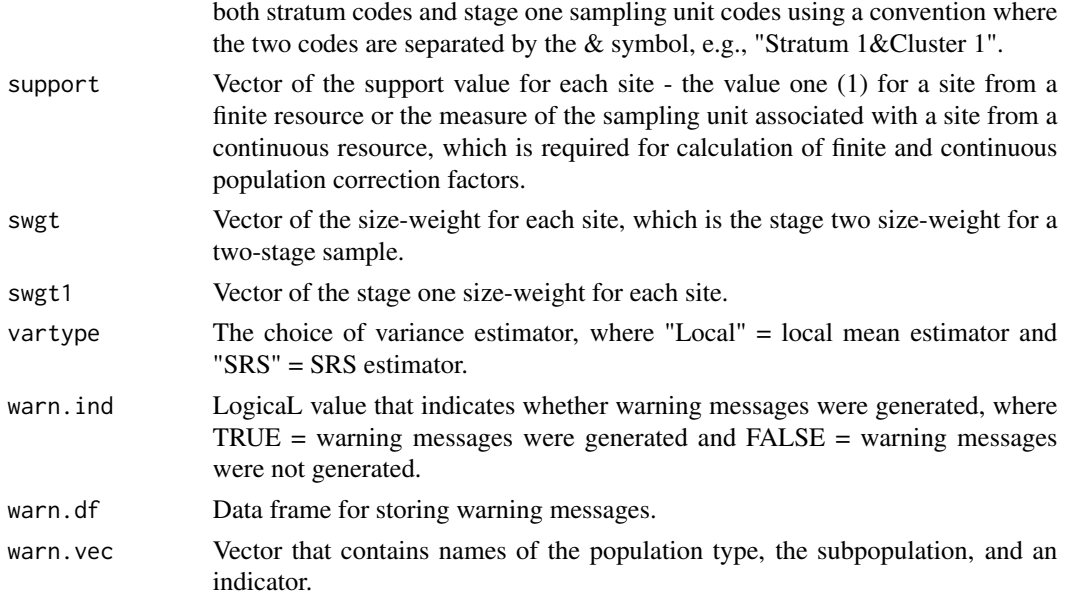

An object in list format composed of a vector named varest, which contains variance estimates, a logical variable named warn,ind, which is the indicator for warning messges, and a data frame named warn.df, which contains warning messages.

#### Other Functions Required

[localmean.weight](#page-131-0) calculate the weighting matrix for the local mean variance estimator [localmean.var](#page-130-0) calculate the local mean variance estimator

## Author(s)

Tom Kincaid <Kincaid.Tom@epa.gov>

dcdfvar.size.total *Variance Estimate of Deconvoluted Size-weighted CDF for Total*

## Description

This function calculates variance estimates of the estimated, deconvoluted, size-weighted cumulative distribution function (CDF) for the total of a discrete resource. Either the simple random sampling (SRS) variance estimator or the local mean variance estimator is calculated, which is subject to user control. The SRS variance estimator uses the independent random sample approximation to calculate joint inclusion probabilities. When variance of the estimated measurement error variance is nonzero, a correction factor is added to the estimated variance of the CDF. The function can accomodate single-stage and two-stage samples. Finite population and continuous population correction factors can be utilized in variance estimation.

# Usage

```
dcdfvar.size.total(g, dg, var.sigma, wgt, x, y, cdfest, stratum.ind,
 stratum.level, cluster.ind, cluster, wgt1, x1, y1, popsize, pcfactor.ind,
 pcfsize, N.cluster, stage1size, support, swgt, swgt1, vartype, warn.ind,
 warn.df, warn.vec)
```
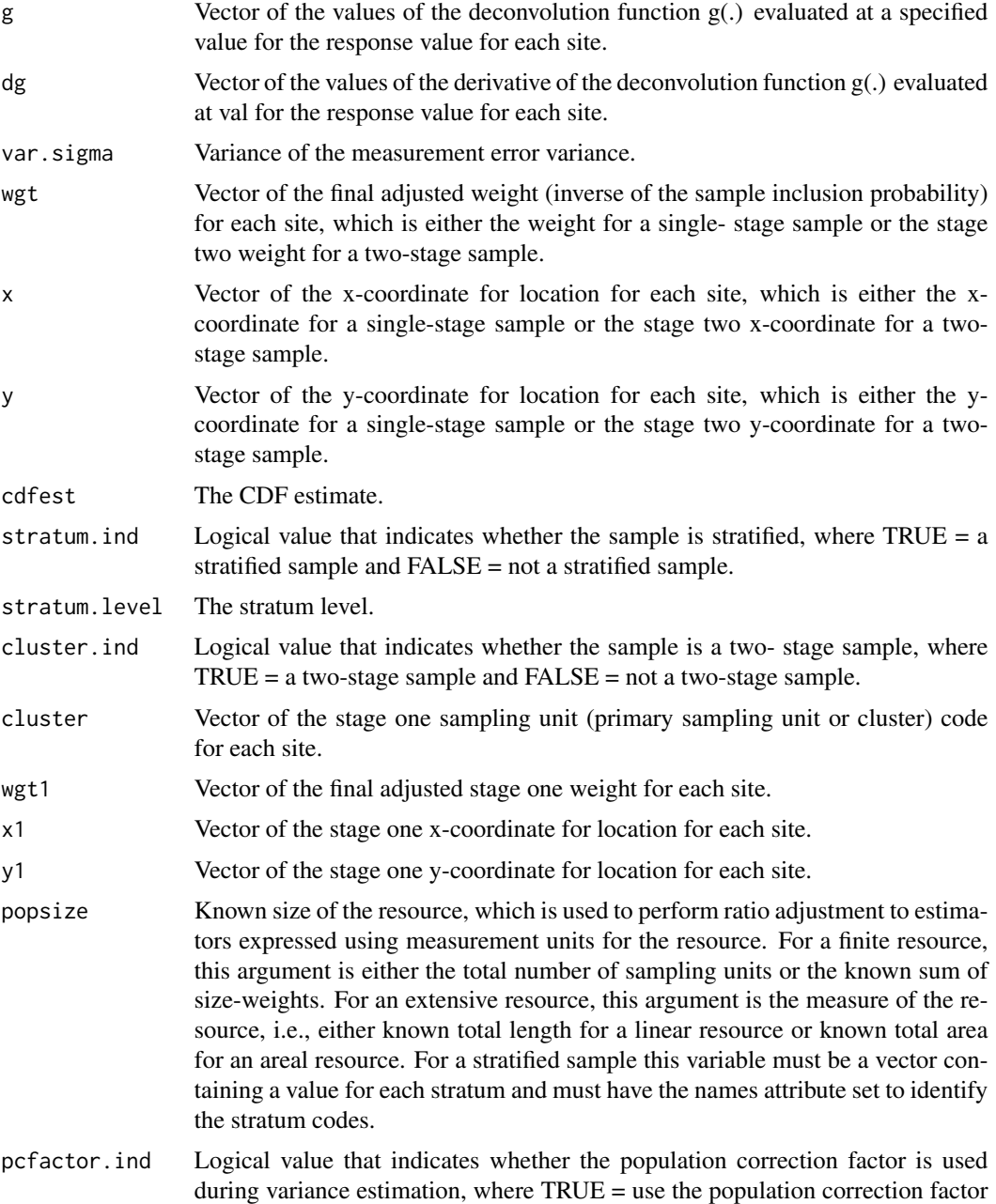

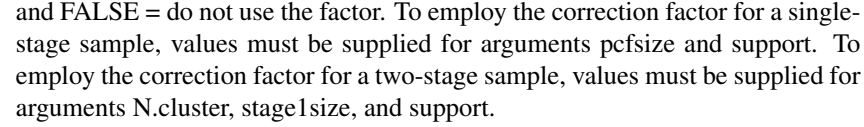

- pcfsize Size of the resource, which is required for calculation of finite and continuous population correction factors for a single-stage sample. For a stratified sample this argument must be a vector containing a value for each stratum and must have the names attribute set to identify the stratum codes.
- N.cluster The number of stage one sampling units in the resource, which is required for calculation of finite and continuous population correction factors for a two-stage sample. For a stratified sample this variable must be a vector containing a value for each stratum and must have the names attribute set to identify the stratum codes.
- stage1size Size of the stage one sampling units of a two-stage sample, which is required for calculation of finite and continuous population correction factors for a two-stage sample and must have the names attribute set to identify the stage one sampling unit codes. For a stratified sample, the names attribute must be set to identify both stratum codes and stage one sampling unit codes using a convention where the two codes are separated by the & symbol, e.g., "Stratum 1&Cluster 1".
- support Vector of the support value for each site the value one (1) for a site from a finite resource or the measure of the sampling unit associated with a site from a continuous resource, which is required for calculation of finite and continuous population correction factors.
- swgt Vector of the size-weight for each site, which is the stage two size-weight for a two-stage sample.
- swgt1 Vector of the stage one size-weight for each site.
- vartype The choice of variance estimator, where "Local" = local mean estimator and "SRS" = SRS estimator.
- warn.ind Logical value that indicates whether warning messages were generated, where  $TRUE =$  warning messages were generated and  $FALSE =$  warning messages were not generated.
- warn.df Data frame for storing warning messages.
- warn.vec Vector that contains names of the population type, the subpopulation, and an indicator.

An object in list format composed of a vector named varest, which contains variance estimates, a logical variable named warn,ind, which is the indicator for warning messges, and a data frame named warn.df, which

#### Other Functions Required

[localmean.weight](#page-131-0) calculate the weighting matrix for the local mean variance estimator

[localmean.var](#page-130-0) calculate the local mean variance estimator

## Author(s)

Tom Kincaid <Kincaid.Tom@epa.gov>

dcdfvar.total *Variance Estimate of Deconvoluted CDF for Total*

#### Description

This function calculates variance estimates of the estimated, deconvoluted cumulative distribution function (CDF) for the total of a discrete or a continuous resource. Either the simple random sampling (SRS) variance estimator or the local mean variance estimator is calculated, which is subject to user control. The SRS variance estimator uses the independent random sample approximation to calculate joint inclusion probabilities. When variance of the estimated measurement error variance is nonzero, a correction factor is added to the estimated variance of the CDF. The function can accomodate single-stage and two-stage samples. Finite population and continuous population correction factors can be utilized in variance estimation.

#### Usage

```
dcdfvar.total(g, dg, var.sigma, wgt, x, y, cdfest, stratum.ind,
  stratum.level, cluster.ind, cluster, wgt1, x1, y1, popsize, pcfactor.ind,
 pcfsize, N.cluster, stage1size, support, vartype, warn.ind, warn.df,
 warn.vec)
```
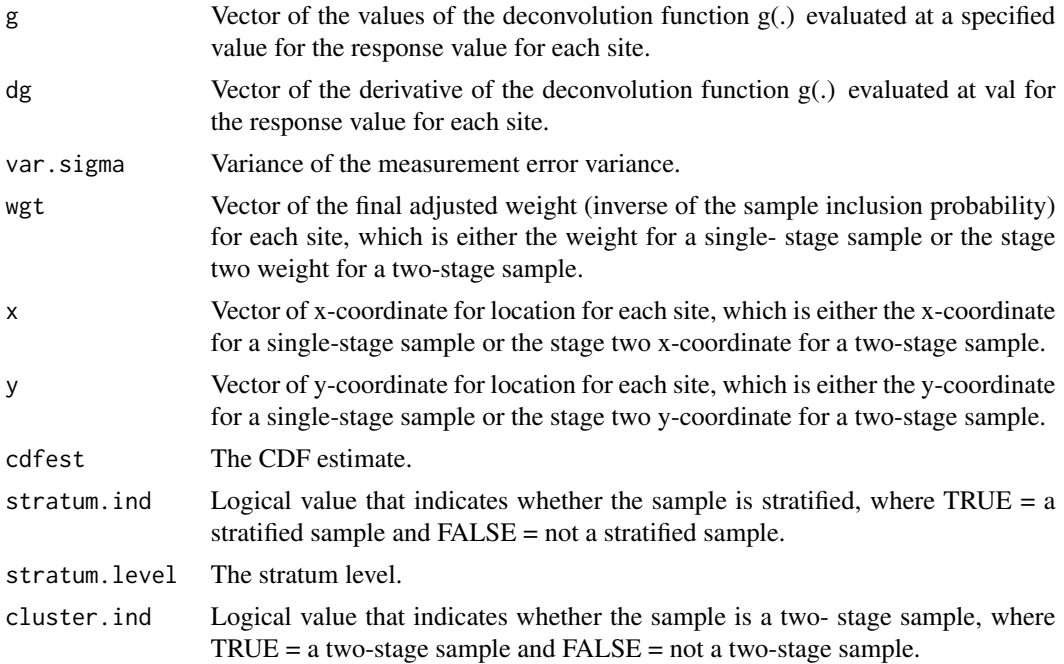

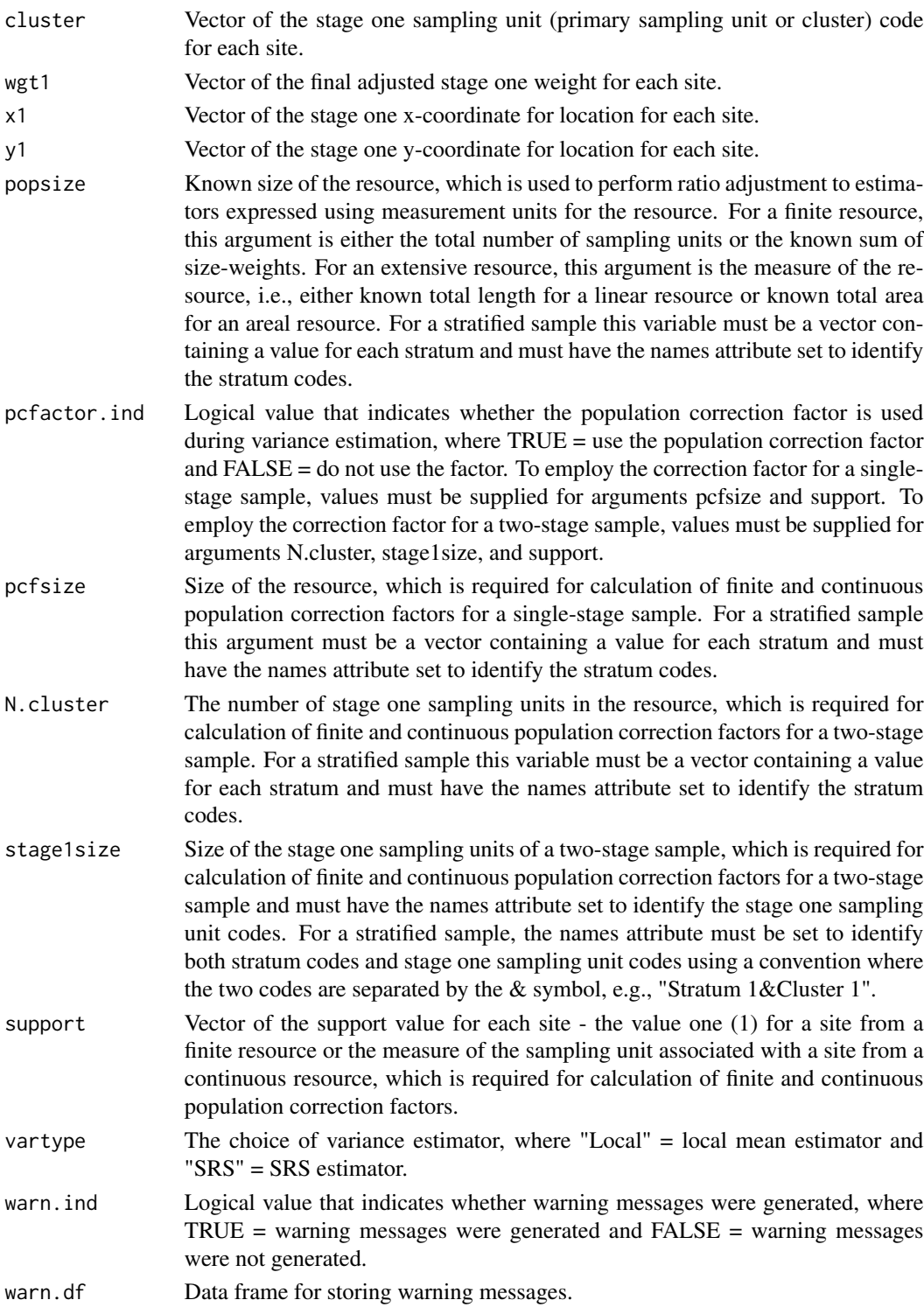

warn.vec Vector that contains names of the population type, the subpopulation, and an indicator.

An object in list format composed of a vector named varest, which contains variance estimates, a logical variable named warn,ind, which is the indicator for warning messges, and a data frame named warn.df, which

## Other Functions Required

[localmean.weight](#page-131-0) calculate the weighting matrix for the local mean variance estimator

[localmean.var](#page-130-0) calculate the local mean variance estimator

# Author(s)

Tom Kincaid <Kincaid.Tom@epa.gov>

decon\_data *Small Lakes in Florida for Examining CDF Deconvolution*

# Description

A dataset containing attributes for small lakes in Florida that can be used to examine CDF deconvolution.

#### Usage

decon\_data

# Format

A data frame with 930 rows and 6 attributes:

xcoord simulated x-coordinate value.

ycoord simulated y-coordinate value.

Richness simulated species richness value.

Richness\_25 species richness value plus 25% measurement error variance.

Richness\_50 species richness value plus 50% measurement error variance.

Richness\_100 species richness value plus 100% measurement error variance.

<span id="page-106-0"></span>

# Description

This function checks site IDs, the sites data frame, the subpop data frame, the data.cat data frame, the data.cont data frame, the data.ar data frame, and the data.rr data frame to assure valid contents. If they do not exist, then the sites data frame and the subpop data frame are created.

#### Usage

```
dframe.check(sites, design, subpop, data.cat, data.cont, data.risk,
  design.names)
```
# Arguments

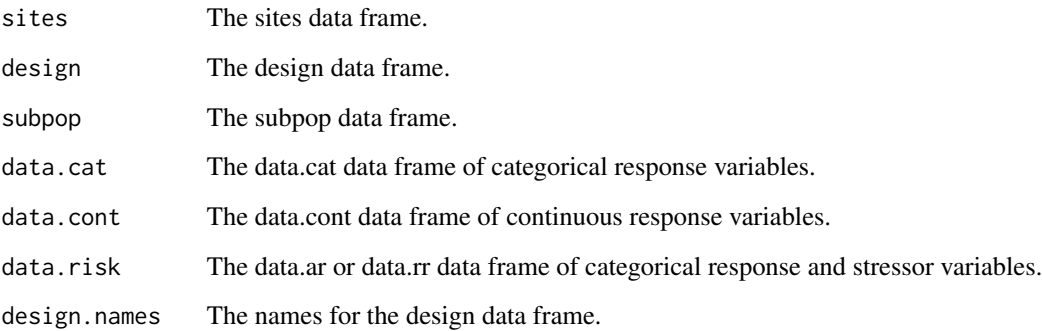

## Value

List consisting of the sites data frame, design data frame, subpop data frame, data.cat data frame, and data.cont data frame.

# Other Functions Required

[vecprint](#page-188-0) takes an input vector and outputs a character string with line breaks inserted

## Author(s)

Tom Kincaid <Kincaid.Tom@epa.gov>

#### Description

This function summarizes the sites selected for a survey design by producing contingency tables containing the cross-tabluation of number of sites for survey design variables and, optionally, for auxiliary variables.

#### Usage

dsgnsum(spsample, auxvar = NULL)

## Arguments

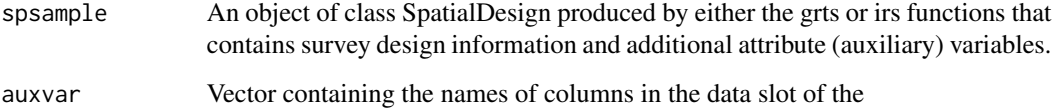

## Value

A list containing two components named DesignSum and AuxVarSum. DesignSum is a list of contingency tables containing the cross-tabulation of number of sites for the following combinations of survey design variables:

- multidensity category (mdcaty) and stratum
- stratum and panel
- mdcaty, panel, and stratum

AuxVarSum is a list of contingency tables containing the cross-tabulation of number of sites for each auxiliary variable and the design variables mdcaty, panel, and stratum.

In addition the output list plus labeling information is printed to the console.

#### Other Functions Required

[vecprint](#page-188-0) takes an input vector and outputs a character string with line breaks inserted

# Author(s)

Tom Kincaid <Kincaid.Tom@epa.gov>
#### examine the state of the state of the state of the state of the state of the state of the state of the state of the state of the state of the state of the state of the state of the state of the state of the state of the st

#### Examples

```
## Not run:
design <- list(
  Stratum1=list(panel=c(PanelOne=50), seltype="Equal", over=10),
  Stratum2=list(panel=c(PanelOne=50, PanelTwo=50), seltype="Unequal",
    caty.n=c(CatyOne=25, CatyTwo=25, CatyThree=25, CatyFour=25), over=75))
samp <- grts(design=design, DesignID="Test.Site", type.frame="area",
  src.frame="shapefile", in.shape="shapefile", stratum="stratum",
  mdcaty="mdcaty", shapefile=TRUE, out.shape="sample.shp")
dsgnsum(samp, auxvar=c("ecoregion", "state"))
```
## End(Not run)

examine *Examine Variables in a Data Frame*

#### Description

This function examines variables in a data frame by printing either a table or the results of a call to the describe function in the Hmisc package.

#### Usage

examine(dframe, subpop = NULL, ord = TRUE,  $cmax = 50$ )

### Arguments

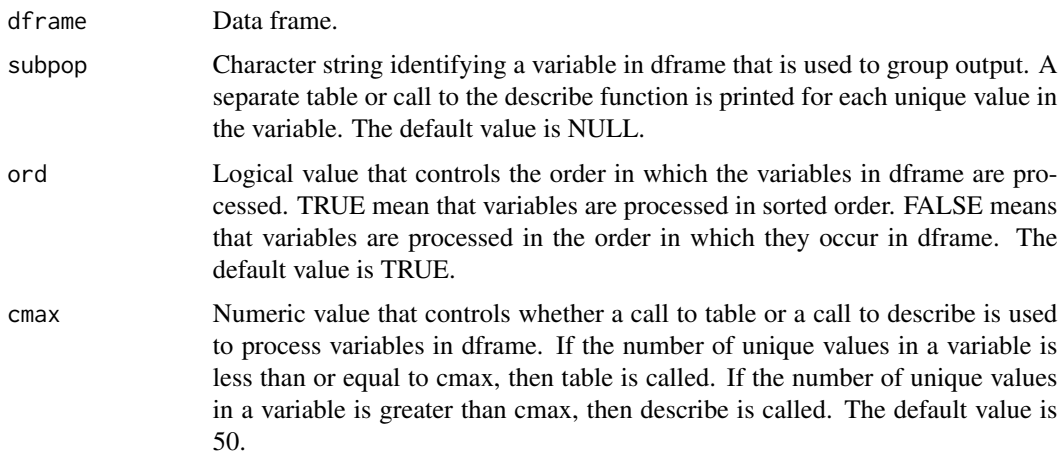

#### Value

Tables and/or the output from calls to describe are printed. The function returns NULL invisibly.

# Author(s)

Tom Kincaid <Kincaid.Tom@epa.gov>

## Examples

```
df <- data.frame(
  SiteID = 1:100,
  Catvar = sample(LETTERS[1:5], 100, TRUE),
  Contvar = rnorm(100, 10, 1),
  Gender = rep(c("Male", "Female"), rep(50, 2)))examine(df, ord = FALSE)
examine(df, "Gender", FALSE)
```
#### FL\_lakes *Small Lakes in Florida*

#### Description

A dataset containing attributes for small lakes in Florida.

## Usage

FL\_lakes

# Format

A data frame with 930 rows and 11 attributes:

siteID site ID value.

xcoord Albers projection x-coordinate.

ycoord Albers projection y-coordinate.

wgt survey design weight.

Basin stream basin code.

Status site evaluation status code.

TNT target or nontarget category for the site evaluation status code.

pH\_Cat pH category.

Coliform\_Cat fecal coliform count category.

Oxygen dissolved oxygen value.

Turbidity turbidity value.

This function summarizes the frame for a survey design. When type.frame equals "finite", summary is a count of number of units in att.frame for cross-tabulation of stratum, mdcaty, and auxvar. When type.frame equals "linear" or "area", summary is the sum of length or area for units for crosstabulation of stratum, mdcaty, and auxvar. If argument mdcaty or argument stratum equals NULL or if both arguments equal NULL, then the cross-tabulation is performed without use of the design variable(s).

#### Usage

```
framesum(att.frame, design, type.frame = "finite", stratum = NULL,
 mdcaty = NULL, auxvar = NULL, units.in = "Number", scale = 1,
 units.out = "Number")
```
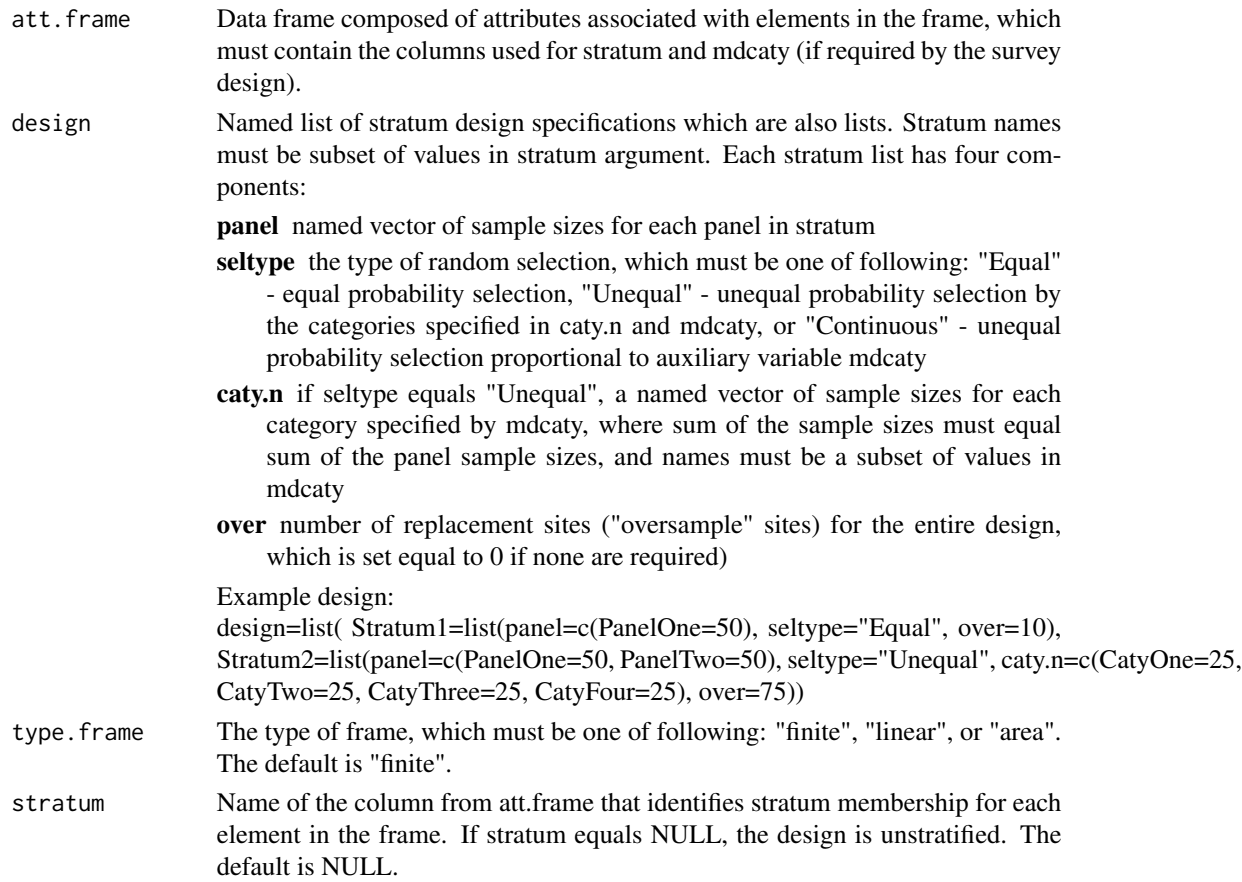

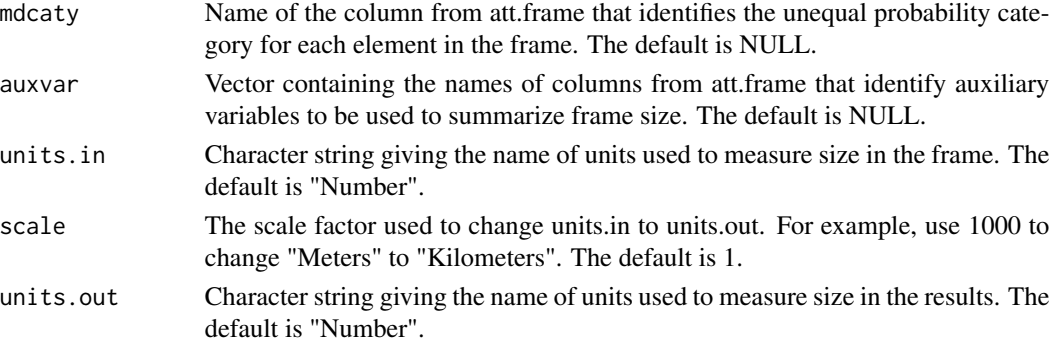

#### Value

A list containing two components named DesignSize and AuxVarSize. DesignSize summarizes the frame for survey design variables, and AuxVarSize summarizes the frame for auxiliary variables. DesignSize is either a table (for type.frame equals "finite") or an array (for type.frame equals "linear" or "area") that contains the cross-tabulation of frame extent for design variables multidensity category (mdcaty) and stratum, where extent of the frame is the number of sites for type.frame equals "finite", the sum of resource length for type.frame equals "linear", or the sum of resource area for type.frame equals "area". AuxVarSize is a list containing a component for each auxiliary variable, where each component of the list is one of the following: (1) if the type of random selection does not equal "Continuous" for any stratum, each component is either a table (for type.frame equals "finite") or an array (for type.frame equals "linear" or "area") that contains the cross-tabulation of frame extent for mdcaty, stratum, and the auxiliary variable or (2) if type of random selection equals "Continuous" for all strata, each component is either a table (finite frame) or an array (linear or area frame) containing the cross-tabulation of frame extent for stratum and the auxiliary variable. In addition the output list plus labeling information is printed to the console.

#### Other Functions Required

[vecprint](#page-188-0) takes an input vector and outputs a character string with line breaks inserted

## Author(s)

Tom Kincaid <Kincaid.Tom@epa.gov>

#### **Examples**

```
## Not run:
attframe <- read.dbf("shapefile.shp")
design <- list(
 Stratum1=list(panel=c(PanelOne=50), seltype="Equal", over=10),
 Stratum2=list(panel=c(PanelOne=50, PanelTwo=50), seltype="Unequal",
   caty.n=c(CatyOne=25, CatyTwo=25, CatyThree=25, CatyFour=25), over=75))
framesum(att.frame=attframe, design=design, type.frame="area",
 stratum="stratum", mdcaty="mdcaty", auxvar=c("ecoregion",
  "state"), units.in="Meters", scale=1000, units.out="Kilometers")
```
## End(Not run)

Project Latitude/Longitude to Albers Projection

## Usage

```
geodalbers(lon, lat, sph = "GRS80", clon = -96, clat = 23,
  sp1 = 29.5, sp2 = 45.5
```
# Arguments

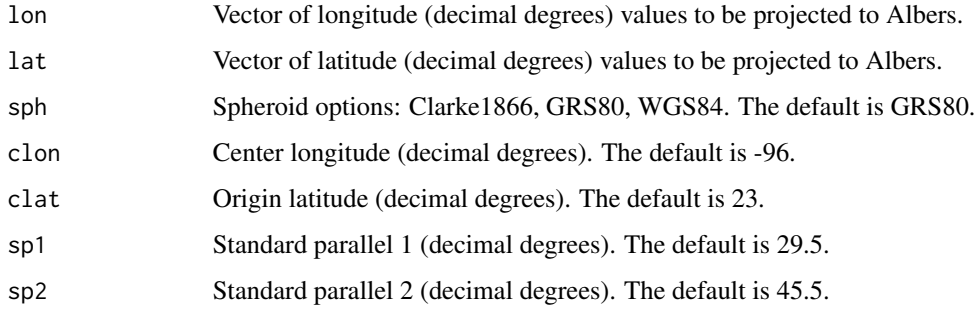

## Value

Data frame of Albers x-coordinate and y-coordinate projections for latitude and longitude.

## Author(s)

Tony Olsen <Olsen.Tony@epa.gov>

grts *Select a Generalized Random-Tesselation Stratified (GRTS) Sample*

## Description

This function select a GRTS sample of a finite, linear, or area resource. Frame elements must be located in 1- or 2-dimensional coordinate system. Sample may be equal probability or unequal probability (either categorical or proportional to auxiliary variable). May designate panels of sites for surveys over time.

# Usage

```
grts(design, DesignID = "Site", SiteBegin = 1, type.frame = NULL,
  src.frame = "shapefile", in.shape = NULL, sf.object = NULL,
 sp.object = NULL, att.frame = NULL, id = NULL, xcoord = NULL,
 ycoord = NULL, stratum = NULL, mdcaty = NULL, startlev = NULL,
 maxlev = 11, maxtry = NULL, shift.grid = TRUE,
  do.sample = rep(TRUE, length(design)), shapefile = TRUE,
  prjfilename = NULL, out.shape = "sample.shp")
```
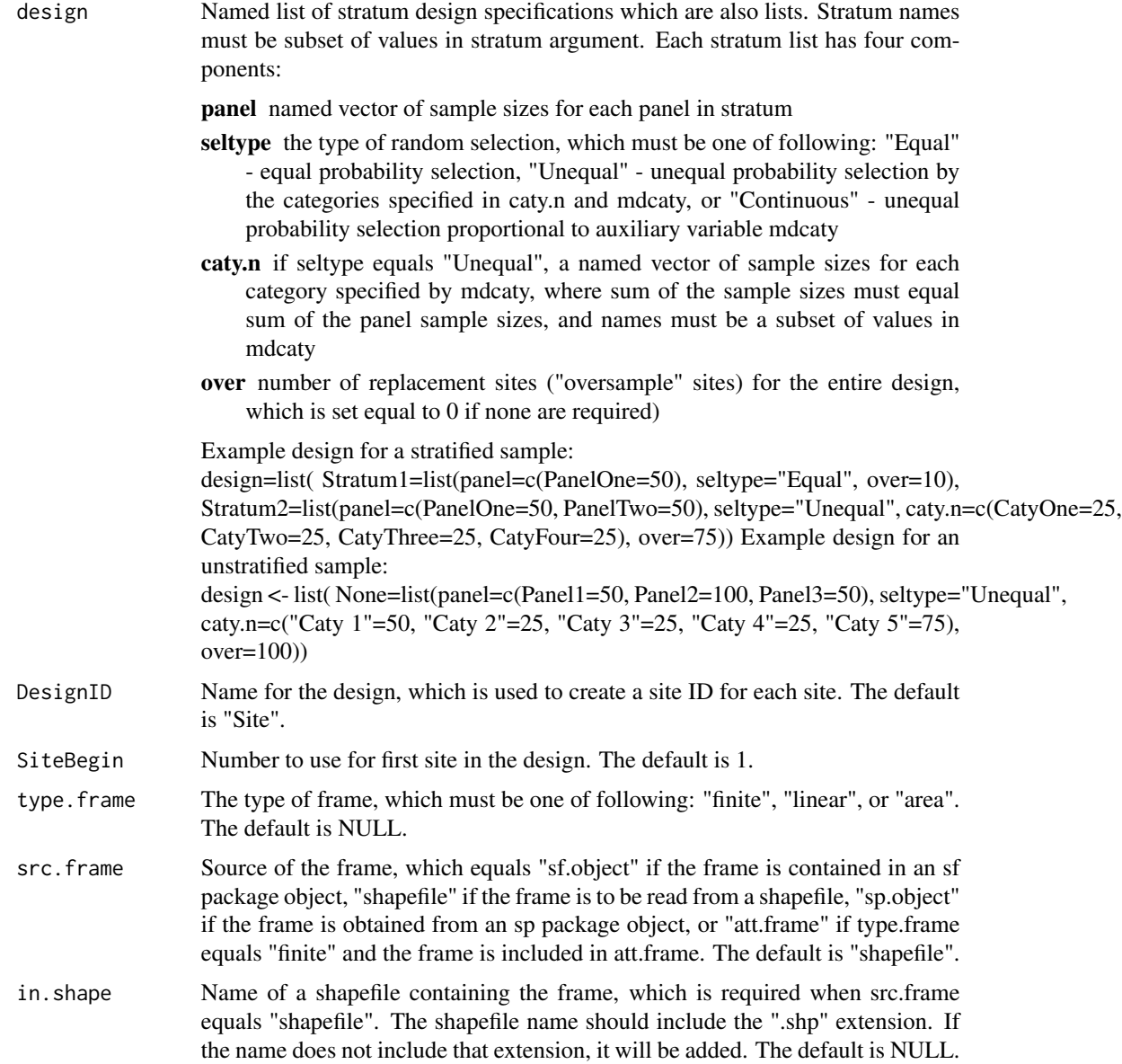

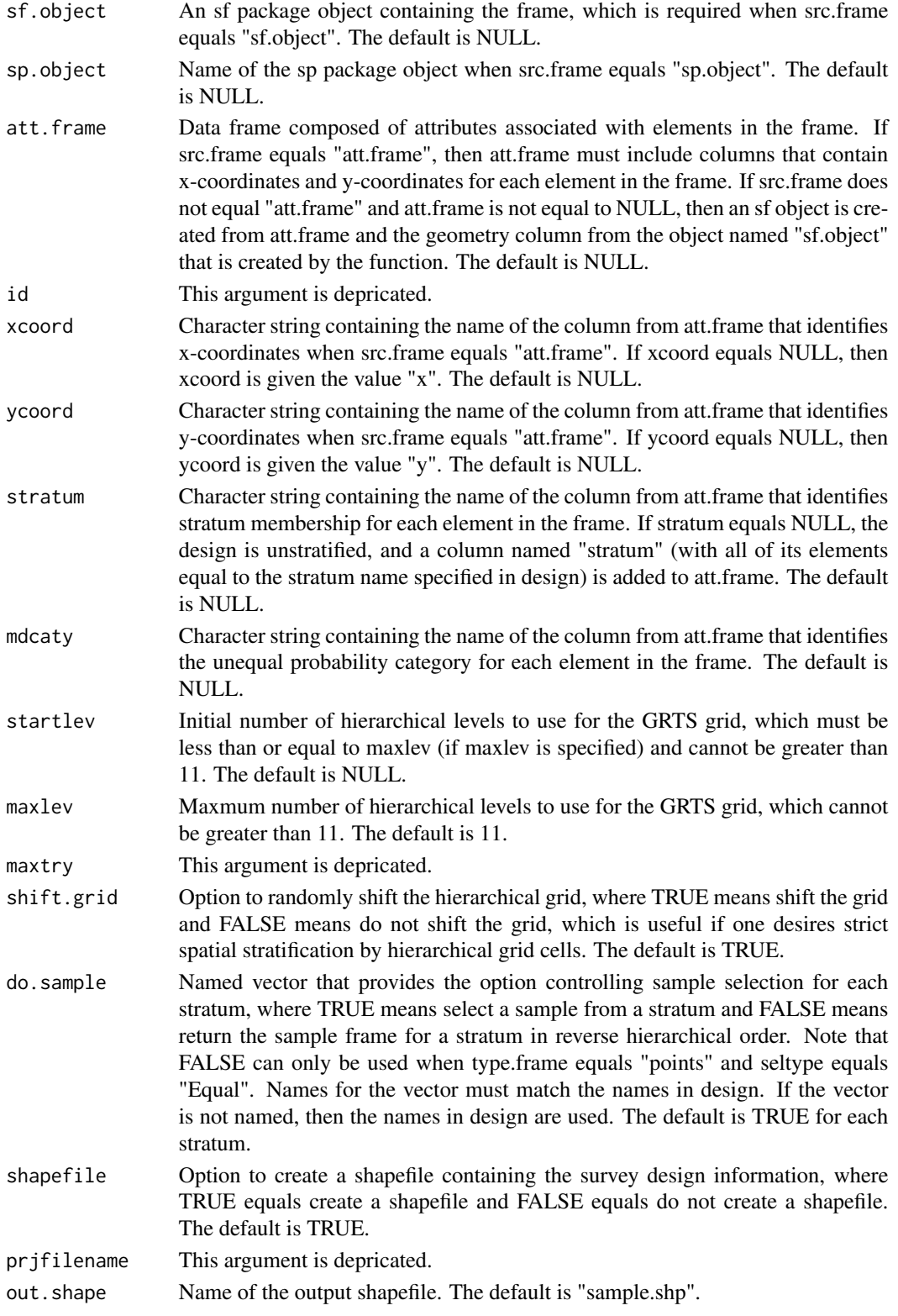

#### Value

An object of class SpatialDesign containing the survey design information and any additional attribute variables that were provided. Optionally, a shapefile can be created that contains the survey design information.

## Other Functions Required

[grtsarea](#page-115-0) select a GRTS sample of an area resource

[grtslin](#page-116-0) select a GRTS sample of a linear resource

[grtspts](#page-117-0) select a GRTS sample of a finite resource

[SpatialPoints](#page-0-0) sp package function to create an object of class SpatialPoints

[SpatialPointsDataFrame](#page-0-0) sp package function to create an object of class SpatialPointsDataFrame

#### Author(s)

Tom Kincaid emailKincaid.Tom@epa.gov

#### Examples

```
## Not run:
 test_design <- list(
    Stratum1=list(panel=c(PanelOne=50), seltype="Equal", over=10),
   Stratum2=list(panel=c(PanelOne=50, PanelTwo=50), seltype="Unequal",
     caty.n=c(CatyOne=25, CatyTwo=25, CatyThree=25, CatyFour=25), over=75))
  test.sample <- grts(design=test_design, DesignID="TestSite",
    type.frame="area", src.frame="shapefile", in.shape="test_shapefile.shp",
    stratum="test_stratum", mdcaty="test_mdcaty", shapefile=TRUE,
   out.shape="test_sample.shp")
```
## End(Not run)

<span id="page-115-0"></span>grtsarea *Select a Generalized Random-Tesselation Stratified (GRTS) Sample of an Area Resource*

#### Description

This function select a GRTS sample of an area resource. The function uses hierarchical randomization to ensure that the sample will include no more than one point per cell and then picks a point in selected cells.

```
grtsarea(areaframe, samplesize = 100, SiteBegin = 1,
  shift.grid = TRUE, startlev = NULL, maxlev = 1, maxtry = NULL)
```
#### grtslin til 117

#### Arguments

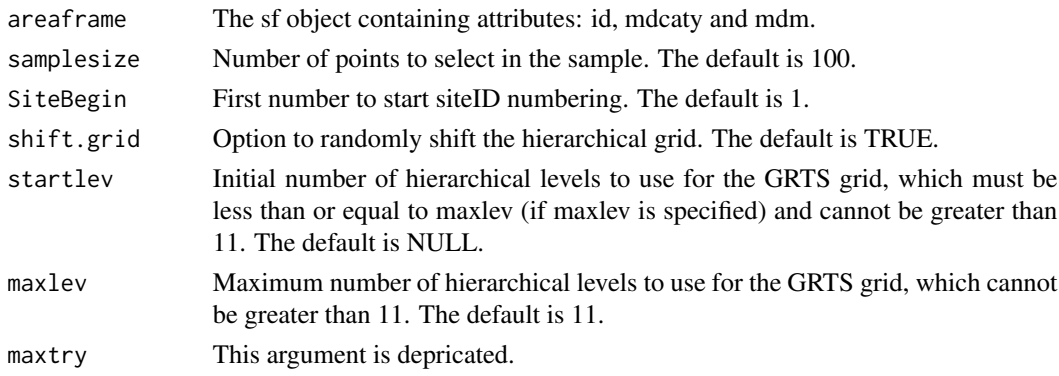

#### Value

Data frame of sample points containing: siteID, id, x, y, mdcaty, and weight.

## Other Functions Required

numLevels determines the number of levels for hierarchical randomization constructAddr constructs the hierarchical address for sample points ranho constructs the randomized hierarchical address for sample points pickGridCells selects grid cells that get a sample point insideAreaGridCell determines feature ID value and clipped polygon area for each feature contained in a selected grid cell [selectFeatureID](#page-168-0) identifies a feature ID from which to select a sample point pickSamplePoints selects sample points from an sf object

## Author(s)

Tony Olsen <Olsen.Tony@epa.gov>

<span id="page-116-0"></span>grtslin *Select a Generalized Random-Tesselation Stratified (GRTS) Sample of a Linear Resource*

# Description

This function select a GRTS sample of a linear resource. The function uses hierarchical randomization to ensure that the sample will include no more than one point per cell and then picks a point in selected cells.

```
grtslin(linframe, samplesize = 100, SiteBegin = 1, shift.grid = TRUE,
 startlev = NULL, maxlev = 1)
```
#### Arguments

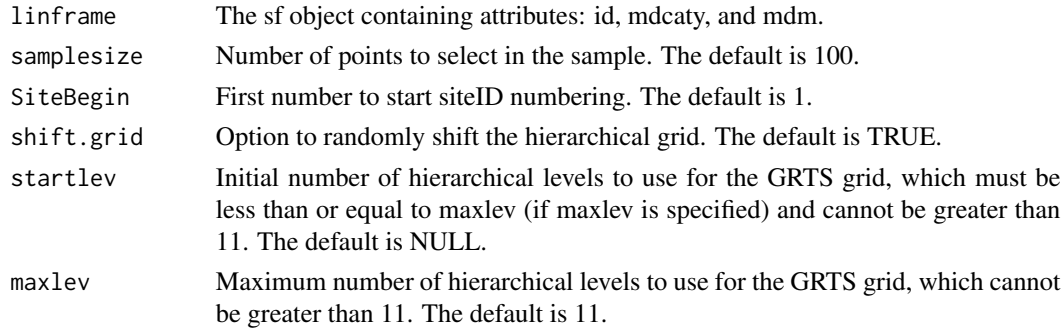

## Value

Data frame of sample points containing: siteID, id, x, y, mdcaty, and weight.

#### Other Functions Required

numLevels determines the number of levels for hierarchical randomization constructAddr constructs the hierarchical address for sample points ranho constructs the randomized hierarchical address for sample points pickGridCells selects grid cells that get a sample point insideLinearGridCell determines feature ID value and clipped linestring length for each feature contained in a selected grid cell [selectFeatureID](#page-168-0) identifies a feature ID from which to select a sample point pickSamplePoints selects sample points from an sf object

# Author(s)

Tom Kincaid <Kincaid.Tom@epa.gov> Tony Olsen <Olsen.Tony@epa.gov>

<span id="page-117-0"></span>grtspts *Select a Generalized Random-Tesselation Stratified (GRTS) Sample of a Finite Resource*

# Description

This function select a GRTS sample of a finite resource. This function uses hierarchical randomization to ensure that the sample will include no more than one point per grid cell and then picks a point in selected cells.

```
grtspts(ptsframe, samplesize = 100, SiteBegin = 1, shift.grid = TRUE,
  do.sample = TRUE, startlev = NULL, maxlev = 11)
```
### input.check 119

## Arguments

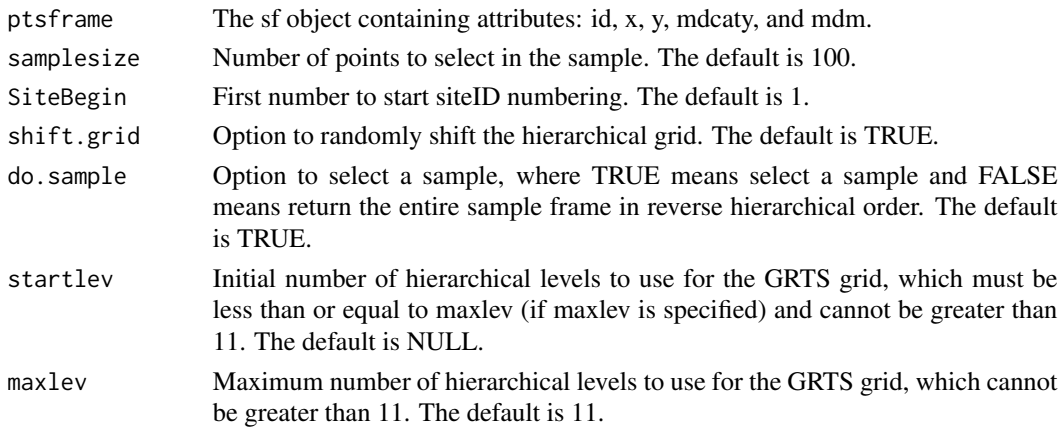

### Value

Data frame of sample points containing: siteID, id, x, y, mdcaty, and weight.

#### Other Functions Required

numLevels determines the number of levels for hierarchical randomization constructAddr constructs the hierarchical address for sample points ranho constructs the randomized hierarchical address for sample points pickGridCells selects grid cells that get a sample point [pickFiniteSamplePoints](#page-141-0) pick sample point(s) from selected cells

#### Author(s)

Tom Kincaid <Kincaid.Tom@epa.gov> Tony Olsen <Olsen.Tony@epa.gov>

input.check *Check Input Values for Analytical Functions*

#### Description

This function checks input values for errors, consistency, and compatibility with analytical functions.

```
input.check(nresp, wgt, sigma, var.sigma, xcoord, ycoord, stratum.ind,
  stratum, stratum.levels, nstrata, cluster.ind, cluster, cluster.levels,
 ncluster, wgt1, xcoord1, ycoord1, popsize, pcfactor.ind, pcfsize,
 N.cluster, stage1size, support, swgt.ind, swgt, swgt1, vartype, conf,
 cdfval = NULL, pctval = NULL, subpop = NULL)
```
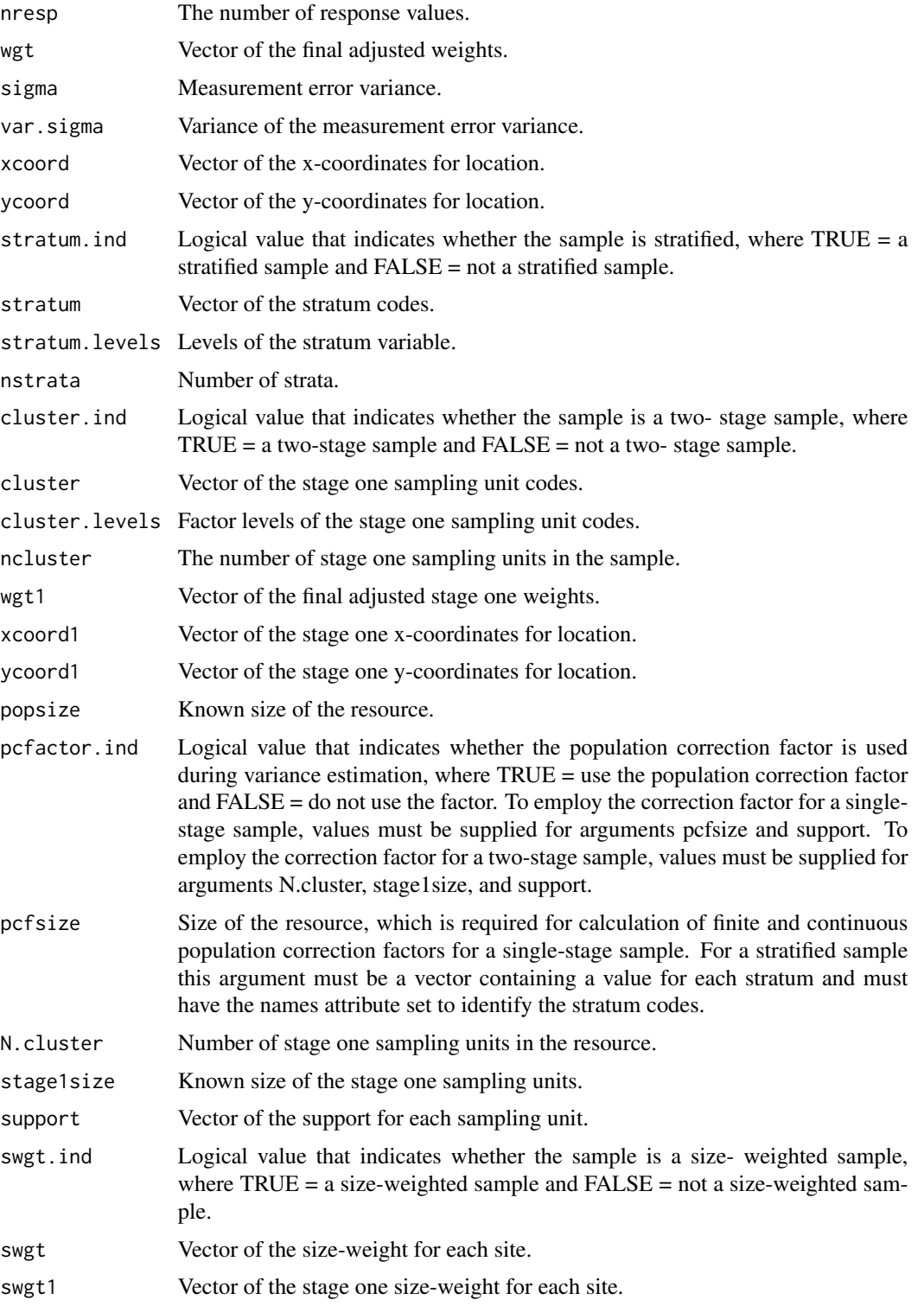

## input.format 121

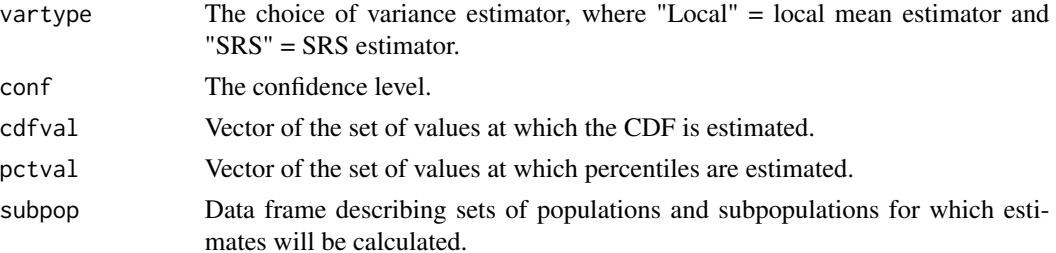

#### Value

A list consisting of popsize, pcfsize, N.cluster, and stage1size.

#### Other Functions Required

[vecprint](#page-188-0) takes an input vector and outputs a character string with line breaks inserted

#### Author(s)

Tom Kincaid <Kincaid.Tom@epa.gov>

input.format *Format an Input Value*

#### Description

This function formats an input value of class numeric, character, or factor. For a numeric value, the number of digits after the decimal point can be specified. A factor value is converted to character. Missing values are allowed.

## Usage

 $input.format(x, n.digits = 2, miss = "NA")$ 

## Arguments

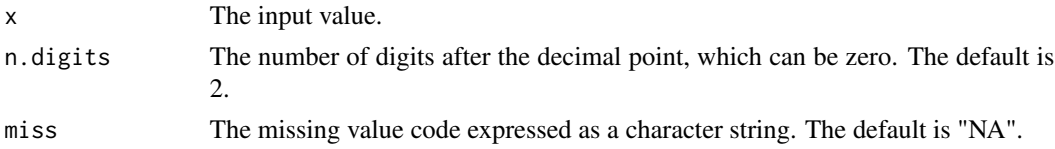

## Value

A value of mode character that is one of the following, as appropriate: (1) character representation of a real number with the specified number of digits after the decimal point when the input numeric value is a real number, (2) character representation of an integer when the input numeric value is an integer, (3) the original value when the input value is class character or factor, or (4) the missing value code when the input value is missing.

# Author(s)

Tom Kincaid <Kincaid.Tom@epa.gov>

insideAreaGridCell *Calculate Clipped Feature Areas in a Set of Grid Cells*

## Description

For each grid cell, this function calculates the clipped area of each polygon feature contained in the cell.

#### Usage

```
insideAreaGridCell(sfobject, rdx.u, xc, yc, dx, dy)
```
# Arguments

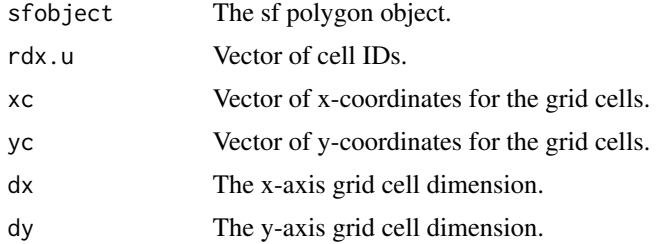

## Value

Data frame containing the following variables: cellID, featureArea, and featureID.

#### Author(s)

Tom Kincaid <Kincaid.Tom@epa.gov>

insideLinearGridCell *Calculate Clipped Feature Lengths in a Set of Grid Cells*

## Description

For each grid cell, this function calculates the clipped length of each linestring feature contained in the cell.

```
insideLinearGridCell(sfobject, rdx.u, xc, yc, dx, dy)
```
## interp.axis 123

#### Arguments

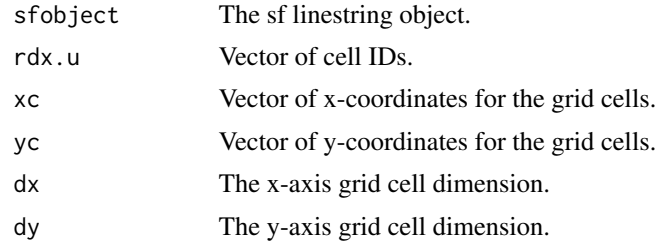

## Value

Data frame containing the following variables: cellID, featureLength, and featureID.

#### Author(s)

Tom Kincaid <Kincaid.Tom@epa.gov>

interp.axis *Create Right-Side y-Axis Lables for a CDF Plot*

#### Description

This function creates right side y-axis labels for a CDF plot. It assumes that arguments cdfest.l and cdfest.r are strictly increasing. If argument yl.lab is less than the first cdfest.l vlaue, then the funciton assumes 0 for both cdfest.l and cdfest.r.

## Usage

interp.axis(yl.lab, cdfest.l, cdfest.r)

## Arguments

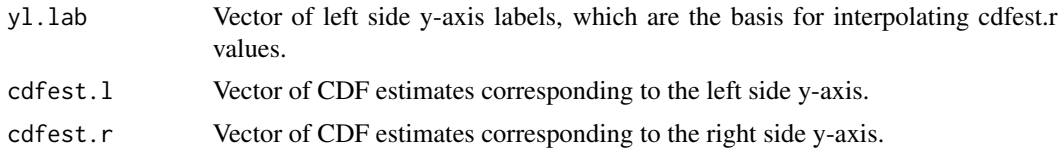

#### Value

A numeric vector consisting of the right side y-axis labels.

#### Author(s)

Tony Olsen < Olsen. Tony @epa.gov> Tom Kincaid <Kincaid.Tom@epa.gov>

This function interpolates CDF values at a set of percentiles. The CDF values can be CDF estimates, CDF confidence bound estimates, or values at which the CDF is estimated (i.e., x-axis values). It is assumed that arguments cdfest.p and cdf.value are strictly increasing.

#### Usage

```
interp.cdf(pctval, cdfest.p, cdf.value)
```
## Arguments

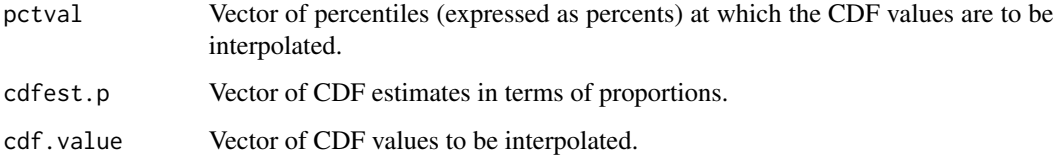

#### Value

A numeric vector consisting of the interpolated CDF values.

## Author(s)

Tony Olsen < Olsen. Tony @epa.gov> Tom Kincaid <Kincaid.Tom@epa.gov>

IN\_streams *Streams in the Upper Wabash Basin in Indiana*

## Description

A dataset containing attributes for streams in the Upper Wabash Basin in Indiana.

#### Usage

IN\_streams

### Format

A data frame with 100 rows and 11 attributes:

siteID site ID value.

xcoord Albers projection x-coordinate.

ycoord Albers projection y-coordinate.

wgt survey design weight.

Strahler\_Cat Strahler order category.

Status site evaluation status code.

TNT target or nontarget category for the site evaluation status code.

IBI\_Score IBI (index of biotic integrity) score.

IBI\_Status status category of the IBI score.

**QHEI\_Score** QHEI ((qualitative habitat evaluation index) score.

QHEI\_Status status category of the QHEI score.

irs *Select an Independent Random Sample (IRS)*

#### **Description**

Select an independent random sample from a point, linear, or areal frame. Frame features must be located in a 1-dimensional or 2-dimensional coordinate system. Sample may be equal probability or unequal probability (either categorical or proportional to an auxiliary variable). May designate panels of sites for surveys over time.

#### Usage

```
irs(design, DesignID = "Site", SiteBegin = 1, type.frame = "finite",
 src.frame = "shapefile", in.shape = NULL, sf.object = NULL,
 sp.object = NULL, att.frame = NULL, id = NULL, xcoord = NULL,
 ycoord = NULL, stratum = NULL, mdcaty = NULL, maxtry = NULL,
 shapefile = TRUE, prjfilename = NULL, out.shape = "sample.shp")
```
#### Arguments

design Named list of stratum design specifications which are also lists. Stratum names must be subset of values in stratum argument. Each stratum list has four components:

panel named vector of sample sizes for each panel in stratum

seltype the type of random selection, which must be one of following: "Equal" - equal probability selection, "Unequal" - unequal probability selection by the categories specified in caty.n and mdcaty, or "Continuous" - unequal probability selection proportional to auxiliary variable mdcaty

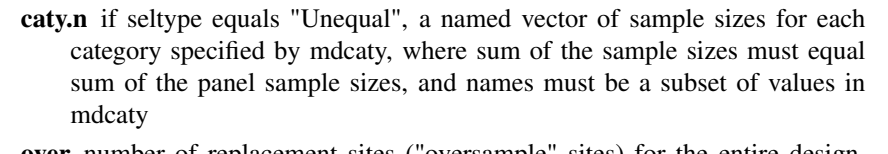

over number of replacement sites ("oversample" sites) for the entire design, which is set equal to 0 if none are required)

Example design for a stratified sample:

- design=list( Stratum1=list(panel=c(PanelOne=50), seltype="Equal", over=10), Stratum2=list(panel=c(PanelOne=50, PanelTwo=50), seltype="Unequal", caty.n=c(CatyOne=25, CatyTwo=25, CatyThree=25, CatyFour=25), over=75)) Example design for an unstratified sample: design <- list( None=list(panel=c(Panel1=50, Panel2=100, Panel3=50), seltype="Unequal",
- caty.n=c("Caty 1"=50, "Caty 2"=25, "Caty 3"=25, "Caty 4"=25, "Caty 5"=75), over=100))
- DesignID Name for the design, which is used to create a site ID for each site. The default is "Site".

SiteBegin Number to use for first site in the design. The default is 1.

- type.frame The type of frame, which must be one of following: "finite", "linear", or "area". The default is "finite".
- src. frame Source of the frame, which equals "sf.object" if the frame is contained in an sf package object, "shapefile" if the frame is to be read from a shapefile, "sp.object" if the frame is obtained from an sp package object, or "att.frame" if type.frame equals "finite" and the frame is included in att.frame. The default is "shapefile".
- in.shape Name of a shapefile containing the frame, which is required when src.frame equals "shapefile". The shapefile name should include the ".shp" extension. If the name does not include that extension, it will be added. The default is NULL.
- sf.object An sf package object containing the frame, which is required when src.frame equals "sf.object". The default is NULL.
- sp.object An sp package object containing the frame, which is required when src.frame equals "sp.object". The default is NULL.
- att.frame Data frame composed of attributes associated with elements in the frame. If src.frame equals "att.frame", then att.frame must include columns that contain x-coordinates and y-coordinates for each element in the frame. If src.frame does not equal "att.frame" and att.frame is not equal to NULL, then an sf object is created from att.frame and the geometry column from the object named "sf.object" that is created by the function. The default is NULL.
- id This argument is depricated.
- xcoord Character string containing the name of the column from att.frame that identifies x-coordinates, which is required when src.frame equals "att.frame". The default is NULL.
- ycoord Character string containing the name of the column from att.frame that identifies y-coordinates, which is required when src.frame equals "att.frame". The default is NULL.

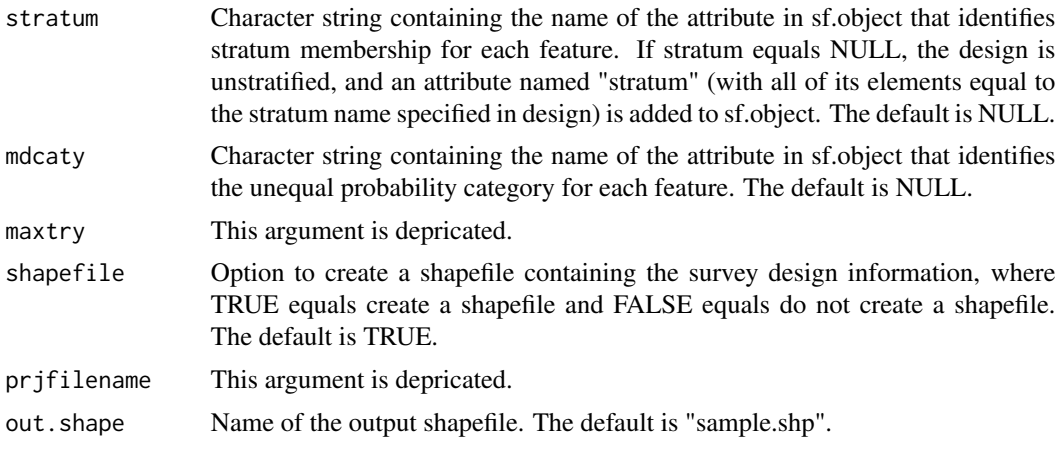

## Value

An object of class SpatialDesign containing the survey design information and any additional attribute variables that were provided. Optionally, a shapefile can be created that contains the survey design information.

#### Other Functions Required

[irsarea](#page-127-0) select an IRS sample of an area resource

[irslin](#page-127-1) select an IRS sample of a linear resource

[irspts](#page-128-0) select an IRS sample of a finite resource

[mdmarea](#page-134-0) calculate multidensity-density multipliers for an area resource

[mdmlin](#page-135-0) calculate multidensity-density multipliers for a linear resource

[mdmpts](#page-136-0) calculate multidensity-density multipliers for a finite resource

# Author(s)

Tom Kincaid <Kincaid.Tom@epa.gov>

#### Examples

```
## Not run:
 test_design <- list(
   Stratum1=list(panel=c(PanelOne=50), seltype="Equal", over=10),
   Stratum2=list(panel=c(PanelOne=50, PanelTwo=50), seltype="Unequal",
     caty.n=c(CatyOne=25, CatyTwo=25, CatyThree=25, CatyFour=25), over=75))
 test_sfobject <- st_read("test_shapefile.shp")
 test_sample <- irs(design=test_design, DesignID="TestSite",
    type.frame="area", src.frame = "sf.object", sf.object=test_sfobject,
    stratum="test_stratum", mdcaty="test_mdcaty")
```
## End(Not run)

<span id="page-127-0"></span>

This function selects an IRS of an area resource.

#### Usage

```
irsarea(areaframe, samplesize = 100, SiteBegin = 1)
```
# Arguments

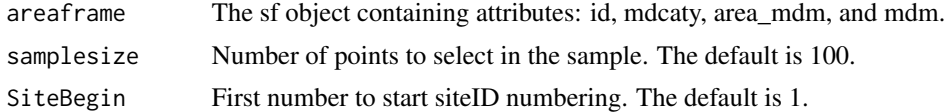

#### Value

An sf object of sample points containing attributes: siteID, id, mdcaty, and wgt.

### Author(s)

Tom Kincaid <Kincaid.Tom@epa.gov>

<span id="page-127-1"></span>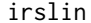

Select an Independent Random Sample (IRS) of a Linear Resource

## Description

This function selects an IRS of a linear resource.

#### Usage

```
irslin(linframe, samplesize = 100, SiteBegin = 1)
```
# Arguments

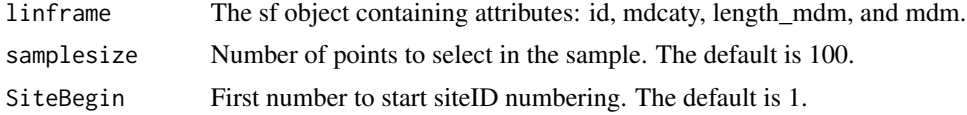

# Value

An sf object of sample points containing attributes: siteID, id, mdcaty, and wgt.

#### irspts 129

# Author(s)

Tom Kincaid <Kincaid.Tom@epa.gov>

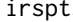

<span id="page-128-0"></span>irspts *Select an Independent Random Sample (IRS) of a Finite Resource*

## Description

This function selects an IRS of a finite resource (discrete points).

#### Usage

```
irspts(ptsframe, samplesize = 100, SiteBegin = 1)
```
## Arguments

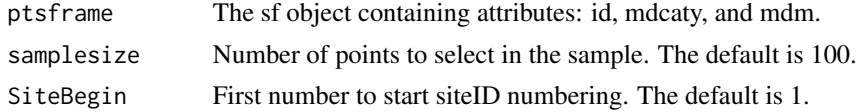

#### Value

An sf object of sample points containing attributes: siteID, id, mdcaty, and wgt.

## Author(s)

Tom Kincaid <Kincaid.Tom@epa.gov>

isotonic *Internal Function: Isotonic Regression*

#### Description

This function performs isotonic regression of an input set of values so that the output set of values is a nondecreasing sequence. The output set of values is truncated to the range: [minval, maxval].

## Usage

isotonic(y, minval, maxval)

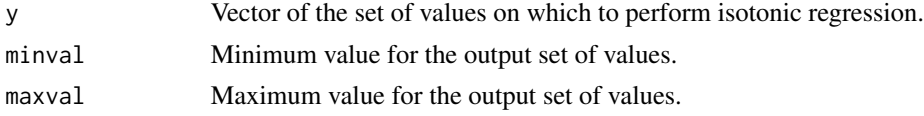

# Value

The revised set of input values

Other Functions Required: sorted - determine whether a set of values is a nondecreasing sequence

## Other Functions Required

[sorted](#page-170-0) determines whether a set of values is a nondecreasing sequence

## Author(s)

Tom Kincaid <Kincaid.Tom@epa.gov>

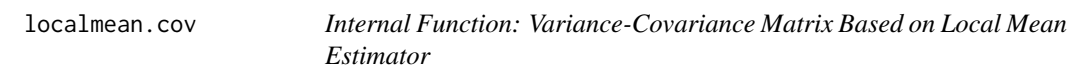

## Description

This function calculates the variance-covariance matrix using the local mean estimator.

#### Usage

```
localmean.cov(zmat, weight.lst)
```
## Arguments

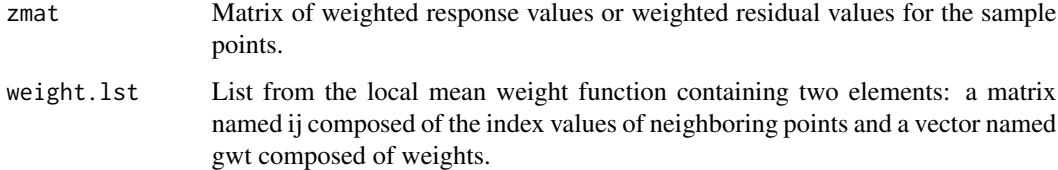

## Value

The local mean estimator of the variance-covariance matrix.

## Author(s)

Tom Kincaid <Kincaid.Tom@epa.gov>

This function calculates the degrees of freedom of the local mean variance- covariance estimator.

#### Usage

```
localmean.df(weight.lst)
```
### Arguments

weight.lst List from the local mean weight function containing two elements: a matrix named ij composed of the index values of neighboring points and a vector named gwt composed of weights.

#### Value

The degrees of freedom of the local mean variance-covariance estimator.

#### Author(s)

Tom Kincaid <Kincaid.Tom@epa.gov>

localmean.var *Internal Function: Local Mean Variance Estimator*

# Description

This function calculates the local mean variance estimator.

# Usage

```
localmean.var(z, weight.lst)
```
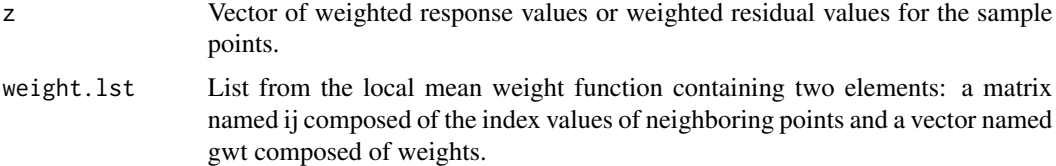

# Value

The local mean estimator of the variance.

## Author(s)

Tom Kincaid <Kincaid.Tom@epa.gov>

localmean.weight *Internal Function: Local Mean Variance Neighbors and Weights*

## Description

This function calculates the index values of neighboring points and associated weights required by the local mean variance estimator.

## Usage

 $localmean-weight(x, y, prb, nbh = 4, vincr = 1e-05 * abs(mean(y)))$ 

#### Arguments

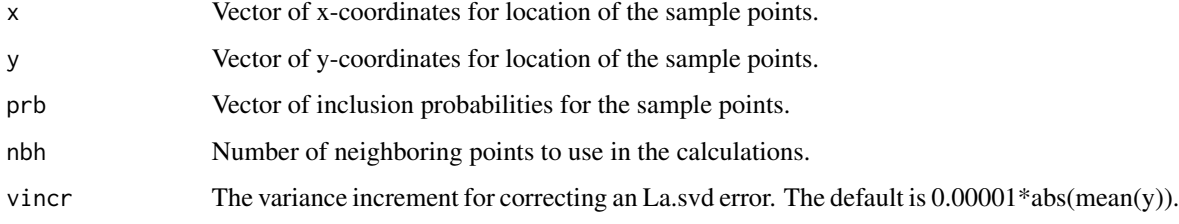

#### Value

List containing two elements: a matrix named ij composed of the index values of neighboring points and a vector named gwt composed of weights.

#### Author(s)

Don Stevens <Kincaid.Tom@epa.gov>

#### See Also

[localmean.weight2](#page-132-0)

<span id="page-132-0"></span>

This function calculates the initial section of the localmean.weight function and serves to allow recovery from an error in the singular value decomposition function (La.svd) that is called by the generalized inverse function (ginv) in the MASS package.

## Usage

localmean.weight2(x, y, prb, nbh)

## Arguments

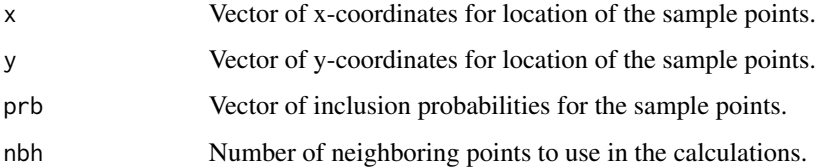

# Value

Either an object of class "try-error" when the ginv function terminates with an error or a generalized inverse matrix when the ginv function terminates normally.

#### Author(s)

Don Stevens Tom Kincaid <Kincaid.Tom@epa.gov>

Luck\_Ash\_streams *Streams in the Luckiamute Watershed in Oregon*

## Description

A dataset containing attributes for streams in the Luckiamute Watershed in Oregon.

#### Usage

Luck\_Ash\_streams

# Format

An object of class sf (simple features) containing 429 features and 3 attributes:

Per\_Int stream type for the line segment.

Level3\_Nam Strahler order category for the line segment.

Length\_km length of the line segment in kilometers.

# make\_grid *Create the Grid for a GRTS Survey Design*

## Description

Creates the grid for a GRTS suvey design.

## Usage

make\_grid(xc, yc, dx, dy, sfobject)

# Arguments

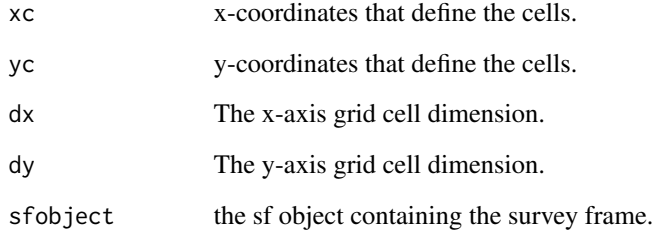

### Value

An sf object containing the grid.

## Author(s)

Tom Kincaid <Kincaid.Tom@epa.gov>

This function converts x,y coordinates measured in units of latitude and longitude, i.e., geographic coordinates measured in decimal degrees, to coordinates in the equidistant, cylindric map projection measured in units of kilometers. The projection center is defined as the midpoint in latitudelongitude space. The map projection is here named after Marinus of Tyre (see J.P. Snyder. USGS Prof Paper 1395, p. 90).

#### Usage

marinus(lat, lon)

## Arguments

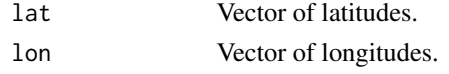

## Value

Matrix with column names "x" and "y" containing the x and y coordinates in the equidistant, cylindric map projection measured in units of kilometers.

#### Author(s)

Denis White

#### Examples

```
lat \leq 45 + runif(100, -5, 5)
lon <- 120 + runif(100, -10, 10)
marinus(lat, lon)
```
<span id="page-134-0"></span>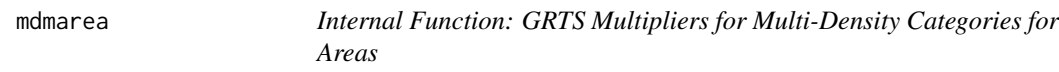

# Description

GRTS Multiplieers for Multi-density Categories for areas

#### Usage

mdmarea(area, mdcaty, n.desired)

136 mdmlin

# Arguments

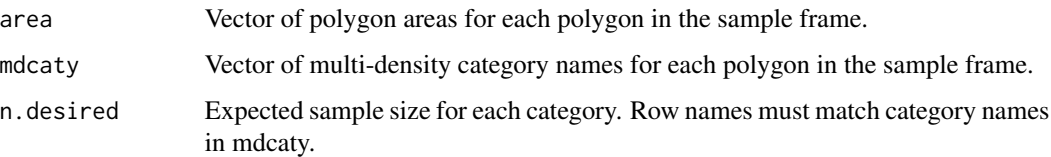

# Value

Numeric vector of multipliers that is same length as area and mdcaty.

#### Author(s)

Tom Kincaid <Kincaid.Tom@epa.gov>

<span id="page-135-0"></span>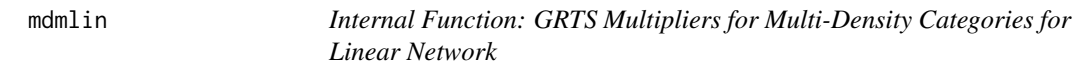

# Description

Internal Function: GRTS Multipliers for Multi-Density Categories for Linear Network

#### Usage

mdmlin(len, mdcaty, n.desired)

# Arguments

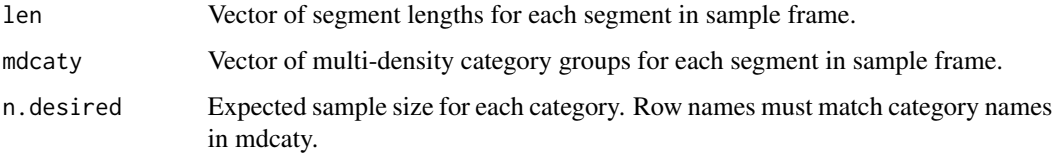

## Value

Numeric vector of multipliers that is same length as len and mdcaty.

# Author(s)

Tony Olsen < Olsen. Tony@epa.gov>

<span id="page-136-0"></span>

Internal Function: GRTS Multipliers for Multi-Density Categories for Points

#### Usage

mdmpts(mdcaty, n.desired)

#### Arguments

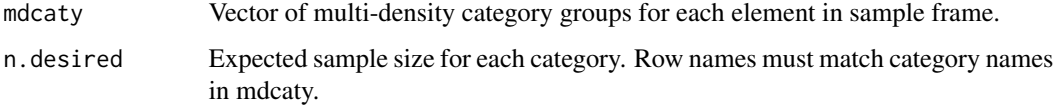

# Value

Numeric vector of multipliers that is same length as mdcaty.

## Author(s)

Tony Olsen <Olsen.Tony@epa.gov>

NE\_lakes *Lakes in the Southern New England Region of the U.S.*

# Description

A dataset containing attributes for Lakes in the Southern New England Region of the U.S.

A simple features (sf) point data.frame of 6121 lakes that was created from a shapefile of lakes in the southern New England region of the U.S. containing the area category in hectares and coordinates. The variables are as follows:

#### Usage

NE\_lakes

NE\_lakes

## Format

An object of class sf (simple features) containing 6,121 features and 4 attributes:

xcoord Albers projection x-coordinate of the lake centroid.

ycoord Albers projection y-coordinate of the lake centroid.

State state code for the lake.

Area\_Cat lake surface area category in hectares.

NLA\_2007 *Western Mountains Ecoregion Lakes*

# Description

A dataset containing attributes for Western Mountains Ecoregion lakes sampled by the U.S. Environmental Protection Agency (EPA) during the National Lakes Assessment (NLA) survey for 2007.

#### Usage

NLA\_2007

## Format

A data frame with 236 rows and 15 attributes:

siteID site ID value.

xcoord Albers projection x-coordinate.

ycoord Albers projection y-coordinate.

wgt survey design weight.

Lake\_Origin lake origin category.

Chla chlorophyll-a concentration.

OE5 value of the index of macroinvertebrate taxa loss.

PTL total phosphorus concentration.

NTL total nitrogen concentration.

Turbidity turbidity value.

Chla\_cond condition class category ("Good", "Fair", or "Poor") of the chlorophyll-a value.

OE5\_cond condition class category of the macroinvertebrate taxa loss index.

PTL\_cond condition class category of the total phosphorus value.

NTL\_cond condition class category of the total nitrogen value.

Turbidity\_cond condition class category of the turbidity value.

A dataset containing attributes for Western Mountains Ecoregion rivers and streams sampled by the U.S. Environmental Protection Agency (EPA) during the National Rivers and Streams Assessment (NRSA) surveys for 2004-2006 and 2008-2009.

#### Usage

NRSA\_2009

### Format

A data frame with 668 rows and 13 attributes:

siteID site ID value.

xcoord Albers projection x-coordinate.

ycoord Albers projection y-coordinate.

wgt survey design weight.

Survey survey identifier, which is either WSA or NRSA.

**Revisit\_Site** identifier of revisit sites for the two surveys, where  $Y = a$  revisit site and  $N = not a$ revisit site.

Stream\_Size stream size category, which is either large or small.

NTL total nitrogen concentration.

PTL total phosphorus concentration.

Benthic MMI value of the benthic macroinvertebrate multimetric index (MMI).

NTL\_Cond condition class category of the total nitrogen value.

PTL\_Cond condition class category of the total phosphorus value.

Benthic\_MMI\_Cond condition class category of the benthic MMI value.

numLevels *Determine the Number of Levels for Hierarchical Randomization for a Generalized Random-Tesselation Stratified (GRTS) Survey Design*

#### Description

This function determine the bumber of levels of hierarchical randomization for a GRTS survey design.

#### Usage

```
numLevels(samplesize, shift.grid, startlev, maxlev, sfobject)
```
#### Arguments

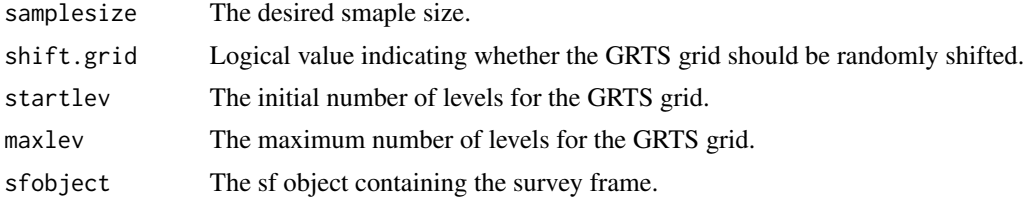

## Value

A list containing the number of levels, x-coordinates, y-coordinates, x-axis grid cell dimension, y-axis grid cell dimension, cell total weights, and sampling interval.

#### Other Functions Required

[cellWeight](#page-62-0) calculates total inclusion probability for each cell in a grid

#### Author(s)

Tom Kincaid <Kincaid.Tom@epa.gov>

panel\_summary *Summary Characteristics of a Revisit Panel Design*

# Description

Revisit panel design characteristics are summarized: number of panels, number of time periods, total number of sample events for the revisit design, total number of sample events for each panel, total number of sample events for each time period and cumulative number of unique units sampled by time periods.

## Usage

```
panel_summary(paneldsgn, visitdsgn = NULL)
```
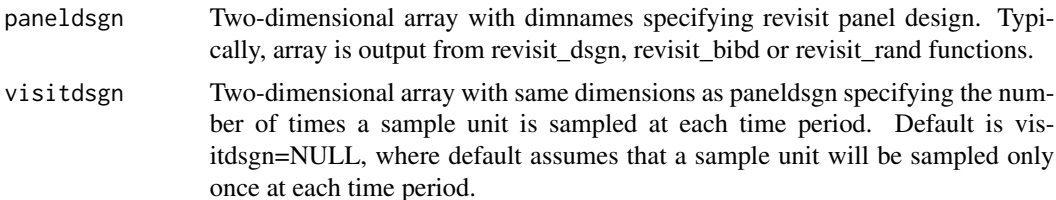

## panel\_summary 141

#### Details

The revisit panel design and the visit design (if present) are summarized. Summaries can be useful to know the effort required to complete the survey design. See the values returned for the summaries that are produced.

#### Value

List of six elements.

- n.panel number of panels in revisit design
- n.period number of time periods in revisit design
- n.total total number of sample events across all panels and all time periods, accounting for visitdsgn, that will be sampled in the revisit design
- n.periodunit Vector of the number of time periods a unit will be sampled in each panel
- n.unitpnl Vector of the number of sample units, accounting for visitdsgn, that will be sampled in each panel
- n.unitperiod Vector of the number of sample units, accounting for visitdsgn, that will be sampled during each time period
- ncum.unit Vector of the cumulative number of unique units that will be sampled in time periods up to and including the current time period.

#### Author(s)

Tony Olsen <Olsen.Tony@epa.gov>

#### See Also

[revisit\\_dsgn](#page-161-0) create a panel revisit design [revisit\\_bibd](#page-159-0) create a balanced incomplete block panel revisit design [revisit\\_rand](#page-164-0) create a revisit design with random assignment to panels and time periods [power.dsgn](#page-145-0) power calculation for multiple panel designs [cov.panel.dsgn](#page-90-0) covariance matrix for a panel design [plot\\_powerpaneldesign](#page-143-0) plot power curves for panel designs

#### Examples

```
# Serially alternating panel revisit design summary
sa.dsgn <- revisit_dsgn(20, panels=list(SA60N=list(n=60, pnl_dsgn = c(1, 4),
                        pnl_n=NA, start_option="None")), begin=1 )
panel_summary(sa.dsgn)
# Add visit design where first panel is sampled twice at every time period
sa.visit <- sa.dsgn
sa.visit [sa.visit > 0] <- 1
sa.visit [1, sa.visit[1,] > 0] <- 2
panel_summary(sa.dsgn, sa.visit)
```

```
pickFiniteSamplePoints
```
*Select Sample Points from a Simple Features Point Object*

## Description

This function selects sample points from an sf object of geometry type point.

## Usage

pickFiniteSamplePoints(rdx, xc, yc, dx, dy, sfobject)

## Arguments

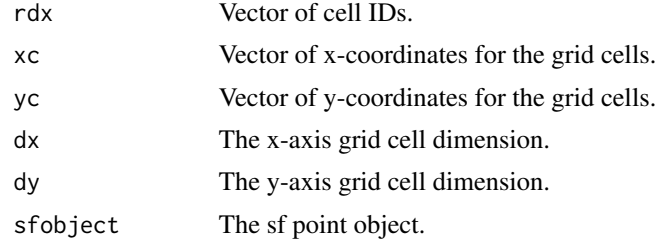

# Value

Vector containing feature IDs of the selected sample points.

# Author(s)

Tom Kincaid <Kincaid.Tom@epa.gov>

pickGridCells *Identify Grid Cells from which Sample Points Will Be Selected*

## Description

This function identifies grid cells from which sample points will be selected.

# Usage

```
pickGridCells(samplesize, idx)
```
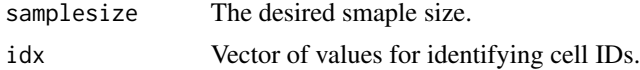

## pickSamplePoints 143

# Value

Vector of grid cells IDs.

# Author(s)

Tom Kincaid <Kincaid.Tom@epa.gov>

pickSamplePoints *Select Sample Points from a Simple Features Object*

## Description

This function selects sample points from an sf object of geometry type polygon or linestring.

#### Usage

pickSamplePoints(sfobject, featureID, xc, yc, dx, dy)

## Arguments

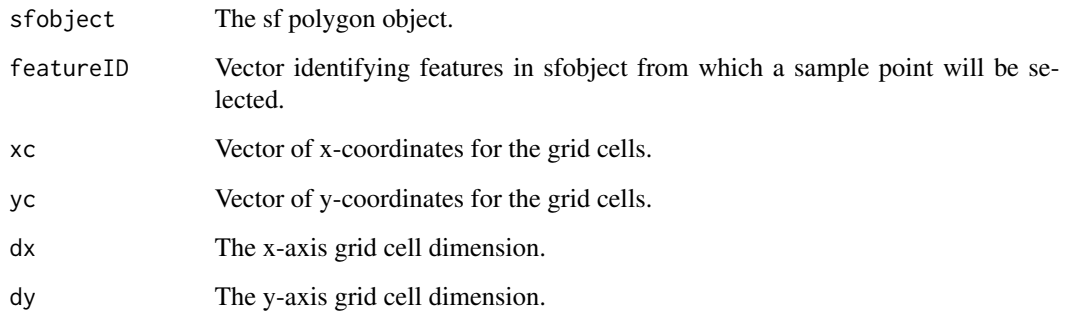

# Value

Data frame containing x-coordinates and y-coordinates for sample points.

## Author(s)

Tom Kincaid <Kincaid.Tom@epa.gov>

<span id="page-143-0"></span>plot\_powerpaneldesign *Plot Power Curves for Panel Designs*

#### Description

Plot power curves and relative power curves for trend detection for set of panel designs, time periods, indicators, signifance levels and trend. Trend may be based on percent change per period in mean or percent change in proportion of cumulative distribution function above or below a fixed cut point. Types of plots are combinations of standard/relative, mean/percent, period/change and design/indicator. Input must be be of class powerpaneldesign and is normally the output of function power.dsgn.

#### Usage

```
plot_powerpaneldesign(dsgnpower, plot.type = "standard",
  trend.type = "mean", xaxis.type = "period", comp.type = "design",
  dsgns = NULL, indicator = NULL, trend = NULL, period = NULL,
  alpha = NULL)
```
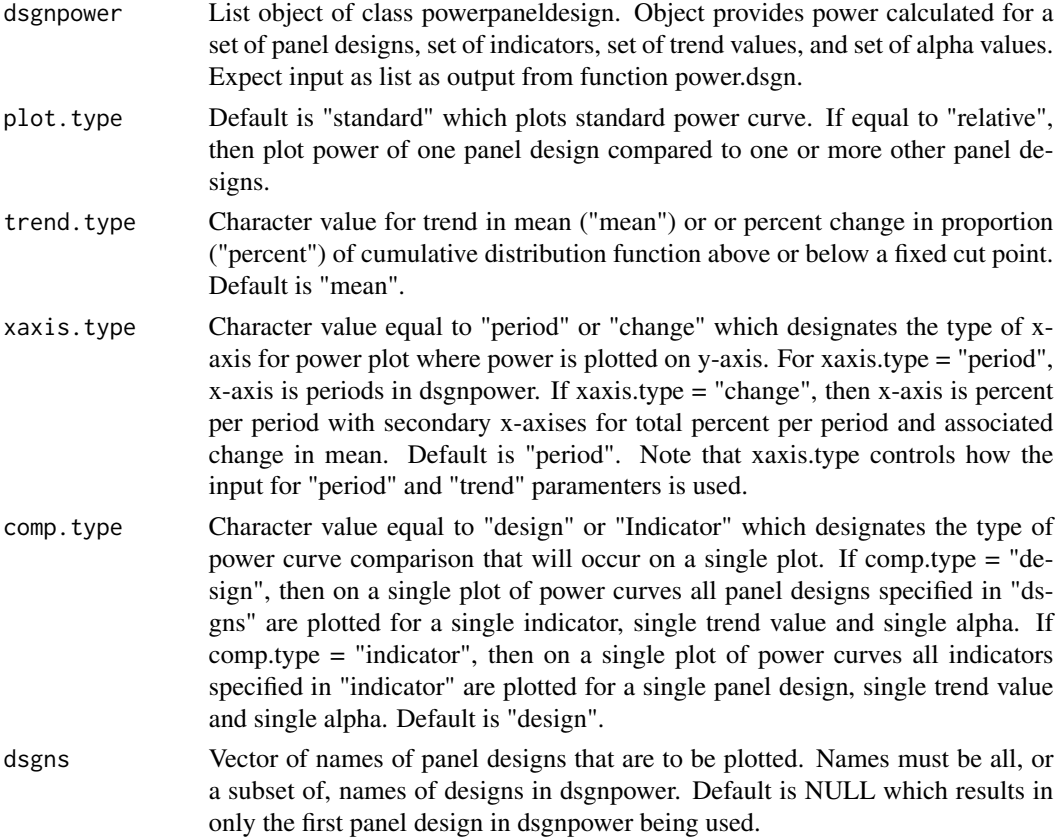
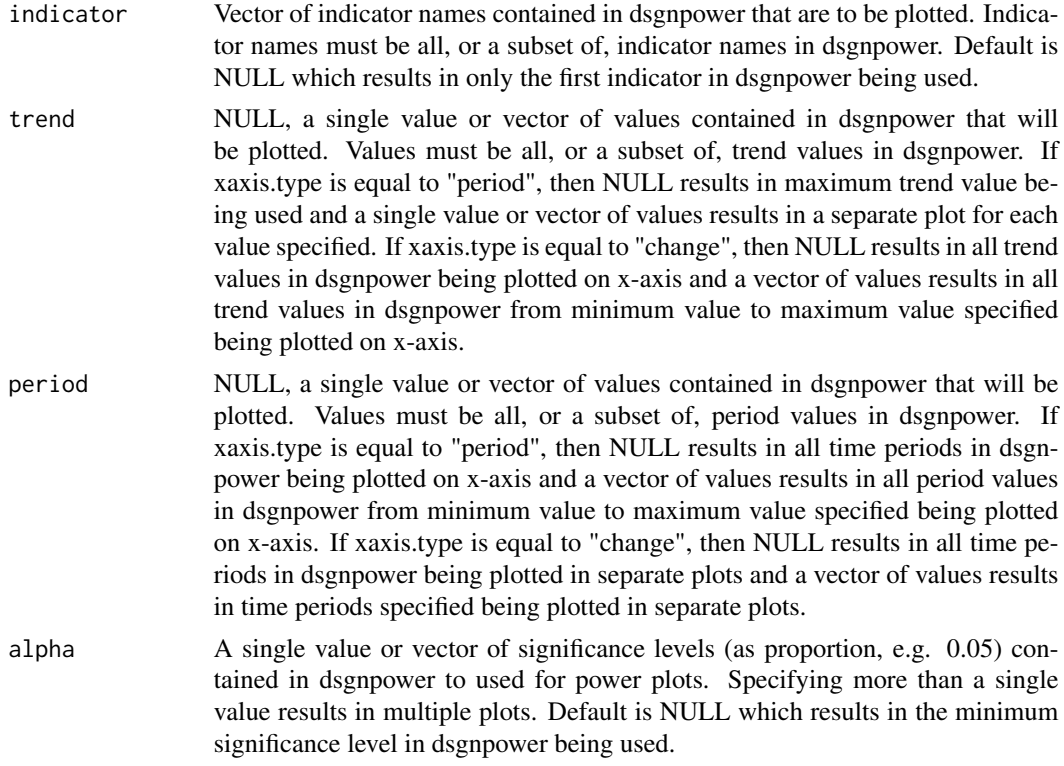

## Details

By default the plot function produces a standard power curve at end of each time period on the x-axis with y-axis as power. When more than one panel design is in dsgnpower, the first panel design is used When more than one indicatoris in dsgnpower, the first indicator is used When more than one trend value is in dsgnpower, the maximum trend value is used. When more than one significance level, alpha, is in dsgnpower, the minimum significance level is used.

Control of the type of plot produced is governed by plot.type, trend.type, xaxis.type and comp.type. The number of plots produced is governed by the number of panel designs (dsgn) specified, the number of indicators (indicator) specified, the number of time periods (period) specifice, the number of trend values (trend) specified and the number of significance levels (alpha) specified.

When the comparison type ("comp.type") is equal to "design", all power curves specified by dsgn are plotted on the same plot. When comp.type is equal to "indicator", all power curves specified by "indicator" are plotted on the same plot. Typically, no more than 4-5 power curves should be plotted on same plot.

## Value

One or more power curve plots are created and plotted. User must specify output graphical device if more than one plot is created. See Devices for graphical output options.

## Author(s)

Tony Olsen < Olsen. Tony @epa.gov>

## See Also

[revisit\\_dsgn](#page-161-0) create a panel revisit design

[revisit\\_bibd](#page-159-0) create a balanced incomplete block panel revisit design

[revisit\\_rand](#page-164-0) create a revisit design with random assignment to panels and time periods

[panel\\_summary](#page-139-0) summarize characteristics of a revisit panel design

[power.dsgn](#page-145-0) power calculation for multiple panel designs

[cov.panel.dsgn](#page-90-0) covariance matrix for a panel design

## Examples

```
# Construct a rotating panel design with sample size of 60
R60N <- revisit_dsgn (20, panels=list(R60N=list(n=60, pnl_dsgn = c(1, NA),
                      pnl_n=NA, start_option="None")), begin=1 )
# Construct a fixed panel design with sample size of 60
F60 \le revisit_dsgn (20, panels=list(F60=list(n=60, pnl_dsgn = c(1, 0),
                     pnl_n=NA, start_option="None")), begin=1 )
# Power for rotating panel with sample size 60
Power.tst <- power.dsgn("Variable_Name", ind.values = 43, unit.var = 280,
                        period.var = 4, unitperiod.var = 40, index.var = 90,
                        unit.rho = 1, period.rho = 0, paneldsgn = list(
                          R60N=R60N, F60=F60), nrepeats = NULL,
                        trend.type = "mean", trend= c(1.0, 2.0), alpha=0.05 )
plot_powerpaneldesign(Power.tst)
plot_powerpaneldesign(Power.tst, dsgns = c("F60", "R60N"))
plot_powerpaneldesign(Power.tst, dsgns = c("F60", "R60N"), trend = 1.0)
## Not run:
pdf("Power.tst.pdf")
plot_powerpaneldesign(Power.tst, plot.type = "relative", comp.type = "design",
     trend.type = "mean", trend = c(1, 2), dsgns = c("R60N", "F60"),
     indicator="Variable_Name")
graphics.off()
## End(Not run)
```
<span id="page-145-0"></span>power.dsgn *Power Calculation for Multiple Panel Designs*

## Description

Calculates the power for trend detection for one or more variables, for one or more panel designs, for one or more linear trends, and for one or more signficance levels. The panel designs create a covarance model where the model includes variance components for units, periods, the interaction of units and periods, and the residual (or index) variance.

# power.dsgn 147

# Usage

```
power.dsgn(ind.names, ind.values, unit.var, period.var, unitperiod.var,
  index.var, unit.rho = 1, period.rho = 0, paneldsgn,
 nrepeats = NULL, trend.type = "mean", ind.pct = NULL,
  ind.tail = NULL, trend = 2, alpha = 0.05)
```
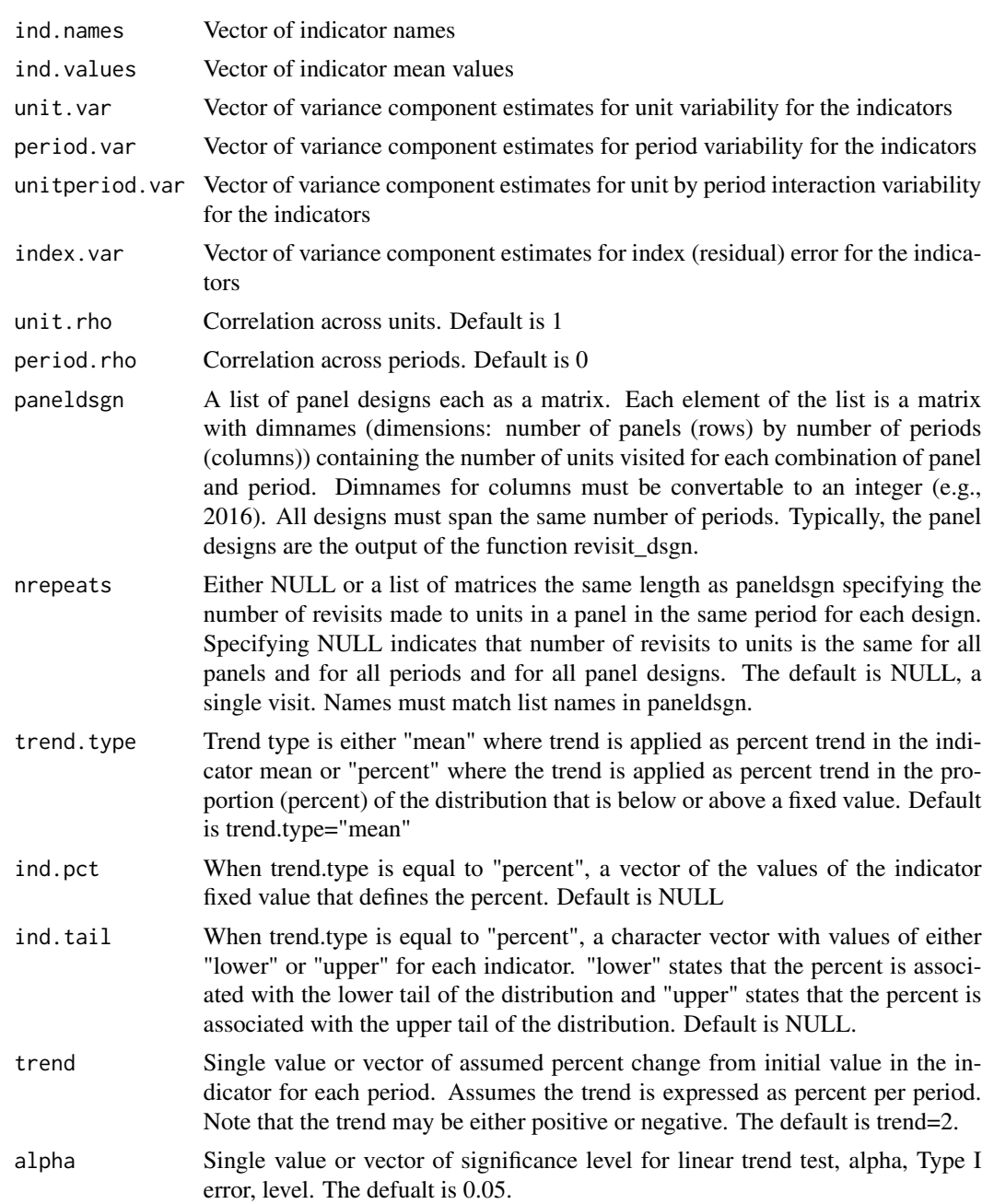

#### Details

Calculates the power for detecting a change in the mean for different panel design structures. The model incorporates unit, period, unit by period, and index variance components as well as correlation across units and across periods. See references for methods.

# Value

A list with components trend.type, ind.pct, ind.tail, trend values across periods, periods (all periods included in one or more panel designs), significance levels, a five-dimensional array of power calculations (dimensions: panel design names, periods, indicator names, trend names, alpha.names), an array of indicator mean values for each trend and the function call.

# Author(s)

Tony Olsen <Olsen.Tony@epa.gov>

## References

Urquhart, N. S., W. S. Overton, et al. (1993) Comparing sampling designs for monitoring ecological status and trends: impact of temporal patterns. In: *Statistics for the Environment.* V. Barnett and K. F. Turkman. John Wiley & Sons, New York, pp. 71-86.

Urquhart, N. S. and T. M. Kincaid (1999). Designs for detecting trends from repeated surveys of ecological resources. *Journal of Agricultural, Biological, and Environmental Statistics*, 4(4), 404- 414.

Urquhart, N. S. (2012). The role of monitoring design in detecting trend in long-term ecological monitoring studies. In: *Design and Analysis of Long-term Ecological Monitoring Studies.* R. A. Gitzen, J. J. Millspaugh, A. B. Cooper, and D. S. Licht (eds.). Cambridge University Press, New York, pp. 151-173.

## See Also

[revisit\\_dsgn](#page-161-0) create a panel revisit design

[revisit\\_bibd](#page-159-0) create a balanced incomplete block panel revisit design

[revisit\\_rand](#page-164-0) create a revisit design with random assignment to panels and time periods

[panel\\_summary](#page-139-0) summarize characteristics of a revisit panel design

[cov.panel.dsgn](#page-90-0) covariance matrix for a panel design

[plot\\_powerpaneldesign](#page-143-0) plot power curves for panel designs

# Examples

```
# Power for rotating panel with sample size 60
power.dsgn("Variable_Name", ind.values = 43, unit.var = 280, period.var = 4,
          unitperiod.var = 40, index.var = 90, unit.rho = 1, period.rho = 0,
           paneldsgn = list(NoR60=revisit_dsgn(20,
                            panels=list(NoR60=list(n=60, pnl_dsgn = c(1, NA),
```
ranho 149

```
pnl_n = NA, start_option = "None")), begin = 1)),
nrepeats = NULL, trend.type = "mean", trend= 1.0, alpha=0.05)
```
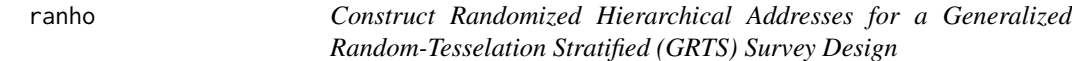

## Description

This function constructs randomized hierarchical addresses for a GRTS survey design.

# Usage

ranho(hadr)

# Arguments

hadr **Vector hierarchical addresses**.

## Value

Vector of randomized hierarchical addresses.

## Author(s)

Tom Kincaid <Kincaid.Tom@epa.gov>

read.dbf *Read the dbf File of an ESRI Shapefile*

## Description

This function reads the dbf file of an ESRI shapefile and creates a data frame.

#### Usage

```
read.dbf(filename)
```
# Arguments

filename Character string containing the name of the shapefile.

# Value

Data frame containing contents of the dbf file.

150 read.sas

# Author(s)

Tom Kincaid <Kincaid.Tom@epa.gov> Marc Weber <Weber.Marc@epa.gov>

read.sas *Read a SAS dataset or a SAS XPORT File*

# Description

This function reads either a SAS dataset or a SAS XPORT (transport) file and creates a data frame.

# Usage

```
read.sas(filename, libname = NULL, xport = FALSE,
  sascmd = "C:/Program Files/SASHome/SASFoundation/9.4/sas.exe")
```
# Arguments

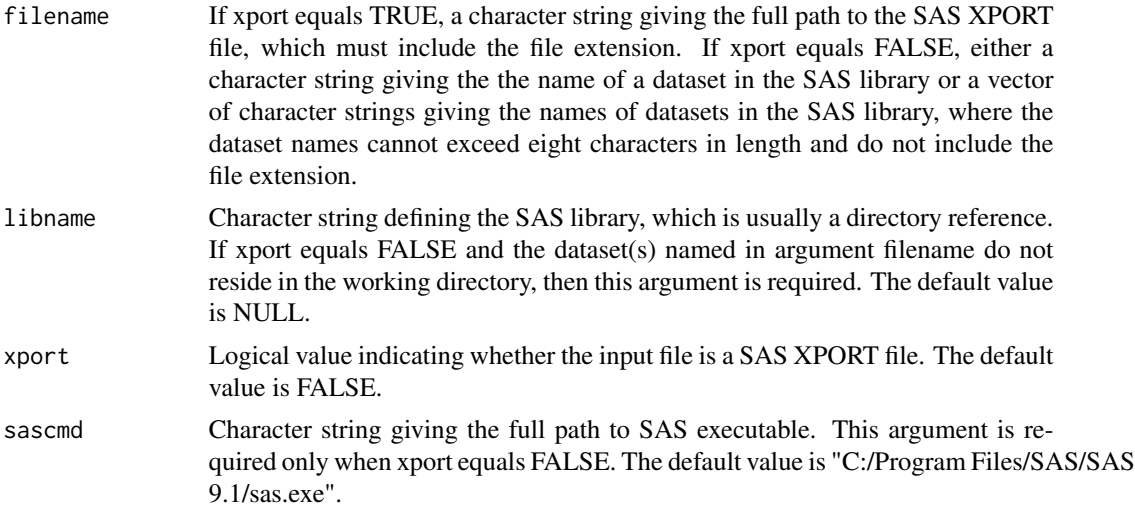

# Value

Either a single data frame or a list of data frames.

# Other Functions Required

[read.ssd](#page-0-0) function in the foreign package that reads a SAS dataset and creates a data frame [read.xport](#page-0-0) function in the foreign package that reads a SAS XPORT file and creates a data frame

## Author(s)

Tom Kincaid <Kincaid.Tom@epa.gov>

# read.shape 151

## Examples

```
## Not run:
MySasFile <- read.sas("mysasfil", "C:/Documents and Settings/auser/My Project")
## End(Not run)
```
read.shape *Read an ESRI Shapefile*

# Description

This function reads an ESRI shapefile and creates a simple features (sf) object.

# Usage

read.shape(filename)

# Arguments

filename Character string containing the name of the shapefile. The shapefile name should include the ".shp" extension. If the name does not include that extension, it will be added.

# Value

An object belonging to class sf.

## Author(s)

Tom Kincaid <Kincaid.Tom@epa.gov> Marc Weber <Weber.Marc@epa.gov>

relrisk.analysis *Relative Risk Analysis for Probability Survey Data*

# Description

This function organizes input and output for relative risk analysis of categorical data generated by a probability survey.

```
relrisk.analysis(sites = NULL, subpop = NULL, design, data.rr,
  response.var, stressor.var, response.levels = rep(list(c("Poor",
  "Good")), length(response.var)), stressor.levels = rep(list(c("Poor",
  "Good")), length(stressor.var)), popcorrect = FALSE, pcfsize = NULL,
 N.cluster = NULL, stage1size = NULL, sizeweight = FALSE,
 vartype = "Local", conf = 95)
```
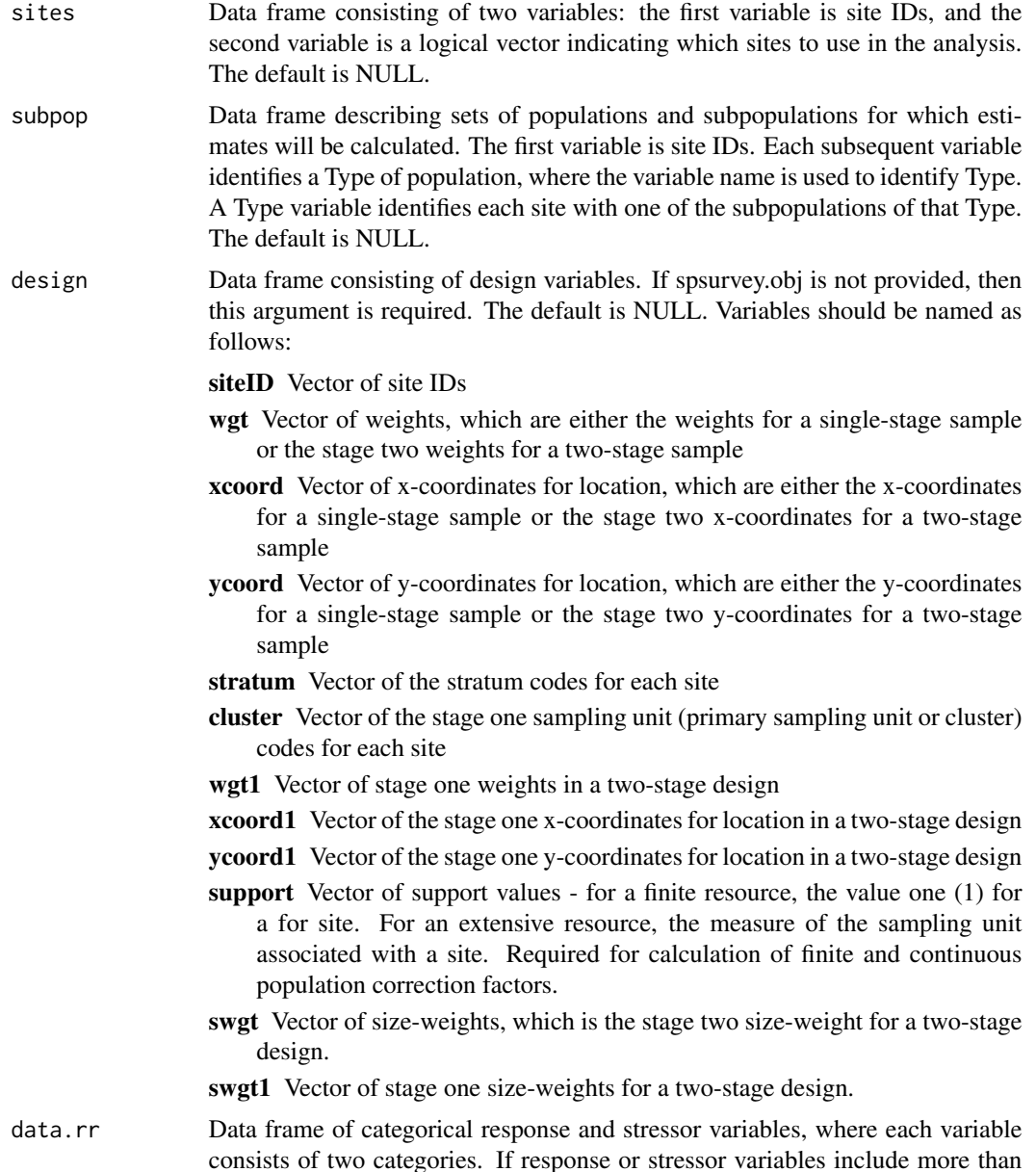

two categories, occurrences of those categories must be removed or replaced with missing values. The first column of this argument is site IDs. Subsequent columns are response and stressor variables. Missing data (NA) is allowed.

- response.var Character vector providing names of columns in argument data.rr that contain a response variable, where names may be repeated. Each name in this argument is matched with the corresponding value in the stressor.var argument.
- stressor.var Character vector providing names of columns in argument data.rr that contain a stressor variable, where names may be repeated. Each name in this argument is matched with the corresponding value in the response.var argument. This argument must be the same length as argument response.var.

response.levels

List providing the category values (levels) for each element in the response.var argument. This argument must be the same length as argument response.var. The first level for each element in the list is used for calculating the numerator and the denominator of the relative risk estimate. The default is a list containing the values "Poor" and "Good" for the first and second levels, respectively, of each element in the response.var argument.

stressor.levels

List providing the category values (levels) for each element in the stressor.var argument. This argument must be the same length as argument response.var. The first level for each element in the list is used for calculating the numerator of the relative risk estimate, and the second level for each element in the list is used for calculating the denominator of the estimate. The default is a list containing the values "Poor" and "Good" for the first and second levels, respectively, of each element in the stressor.var argument.

- popcorrect Logical value that indicates whether finite or continuous population correction factors should be employed during variance estimation, where TRUE = use the correction factor and FALSE = do not use the correction factor. The default is FALSE. To employ the correction factor for a single-stage sample, values must be supplied for argument pcfsize and for the support variable of the design argument. To employ the correction factor for a two-stage sample, values must be supplied for arguments N.cluster and stage1size, and for the support variable of the design argument.
- pcfsize Size of the resource, which is required for calculation of finite and continuous population correction factors for a single-stage sample. For a stratified sample this argument must be a vector containing a value for each stratum and must have the names attribute set to identify the stratum codes. The default is NULL.
- N.cluster The number of stage one sampling units in the resource, which is required for calculation of finite and continuous population correction factors for a two-stage sample. For a stratified sample this argument must be a vector containing a value for each stratum and must have the names attribute set to identify the stratum codes. The default is NULL.
- stage1size Size of the stage one sampling units of a two-stage sample, which is required for calculation of finite and continuous population correction factors for a two-stage sample and must have the names attribute set to identify the stage one sampling unit codes. For a stratified sample, the names attribute must be set to identify

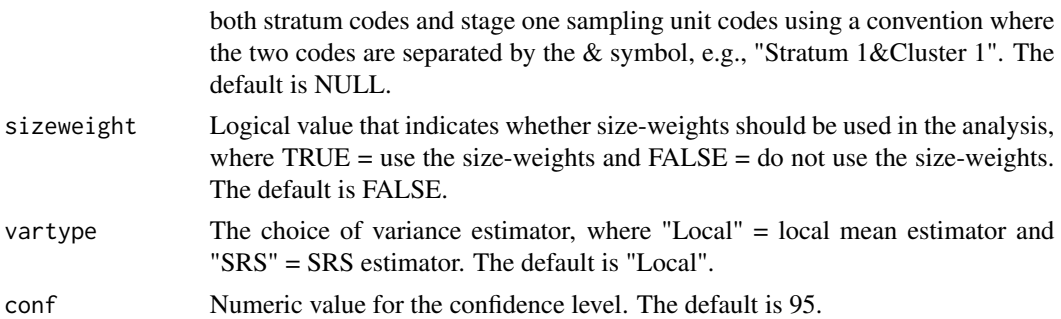

## Value

Data frame of relative risk estimates for all combinations of population Types, subpopulations within Types, and response variables. Standard error and confidence interval estimates also are provided.

## Other Functions Required

[dframe.check](#page-106-0) check site IDs, the sites data frame, the subpop data frame, and the data.rr data frame to assure valid contents and, as necessary, create the sites data frame and the subpop data frame

[vecprint](#page-188-0) takes an input vector and outputs a character string with line breaks inserted

[uniqueID](#page-187-0) creates unique site IDs by appending a unique number to each occurrence of a site ID

[input.check](#page-118-0) check input values for errors, consistency, and compatibility with analytical functions

[relrisk.est](#page-154-0) compute the relative risk estimate

# Author(s)

Tom Kincaid <Kincaid.Tom@epa.Gov>

# Examples

```
mysiteID <- paste("Site", 1:100, sep="")
mysites <- data.frame(
  siteID=mysiteID,
  Active=rep(TRUE, 100))
mysubpop <- data.frame(
  siteID=mysiteID,
  All.Sites=rep("All Sites", 100),
  Resource.Class=rep(c("Agr", "Forest"), c(55,45)))
mydesign <- data.frame(
  siteID=mysiteID,
  wgt=runif(100, 10, 100),
  xcoord=runif(100),
  ycoord=runif(100),
  stratum=rep(c("Stratum1",
  "Stratum2"), 50))
mydata.rr <- data.frame(
```
#### relrisk.est 155

```
siteID=mysiteID,
 RespVar1=sample(c("Poor", "Good"), 100, replace=TRUE),
  RespVar2=sample(c("Poor", "Good"), 100, replace=TRUE),
  StressVar=sample(c("Poor", "Good"), 100, replace=TRUE))
relrisk.analysis(sites=mysites, subpop=mysubpop, design=mydesign,
 data.rr=mydata.rr, response.var=c("RespVar1", "RespVar2"),
 stressor.var=rep("StressVar", 2))
```
<span id="page-154-0"></span>relrisk.est *Relative Risk Estimate for 2x2 Table*

# Description

This function calculates the relative risk estimate for a 2x2 table of cell counts defined by a categorical response variable and a categorical explanatory (stressor) variable for an unequal probability design. Relative risk is the ratio of two probabilities: the numerator is the probability that the first level of the response variable is observed given occurrence of the first level of the stressor variable, and the denominator is the probability that the first level of the response variable is observed given occurrence of the second level of the stressor variable. The numerator probability and denominator probability are estimated using cell and marginal totals from a 2x2 table of cell counts defined by a categorical response variable and a categorical stressor variable. An estimate of the numerator probability is provided by the ratio of the cell total defined by the first level of response variable and the first level of the stressor variable to the marginal total for the first level of the stressor variable. An estimate of the denominator probability is provided by the ratio of the cell total defined by the first level of response variable and the second level of the stressor variable to the marginal total for the second level of the stressor variable. Cell and marginal totals are estimated using the Horvitz-Thompson estimator. The standard error of the log of the relative risk estimate and confidence limits for the estimate also are calculated. The standard error is calculated using a first-order Taylor series linearization (Sarndal et al., 1992).

#### Usage

```
relrisk.est(response, stressor, response.levels = c("Poor", "Good"),
  stressor.levels = c("Poor", "Good"), wgt, xcoord = NULL,
 ycoord = NULL, stratum = NULL, cluster = NULL, wgt1 = NULL,
  xcoord1 = NULL, ycoord1 = NULL, popcorrect = FALSE,
  pcfsize = NULL, N.cluster = NULL, stage1size = NULL,
  support = NULL, sizeweight = FALSE, swgt = NULL, swgt1 = NULL,
  vartype = "Local", conf = 95, check.ind = TRUE, warn.ind = NULL,
  warn.df = NULL, warn.vec = NULL)
```
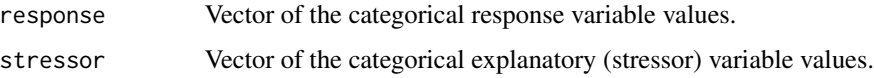

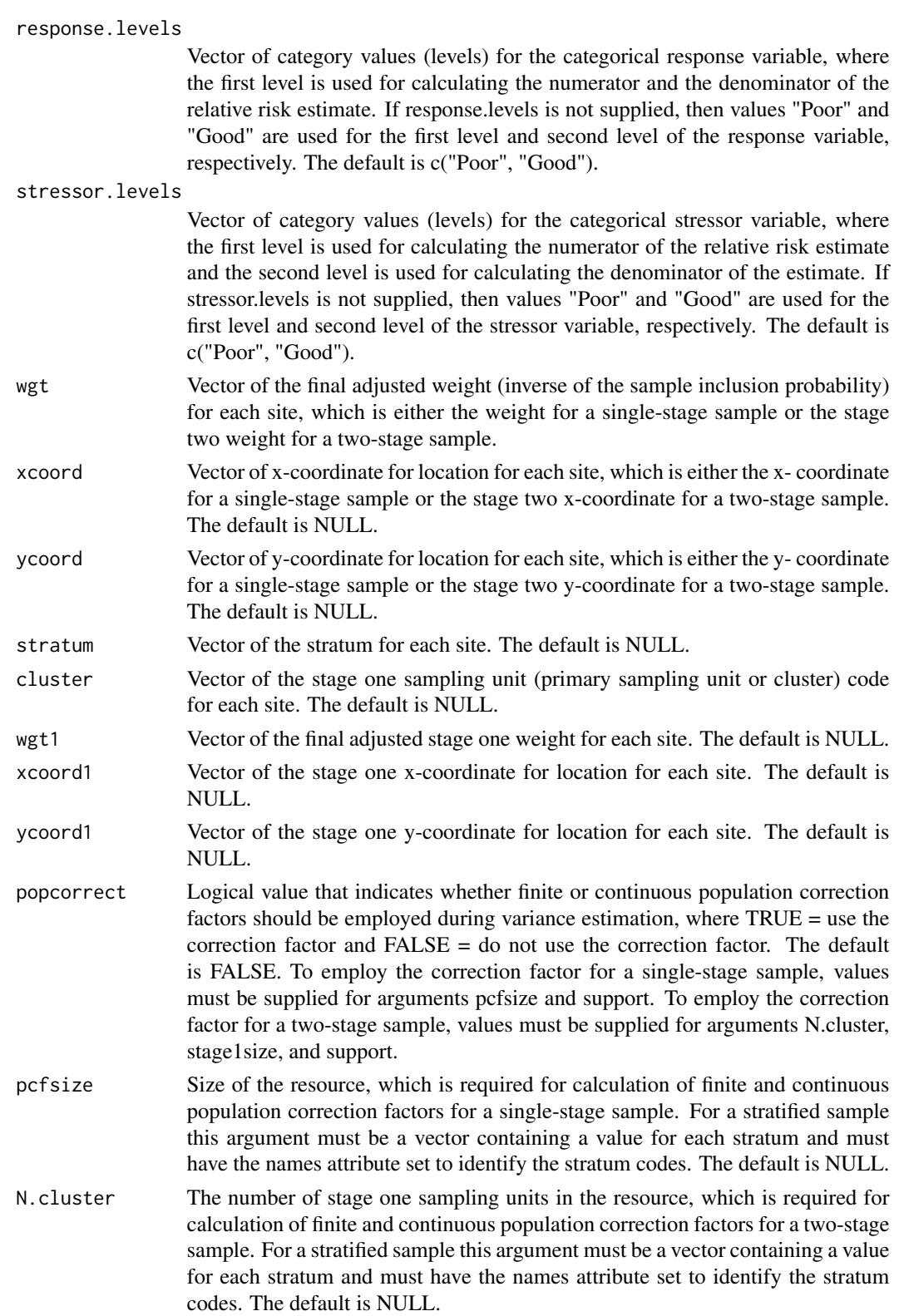

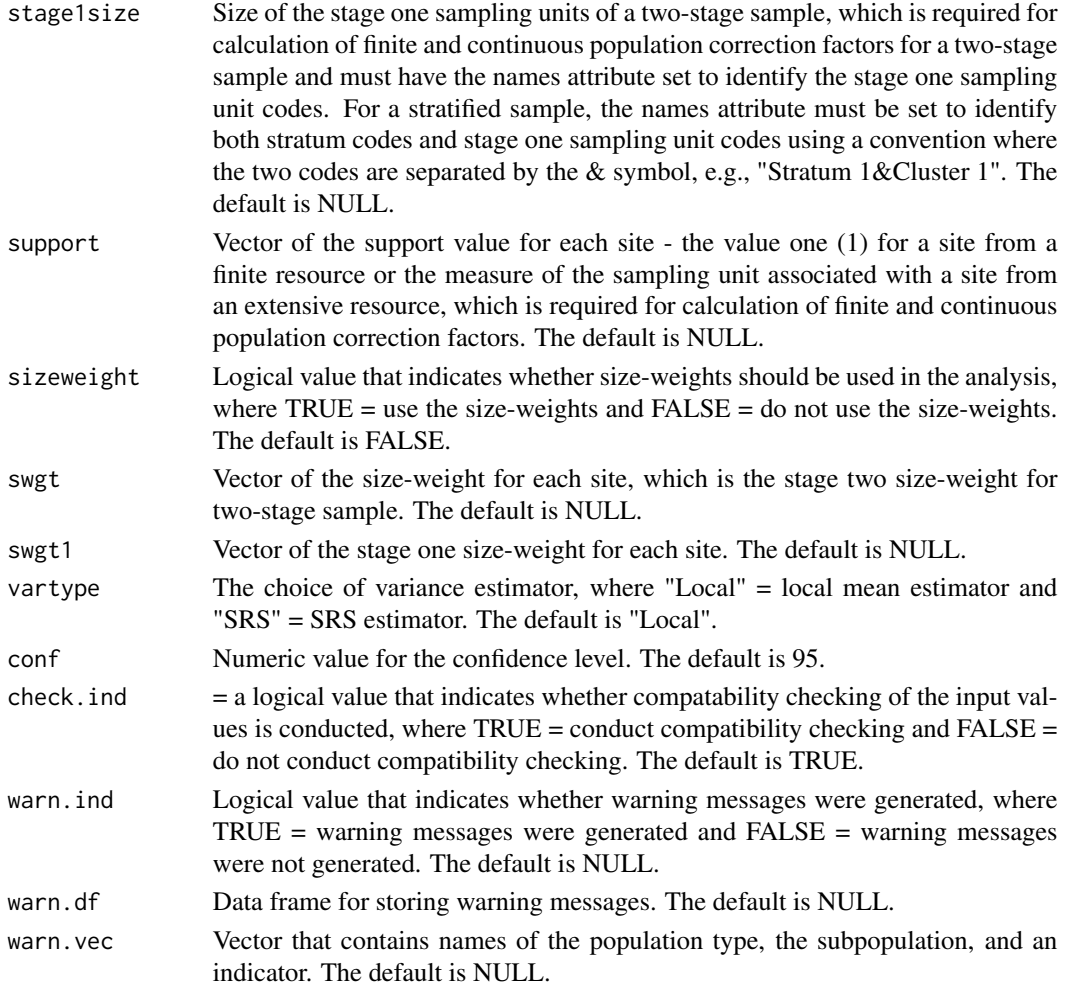

# Value

If the function was called by the relrisk.analysis function, then output is an object in list format composed of the Results list, which contains estimates and confidence bounds, the warn.ind logical value, which indicates whether warning messages were generated, and the warn.df data frame, which contains warning messages. If the function was called directly, then output is the Results list, which contains the following components:

RelRisk the relative risk estimate RRnum numerator ("elevated" risk) of the relative risk estimate RRdenom denominator ("baseline" risk) of the relative risk estimate RRlog.se standard error for the log of the relative risk estimate ConfLimits confidence limits for the relative risk estimate WeightTotal sum of the final adjusted weights CellCounts cell and margin counts for the 2x2 table CellProportions estimated cell proportions for the 2x2 table

### Other Functions Required

[input.check](#page-118-0) check input values for errors, consistency, and compatibility with analytical functions

[wnas](#page-189-0) remove missing values

[vecprint](#page-188-0) takes an input vector and outputs a character string with line breaks inserted

[relrisk.var](#page-157-0) calculate values required for estimating variance of the relative risk estimate

## Author(s)

Tom Kincaid <Kincaid.Tom@epa.gov>

## Examples

```
response <- sample(c("Poor", "Good"), 100, replace=TRUE)
stressor <- sample(c("Poor", "Good"), 100, replace=TRUE)
wgt <- runif(100, 10, 100)
relrisk.est(response, stressor, wgt=wgt, vartype="SRS")
xcoord <- runif(100)
ycoord <- runif(100)
relrisk.est(response, stressor, wgt=wgt, xcoord=xcoord, ycoord=ycoord)
```
<span id="page-157-0"></span>

relrisk.var *Variance-Covariance Estimate for the Relative Risk Estimator*

## Description

This function calculates the variance-covariance estimate for the cell and marginal totals used to calculate the relative risk estimate. Either the simple random sampling (SRS) variance estimator or the local mean variance estimator is calculated, which is subject to user control. The SRS variance estimator uses the independent random sample approximation to calculate joint inclusion probabilities. The function can accomodate single-stage and two-stage samples.

## Usage

```
relrisk.var(response, stressor, response.levels, stressor.levels, wgt, x,
 y, stratum.ind, stratum.level, cluster.ind, cluster, wgt1, x1, y1,
 pcfactor.ind, pcfsize, N.cluster, stage1size, support, vartype, warn.ind,
 warn.df, warn.vec)
```
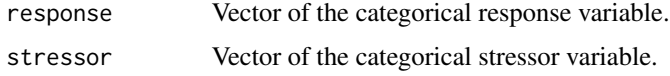

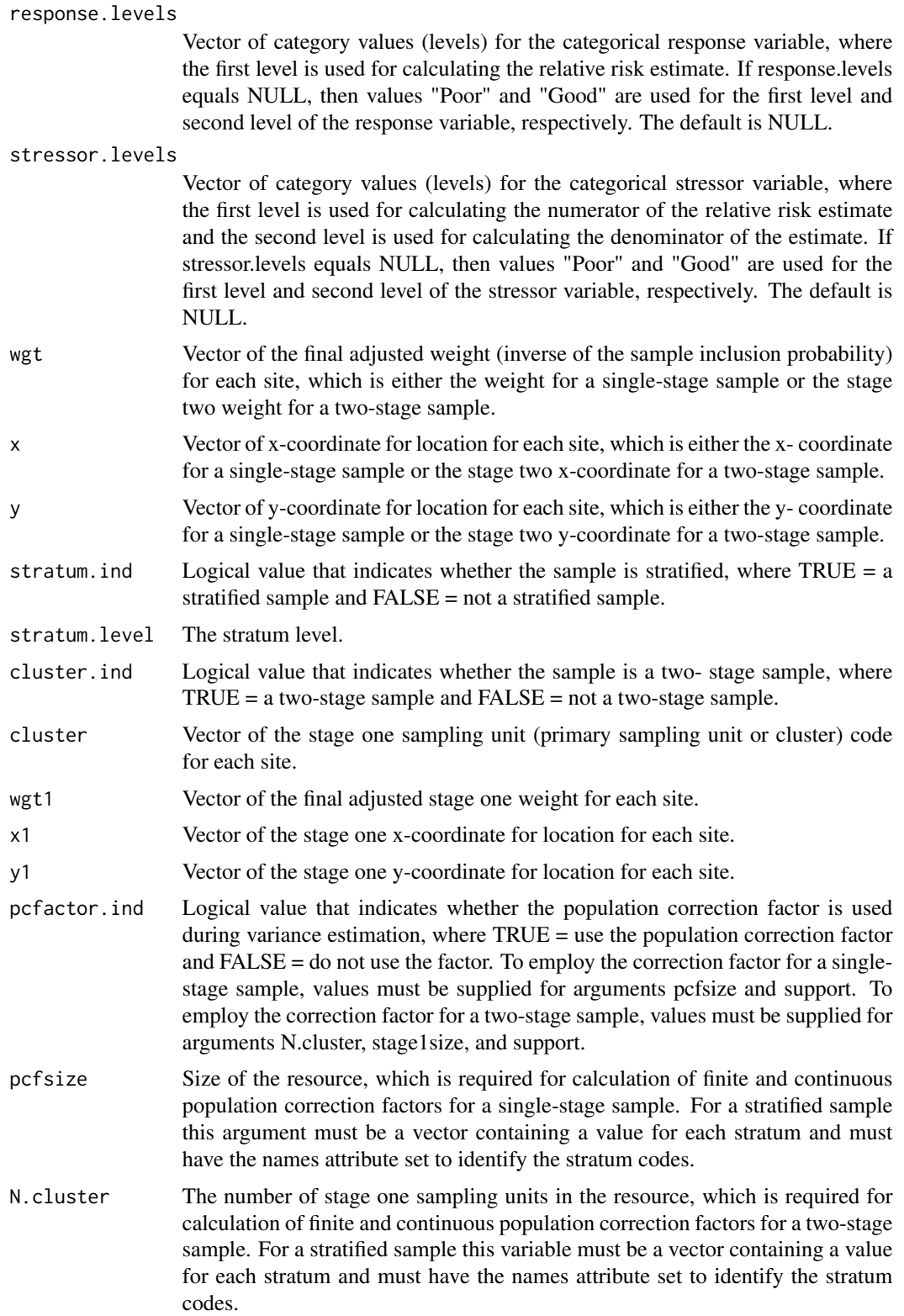

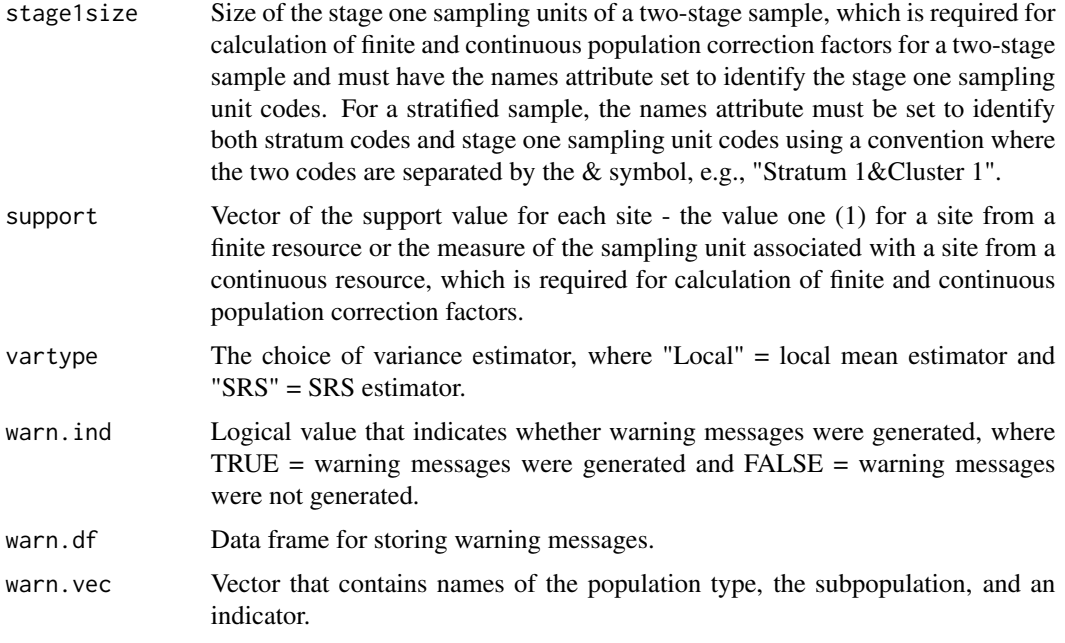

## Value

Object in list format composed of a vector named varest, which contains the variance-covariance estimate, a logical variable named warn,ind, which is the indicator for warning messges, and a data frame named warn.df, which contains warning messages.

# Other Functions Required

[localmean.weight](#page-131-0) calculate the weighting matrix for the local mean variance estimator

[localmean.cov](#page-129-0) calculate the variance/covariance matrix using the local mean estimator

## Author(s)

Tom Kincaid <Kincaid.Tom@epa.gov>

<span id="page-159-0"></span>revisit\_bibd *Create a Balanced Incomplete Block Panel Revisit Design*

# Description

Create a revisit design for panels in a survey that specifies the time periods for the units of each panel to be sampled based on searching for a D-optimal block design that is a member of the class of generalized Youden designs. The resulting design need not be a balanced incomplete block design. Based on algorithmic idea by Cook and Nachtsheim (1989) and implemented by Robert Wheeler.

## revisit\_bibd 161

## Usage

```
revisit_bibd(n.period, n.pnl, n.visit, nsamp, panel_name = "BIB",
 begin = 1, skip = 1, iter = 30)
```
## Arguments

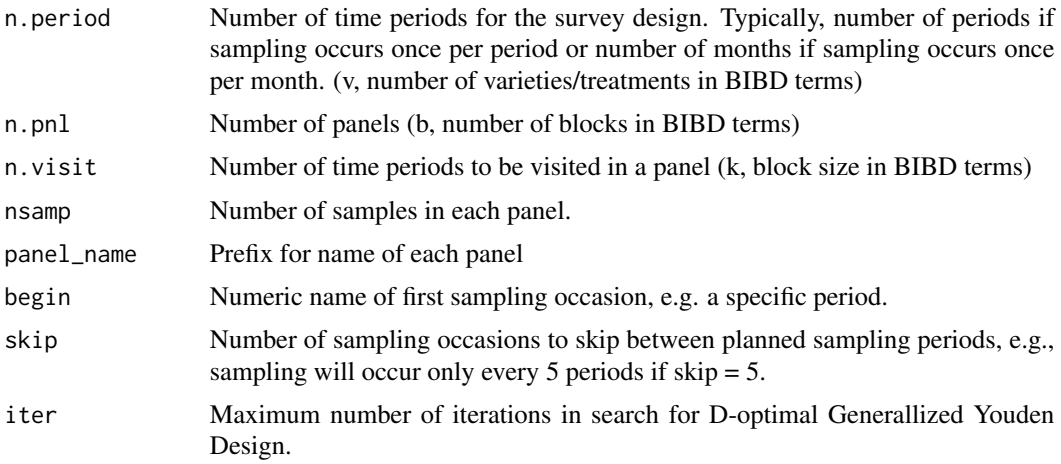

# Details

The function uses find.BIB function from crossdes package to search for a D-optimal block design. crossdes uses package AlgDesign to search balanced incomplete block designs.

## Value

A two-dimensional array of sample sizes to be sampled for each panel and each sampling occasion.

# Author(s)

Tony Olsen <Olsen.Tony@epa.gov>

#### References

Cook R. D. and C. Nachtsheim. (1989). Computer-aided blocking of factorial and response-surface designs. *Technometrics* 31(3), 339-346.

# See Also

[revisit\\_dsgn](#page-161-0) create a panel revisit design [revisit\\_rand](#page-164-0) create a revisit design with random assignment to panels and time periods [panel\\_summary](#page-139-0) summarize characteristics of a revisit panel design [power.dsgn](#page-145-0) power calculation for multiple panel designs [cov.panel.dsgn](#page-90-0) covariance matrix for a panel design [plot\\_powerpaneldesign](#page-143-0) plot power curves for panel designs

## Examples

```
# Balanced incomplete block design with 20 sample occasions, 20 panels,
# 3 visits to each unit, and 20 units in each panel.
revisit_bibd(n.period = 20, n.pnl = 20, n.visit = 3, nsamp = 20)
```
<span id="page-161-0"></span>

## revisit\_dsgn *Create a Panel Revisit Design*

## Description

Create a revisit design for panels in a survey that specifies the time periods that members of each panel will be sampled. Three basic panel design structures may be created: always revisit panel, serially alternating panels, or rotating panels.

## Usage

```
revisit_dsgn(n.period, panels, begin = 1, skip = 1)
```
#### Arguments

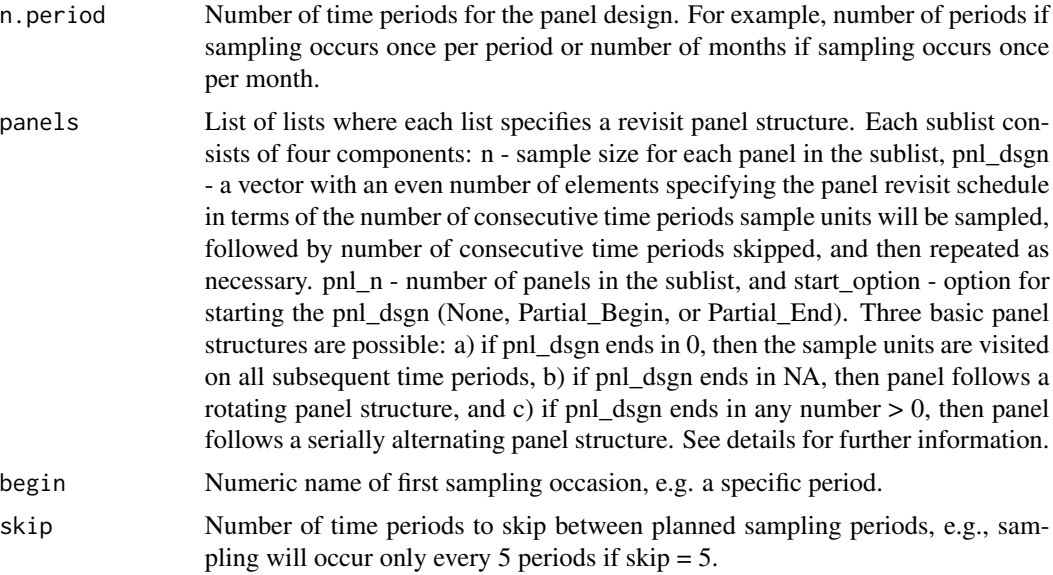

# Details

The function creates revisit designs using the concepts in McDonald (2003) to specify the revisit pattern across time periods for each panel. The panel revisit schedule is specificed by a vector. Odd positions in vector specify the number of consecutive time periods when panel units are sampled. Even positions in vector specify the number of consecutive time periods when panel units are not sampled.

satisfying the initial revisit schedule specified prior to the "0", units in a panel are always visited for rest of the time periods. The simplest always revisit panel design is to revisit every sample unit on every time period, specified as pnl\_dsgn =  $c(1,0)$  or using McDonald's notation [1-0].

If the last even position is NA, the panels follow a rotating panel structure. For example, pnl dsgn  $= c(1, NA)$  designates that sample units in a panel will be visited once and then never again, [1-n] in McDonald's notation. pnl\_dsgn =  $c(1, 4, 1, NA)$  designates that sample units in a panel will be visited once, then not sampled on next four time periods, then sampled again once at the next time period and then never sampled again, [1-4-1-n] in McDonald/s notation.

If the last even position is  $> 0$ , the panels follow a serially alternating panel structure. For example, pnl dsgn =  $c(1, 4)$  designates that sample units in a panel will be visited once, then not sampled during the next four time periods, then sampled once and not sampled for next four time periods, and that cycle repeated until end of the number of time periods, [1-4] in McDonald's notation. pnl  $\text{dsgn} = c(2, 3, 1, 4)$  designates that the cycle has sample units in a panel being visited during two consecutive time periods and then not sampled on next four time periods, and the cycle is repeated until end of the number of time periods, [2-3-1-4] in McDonald's notation.

The number of panels in a single panel design is specified by pnl\_n. For an always revisit panel structure, a single panel is created and pnl\_n is ignored. For a rotating panel structure, when pnl\_n = NA, the number of panels is equal to n.period. Note that this should only be used when the rotating panel structure is the only panel design, i.e., no split panel design (see below for split panel details). If pnl  $n = m$  is specified for a rotating panel design, then then number of panels will be m. For example, pnl\_dsgn = c( 1, 4, 1, NA) and and pnl\_n = 5 means that only 5 panels will be constructed and the last time period to be sampled will be time period 10. In McDonald's notation the panel design structure is  $[(1-4-1-n)^{5}]$ . If the number of time periods, n.period, is 20 and no other panel design structure is specified, then the last 10 time periods will not be sampled. For serially alternating panels, when  $pnl_n = NA$ , the number of panels will be the sum of the elements in pan\_dsgn (ignoring NA). If pnl\_n is specified as m, then m panels will be created. For example, pnl\_dsgn =  $c(1, 4, 1, 4)$  and pnl\_n =3,  $[(1-4-1-4)^{3}]$  in McDonald's notation, will create first three panels of the 510 serially alternating panels specified by pnl\_dsgn.

A serially alternating or rotating panel revisit design may not result in the same number of units being sampled during each time period, particularly during the initial start up period. The default is to not specify a startup option ("None"). Start up option "Partial\_Begin" initiates the revisit design at the last time period scheduled for sampling in the first panel. For example, a [2-3-1- 4] design starts at time period 6 instead of time period 1 under the Partial\_Begin option. For a serially alternating panel structure, start up option "Partial\_End" initiates the revisit design at the time period that begins the second serially alternating pattern. For example, a [2-3-1-4] design starts at time period 11 instead of time period 1. For a rotating panel structure design, use of Partial\_End makes the assumption that the number of panels equals the number of time periods and adds units to the last "m" panels for time periods 1 to "m" as if number of time periods was extended by "m" where "m" is one less than then the sum of the panel design. For example, a  $[1-4-1-4-1-n]$  design would result in  $m = 10$ . Note that some designs with pnl n not equal to the number of sample occasions can produce unespected panel designs. See examples.

Different types of panel structures can be combined, these are termed split panels by many authors, by specifying more than one list for the panels parameter. The total number of panels is the sum of the number of panels in each of the panel structures specified by the split panel design.

## Value

A two-dimensional array of sample sizes to be sampled at each combination of panel and time period.

# Author(s)

Tony Olsen <Olsen.Tony@epa.gov>

## References

McDonald, T. (2003). Review of environmental monitoring methods: survey designs. *Environmental Monitoring and Assessment* 85, 277-292.

# See Also

[revisit\\_bibd](#page-159-0) create a balanced incomplete block panel revisit design [revisit\\_rand](#page-164-0) create a revisit design with random assignment to panels and time periods [panel\\_summary](#page-139-0) summarize characteristics of a revisit panel design [power.dsgn](#page-145-0) power calculation for multiple panel designs [cov.panel.dsgn](#page-90-0) covariance matrix for a panel design [plot\\_powerpaneldesign](#page-143-0) plot power curves for panel designs

# Examples

```
# One panel of 60 sample units sampled at every time period: [1-0]
revisit_dsgn(20, panels = list(
 Annual=list(n = 60, pnl_dsgn = c(1, 0), pnl.n = NA,
             start_option = "None")), begin=1)
# Rotating panels of 60 units sampled once and never again: [1-n]. Number
# of panels equal n.period.
revisit_dsgn(20, panels=list(
 R60N=list(n=60, pnl_dsgn = c(1, NA), pnl_n=NA, start_option="None")),
           begin=1 )
# Serially alternating panel with three visits to sample unit then skip
# next two time periods: [3-2]
revisit_dsgn(20, panels=list(
 SA60PE=list(n=20, pn1_dsgn = c(3, 2), pn1_n=NA,start_option="Partial_End")), begin=1 )
# Split panel of sample units combining above two panel designs: [1-0, 1-n]
revisit_dsgn(n.period=20, begin=2017, panels = list(
 Annual=list(n = 60, pnl_dsgn = c(1, 0), pnl.n = NA,
             start_option = "None"),
 R60N=list(n=60, pnl_dsgn = c(1, NA), pnl_n=NA, start_option="None") ))
```
# <span id="page-164-0"></span>Description

Create a revisit design for a survey that specifies the panels and time periods that will be sampled by random selection of panels and time periods. Three options for random assignments are "period" where the number of time periods to be sampled in a panel is fixed, "panel" where the number panels to be sampled in a time period is fixed, and "none" where the number of panel-period combinations is fixed.

## Usage

```
revisit_rand(n.period, n.pnl, rand.control = "period", n.visit, nsamp,
 panel_name = "Random", begin = 1, skip = 1)
```
## Arguments

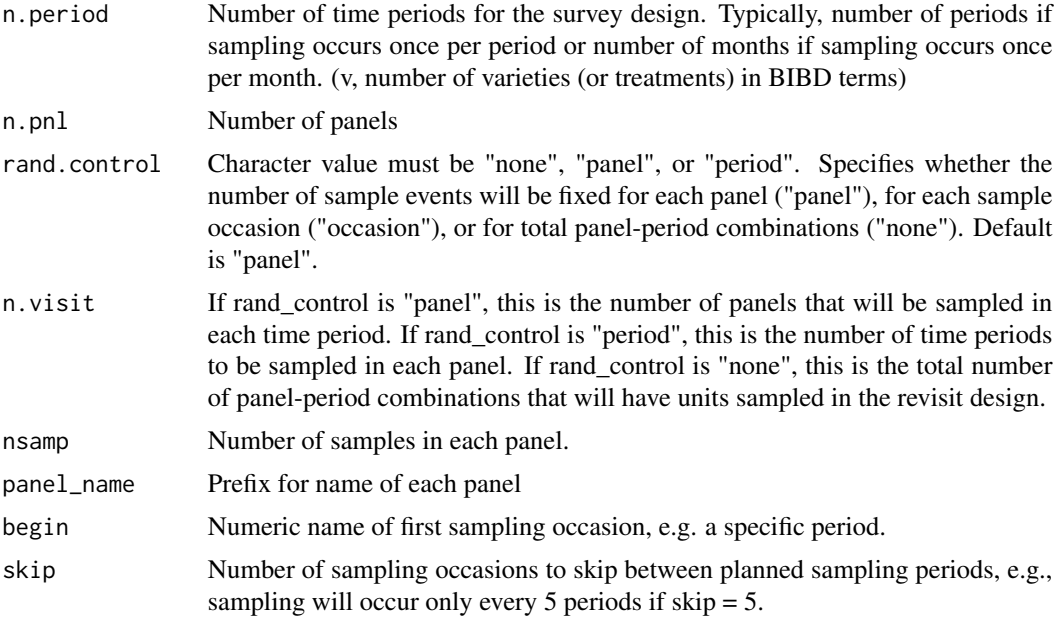

# Details

The revisit design for a survey is created by random selection of panels and time periods that will have sample events. The number of sample occasions that will be visited by a panel is random.

## Value

A two-dimensional array of sample sizes to be sampled for each panel and each time period.

#### 166 sbcframe shows that the state of the state state state state state state state state state state state state state state state state state state state state state state state state state state state state state state s

# Author(s)

Tony Olsen <Olsen.Tony@epa.gov>

# See Also

[revisit\\_dsgn](#page-161-0) create a panel revisit design

[revisit\\_bibd](#page-159-0) create a balanced incomplete block panel revisit design

[panel\\_summary](#page-139-0) summarize characteristics of a revisit panel design

[power.dsgn](#page-145-0) power calculation for multiple panel designs

[cov.panel.dsgn](#page-90-0) covariance matrix for a panel design

[plot\\_powerpaneldesign](#page-143-0) plot power curves for panel designs

# Examples

```
revisit_rand(n.period = 20, n.pnl = 10, rand.control = "none", n.visit = 50,
            nsamp = 20revisit_rand(n.period = 20, n.pnl = 10, rand.control = "panel", n.visit = 5,
            nsamp = 10revisit_rand(n.period = 20, n.pnl = 10, rand.control = "period",
             n.visit = 5, nsamp = 10
```
<span id="page-165-0"></span>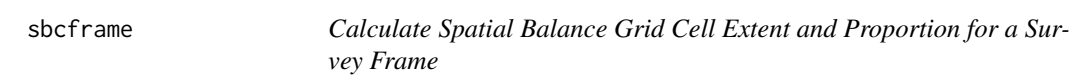

# Description

This function calculates spatial balance grid cell extent and proportion for the sample frame.

## Usage

```
sbcframe(sfobject, nrows = 5, dxdy = TRUE)
```
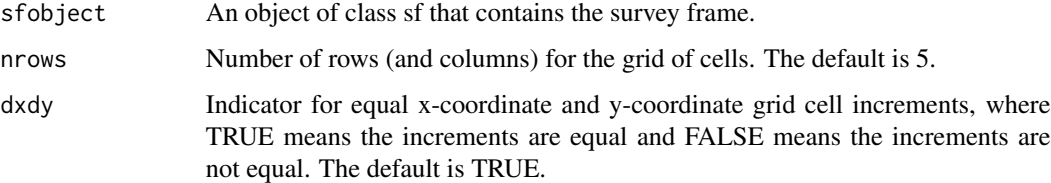

#### sbcsamp and the state of the state of the state of the state of the state of the state of the state of the state of the state of the state of the state of the state of the state of the state of the state of the state of th

## Value

List containing the following components:

extent the frame extent for each grid cell prop the frame proportion for each grid cell xmin the grid x-coordinate minimum value xmax the grid x-coordinate maximum value ymin the grid y-coordinate minimum value ymax the grid y-coordinate maximum value dx the grid cell x-coordinate increment value dy the grid cell y-coordinate increment value xc the vector of grid cell x-coordinates yc the vector of grid cell y-coordinates

# Author(s)

Tom Kincaid <Kincaid.Tom@epa.gov>

<span id="page-166-0"></span>sbcsamp *Calculate Spatial Balance Grid Cell Extent and Proportions for a Survey Design*

# Description

This function calculates spatial balance grid cell extent and proportions for a survey design. The user must provide either sbc.frame or values for dx, dy, xc, and yc.

## Usage

```
sbcsamp(spsample, sbc.frame = NULL, dx = NULL, dy = NULL,
 xc = NULL, yc = NULL
```
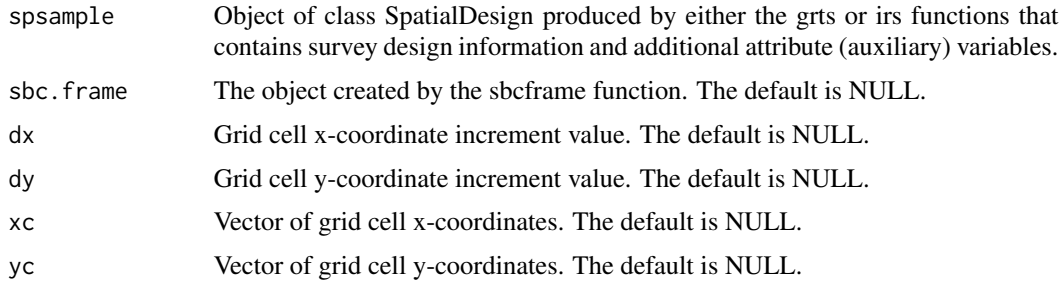

# Value

List containing the following components:

extent the sample extent for each grid cell

prop the sample proportion for each grid cell

## Author(s)

Tom Kincaid <Kincaid.Tom@epa.gov>

SC\_estuaries *Estuaries in South Carolina*

# Description

A dataset containing attributes for estuaries in South Carolina.

## Usage

SC\_estuaries

# Format

A data frame with 135 rows and 10 attributes:

siteID site ID value.

xcoord Albers projection x-coordinate.

ycoord Albers projection y-coordinate.

wgt survey design weight.

Stratum stratum code.

Status site evaluation status code.

IBI\_score IBI (index of biotic integrity) score.

IBI\_status status category of the IBI score.

WQ\_score WQ (water quality) score.

WQ\_status status category of the WQ score.

selectFeatureID *Identify a Feature in an sf Object for Selecting a Sample Point*

# Description

This function determines the ID value of the feature in an sf object from which a sample point will be selected.

# Usage

```
selectFeatureID(rdx, cellID, featureMeasure, featureID, mdm, id)
```
# Arguments

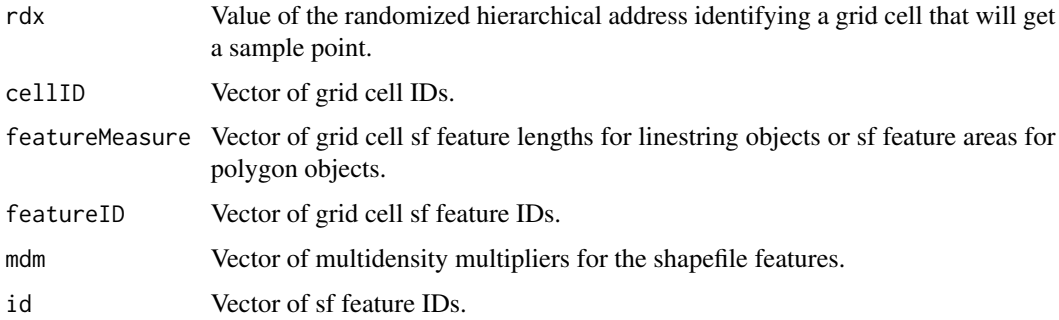

# Value

The ID of an sf feature.

# Author(s)

Tom Kincaid <Kincaid.Tom@epa.gov>

selectframe *Internal Function: Select All Points in Survey Frame*

# Description

Internal Function: Select All Points in Frame

## Usage

selectframe(rord, xc, yc, dx, dy, pts)

# Arguments

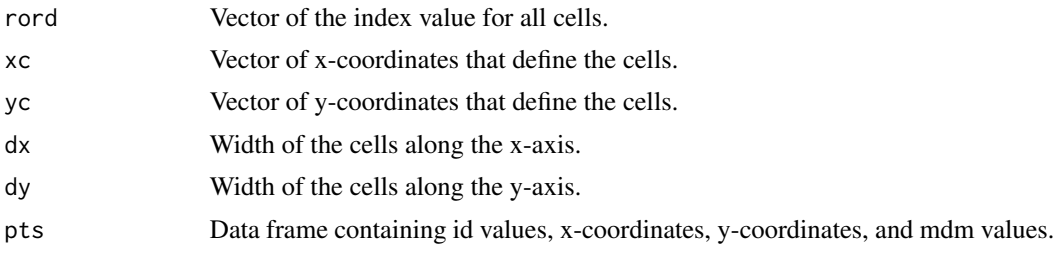

# Value

The id value for all points in the frame.

# Author(s)

Tom Kincaid <Kincaid.Tom@epa.gov>

selectpts *Internal Function: Select Probability Sample from a Set of Cells*

# Description

Selects a sample of size one or larger from a set of cells based on inclusion probabilities.

## Usage

```
selectpts(rdx, xc, yc, dx, dy, pts)
```
# Arguments

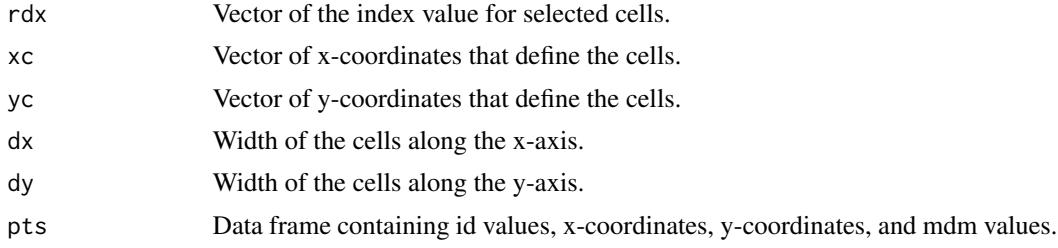

# Value

The id value for the sample points.

# Author(s)

Tom Kincaid <Kincaid.Tom@epa.gov> Tony Olsen <olsen.tony@epa.gov>

# Description

This function executes the extrapolation step of the simulation extrapolation deconvolution method (Stefanski and Bay, 1996). The function can accomodate single-stage and two-stage samples.

## Usage

simex(z, val, sigma, var.sigma, cluster.ind, cluster)

# Arguments

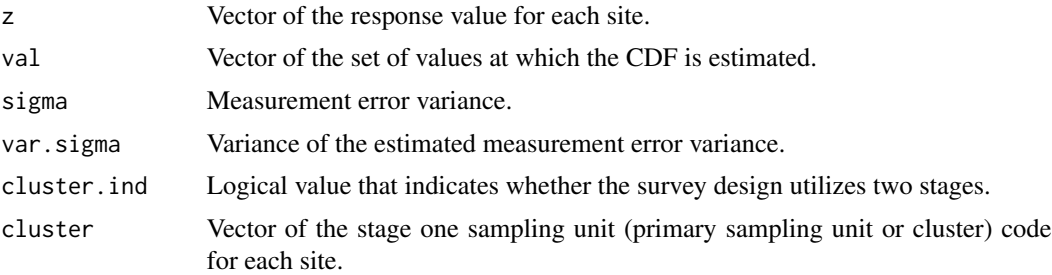

# Value

Output is a list containing the following matrices:

g values of the function g(.) evaluated at val for each value of z

dg values of the derivative of the function  $g(.)$ 

## Author(s)

Tom Kincaid <Kincaid.Tom@epa.gov>

sorted *Internal Function: Determine if a Vector is Sorted*

## Description

This function determines whether the input set of values is a nondecreasing sequence.

## Usage

sorted(x)

# Arguments

x Vector of values.

# Value

Logical variable, where TRUE = sorted and FALSE = not sorted.

# Author(s)

Tom Kincaid <Kincaid.Tom@epa.gov>

sp2shape *Create an ESRI shapefile from an sp package object*

# Description

This function creates an ESRI shapefile from an sp package object. The function can also accommodate an object created by the grts or irs functions in spsurvey. The type of shapefile, i.e., point, polyline, or polygon, is determined by the class of the sp object.

# Usage

```
sp2shape(sp.obj, shpfilename)
```
# Arguments

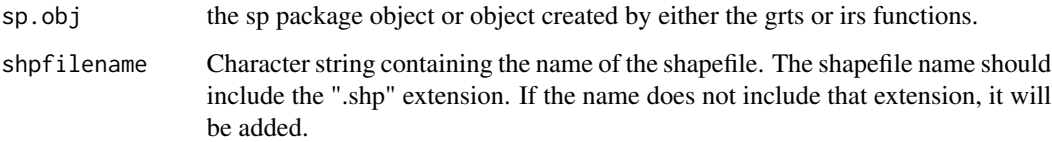

# Value

An ESRI shapefile.

# Author(s)

Tom Kincaid <Kincaid.Tom@epa.gov>

## Description

Create the definition for class SpatialDesign, a class for spatial survey designs. Create the wrapper function for class SpatialDesign.

Define S3 and S4 methods for summary and plot for class SpatialDesign.

## Usage

```
SpatialDesign(design, sp_obj)
## S3 method for class 'SpatialDesign'
summary(object, ..., auxvar = NULL,
 sfframe = NULL, tess_ind = TRUE, sbc_ind = FALSE, nrows = 5,
 dxdy = TRUE## S4 method for signature 'SpatialDesign'
summary(object, ..., auxvar = NULL,
 sfframe = NULL, tess_ind = TRUE, sbc_ind = FALSE, nrows = 5,
 dxdy = TRUE## S3 method for class 'SpatialDesign'
plot(x, y, ..., sffname = NULL, stratum = NULL,mdcaty = NULL, auxvar = NULL, pdffile = NULL, width = 8,
 height = 10)
## S4 method for signature 'SpatialDesign,missing'
plot(x, y, ..., sfframe = NULL,stratum = NULL, mdcaty = NULL, auxvar = NULL, pdffile = NULL,
 width = 8, height = 10)
```
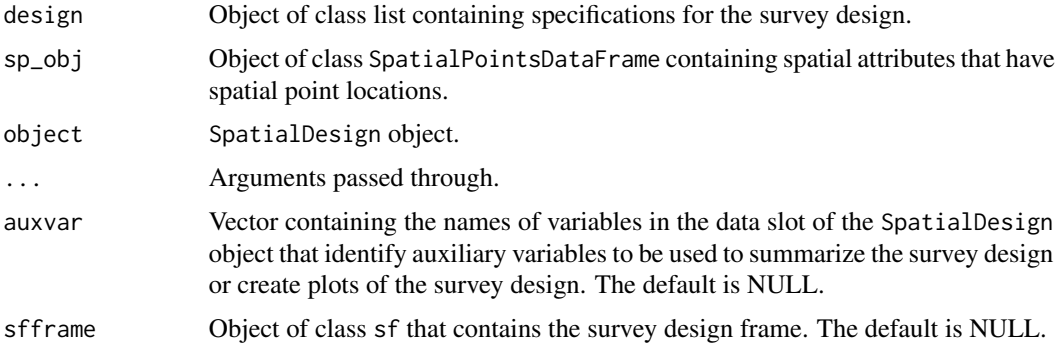

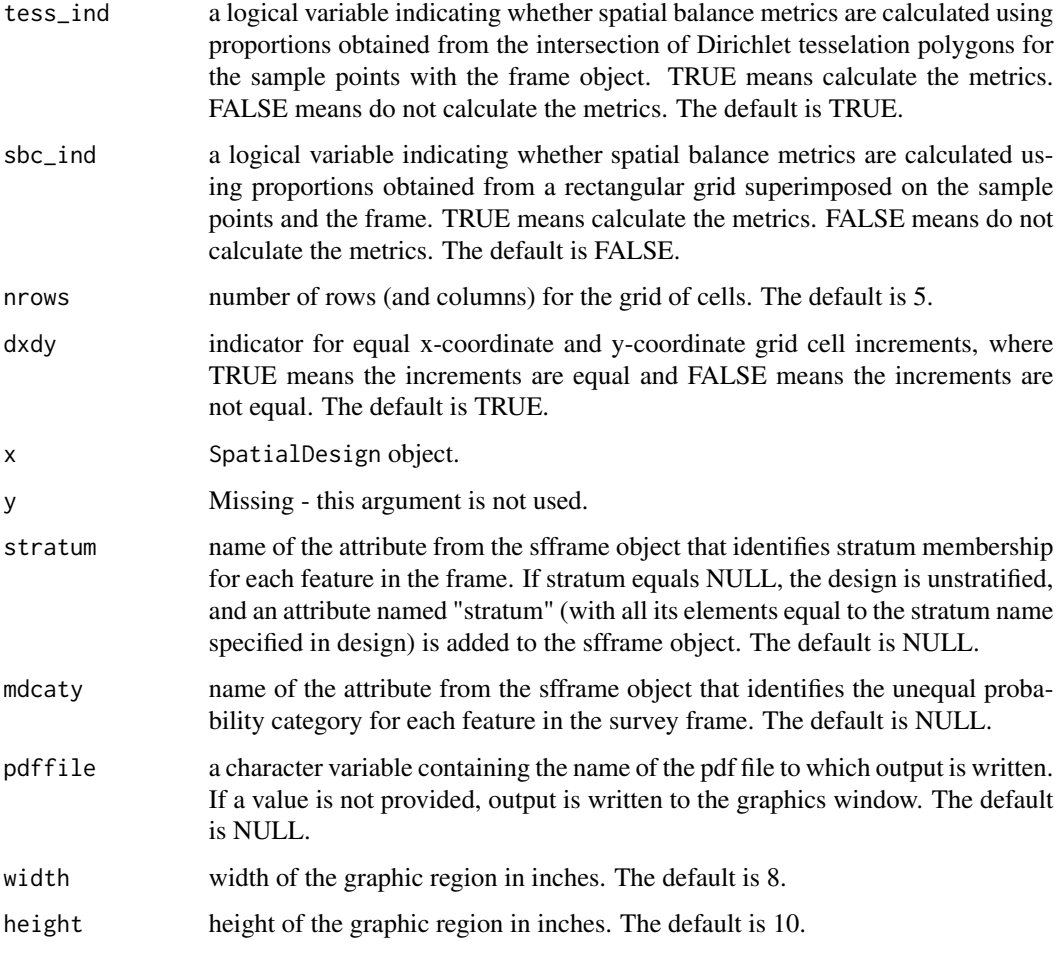

# Value

Object of class SpatialDesign.

A summary or plot depending on the method called.

# Slots

design Object of class list containing specifications for the survey design

data Object of class data.frame containing the attribute data

- coords.nrs Numeric object that records the column positions in data from which the coordinates were obtained
- coords Object of class matrix containing the coordinates matrix, where points are rows in the matrix

bbox Object of class matrix containing the bounding box

proj4string Object of class CRS containing the projection string

#### spbalance 175

# Extends

Class "SpatialPointsDataFrame", directly.

Class "SpatialPoints", by class "SpatialPointsDataFrame".

Class "Spatial", by class "SpatialPoints".

# Author(s)

Tom Kincaid <Kincaid.Tom@epa.gov>

spbalance *Calculate Spatial Balance Metrics for a Survey Design*

# Description

This function calculates spatial balance metrics for a survey design. Two options for calculation of spatial balance metrics are available: (1) use proportions obtained from the intersection of Dirichlet tesselation polygons for the sample points with the frame object and (2) use proportions obtained from a rectangular grid superimposed on the sample points and the frame object. In both cases the proportions are used to calculate the spatial balance metrics. Two metrics are calculated: (1) the Pielou evenness measure and (2) the chi-square statistic.

# Usage

spbalance(spsample, sfframe, tess\_ind = TRUE, sbc\_ind = FALSE,  $nrows = 5$ ,  $dxdy = TRUE$ )

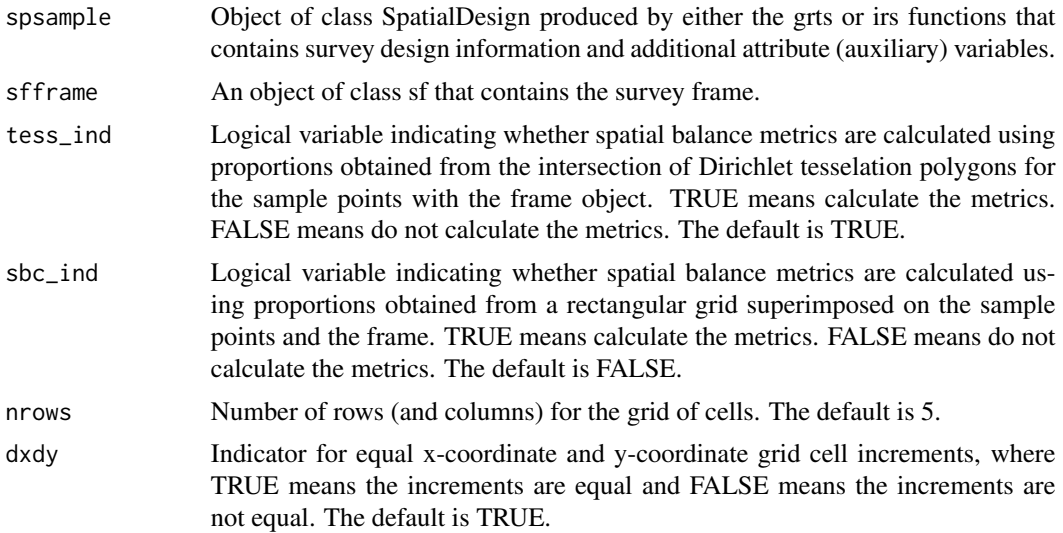

176 spbalance space of the space of the space space space space space space space space space space space space space space space space space space space space space space space space space space space space space space sp

#### Value

List containing the following components:

tess results for spatial balance metrics using tesselation polygons

sbc results for spatial balance metrics using a rectangular grid

If either the tess ind or sbc ind arguments are set to FALSE, the corresponding component in the list is set to NULL. Otherwise, each components of the list is a lists that contains the following components:

J\_subp Pielou evenness measure

chi\_sq Chi-square statistic

extent frame extent for each Dirichlet tesselation polygon or rectangular grid cell

prop frame proportion for each Dirichlet tesselation polygon or rectangular grid cell

## Other Functions Required

- [deldir](#page-0-0) deldir package function that computes the Delaunay triangulation and Dirichlet tesselation of a set of points
- [tile.list](#page-0-0) deldir package function that extracts coordinates of the Dirichlet tesselation polygons from the object produced by the deldir function
- [gIntersection](#page-0-0) rgeos package function that determines the intersection between two sp package objects
- [LinesLength](#page-0-0) sp package function that determines length of the line segemnts in a class Lines object

[sbcframe](#page-165-0) function to calculate spatial balance grid cell extent and proportions for a sample frame [sbcsamp](#page-166-0) function to calculate spatial balance grid cell extent and proportions for a survey design

# Author(s)

Tom Kincaid <Kincaid.Tom@epa.gov>

#### Examples

```
## Not run:
design <- list(
 Stratum1=list(panel=c(PanelOne=50), seltype="Equal", over=10),
 Stratum2=list(panel=c(PanelOne=50, PanelTwo=50), seltype="Unequal",
   caty.n=c(CatyOne=25, CatyTwo=25, CatyThree=25, CatyFour=25), over=75))
samp <- grts(design=design, DesignID="Test.Site", type.frame="area",
 src.frame="shapefile", in.shape="shapefile.shp", stratum="stratum",
 mdcaty="mdcaty", shapefile=TRUE, out.shape="sample.shp")
sframe <- read.shp("shapefile.shp")
spbalance(samp, sframe, sbc_ind = TRUE)
```
## End(Not run)

spsurvey.analysis *Create an Object of Class spsurvey.analysis*

# Description

This function creates an object of class spsurvey.analysis that contains all of the information necessary to use the analysis functions in the spsurvey package.

## Usage

```
spsurvey.analysis(sites = NULL, subpop = NULL, design = NULL,
 data.cat = NULL, data.cont = NULL, siteID = NULL, wgt = NULL,sigma = NULL, var.sigma = NULL, xcoord = NULL, ycoord = NULL,
 stratum = NULL, cluster = NULL, wgt1 = NULL, xcoord1 = NULL,
 ycoord1 = NULL, popsize = NULL, popcorrect = FALSE,
 pcfsize = NULL, N.cluster = NULL, stage1size = NULL,
 support = NULL, sizeweight = FALSE, swgt = NULL, swgt1 = NULL,
 vartype = "Local", conf = 95, pctval = c(5, 10, 25, 50, 75, 90,95))
```
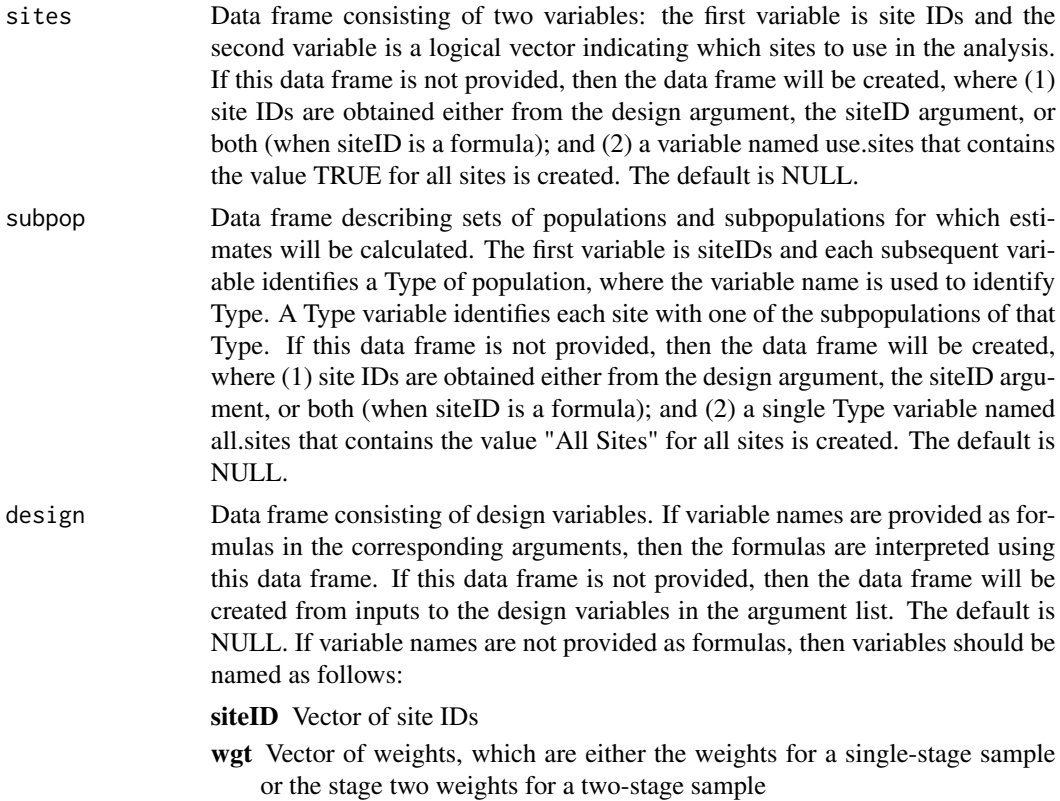

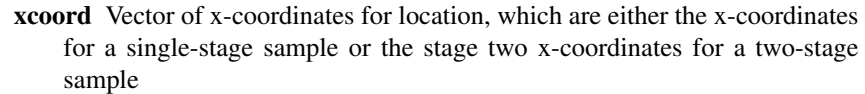

- ycoord Vector of y-coordinates for location, which are either the y-coordinates for a single-stage sample or the stage two y-coordinates for a two-stage sample
- stratum Vector of the stratum codes for each site
- cluster Vector of the stage one sampling unit (primary sampling unit or cluster) codes for each site
- wgt1 Vector of stage one weights in a two-stage design
- xcoord1 Vector of the stage one x-coordinates for location in a two-stage design
- ycoord1 Vector of the stage one y-coordinates for location in a two-stage design
- support Vector of support values for a finite resource, the value one (1) for a for site. For an extensive resource, the measure of the sampling unit associated with a site. Required for calculation of finite and continuous population correction factors.
- swgt Vector of size-weights, which is the stage two size-weight for a two-stage design.

swgt1 Vector of stage one size-weights for a two-stage design.

- data.cat Data frame of categorical response variables. The first variable is site IDs. Subsequent variables are response variables. Missing data (NA) is allowed. If psurvey.obj is not provided, then this argument is required. The default is NULL.
- data.cont Data frame of continuous response variables. The first variable is site IDs. Subsequent variables are response variables. Missing data (NA) is allowed. The default is NULL.
- siteID site IDs. This variable can be input directly or as a formula and must be supplied either as this argument or in the design data frame. The default is NULL.
- wgt Vector of final adjusted weights, which are either the weights for a single- stage sample or the stage two weights for a two-stage sample. This variable can be input directly or as a formula and must be supplied either as this argument or in the design data frame. The default is NULL.
- sigma Measurement error variance. This variable must be a vector containing a value for each response variable and must have the names attribute set to identify the response variable names. Missing data (NA) is allowed. The default is NULL.
- var.sigma Variance of the measurement error variance. This variable must be a vector containing a value for each response variable and must have the names attribute set to identify the response variable names. Missing data (NA) is allowed. The default is NULL.
- xcoord Vector of x-coordinates for location, which are either the x-coordinates for a single-stage sample or the stage two x-coordinates for a two-stage sample. This variable can be input directly or as a formula and must be supplied either as this argument or in the design data frame when argument vartype is set to "Local". The default is NULL.
- ycoord Vector of y-coordinates for location, which are either the y-coordinates for a single-stage sample or the stage two y-coordinates for a two-stage sample. This

variable can be input directly or as a formula and must be supplied either as this argument or in the design data frame when argument vartype is set to "Local". The default is NULL.

- stratum The stratum codes. This variable can be input directly or as a formula. The default is NULL.
- cluster Vector of the stage one sampling unit (primary sampling unit or cluster) codes. This variable can be input directly or as a formula. The default is NULL.
- wgt1 Vector of final adjusted stage one weights. This variable can be input directly or as a formula. The default is NULL.
- xcoord1 Vector of the stage one x-coordinates for location. This variable can be input directly or as a formula. The default is NULL.
- ycoord1 Vector of the stage one y-coordinates for location. This variable can be input directly or as a formula. The default is NULL.
- popsize Known size of the resource, which is used to perform ratio adjustment to estimators expressed using measurement units for the resource. For a finite resource, this argument is either the total number of sampling units or the known sum of size-weights. For an extensive resource, this argument is the measure of the resource, i.e., either known total length for a linear resource or known total area for an areal resource. The argument must be in the form of a list containing an element for each population Type in the subpop data frame, where NULL is a valid choice for a population Type. The list must be named using the column names for the population Types in subpop. If a population Type doesn't contain subpopulations, then each element of the list is either a single value for an unstratified sample or a vector containing a value for each stratum for a stratified sample, where elements of the vector are named using the stratum codes. If a population Type contains subpopulations, then each element of the list is a list containing an element for each subpopulation, where the list is named using the subpopulation names. The element for each subpopulation will be either a single value for an unstratified sample or a named vector of values for a stratified sample. The default is NULL.

Example popsize for a stratified sample: popsize = list("Pop  $1" = c$ ("Stratum  $1" = 750$ , "Stratum 2"=500, "Stratum 3"=250), "Pop 2"=list("SubPop 1"=c("Stratum 1"=350, "Stratum 2"=250, "Stratum 3"=150), "SubPop 2"=c("Stratum 1"=250, "Stratum 2"=150, "Stratum 3"=100), "SubPop 3"=c("Stratum 1"=150, "Stratum 2"=150, "Stratum 3"=75)), "Pop 3"=NULL)

Example popsize for an unstratified sample:

 $popsize = list("Pop 1" = 1500,$ "Pop 2"=list("SubPop 1"=750, "SubPop 2"=500, "SubPop 3"=375), "Pop 3"=NULL)

- popcorrect Logical value that indicates whether finite or continuous population correction factors should be employed during variance estimation, where TRUE = use the correction factor and FALSE = do not use the correction factor. The default is FALSE. To employ the correction factor for a single-stage sample, values must be supplied for argument pcfsize and for the support variable of the design argument. To employ the correction factor for a two-stage sample, values must be supplied for arguments N.cluster and stage1size, and for the support variable of the design argument.
- pcfsize Size of the resource, which is required for calculation of finite and continuous population correction factors for a single-stage sample. For a stratified sample this argument must be a vector containing a value for each stratum and must have the names attribute set to identify the stratum codes. The default is NULL.
- N.cluster The number of stage one sampling units in the resource, which is required for calculation of finite and continuous population correction factors for a two-stage sample. For a stratified sample this argument must be a vector containing a value for each stratum and must have the names attribute set to identify the stratum codes. The default is NULL.
- stage1size Size of the stage one sampling units of a two-stage sample, which is required for calculation of finite and continuous population correction factors for a two-stage sample and must have the names attribute set to identify the stage one sampling unit codes. For a stratified sample, the names attribute must be set to identify both stratum codes and stage one sampling unit codes using a convention where the two codes are separated by the & symbol, e.g., "Stratum 1&Cluster 1". The default is NULL.
- support Vector of the support value for each site the value one (1) for a site from a finite resource or the measure of the sampling unit associated with a site from an extensive resource, which is required for calculation of finite and continuous population correction factors. This variable can be input directly or as a formula. The default is NULL.
- sizeweight Logical value that indicates whether size-weights should be used in the analysis, where  $TRUE =$  use the size-weights and  $FALSE =$  do not use the size-weights. The default is FALSE.
- swgt Vector of the size-weight for each site, which is the stage two size-weight for a two-stage sample. This variable can be input directly or as a formula. The default is NULL.
- swgt1 Vector of the stage one size-weight for each site. This variable can be input directly or as a formula. The default is NULL.
- vartype The choice of variance estimator, where "Local" = local mean estimator and "SRS" = SRS estimator. The default is "Local".
- conf Numeric value for the confidence level. The default is 95.
#### <span id="page-180-0"></span>spsurvey.analysis 181

pctval The set of values at which percentiles are estimated. The default set is: 5, 10, 25, 50, 75, 90, 95.

# Value

List of class spsurvey.analysis. Only those sites indicated by the logical variable in the sites data frame are retained in the output. The sites, subpop, and design data frames will always exist in the output. At least one of the data.cat and data.cont data frames will exist. Depending upon values of the input variables, other elements in the output may be NULL. The output list is composed of the following elements:

sites the sites data frame.

subpop the subpop data frame.

design the design data frame.

data.cat the data.cat data frame.

data.cont the data.cont data frame.

sigma measurement error variance.

var.sigma variance of the estimated measurement error variance.

- stratum.ind a logical value that indicates whether the sample is stratified, where TRUE = a stratified sample and FALSE = not a stratified sample.
- **cluster.ind** a logical value that indicates whether the sample is a two-stage sample, where  $TRUE =$ a two-stage sample and FALSE = not a two-stage sample.
- popsize the known size of the resource.
- **pcfactor.ind** a logical value that indicates whether the population correction factor is used during variance estimation, where TRUE = use the population correction factor and FALSE = do not use the factor.
- pcfsize size of the resource, which is required for calculation of finite and continuous population correction factors for a single-stage sample.
- N.cluster the number of stage one sampling units in the resource stage1sizesize of the stage one sampling units of a two-stage sample.
- swgt.ind a logical value that indicates whether the sample is a size-weighted sample, where TRUE = a size-weighted sample and FALSE = not a size-weighted sample.
- vartype the choice of variance estimator, where "Local" = local mean estimator and "SRS" = SRS estimator.
- conf the confidence level.

pctval the set of values at which percentiles are estimated.

#### Other Functions Required

- [dframe.check](#page-106-0) check site IDs, the sites data frame, the subpop data frame, and the data.cat data frame to assure valid contents and, as necessary, create the sites data frame and the subpop data frame
- [vecprint](#page-188-0) takes an input vector and outputs a character string with line breaks inserted
- [uniqueID](#page-187-0) creates unique site IDs by appending a unique number to each occurrence of a site ID
- [input.check](#page-118-0) check input values for errors, consistency, and compatibility with analytical functions

182 total.est

# Author(s)

Tom Kincaid <Kincaid.Tom@epa.gov>

# Examples

```
#Categorical variable example:
mysiteID <- paste("Site", 1:100, sep="")
mysites <- data.frame(
  siteID=mysiteID,
  Active=rep(TRUE, 100))
mysubpop <- data.frame(
  siteID=mysiteID,
  All.Sites=rep("All Sites", 100),
  Resource.Class=rep(c("Good","Poor"), c(55,45)))
mydesign <- data.frame(
  siteID=mysiteID,
  wgt=runif(100, 10, 100),
  xcoord=runif(100),
  ycoord=runif(100),
  stratum=rep(c("Stratum1", "Stratum2"), 50))
mydata.cat <- data.frame(
  siteID=mysiteID,
  CatVar=rep(c("north", "south", "east", "west"), 25))
mypopsize <- list(
  All.Sites=c(Stratum1=3500, Stratum2=2000),
  Resource.Class=list(Good=c(Stratum1=2500, Stratum2=1500),
                      Poor=c(Stratum1=1000, Stratum2=500)))
# Continuous variable example - including deconvolution estimates:
mydesign <- data.frame(
  ID=mysiteID,
  wgt=runif(100, 10, 100),
  xcoord=runif(100),
  ycoord=runif(100),
  stratum=rep(c("Stratum1", "Stratum2"), 50))
ContVar <- rnorm(100, 10, 1)
mydata.cont <- data.frame(
  siteID=mysiteID,
  ContVar=ContVar,
  ContVar.1=ContVar + rnorm(100, 0, sqrt(0.25)),
  ContVar.2=ContVar + rnorm(100, 0, sqrt(0.50)))
mysigma <- c(ContVar=NA, ContVar.1=0.25, ContVar.2=0.50)
spsurvey.analysis(sites=mysites, subpop=mysubpop[,1:2], design=mydesign,
  data.cont=mydata.cont, siteID=~ID, sigma=mysigma, popsize=mypopsize[1])
```
total.est *Estimators for Population Total, Mean, Variance, and Standard Deviation*

<span id="page-181-0"></span>

#### total.est 183

#### Description

This function calculates estimates of the population total, mean, variance, and standard deviation of a response variable, where the response variable may be defined for either a finite or an extensive resource. In addition the standard error of the population estimates and confidence bounds are calculated. The Horvitz-Thompson estimator is used to calculate the total, variance, and standard deviation estimates. The Horvitz-Thompson ratio estimator, i.e., the ratio of two Horvitz-Thompson estimators, is used to calculate the mean estimate. Variance estimates are calculated using either the local mean variance estimator or the simple random sampling (SRS) variance estimator. The choice of variance estimator is subject to user control. The local mean variance estimator requires the x-coordinate and the y-coordinate of each site. The SRS variance estimator uses the independent random sample approximation to calculate joint inclusion probabilities. Confidence bounds are calculated using a Normal distribution multiplier. The function can accommodate a stratified sample. For a stratified sample, separate estimates and standard errors are calculated for each stratum, which are used to produce estimates and standard errors for all strata combined. Strata that contain a single value are removed. For a stratified sample, when either the size of the resource or the sum of the size-weights of the resource is provided for each stratum, those values are used as stratum weights for calculating the estimates and standard errors for all strata combined. For a stratified sample when neither the size of the resource nor the sum of the size-weights of the resource is provided for each stratum, estimated values are used as stratum weights for calculating the estimates and standard errors for all strata combined. The function can accommodate single-stage and two-stage samples for both stratified and unstratified sampling designs. Finite population and continuous population correction factors can be utilized in variance estimation. The function checks for compatibility of input values and removes missing values.

#### Usage

```
total.est(z, wgt, x = NULL, y = NULL, stratum = NULL,
 cluster = NULL, wgt1 = NULL, x1 = NULL, y1 = NULL,
 popsize = NULL, popcorrect = FALSE, pcfsize = NULL,
 N.cluster = NULL, stage1size = NULL, support = NULL,
 sizeweight = FALSE, swgt = NULL, swgt1 = NULL, vartype = "Local",
 conf = 95, check.ind = TRUE, warn.ind = NULL, warn.df = NULL,
 warn.vec = NULL)
```
#### Arguments

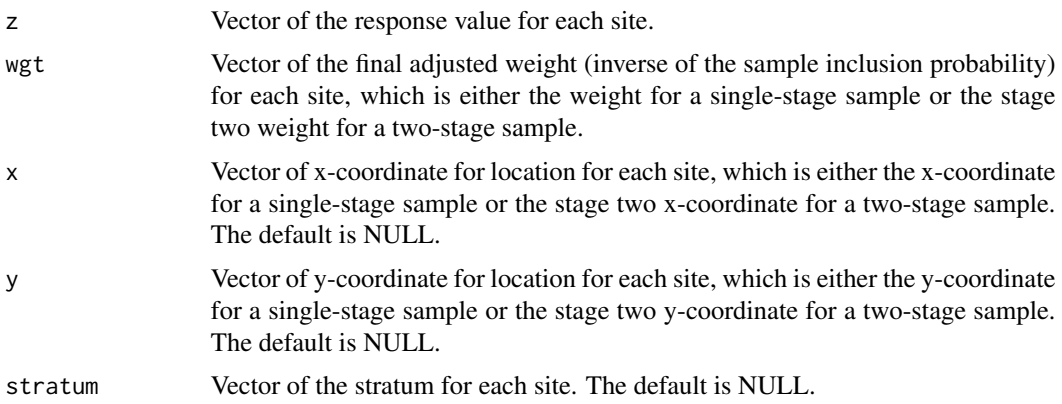

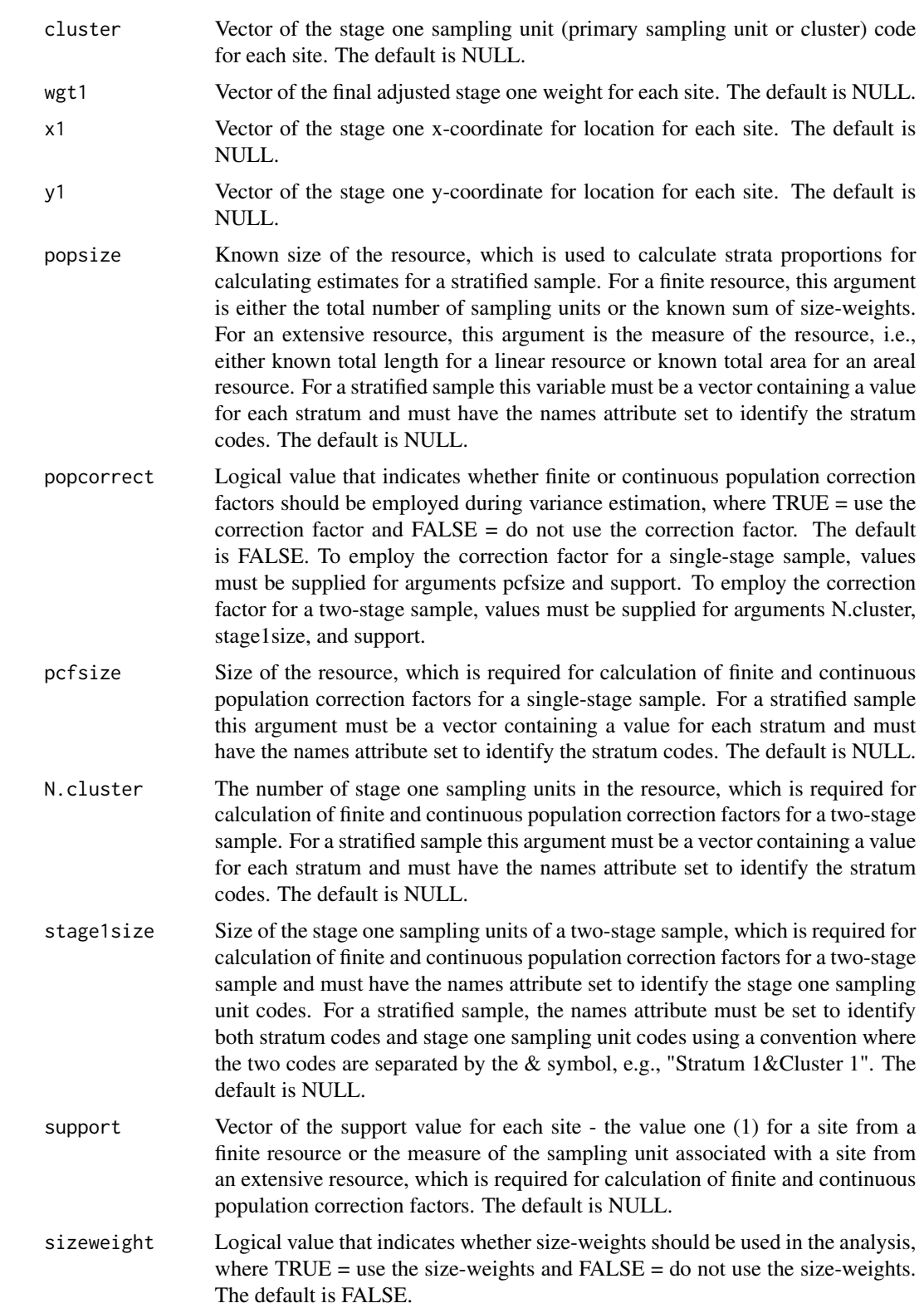

#### <span id="page-184-0"></span>total.est 185

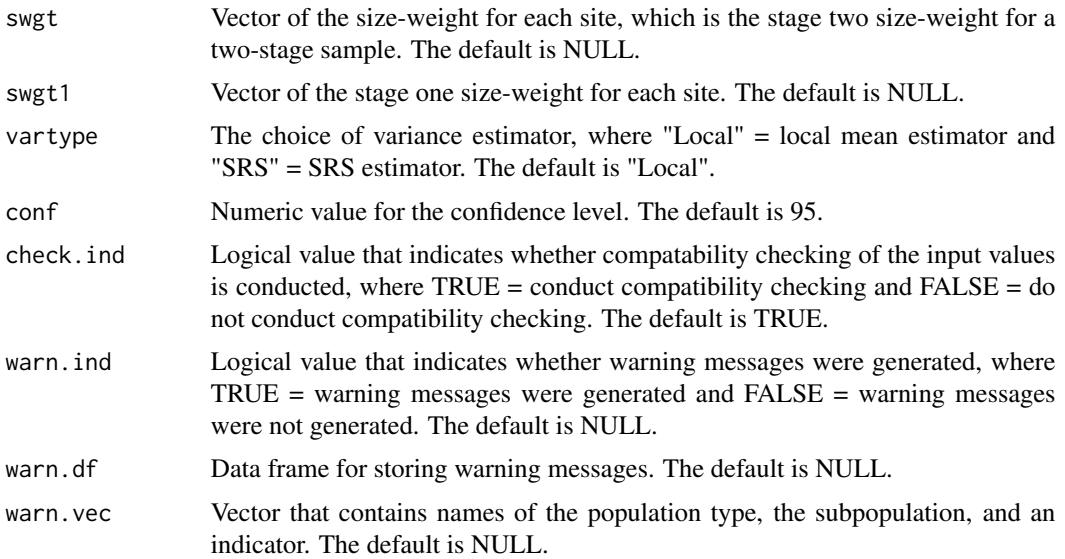

# Value

If the function was called by the cont.analysis function, then output is an object in list format composed of the Results data frame, which contains estimates and confidence bounds, and the warn.df data frame, which contains warning messages. If the function was called directly, then output is the Results data frame.

# Other Functions Required

[input.check](#page-118-0) check input values for errors, consistency, and compatibility with analytical functions

[wnas](#page-189-0) remove missing values

[vecprint](#page-188-0) takes an input vector and outputs a character string with line breaks inserted

[total.var](#page-185-0) calculate variance of the total, mean, variance, and standard deviation estimates

#### Author(s)

Tom Kincaid <Kincaid.Tom@epa.gov>

# Examples

```
z <- rnorm(100, 10, 1)
wgt <- runif(100, 10, 100)
total.est(z, wgt, vartype="SRS")
x \leftarrow runif(100)y <- runif(100)
total.est(z, wgt, x, y)
```
<span id="page-185-1"></span><span id="page-185-0"></span>

# Description

This function calculates variance estimates of the estimated population total, mean, variance, and standard deviation of a response variable. Either the simple random sampling (SRS) variance estimator or the local mean variance estimator is calculated, which is subject to user control. The SRS variance estimator uses the independent random sample approximation to calculate joint inclusion probabilities. The function can accomodate single-stage and two-stage samples.

# Usage

```
total.var(z, wgt, x, y, mean.est, var.est, sd.est, stratum.ind,
  stratum.level, cluster.ind, cluster, wgt1, x1, y1, pcfactor.ind, pcfsize,
 N.cluster, stage1size, support, vartype, warn.ind, warn.df, warn.vec)
```
#### Arguments

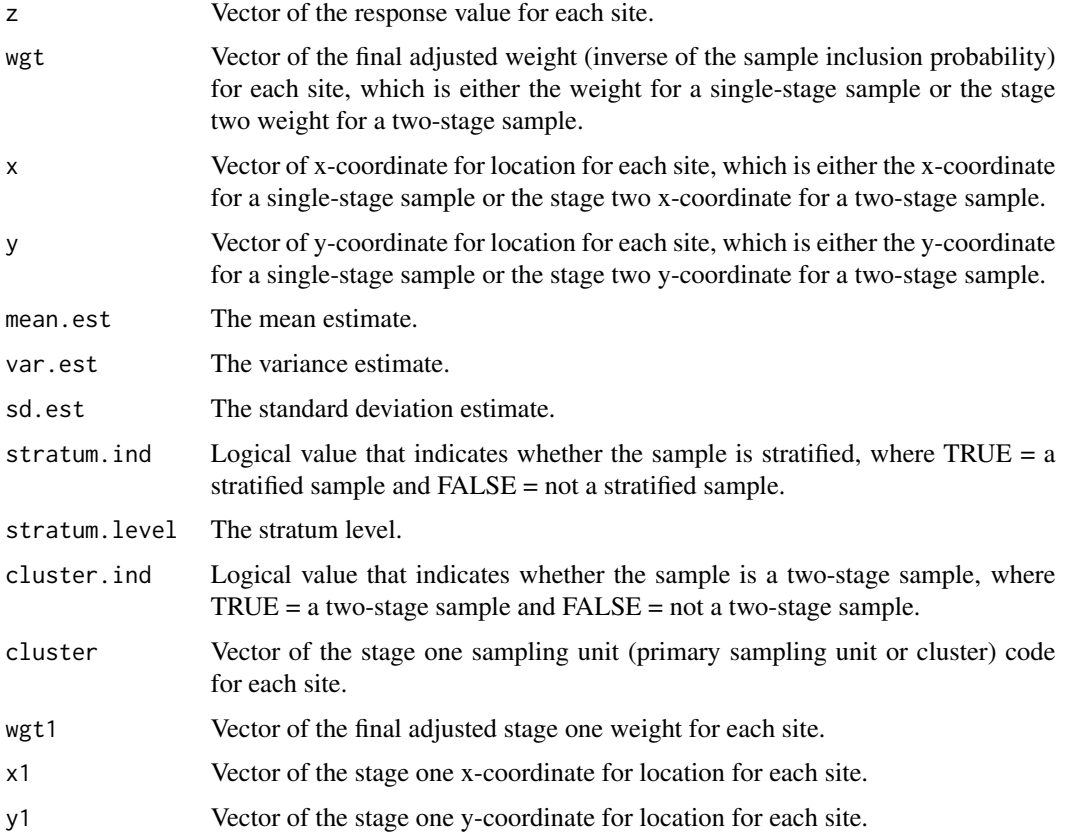

<span id="page-186-0"></span>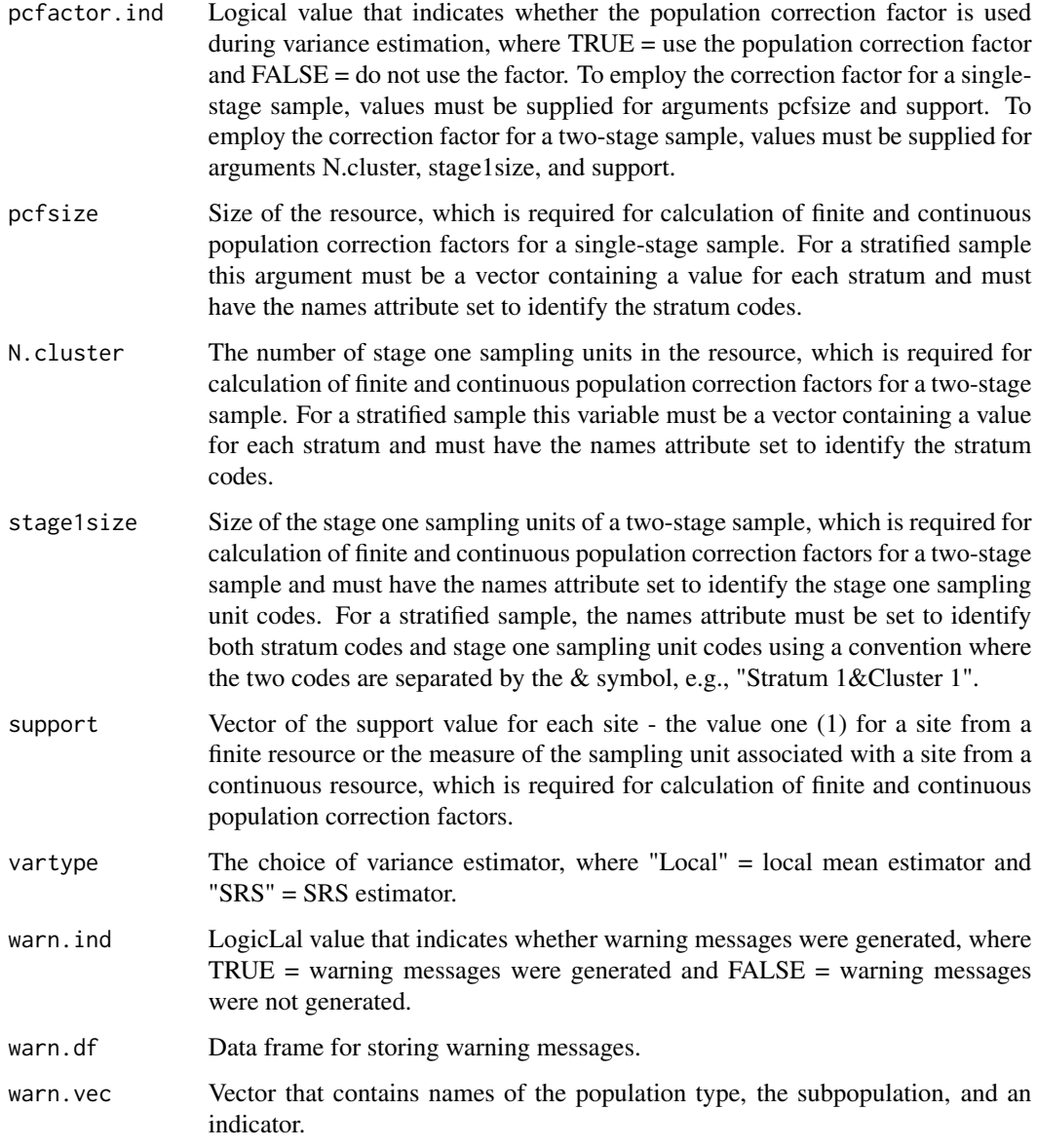

# Value

Object in list format composed of a vector named varest, which contains variance estimates, a logical variable named warn,ind, which is the indicator for warning messges, and a data frame named warn.df, which contains warning messages.

# Other Functions Required

[localmean.weight](#page-131-0) calculate the weighting matrix for the local mean variance estimator

[localmean.var](#page-130-0) calculate the local mean variance estimator

# Author(s)

Tom Kincaid <Kincaid.Tom@epa.gov>

<span id="page-187-0"></span>uniqueID *Internal Function: Create Unique IDs for a Survey Design*

# Description

This function creates unique site IDs by appending a unique number to each occurrence of a site ID. It is intended for survey designs that have repeat visits to sites.

#### Usage

uniqueID(siteID)

#### Arguments

siteID Vector of site IDs.

# Value

Vector of unique site IDs.

# Author(s)

Tom Kincaid <Kincaid.Tom@epa.gov>

UT\_ecoregions *Ecoregions in Utah*

# Description

A dataset containing attributes for ecoregions in Utah.

#### Usage

UT\_ecoregions

#### Format

An object of class sf (simple features) containing 10 features and 3 attributes:

Level3 Level 3 ecoregion code for the polygon.

Level3\_Nam Level 3 ecoregion name for the polygon.

Area\_ha area of the polygon in hectares.

<span id="page-187-1"></span>

<span id="page-188-1"></span><span id="page-188-0"></span>

# Description

This function takes an input vector and outputs a character string with line breaks inserted so that, whenever possible, no line in the string exceeds the input value n.char, which is set to 78 characters by default. The input vector is coereced to mode character. When an element of the input vector is greater than n.char characters in length, then that element is inserted in the output character string as an individual line.

#### Usage

 $vecprint(x, n.charAt = 78)$ 

#### Arguments

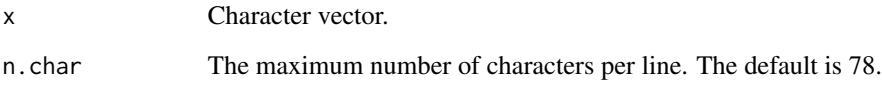

# Value

Character string that is suitable for printing by the functions: stop, warning, or cat.

# Author(s)

Tom Kincaid <Kincaid.Tom@epa.gov>

# Examples

```
sites <- paste("Site Number", 1:50)
sites.str <- vecprint(sites)
cat(sites.str)
temp <- c(1, 5, 21:25, 33:37)
sites.str <- vecprint(sites[temp])
warning(paste("\nThe following site ID values were removed from the
 analysis:\n", sites.str, sep=""))
```
<span id="page-189-1"></span>

#### Description

This function prints the warnings data frame.

#### Usage

```
warnprnt(warn.df = get("warn.df", envir = .GlobalEnv),
 m = 1:nrow(warn.df))
```
#### Arguments

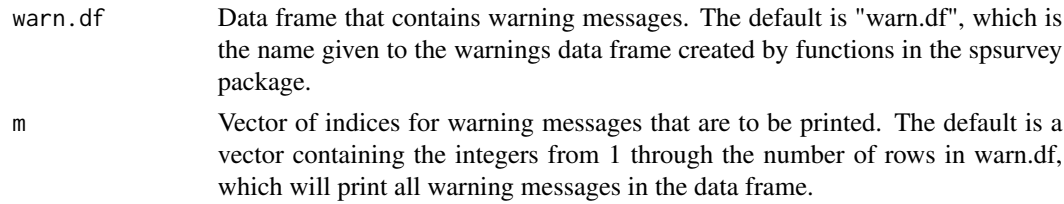

#### Value

Invisible return. Prints warnings.

#### Author(s)

Tom Kincaid <Kincaid.Tom@epa.gov>

<span id="page-189-0"></span>wnas *Internal Function: Remove NAs from Data*

#### **Description**

This function removes missing values from data for which the mode is one of the following: numeric, logical, or character. Data that is not one of those modes will cause the function to terminate with an error message. For numeric data this function removes values that are not finite, i.e., missing value (NA), not a number (NaN), infinity (Inf), and minus infinity (-Inf). For logical data this function removes missing values (NA). For character data the following values are removed: "", "NA", NA (R only), "NaN", "Inf", and "-Inf". For a factor this function removes the following values: NA, NaN, Inf, and -Inf. For a vector this function returns the vector with the indicated values removed. For a data frame this function returns the data frame with rows removed that contain at least one indicated value. For a list with components that are the same length, the list is converted to a data frame. For a list with components that are not the same length, the function prints an error message and terminates. When the process of removing missing values produces an object that no longer contains any elements (vector) or rows (data frame or list), then a NULL object is returned.

# <span id="page-190-0"></span>write.object 191

# Usage

wnas(data)

# Arguments

data Object of type numeric, logical, or character.

# Value

Object with NAs removed.

# Author(s)

Tom Kincaid <Kincaid.Tom@epa.gov>

write.object *Write an Object to a Plot*

# Description

This function writes the contents of an object to a plot. The object may be either a data frame or a matrix. Values in the input data frame or matrix must be of class numeric, character, or factor.

# Usage

write.object(obj, n.digits = 2, r.names = TRUE, c.names = TRUE,  $r.cex = 1$ ,  $c.cex = 1$ ,  $miss = "NA")$ 

# Arguments

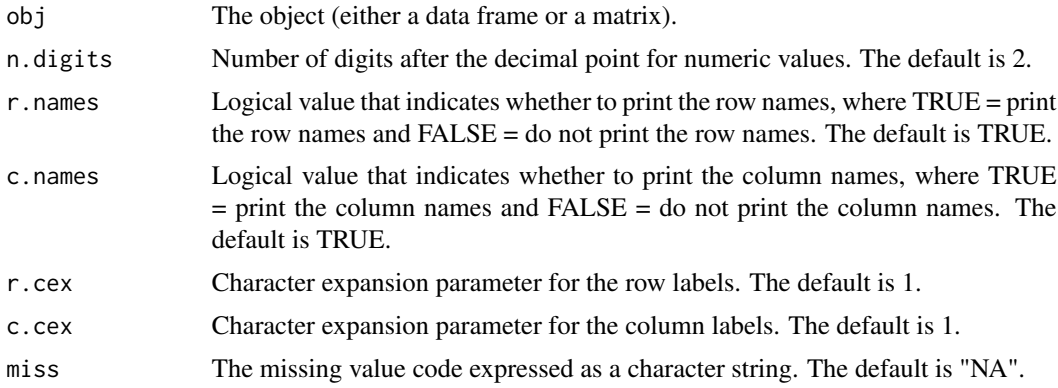

#### Value

The function returns NULL. Side effect of the function is to write contents of the input object to a plot.

# <span id="page-191-0"></span>Other Functions Required

[input.format](#page-120-0) format an input value

# Author(s)

Tom Kincaid <Kincaid.Tom@epa.gov>

#### Examples

```
z < - rnorm(100)
z.mean <- c(tapply(z, rep(1:4, rep(25,4)), mean), mean(z))z.sd <- sqrt(c(tapply(z, rep(1:4, rep(25,4)), var), var(z)))
z.upper <- z.mean+1.96*z.sd
z.lower <- z.mean-1.96*z.sd
obj <- data.frame(rbind(z.mean, z.sd, z.upper, z.lower))
dimnames(obj) <- list(c("Mean Estimate", "Standard Deviation", "Lower 95\%
  Conf. Bound", "Upper 95\% Conf. Bound"), c(paste("Stratum", 1:4, sep=""),
  "AllStrata"))
write.object(obj, n.digits=3, r.cex=0.75)
obj <- data.frame(matrix(round(5 + runif(30), 1), nrow=6))
colnames(obj) <- c("United States", "Russia", "Germany", "Japan", "France")
write.object(obj, n.digits=1, r.names=FALSE)
```
# **Index**

∗Topic datasets NE\_lakes, [137](#page-136-0) ∗Topic misc adjwgt, [6](#page-5-0) ash1.wgt, [8](#page-7-0) ∗Topic plot cont.cdfplot, [85](#page-84-0) ∗Topic survey adjwgt, [6](#page-5-0) albersgeod, [7](#page-6-0) ash1.wgt, [8](#page-7-0) attrisk.analysis, [9](#page-8-0) attrisk.est, [12](#page-11-0) attrisk.var, [15](#page-14-0) cat.analysis, [18](#page-17-0) category.est, [22](#page-21-0) catvar.prop, [25](#page-24-0) catvar.size, [27](#page-26-0) cdf.decon, [29](#page-28-0) cdf.est, [33](#page-32-0) cdf.plot, [38](#page-37-0) cdf.prop, [40](#page-39-0) cdf.size.prop, [41](#page-40-0) cdf.size.total, [42](#page-41-0) cdf.test, [43](#page-42-0) cdf.test.prop, [48](#page-47-0) cdf.test.size.prop, [49](#page-48-0) cdf.total, [50](#page-49-0) cdfvar.prop, [51](#page-50-0) cdfvar.size.prop, [53](#page-52-0) cdfvar.size.total, [55](#page-54-0) cdfvar.test, [57](#page-56-0) cdfvar.total, [60](#page-59-0) cell.wt, [62](#page-61-0) cellWeight, [63](#page-62-0) change.analysis, [63](#page-62-0) change.est, [68](#page-67-0) changevar.mean, [73](#page-72-0) changevar.prop, [75](#page-74-0)

changevar.size, [77](#page-76-0) constructAddr, [80](#page-79-0) cont.analysis, [80](#page-79-0) cont.cdfplot, [85](#page-84-0) cont.cdftest, [87](#page-86-0) cov.panel.dsgn, [91](#page-90-0) dcdf.prop, [93](#page-92-0) dcdf.size.prop, [94](#page-93-0) dcdf.size.total, [95](#page-94-0) dcdf.total, [96](#page-95-0) dcdfvar.prop, [97](#page-96-0) dcdfvar.size.prop, [99](#page-98-0) dcdfvar.size.total, [101](#page-100-0) dcdfvar.total, [104](#page-103-0) dsgnsum, [108](#page-107-0) examine, [109](#page-108-0) framesum, [111](#page-110-0) grts, [113](#page-112-0) grtsarea, [116](#page-115-0) grtslin, [117](#page-116-0) grtspts, [118](#page-117-0) insideAreaGridCell, [122](#page-121-0) insideLinearGridCell, [122](#page-121-0) irs, [125](#page-124-0) irsarea, [128](#page-127-0) irslin, [128](#page-127-0) irspts, [129](#page-128-0) localmean.cov, [130](#page-129-0) localmean.var, [131](#page-130-1) make\_grid, [134](#page-133-0) numLevels, [139](#page-138-0) panel\_summary, [140](#page-139-0) pickFiniteSamplePoints, [142](#page-141-0) pickGridCells, [142](#page-141-0) pickSamplePoints, [143](#page-142-0) plot\_powerpaneldesign, [144](#page-143-0) power.dsgn, [146](#page-145-0) ranho, [149](#page-148-0) relrisk.analysis, [151](#page-150-0)

```
relrisk.est
, 155
    relrisk.var
, 158
    revisit_bibd
, 160
    revisit_dsgn
, 162
    revisit_rand
, 165
    spbalance
, 175
    spsurvey.analysis
, 177
    total.est
, 182
    total.var
, 186
∗Topic survival
    attrisk.analysis
,
9
    attrisk.est
, 12
∗Topic univar
    cat.analysis
, 18
    22
6
7
8
attrisk.analysis
,
9
, 17
attrisk.est
, 11
, 12
, 17
15
cat.analysis
, 18
category.est
, 21
, 22
, 72
catvar.prop
, 25
, 25
catvar.size
, 25
, 27
cdf.decon
, 29
, 84
cdf.est
, 33
, 72
, 84
cdf.nresp
, 32
, 36
, 37
cdf.plot
, 38
, 86
cdf.prop
, 36
, 40
cdf.size.prop
, 36
, 41
cdf.size.total
, 36
, 42
cdf.test
, 43
, 90
cdf.test.prop
, 47
, 48
cdf.test.size.prop
, 47
, 49
cdf.total
, 36
, 50
cdfvar.prop
, 36
, 51
cdfvar.size.prop
, 36
, 53
cdfvar.size.total
, 36
, 55
cdfvar.test
, 47
, 57
cdfvar.total
, 36
, 60
cell.wt
, 62
cellWeight
, 63
, 140
63
change.est
, 67
, 68
changevar.mean
, 72
, 73
changevar.prop
, 72
, 75
```

```
77
80
80
85
87
cov.panel.dsgn
, 91
, 141
, 146
, 148
, 161
, 164
,
         166
dcdf.prop
, 32
, 93
dcdf.size.prop
, 33
, 94
dcdf.size.total
, 33
, 95
dcdf.total
, 32
, 96
dcdfvar.prop
, 33
, 97
dcdfvar.size.prop
, 33
, 99
dcdfvar.size.total
, 33
, 101
dcdfvar.total
, 33
, 104
decon_data
, 106
deldir
, 176
dframe.check
, 11
, 21
, 67
, 84
, 90
, 107
, 154
,
        181
dsgnsum
, 108
109
FL_lakes
, 110
framesum
, 111
geodalbers
, 113
gIntersection
, 176
grts
, 113
grtsarea
, 116
, 116
grtslin
, 116
, 117
grtspts
, 116
, 118
IN_streams
, 124
input.check
, 11
, 21
, 25
, 32
, 36
, 47
, 67
, 72
,
         84
, 90
, 119
, 154
, 158
, 181
, 185
input.format
, 121
, 192
insideAreaGridCell
, 122
insideLinearGridCell
, 122
interp.axis
, 39
, 123
interp.cdf
, 39
, 124
irs
, 125
irsarea
, 127
, 128
irslin
, 127
, 128
irspts
, 127
, 129
isotonic
, 33
, 129
LinesLength
, 176
localmean.cov
, 17
, 59
, 75
, 77
, 79
, 130
, 160
```
#### INDEX 195

localmean.df, [131](#page-130-1) localmean.var, *[27](#page-26-0)*, *[29](#page-28-0)*, *[52](#page-51-0)*, *[55](#page-54-0)*, *[57](#page-56-0)*, *[59](#page-58-0)*, *[62](#page-61-0)*, *[99](#page-98-0)*, *[101](#page-100-0)*, *[103](#page-102-0)*, *[106](#page-105-0)*, [131,](#page-130-1) *[187](#page-186-0)* localmean.weight, *[17](#page-16-0)*, *[27](#page-26-0)*, *[29](#page-28-0)*, *[52](#page-51-0)*, *[55](#page-54-0)*, *[57](#page-56-0)*, *[59](#page-58-0)*, *[62](#page-61-0)*, *[75](#page-74-0)*, *[77](#page-76-0)*, *[79](#page-78-0)*, *[99](#page-98-0)*, *[101](#page-100-0)*, *[103](#page-102-0)*, *[106](#page-105-0)*, [132,](#page-131-1) *[160](#page-159-0)*, *[187](#page-186-0)* localmean.weight2, *[132](#page-131-1)*, [133](#page-132-0) Luck\_Ash\_streams, [133](#page-132-0) make\_grid, [134](#page-133-0) marinus, [135](#page-134-0) mdmarea, *[127](#page-126-0)*, [135](#page-134-0) mdmlin, *[127](#page-126-0)*, [136](#page-135-0) mdmpts, *[127](#page-126-0)*, [137](#page-136-0) NE\_lakes, [137](#page-136-0) NLA\_2007, [138](#page-137-0) NRSA\_2009, [139](#page-138-0) numLevels, [139](#page-138-0) panel\_summary, *[93](#page-92-0)*, [140,](#page-139-0) *[146](#page-145-0)*, *[148](#page-147-0)*, *[161](#page-160-0)*, *[164](#page-163-0)*, *[166](#page-165-0)* pickFiniteSamplePoints, *[119](#page-118-1)*, [142](#page-141-0) pickGridCells, [142](#page-141-0) pickSamplePoints, [143](#page-142-0) plot, *(*SpatialDesign-class*)*, [173](#page-172-0) plot,SpatialDesign,missing-method *(*SpatialDesign-class*)*, [173](#page-172-0) plot.SpatialDesign *(*SpatialDesign-class*)*, [173](#page-172-0) plot\_powerpaneldesign, *[93](#page-92-0)*, *[141](#page-140-0)*, [144,](#page-143-0) *[148](#page-147-0)*, *[161](#page-160-0)*, *[164](#page-163-0)*, *[166](#page-165-0)* power.dsgn, *[93](#page-92-0)*, *[141](#page-140-0)*, *[146](#page-145-0)*, [146,](#page-145-0) *[161](#page-160-0)*, *[164](#page-163-0)*, *[166](#page-165-0)* ranho, [149](#page-148-0) read.dbf, [149](#page-148-0) read.sas, [150](#page-149-0) read.shape, [151](#page-150-0) read.ssd, *[150](#page-149-0)* read.xport, *[150](#page-149-0)* relrisk.analysis, [151](#page-150-0) relrisk.est, *[154](#page-153-0)*, [155](#page-154-0) relrisk.var, *[158](#page-157-0)*, [158](#page-157-0) revisit\_bibd, *[93](#page-92-0)*, *[141](#page-140-0)*, *[146](#page-145-0)*, *[148](#page-147-0)*, [160,](#page-159-0) *[164](#page-163-0)*, *[166](#page-165-0)* revisit\_dsgn, *[93](#page-92-0)*, *[141](#page-140-0)*, *[146](#page-145-0)*, *[148](#page-147-0)*, *[161](#page-160-0)*, [162,](#page-161-0) *[166](#page-165-0)* revisit\_rand, *[93](#page-92-0)*, *[141](#page-140-0)*, *[146](#page-145-0)*, *[148](#page-147-0)*, *[161](#page-160-0)*, *[164](#page-163-0)*, [165](#page-164-0)

sbcframe, [166,](#page-165-0) *[176](#page-175-0)* sbcsamp, [167,](#page-166-0) *[176](#page-175-0)* SC\_estuaries, [168](#page-167-0) selectFeatureID, *[117,](#page-116-0) [118](#page-117-0)*, [169](#page-168-0) selectframe, [169](#page-168-0) selectpts, [170](#page-169-0) simex, *[32](#page-31-0)*, [171](#page-170-0) sorted, *[130](#page-129-0)*, [171](#page-170-0) sp2shape, [172](#page-171-0) SpatialDesign *(*SpatialDesign-class*)*, [173](#page-172-0) SpatialDesign-class, [173](#page-172-0) SpatialDesign-method *(*SpatialDesign-class*)*, [173](#page-172-0) SpatialPoints, *[116](#page-115-0)* SpatialPointsDataFrame, *[116](#page-115-0)* spbalance, [175](#page-174-0) spsurvey *(*spsurvey-package*)*, [5](#page-4-0) spsurvey-package, [5](#page-4-0) spsurvey.analysis, [177](#page-176-0) summary, *(*SpatialDesign-class*)*, [173](#page-172-0) summary,SpatialDesign-method *(*SpatialDesign-class*)*, [173](#page-172-0) summary.SpatialDesign *(*SpatialDesign-class*)*, [173](#page-172-0)

```
tile.list, 176
total.est, 72, 84, 182
total.var, 185, 186
```
uniqueID, *[11](#page-10-0)*, *[21](#page-20-0)*, *[67](#page-66-0)*, *[84](#page-83-0)*, *[90](#page-89-0)*, *[154](#page-153-0)*, *[181](#page-180-0)*, [188](#page-187-1) UT\_ecoregions, [188](#page-187-1)

```
vecprint, 21, 25, 32, 36, 47, 67, 72, 84, 90,
          107, 108, 112, 121, 154, 158, 181,
          185, 189
```
warnprnt, [190](#page-189-1) wnas, *[25](#page-24-0)*, *[32](#page-31-0)*, *[36](#page-35-0)*, *[47](#page-46-0)*, *[72](#page-71-0)*, *[158](#page-157-0)*, *[185](#page-184-0)*, [190](#page-189-1) write.object, [191](#page-190-0)